### MICROLOISIRS

**NINTENDO: les secrets de Mario Bros Roger Rabbit arrive sur Amiga • Le féerique King's<br>Quest IV sur PC • Création : la 3D** sur tous les micros · GFA Raytrace, la vérité – Visite à Amstrad Expo

**PIRATES** 

Nº 61 DECEMBRE 1988. 22F. BELGIQUE: 155 FB. SUISSE

### "PUISSANCE DE MAC\HINE A SOUS ABSOLUE"

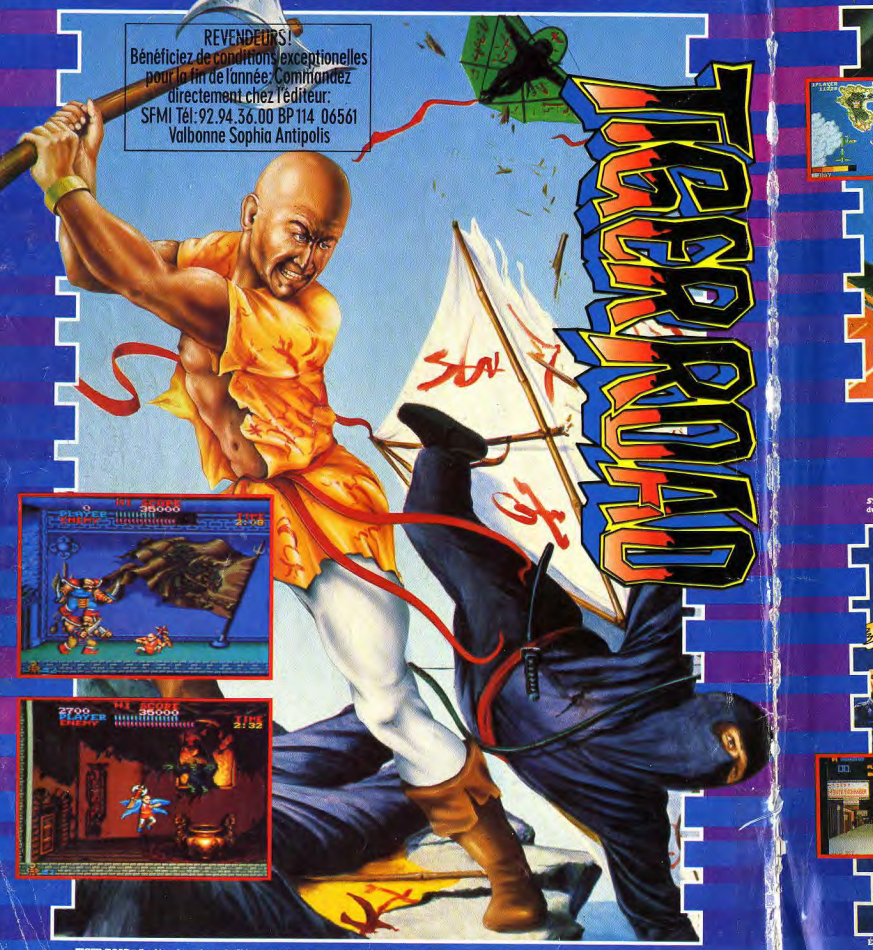

FIGEN ROAD- Das legends autores de Chine.<br>Partie de Chine von les propriets de Chine.<br>Partie de Chine von les propriets de la partie de la propriet de la partie de la partie de la proprieta de la<br>Simo accèdente de la parti

CBM 64/128 cassette et disquette Mari ST discussion annual discussion Spectrum 48/128K cassette et discussion Amatrad cassette et discussion

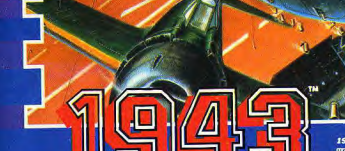

per à la Bataille de Midway. Cette suite au ès "1942" vous met aux commandes d'un avion de chasse<br>ruction du porte-avions japonais, Yamato. Une action p et la des

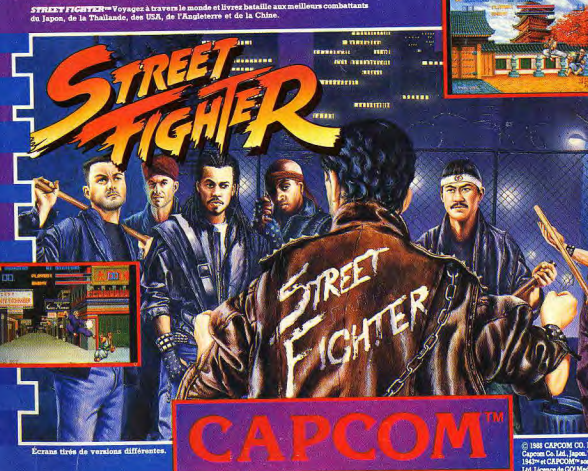

**S CAPCOM CO. LTD. Fab**<br>en Co. Ltd., Japon. Tiger Ro<br>en CAPCOMTs and des ma

### GEANTS DE L'INDUSTRIE DES JEUX VIDEO

### **EDITO**

### **Donnez votre micro!**

Résumé des épisodes précédents : tout allait donc pour le mieux lorsque soudain... Hé oui, chers lecteurs, quelle angoisse, quel suspense! N'est-ce pas toute l'existence de chacun, de vous, de moi, de lui qui est contenue dans ces trois points de suspension dont l'opacité, telle celle du brouillard tombant par une nuit sans lune sur les côtes arides de l'Écosse, ne laisse pas filtrer la plus petite lugur. One va-t-il encore arriver à Diabolik Buster et à Acidric Briztou? Bienheureux qui pourrait le dire. Moi-même, par exemple... D'ailleurs, si quelqu'un a une suggestion à faire. qu'il n'hésite surtout pas à m'écrire. Donc, disais-je, soudain...

A propos, ce matin — quel pilote  $1 -$  nous avons eu une idée éblouissante : est-ce que vous avez un vieux micro dans votre placard? Oui? Alors répondez franchement à ces questions : - Vous en servez-vous encore?

- Est-il complètement hors d'état de marche?

- Espérez-vous le revendre cher?

- Etes-vous capable de citer le nombre de lamas qui interviennent dans le générique de Monty Python Sacré Graal?

Si vous avez répondu en votre âme et conscience « non » à toutes les questions, nous avons une solution à vous proposer : donnez-le! Aaaargh!!! Moi, donner quelque chose. gratuitement, sans rien en échange. Au fou l'agent! Arrêtez-le! Boy-scout! Démago! Vendu! G....! Après les restos du cœur pourquoi pas les micros du cœur?

Bon, on se calme, on prend trois aspirines et on réfléchit. Je suis sûr que vous avez eu un MSX. un Oric, un Atari 800, un Vic 20, un ZX, un Spectrum, etc. Vous les avez peut-être vendus au moment où vous avez changé de micro et c'est tant mieux pour vous. Peut-être aussi les avez-vous gardés et c'est là que ca devient amusant : ils ne valent plus rien ou plus grandchose aujourd'hui mais ils sont encore en état de fonctionner. Alors, soyez bons : envoyez une petite annonce à Tilt ou téléphonez-nous (16-1 48.24.46.21, demandez Tilt) en précisant où il est possible de venir chercher le micro, ou les logiciels, ou l'imprimante, ou le moniteur dont vous ne vous servez plus. Nous ne viendrons pas nous-même bien sûr, mais nous publierons les renseignements donnés (encore!) dans Tilt : les lecteurs intéressés, et qui n'ont pas les moyens de s'offrir le micro de leurs rêves, n'auront plus qu'à vous contacter et à venir chercher le matériel. Et si vous espérez avoir un ST ou un Amiga à Noël et si vous ne comptez pas sur l'argent que vous rapporterait la vente de votre ancien micro, genre C 64 ou CPC, ce qui est quand même plus intéressant qu'un EXL 100. offrez-le! Attention : cet appel n'est pas limité aux particuliers : les éditeurs, les clubs, les fabricants, les grossistes peuvent eux aussi être bons et participer à l'opération « Donnez votre - vieil ordinateur!». Voilà. C'était le quart d'heure de délire du rédac-chef. On ne sait jamais, ça va peut-être marcher...

Jean-Michel Blottière

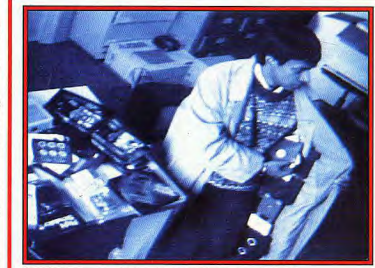

Dany Boolauck a enauêté dans les réseaux : les pirates enfin piratés

### **FORUM** Le courrier des lecteurs.

Vous avez des problèmes pour charger vos jeux ? Vous voulez des informations sur les logiciels ou les périphériques ? Vous désirez des conseils pour programmer? Tilt vous répond.

### **TAM TAM SOFT** Les dernières informations

parvenues à la rédaction, les rumeurs recueillies par nos reporters, les annonces de dernière heure.

### $5/15$ En avant première,

 $N^{\circ}61$ 

le très attendu Thunder Blade tient tout juste ses promesses. Eve of Horus est très prometteur et Les Portes du temps, le premier programme de Legend Software, vaut bien plus qu'une promesse. Une vingtaine de previews, dont le spectaculaire Roger Rabbit. L'interview de Peter Doctorow, directeur du développement chez Accolade. Les reportages effectués à Amstrad Expo et au salon de l'image numérique à La Villette.

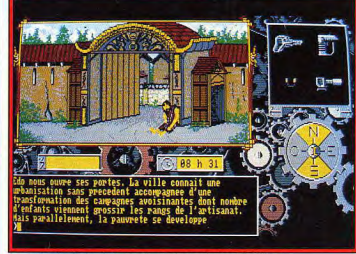

ortes des Portes du temps, le premier jeu de Legend Software

### Un Tilt d'or en vedette:

Turbo Cup, élu meilleure simulation sportive de l'année, décliné maintenant sur plusieurs machines. Fusion, sur Amiga, un jeu d'arcade assez exceptionnel qui réussit la gageure de demander en plus de la mémoire et de l'intelligence ! Et aussi Galactic Conqueror pour Amiga, Where Time Stood Still pour ST, Maxi Bourse pour ST, CPC et Thomson, Zynaps pour Amiga, Market pour PC et enfin Apache Strike pour Macintosh.

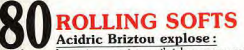

« À force de tester ces jeux, j'ai les yeux qui me sortent de la tête et j'ai les mains qui tremblent, atteintes du syndrome du joystick! Alors, lisez-les, sinon vous allez m'entendre !»

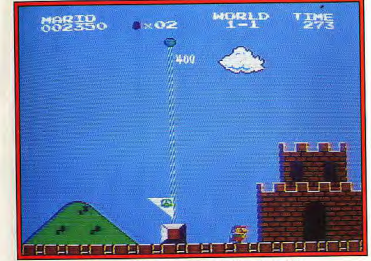

Des trucs et des astuces pour Super Mario Bros sur Nintendo (p. 99).

### **SOS NINTENDO** Une nouvelle rubrique

consacrée aux jeux sur les consoles Nintendo. Pour démarrer en beauté, nous vous offrons une bonne part des secrets du plus réputé, du plus fascinant de tous : Super Mario Bros.

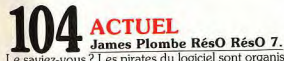

Le saviez-vous ? Les pirates du logiciel sont organisés. Mais oui Bravant tous les dangers, nos reporters se sont infiltrés dans leurs réseaux et en ont rapporté une enquête explosive.

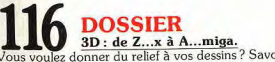

Vous voulez donner du relief à vos dessins ? Savoir quels sont les meilleurs logiciels ? Quelles sont leurs performances ? Sur quelles machines ils tournent? Tilt fait le tour des réponses.

Code des prix utilisé dans Tilt: A=jusqu'à 99 F, B=100 à 199 F, C=200 à 299 F, D=300 à 399 F, E=400 à 499 F, F=plus de 500 F.

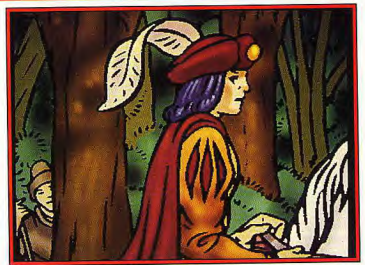

Un merveilleux jeu d'aventure animé sur PC : King's Quest IV.

### **REATION** GFA Ravtrace : le lanceur de rayons. Ce logiciel complexe permet de créer sur ST des images ani-

mées en trois dimensions avec ombres et lumières. Cyber Paint annartient à la gamme avant obtenu un Tilt d'or.

### **SOS AVENTURE** Spectacle autant que jeu,

King's Quest IV confirme l'arrivée en force des jeux d'aventure animés sur PC. Une révolte des esclaves aux Antilles constitue le décor historique de Freedom, pour Atari ST. Lancelot, pour Amstrad CPC ou PCW, Atari ST et PC, vous entraîne à la cour du roi Arthur. The Last Ninja, pour Apple II GS, vous emporte au royaume mythique des « bons » Ninjas.

### **IESSAGE IN A BOTTLE** Les paumés du petit matin, incapables de se sortir d'un jeu sur lequel ils ont passé la nuit,

appellent au secours. Ceux qui, par hasard, ont trouvé, leur viennent en aide. Et puis une page entière de conseils éclairés pour se tirer sans dommage de Dungeon Master!

**ESAME** Space Nuclear et Gold Maze. Deux jeux avec de super graphismes pour C 128. Space Nuclear est un genre de Sky Fox, et Gold Maze est un labyrinthe.

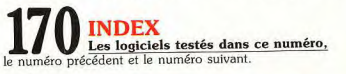

Achats, ventes, échanges,

**ETITES ANNONCES** 

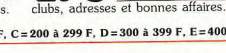

## avec René Metge, entrez dans la course !..

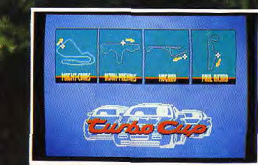

**PHOTOS ATAR** 

MIDTAGI

**P. DE THOISY** 

**EXISTING THE SIX** 

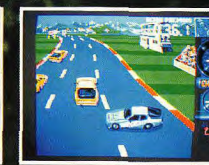

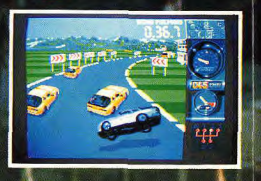

Rene METGE

 $\frac{1}{2}$ 

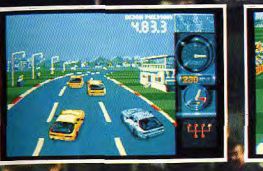

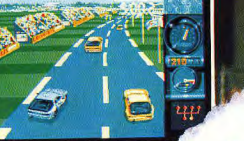

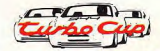

Avec ce superbe logiciel, j'ai éprouvé autant de plaisir que lors de mes courses au volant de ma **Porsche LORICIELS** Pilote toi qussi à travers ce jeu sur les meilleurs circuits de France, et

comme moi, monte sur la plus haute marche du podium."

to Cup

**TEC** leade version concerne

Fux meyen censien

Hickson Currill Personal Higher

**RENÉ METGE** Paris-Dakar 1981 : 1er Touriste Trophy 1983 : 1er Paris-Dakar 1984 : 1er Paris-Dakar 1986 : 1er Turbo Cup Porsche: 1er

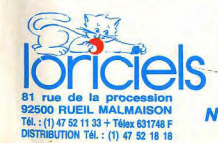

**TILT D'OR**  $7988$ 

> Turbo C Nº 1 Français du jeu pour micro-ordinateurs

**Eurbo Cup** 

 $\overline{11} - 61$ LORICIELS · 81, rue de la Procession · 92500 RUEIL

CATALOGUE GRATUIT

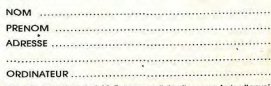

Joindre 2 timbres à 2,20 F pour participation aux frais d'envoi.

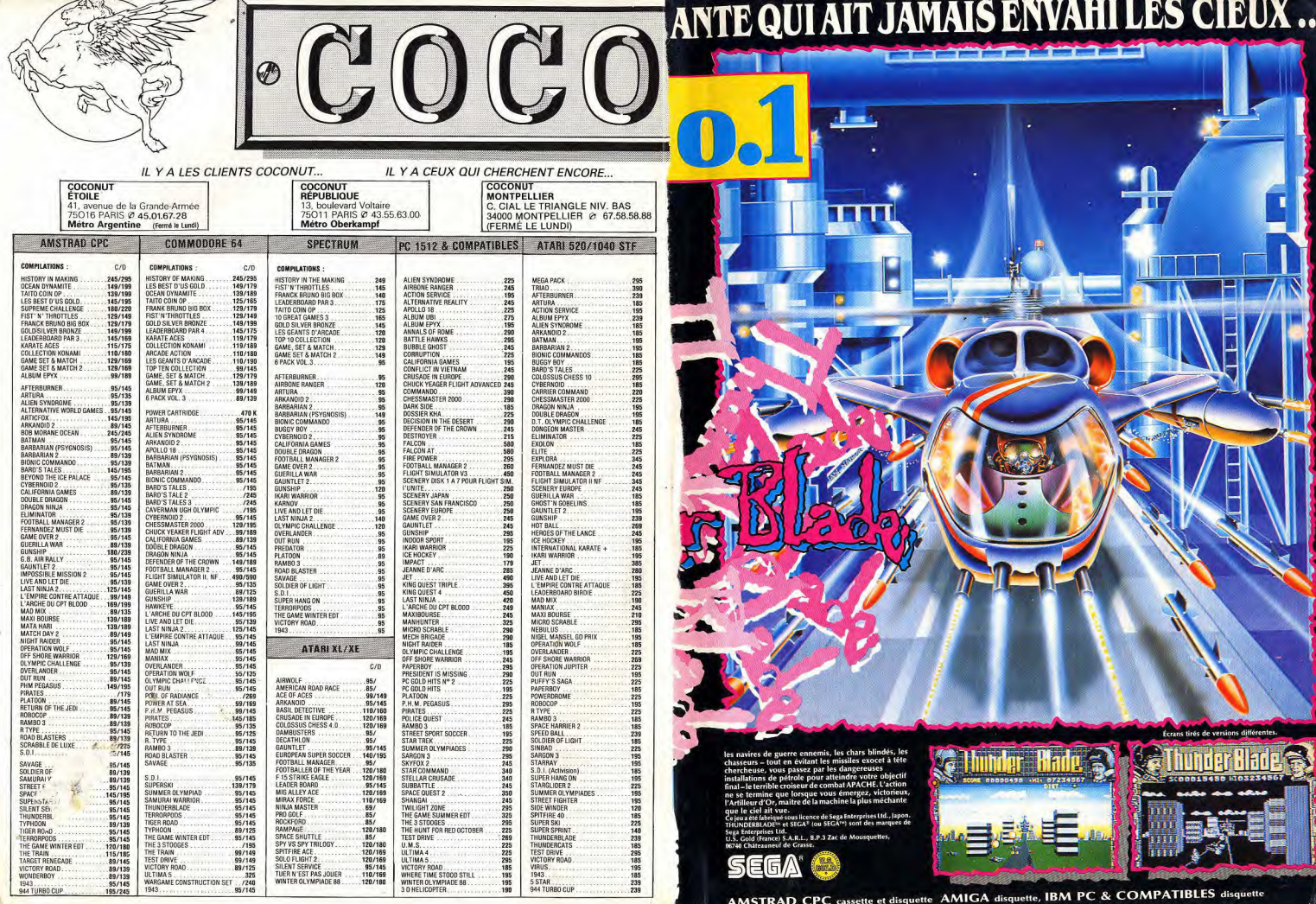

 $\sim$  $\sim$ 

4ND ANKH Lounkhor **PUBLICITÉ** 

**PUBLICITÉ** 

Santellion

réservés pour tous pays, mais ça peut se négocien reproduction de Tous droits

Agnès le succès retentissant du Manoir de Mortevielle sur ST,<br>Lankhor est aujourd'hui comun et Cecorou sont du Manoir de Manoir de San II<br>Lankhor est aujourd'hui comun et Cecorou sont de Barbara (San III)<br>pls pour est e<sub>n </sub>

 $\begin{tabular}{|c|c|} \hline & no \\ \hline & no \\ \hline \hline \end{tabular} \hline \hline \end{tabular} \begin{tabular}{|c|c|} \hline \end{tabular} \hline \begin{tabular}{|c|c|} \hline \end{tabular} \hline \begin{tabular}{|c|c|} \hline \end{tabular} \hline \begin{tabular}{|c|c|} \hline \end{tabular} \hline \begin{tabular}{|c|} \hline \end{tabular} \hline \begin{tabular}{|c|} \hline \end{tabular} \hline \begin{tabular}{|c|} \hline \end{tabular} \hline \begin{tabular}{|c|}$ 

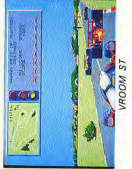

Erich bandin, soyar painting, soyar<br>List de bandin, soyar à s'an taire, and<br>de bandin, soyar à s'an taire, and<br>de bandin, source, an taire, an taire<br>de bandin, source, an taire, an taire<br>de bandin, source, an taire, an ta

 $\begin{tabular}{ll} \hline \textbf{G} & NUS\_f {\texttt{map}} & norm \texttt{not not} \\ \hline \texttt{or} & \texttt{not not} \\ \texttt{or} & \texttt{not not} \\ \texttt{or} & \texttt{not not} \\ \texttt{not not not} \\ \texttt{not not not} \\ \texttt{not not not} \\ \texttt{not not} \\ \texttt{not not} \\ \texttt{not not} \\ \texttt{not not} \\ \texttt{not not} \\ \texttt{not not} \\ \texttt{not not} \\ \texttt{not not} \\ \texttt{not not} \\ \texttt{not not} \\ \texttt{not not} \\ \texttt{not not} \\ \texttt{not not} \\ \texttt$ 

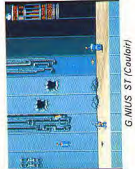

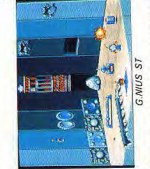

s rôle d'un petit robot<br>Encore ? » : Lankhor !!<br>eau en ruine. Au fur et<br>jeu, les murs s'effon-<br>détraque, bref, y'a pas jeu. Vous jouez le n<br>(qui a dit : « En<br>dans un vaissea<br>dans un sur se dé<br>drams un se dé  $\frac{3}{5}$ 

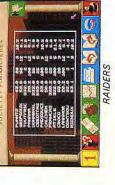

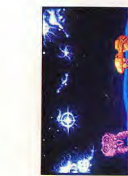

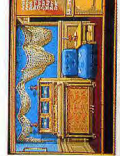

made a rate do view boulens<br>and the state and the state of the state of the state of the state<br>and the state and the state of the state of the state<br>convention of the state of the state of the state of the<br>properties and

 $\begin{tabular}{l|c|c|c|c|c} \hline & EWHM & set into the other\\ \hline \multicolumn{3}{l}{\begin{tabular}{c} \multicolumn{3}{l}{\begin{tabular}{c} \multicolumn{3}{l}{\begin{tabular}{c} \multicolumn{3}{l}{\begin{tabular}{c} \multicolumn{3}{l}{\begin{tabular}{c} \multicolumn{3}{l}{\begin{tabular}{c} \multicolumn{3}{l}{\begin{tabular}{c} \multicolumn{3}{l}{\begin{tabular}{c} \multicolumn{3}{l}{\begin{tabular}{c} \multicolumn{3}{l}{\begin{tabular}{c} \multicolumn{3}{l}{\begin{tabular}{c$ 

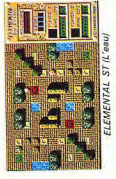

Tout en observant la logique de dé-<br>rez les éléments avec lesquels vues<br>rez les éléments avec lesquels vues<br>devez assurer, vutre protection et<br>devez assurer, vutre protection et<br>reins accidentés.

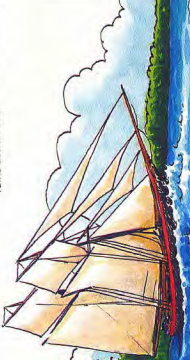

Bref, ELEMENTAL est un concept<br>fleurieunit stratégie, arcade et ré-<br>5. vous pensex --- - - -

S) weak provide one barriers else 32<br>march (1990) and the state of a monotonic field of the state of a monotonic field<br>march (1990) and the state of a monotonic field of a monotonic field<br>contract the state of a monotonic

Erriff is alvesta septimister una bilitaria<br>Nova Grupe (Maria Maria Cara de Santon)<br>Nova Grupe (Maria Maria Cara de Santon)<br>Nova Grupe (Maria Cara de Santon)<br>Nova Grupe (Maria Cara de Santon)<br>Nova Barbania (Maria Cara de S

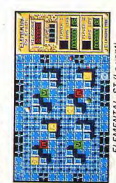

 $\begin{tabular}{|c|c|} \textbf{2 ODY B} & \textbf{MASTIO: O}.\textbf{O}: exists \\ \textbf{10} & \textbf{10} & \textbf{$ 

RODY est rrignong ad if ris, somt<br>anoir dépensé de transmitier de la contraction de la partie de la partie de la partie de la partie de la part<br>anoir dépensé de transmitier de la partie de la partie de la partie de la part

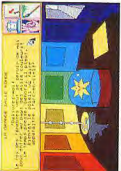

 $\frac{8}{9}$ 

ssibles :<br>les détruire complètement pour<br>e peinards, par exemple (ca. c'est<br>mion simpliste, très en vogue otion

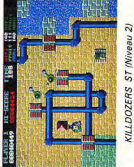

 $\label{eq:optimal} \begin{array}{l} \textbf{F} \textbf{A} \textbf{O} \textbf{U} \textbf{B} \textbf{A} \textbf{O} \textbf{O} \textbf{D} \textbf{B} \textbf{B} \textbf{B} \textbf{B} \textbf{B} \textbf{I} \textbf{I} \textbf{I} \textbf{I} \textbf{I} \textbf{I} \textbf{I} \textbf{I} \textbf{I} \textbf{I} \textbf{I} \textbf{I} \textbf{I} \textbf{I} \textbf{I} \textbf{I} \textbf{I} \textbf{I} \textbf{I} \textbf{I} \$ 

Des étapes permettent de progres-<br>père. Elles développeront le sens-<br>père. Elles développeront le sens-<br>poétique et musical, le vocabulaire<br>poétique et musical, le vocabulaire<br>(lusqu'à 14 ansyl.

TROUBLOUGES proceeds eigner and the conservation of the state of the state of the state of the state of the state of the state of the state of the state of the state of the state of the state of the state of the state of

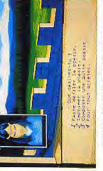

ST.

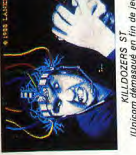

jeu) Uni

Gob Je Pr

Chez

RODY & MASTICO

Ö)  $\epsilon_{\rm s}$  ade) ST<sub>/Arc</sub>

**SYSTEM BADOURS** 

Gage de qualité et de sérieux.<br>Tice et une squipe de créatique<br>Tice et une squipe de créatique<br>Tieux : un ensemble QUV à lats ass<br>prouve : un ensemble QUV à lats asset<br>prouvemble par il III d'Or 88 du<br>canitense par il III

 $\ddot{\phantom{1}}$ 

récisons<br>utre la s<br>est pas i<br>ela versions sc<br>dé entièr<br>té entièr ce la ver<br>trations<br>été enti<br>poiciel r<br>logiciel que<br>telle que 58286 A mi-chemin entre le livre parlanté<br>vrait déposei et le jeu de réfléxion<br>vrait déposei et le jeu de réfléxion<br>**RODY** a séduit pas eux qui l'ont<br>**RODY** a séduit pas example entière<br>est **RODY** se commande entière<br>example de

 $\begin{tabular}{ll} \hline & \textit{blue} \textit{blue} \textit{$ 

 $: 40.37.06.37.$  $-$  Tél. 16/32 DIFFUSION, 82, rue Curial, 75019 Paris  $\mathbf{u}$ 

**BON DE COMMANDE PAR CORRESPONDANCE**<br>a renvorer à JAMKHOR, 21 tre de MGRE, MILLEMONT<br>Tél : 34 8846 31 ou 43 82.26 86 ou 45 45.02.42

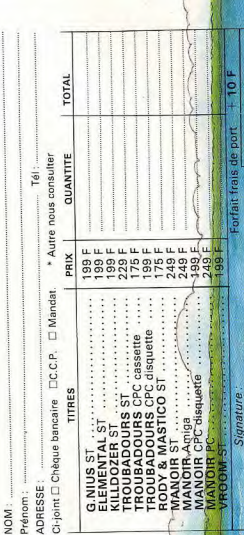

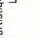

 $555$ ons enfin que la version ST<br>assames vocale ajoutée<br>assames Complet des plus<br>sis sonores et graphiques on<br>titlérement rétravaillées. Or<br>titlérement rétravaillées.

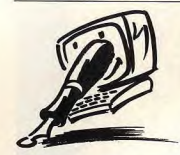

### **PROGRAMMER EN GW-BASIC**

Possesseur d'un Amstrad PC 1512 et du GW-Basic, j'aimerais savoir s'il est possible d'avoir en Basic des images créées avec GEM Paint. Si oui, comment ? Si non, est-ce possible avec d'autres logiciels de dessin et quels sont leurs prix? Existe-t-il des livres intéressants sur la programmation en GW-Basic? Nicolas O., Bourges

Le livre du GW-Basic (200 F chez Micro Application) est un bon livre de référence pour qui sait délà un peu programmer. Il traite, entre autres, du graphisme et est accompagné d'une disquette contenant des utilitaires et des routines. Récupérer en Basic les images de GEM Paint est un peu (beaucoup) difficile. C'est pourquoi, il est préférable d'utiliser un logiciel de dessin qui ne fonctionne pas sous GEM. Le principal est de ne pas oublier de sauvegarder votre image en utilisant l'instruction BSAVE suivie d'un nom quelconque avec, pour simplifier le travail, l'extension PIC. Pour la récupérer par la suite dans le programme en Basic, il vous suffit d'y intégrer le petit listing suivant (en adaptant bien sûr les numéros de ligne et en mettant le nom donné au dessin entre les guillemets): 10 SCREEN1: REM CGA 20 DEF SEG = &H800  $30 B1 OAD$ ".......

### **BOUTIQUE FANTOME**

Possesseur d'un Atari ST dépuis un an, j'éprouve d'énormes difficultés de chargement avec la plupart des logiciels (9 sur 16) achetés par correspondance à des magasins spécialisés : apparition de bombes ou de messages « les données du disque A pourraient être altérées... Véfifiez les connexions ». A ma surprise, les difficultés de chargement n'apparaissent pas toujours dès le début, mais souvent

quelques jours, voire quelques semaines après réception du logiciel. Etant isolé en Martinique, je fais appel à vos spécialistes nour me renseigner sur les points suivants : ce phénomène est-il courant chez les possesseurs d'Atari? Les difficultés proviennent-elles des logiciels, de l'ordinateur ou du lecteur de disquettes ? Pourquoi ces difficultés n'apparaissentelles qu'avec certains logiciels ? Que me conseillez-vous pour résoudre ce problème? Arago, Pointe-à-Pitre,

FORUM

Dans plusieurs magazines, vous avez publié des annonces de la société Geronhimo Informatique à Maisons-Alfort pour la vente de logiciels à des prix très intéressants. J'ai commandé à ce vendeur plusieurs jeux, dont Bubble Bobble avec lequel i'ai eu les problèmes cités cidessus. J'ai retourné ce logiciel teur. Il ne veux pas recopier les en mai dernier et depuis «items» sur le «Character l'attends toujours la disquette d'échange (et ce, malgré de nombreux courriers de rappel chent : « Error trying to open file. restés sans réponse).

Pourriez-vous dénoncer ce genre de pratique ? Dans le cas contraire, je serais écœuré à jamais de la micro-informatique et, en particulier, de ceux qui en tirent profit. Didier Alleno, Fort-de-France

(Martinique) Consolez-vous, nous dénon-

cons. Votre cas est cependant Est-ce normal? assez spécial. Il se trouve que la boutique incriminée ne répond plus. Elle a tout simplement disparu. Vous avez malheureusement peu de chances de jamais revoir votre logiciel. sent. Si vous regardez bien. Vous pouvez éventuellement tenter de vous adresser à l'éditeur, en espérant sa mansuétude. Nous demandons aux autres lecteurs qui nous signalent des pratiques du même type de la part d'autres boutiques de nous envoyer un dossier plus consistant que ce que des premières lettres de la rannous recevons d'habitude (copies des documents échangés, par exemple). Il nous est en effet impossible de nous renseigner et de dénoncer des faits à l'Amiga qu'il est équipé d'un que nous ne pouvons étayer. Certains d'entre vous vont jusqu'à nous envoyer des dénonciations anonymes ! Vous gers, prévus pour fonctionner n'êtes pas sans savoir qu'il y va de notre crédibilité et de notre pas prévenus que votre Amiga honneur de journalistes de véripossède un clavier français et, fier les informations que nous publions

Pour votre ST, il est assez diffi-Q et c'est ce qu'il affiche à cile d'établir un diagnostic à disl'écran. Heureusement, il n'y a

tance, sans avoir vu la machine. que peu de différence et, une Cela peut aussi bien provenir de fois qu'on les connaît, on s'en tire sans trop de problèmes. Il la ROM que d'un mauvais fonctionnement du lecteur de disvous suffit de savoir que le A quettes. Mais, encore une fois, devient Q, le Z devient W (et rion n'ost cortain. Le mieux est vice versa), que le M se trouve de vous adresser à un concesà la place de la virgule et que sionnaire Atari. Il en existe un à vous ne pouvez pas utiliser les la Martinique Voici son accents, Pour Bard's Tale II, il adresse: Spirit, Z.I. Petite est tout à fait normal que vous Cocotte, 97224 Ducos. Pour ne ne puissiez utiliser la manœupas faire de jaloux, voici celle du vre : il y a une petite erreur dans concessionnaire à la Guadele mode d'emploi. Voici la bonne façon de procéder : vous formaloupe: Futur Albatros, 2, rue F.tez une nouvelle disquette et vous la nommez DESTINY KNIGHT **CHARACTER DISK** CHARACTER DISK, Mettez ensuite Possesseur d'un Amiga 500 et le Workbench en df0 : et Bard's avant acheté Bard's Tale II Tale en df1 : et tapez : copy from depuis peu, j'ai quelques problèmes. Je n'arrive pas à faire un «Character Disk» correct. II

semblerait qu'il me manque une

instruction à donner à l'ordina-

Disk ». Quand je charge le jeu,

les inscriptions suivantes s'affi-

Destiny knight Character Disk:

items !» Ensuite: « Unable to

read in the items. You will not be

able to enter the city until you

reboot !» Si vous pouviez me

Je voulais aussi vous demander

une seconde chose. Dans beau-

coup de mes jeux certaines tou-

ches s'inversent ( $Q = A/A = Q$ ).

Comme vos touches, je vais

répondre à l'envers, Avec cer-

tains jeux, les touches s'inver-

vous constaterez que ce sont

des jeux étrangers. Ils sont pro-

grammés pour fonctionner sur

un clavier anglo-saxon. L'ordre

des lettres sur les claviers

anglais et américains n'est pas

le même que sur les claviers

français. On les appelle du nom

gée du haut. Le clavier anglais

est dit owenty, le clavier fran-

çais AZERTY. Lors de la mise en

marche, le Workbench signale

clavier français : si vous tapez

un A, c'est bien un A qui appa-

raît à l'écran. Les jeux étran-

avec un clavier owERTY, ne sont

tout naturellement, si vous tapez

un A, il croit que vous tapez un

Rudy Rosselin,

Roissy-en-Brie

suggérer une solution?

bardsdk: members to ram. En dernier lieu, vous mettez le Character Disk en df1 et vous tapez : copy from ram : P3? to « DESTINY KNIGHT CHARACTER DISK: « Bonne chance.

### **CONSOLE NEC**

Tout d'abord, un grand brayo pour ta revue qui est géniale, mais que j'aimerais plus cool, J'aimerais que tu éclaires ma lanterne sur quelques points. Primo: quand sortira la superbe console NEC et quel sera son prix? Ses jeux sont-ils supérieurs au ST ou à l'Amiga? Secundo : comment dois-je faire pour me procurer Computer and Video Games. ST User et ST World. J'espère que ma lettre ne sera pas laissée dans vos tiroirs. **Laurent Fournier** Le Cannet

Les jeux de la console NEC sont effectivement supérieurs à ceux que l'on peut voir sur Atari ST et Amiga. Cela provient de son architecture qui permet de faire se mouvoir de très gros sprites : leur taille va jusqu'à occuper la moitié de l'écran. Cette faculté simplifie les adaptations de jeux d'arcade. En fait, les résultats sont meilleurs pour ce type de jeux, mais il ne faut pas oublier que Atari ST et Amiga sont de véritables micro-ordinateurs et non pas seulement des consoles. Il n'est d'ailleurs pas certain que l'on puisse obtenir avec eux des jeux de la même qualité, surtout avec l'Amiga, dont on est loin d'exploiter toutes les possibilités. Il n'empêche que la console NEC fait un tabac au Japon : depuis sa sortie, il y a un an, il s'en est vendu 700 000 ! Elle va faire son apparition sur le marché américain en 1989. En Europe, on ne peut pas espé-

### Le plus branché des micros!

 $-2108/008$ 

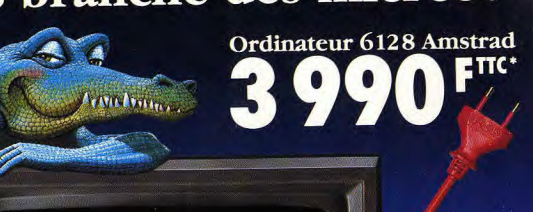

### Ordinateur 6128 Amstrad : la réussite est au bout de vos doigts !

3 990 Francs. A ce prix là, tout est compris : l'ordinateur le plus vendu en Europe, l'écran couleur, le lecteur de disquettes, le Basic, le Logo, la documentation en français. Une seule prise à brancher et vous voici prêt à savourer des milliers de logiciels éducatifs et ludiques géniaux, et même des logiciels professionnels (tableurs, traitements de texte, fichiers, etc.).

\* Prix public généralement constaté

---

 $\overline{2}$ 

 $-1 - 88 - 1$ 

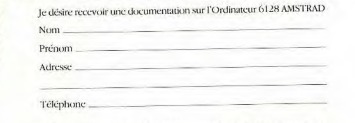

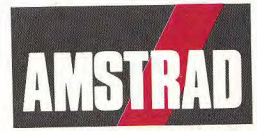

Renvoyez ce coupon à : AMSTRAD France B.P. 12 - 92512 Sèvres Cedex Ligne consommateurs : 46.26.08.83 - Tapez 3615 Code AMSTRAD

La Qualité. L'innovation en plus

### rer la voir avant 1990, à moins d'importations parallèles. Elles ont déjà commencé en Allemaqne. Il est possible de se la procurer pour environ 1700 F auprès de la société Games World (adresses: Landsberger Strasse 135 - 8000 München ou Jakobsplatz 2 - 8500 Nürnberg). Vous pouvez vous procurer les revues en langue anglaise chez WH Smith (248, rue de Rivoli -75001 Paris) ou chez certains revendeurs spécialisés. Même si le ST ne remporte pas aux Etats-Unis un succès identique à celui qu'il a en Europe, il existe maloré tout plusieurs revues américaines qui lui sont consacrées : « Start », « Compute Atari ST», «Antic», «Atari Explorer» et « Analog Computig ». En principe, on peut les obtenir à la librairie Brentano's (37, av. de l'Opéra, 75002 Paris).

### **MONITEUR POUR ST**

Etant possesseur d'un MO5 (beurk, plus pour longtemps) et désirant acheter un Atari 520 ST, je voudrais savoir si, avec mon moniteur Thomson MC-9J-936 (600 × 200), je pourrais profiter pleinement des si bons graphismes du 520 ST. Sinon, quel moniteur me conseillez-vous? Quelle est la résolution du moniteur Atari 1425 ? Est-il vrai que son prix est situé entre 200 et 299 F (si j'ai bien compris ce qui est marqué dans le Tilt bis page 85)? PS: votre magazine est super (je suis abonné) et cela me ferait très plaisir que vous me publijez. (Désolé pour les fautes, s'il y en a).

Vous pouvez conserver votre moniteur Thomson, En movenne et basse résolution, il a les mêmes spécifications et fonctionne aussi bien que le moniteur Atari 1425. Si le prix de ce dernier était celui que vous indiquez, ce serait une véritable affaire. En fait, vous avez mal lu le tableau : la lettre C indiquait un prix situé entre 2000 et 2990 F.

### **AVIS DE RECHERCHE**

Avant lu votre magazine n° 56 des mois juillet-août, je serais intéressé par un logiciel que vous avez testé. Ce logiciel apparaît à la page 82 et s'appelle Sportime Soccer League. Or ce jeu est introuvable pour le moment. J'aimerais que vous puissiez me renseigner sur le lieu où je pourrais me le procurer.

Sportime Soccer League est un Réjouissez-vous ! Un dossier logiciel édité par Mindscape. sur les manettes de jeux est Cette société est en principe actuellement en préparation. Il distribuée en France par Ubi paraîtra dans un tout prochain Soft. Mais certains logiciels numéro. Pour les tests de jeux. Mindscape ne sont pas au catanous faisons tous les efforts loque Ubi Soft, C'est malheureupossibles pour parler simultanésement le cas de Sportime Socment des différentes versions. cer League qui est donc, toumais oui. Nous ne nouvons pourjours en principe, introuvable tant pas contraindre les éditeurs en France. Vous pouvez esà nous révéler par avance leurs saver de vous le procurer direcfutures adaptations. D'ailleurs. tement auprès de Mindscape, même quand elles sont annondont voici l'adresse : Mindscape cées, cela ne prouve rien : on ne Inc. 3444, Dundee Road - Northcompte plus les versions prébrook, Il 6062 (USA). vues et jamais parues. Pour plus de sûreté, nous ne critiquons

que les jeux dont nous dispo-

**ANTIVIRUS** 

console de jeux) j'ai pu appré-

cier le sérieux et le respect du

lecteur qui entourent votre tra-

vail... Je me permet de te solli-

citer et de mettre en garde ceux

qui pourraient connaîtrent la

même mésaventure que moi. Je

suis possesseur d'un Amiga 500

acquis dès sa sortie et tu n'igno-

res pas le problème des « virus »

qui affecte très désagréable-

ment les logiciels de cette ma-

chine. Cela me paraît d'autant

plus navrant dans mon cas que

tous les logiciels dont le dis-

pose, très largement atteints

par les deux types de virus, ont

tous été acquis neufs en bouti-

que spécialisée. Fort de ce fait.

j'ai acquis... un logiciel « Antivi-

Résultat : la moitié de mes logi-

ciels de jeux, qui étaient atteints

du virus, refusent de « booter »

et sont inutilisables. Sans doute

ce problème a-t-il une solution.

rus», il est vrai à faible prix.

FORUM

### **BONNE NOTE?**

Désireux d'acheter le logiciel sons : il y va de notre prestige. Jet de Sublogic et possesseur d'un Atari ST, je suis étonné de constater votre différence d'ap-Lecteur fidèle de ta revue depréciation de ce logiciel sur puis le n° 1, revue qui m'a suivi Amiga (page 78 du nº 57 de Tilt) mes enfants et moi dans le et sur Atari ST (page 52 du grand voyage de la micro-inforn° 58). Confirmez-vous cette difmatique de loisirs (nous en somférence de jugement? mes à notre 5<sup>e</sup> ordinateur et 4<sup>e</sup>

**Lucas Martin, Toulouse** Dès réception de votre courrier, ie me suis précipité vers l'antre où officient nos testeurs pour vérifier s'il y avait bien une différence. Confirmation, votre honneur ! Après avoir chargé le logiciel sur les deux machines, je les ai fait démarrer simultanément en mode démo. La comparaison est parlante. Sur Atari ST, le mouvement est bien plus saccadé que sur Amiga. Une image sur ST correspond à plusieurs images sur Amiga. Ceci n'a d'ailleurs rien à voir avec les capacités géographiques des machines : c'est le même mode basse résolution qui est utilisé. Les différences de notes se justifient donc pleinement. Pour des programmes ayant un aspect identique, on obtient sur Amiga une animation beaucoup plus agréable.

### **DOSSIER JOYSTICKS**

Mais n'étant pas un grand spé-Je t'écris pour te proposer (pour cialiste des techniques de prone pas dire supplier) de refaire, grammation - je recherche dans un Tilt bis, un dossier sur surtout l'aspect ludique de la tous les joysticks et manettes micro - je ne suis pas capable en ajoutant les souris. Je voud'y remédier. Hélas ! Tous mes drais avoir le maximum de rencourriers, appels téléphoniques seignements sur Moonraker / et et courrier Minitel destinés à II, les différences entre les pros. capter l'attention des responsa-Freedom stick et autres noubles du programme Antivirus veautés... Quand vous parlez sont restés sans réponse et je d'un jeu, c'est bien de dire sur ne sais que faire désormais face quel ordinateur il est testé, mais à ce problème qui me pose un je pense qu'il serait agréable de grave préjudice puisque c'est dire aux lecteurs sur quel ordiune quarantaine de mes loginateur il est ou sera aussi. ciels qui sont ainsi atteints. Lionel de Monbrison, C'est pourquoi je me permets Montfavet

de vous faire part de ces préoc-

cupations en espérant que yous pourrez peut-être me donner quelques conseils à défaut de m'indiquer une solution à mes problèmes. En tout cas, il me paraîtrait utile d'évoquer ceuxci dans votre courrier des lecteurs afin d'éviter à d'autres de tels ennuis

### Armand Vada, Beausoleil

Un virus est un programme qui a la faculté de se reproduire et qui généralement perturbe le bon fonctionnement des programmes « infectés ». Pour qu'il puisse se répandre, son concepteur lui a installé un petit nid douillet dans un secteur particulier de la disquette : généralement le boot secteur. Ce secteur a la particularité d'être lu à chaque mise en route de la machine afin de paramètrer la résolution et autres éléments utilisés par un logiciel. C'est pourquoi les programmes dits « antivirus » agissent le plus souvent de façon radicale en effacant ce fameux boot secteur, espérant ainsi éradiquer la sale bête ou, tout du moins, la partie logicielle qui conditionne sa mise en œuvre. Cette méthode peut tuer le malade en même temps que la maladie.

Maintenant que faire? Pour essayer de récupérer la jouissance de vos jeux, il existe un remède de bonne femme que vous pouvez tenter d'appliquer : vous prenez un bon programme de copie (sauvegarde) et, à partir d'une copie de votre système (le Workbench), recopiez uniquement le boot secteur sur votre disquette mal en point. Il y a une chance que ca marche. mais ce n'est pas sûr. Certains jeux « arrangent » le boot secteur à leur manière et refuseront alors de démarrer, ne trouvant pas de boot sector leur convenant. Il ne vous reste alors qu'à essayer de trouver un spécialiste de la programmation afin qu'il diagnostique et quérisse éventuellement le mal.

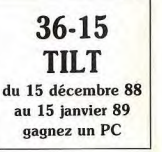

### La télé sur votre AMSTRAD 6128' c'est plus malin ! 1290Fmc

### **Station 6128 Amstrad:**

Vous possédez déjà un Amstrad 6128 (ou 464\*\*) couleur ? Alors lisez bien ceci : pour 1 290 Francs seulement, Amstrad vous propose

- Un adaptateur qui permet de regarder la télévision sur votre micro,
- I'm tuner radio AM-FM avec fonction radioréveil,
- 15 cassettes ou disquettes de jeux,
- Une manette de jeux,

**Lucy of ISDNESS** 

- Pour faciliter l'utilisation à tout moment et sans semer le désordre dans votre chambre un superbe bureau.
- Prix public généralement constaté comprenant la station sons l'ordinateur
- \* Si votre moniteur est un CTM 644 équipé de la prise 12 V.DC.

Micro-maniaques, tous à vos postes !

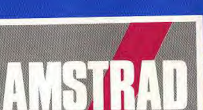

plaisir compris

APETICA CPC

### La Qualité. L'innovation en plus Je désire recevoir une documentation<br>sur la Station AMSTRAD Nom Adresse Tél. Code Postal | | | | | | Ville Renvoyez ce coupon à : Amstrad France<br>B.P. 12 - 92312 Sèvres Cedex. Ligne consommateurs :  $-$ 46.26.08.83  $\frac{20}{2}$ Tapez 3615

**I** Code AMSTRAD

 $354$ 

16

### TAM TAM SOFT

Informatique", le magazine "Station" rem- amateurs de télématique possesseurs centenaire firme nippone soit dotée d'une<br>place la fameuse lettre d'information édi- d'Atari ST, le Videoteaser version 2.0 est bonne dose d'opt place la fameuse lettre d'information édi- d'Atari ST, le Videoteaser version 2.0 est bonne dose d'optimisme... Pour sa part,<br>tée peu après la naissance de club, Pro- disponible. Son prix public est inférieur à la société posé à 9 F, le premier numéro (daté de 300 F mais les acquéreurs de la version la console Nintendo en France) organise<br>novembre 1988) propose sur une quin- 1.0 peuvent se la procurer pour 50F. Un concours avec FR3. Les que novembre 1988) propose sur une quin- 1.0 peuvent se la procurer pour 50F. un concours avec FR3. Les questions de<br>zeine de nages diverses informations sur Cette nouvelle mouture se distingue par la ce dernier concernent uni zaine de pages diverses informations sur Cette nouvelle mouture se distingue par la ce dernier concernent uniquement les<br>ST et Amiga, des tests de jeux, des bi- possibilité d'expédier les images à 4800 jeux Super Mario Bro

### Sur les traces de J.T

Sise à Lyon depuis 1984, l'école Emile CohI a pour but de former au dessin animé, à l'illustration et à la bande dessinée. Ainsi, Ian passé but éléves ont été formés par cet établissement sur Palette graphique Grace at sur Amiga. Si vous désirez des informations complémentaires, écrivez à: Eco la Emile Cohl 11, rue de la Madeleine 69007 Lyon

### Boutique...

Revendeur de programmes sérieux et moins sérieux sur PC et compatibles, Macintosh at autres Apple II Genius annonce l'ouverture d'un troisième point de vente à Paris. Ce dernier est situé au 25 du boulevard Sébastopol dans le 1er arrondissement. Ce point de vente est ouvert du mardi au samedi, de 10 à 19 heures sans interruption.

### Attention: sérieux!

Proposé par la société Data R.D., le K32H est un kit à base de 6809 destiné à l'apprentissage des techniques numériques.

Comprenant un éditeur, assembleur/ désassembleur en version de base, il permet le transfert de fichiers vers un ordinateur de type PC et compatibles.II est de plus livré avec une carte d'interface proposant 4 relais, 4 opto-coupleurs, deux PAI et des lignes de conversions analogique/digital et inversement. Pour en savoir plus, écrivez à: Data R.D. Z.A de l'Armailler Rue Gaspard Monge 26500 Bourg-les-Valence

Station Informatique pose d'une faculté de compactage, ac-<br>2 rue Piémontési cente de nouveaux formats d'image. Bref.

### sera prochainement et fort logiquement<br>complété par la version 2.0 de Repteaser. P.A.O an démo

Outil de publication assistée par ordinateur déjà célébre bien que non encore disponible on français, Calamus peut étre vu chez SCAP en version définitive. Par rapport aux autres programmes de mise an page sur Atari, il se distingue par sa facilité à gérer des polices de caractères: il se comporte comme si la SLM 804 (imprimante Laser d'Atari) disposait du fameux PostScript. II dispose de nombreuses fonctions tels habillages automatiques, bibliothéque de césure at autres jusqu'ici réservées à des programmes haut de gamme tel Ventura sur PC, par exemple Signalons que SOAP propose des leeteurs de disquettes externe trois pouces et demi pour Amiga et Atari ST à des tarifs des plus compétitifs. De même SOAP propose un lecteur cinq pouces un quart pour Amiga pouvant être reconnu comme principal lecteur! Enfin, notez que l'Archimedes d'Acorn est désormais dispon'ble chez ce revendeur. **SCAP** 

62. rue Gabriel-Péri 93200 St-Denis

### Nintendo: loin devant!

Malgré une rude concurrence de la part de Sega et Nec, Nintendo est toujours le numéro un incontesté de la console de jeu. A l'heure actuel, le parc mondial installé en Nintendo Entertainment System s'élève à environ 30 millions d'unités! La répartition est la suivante: 13 millions au Japon, 12 aux Etats-Unis et 5 dans le reste du monde. Les ventes de cartouches sont à la hauteur: d'après Nintendo, la cartouche Dragon Quest III S'est vendue à un million d'exemplaires an un seul jour

lors de sa sortie au Japon. De même, The News... ST et Minitel Legend of Zelda s'est vendu à 1 millions d'exemplaires en un mois aux U.S.A! L'on<br>comprend que l'honorable et presque Edité par l'association loi 1901 "Station Outil de traitement d'images destiné aux comprend que l'honorable et presque<br>Informatione" le manazine "Station" rem- amateurs de télématione possesseurs centenaire firme nippone s disponible. Son prix public est inférieur à la société Bandai France (importatrice de<br>300 F mais les acquéreurs de la version la console Nintendo en France) organise ST et Amiga, des tests de jeux, des bi- possibilité d'expédier les images à 4800 jeux Super Mario Bros, Punch Out et La<br>douilles, etc. bauds au lieu de 1200, permet une instal-<br>Jation du programme sur disque dur dis-soles et cartouches. Pour en savoir plus. Pour plus d'informations, contactez: lation du programme sur disque dur, dis- soles et cartouches. Pour en savoir plus,<br>Station Informatique contractes on savoir pose d'une faculté de compactage, ac- connectez-vous sur le Sauvin information and the capta de nouveaux formats d'image. Bref, le 36.15 code F.R.3 Concours Nintendo)<br>2, rue Piémontési capta de la capta de nouveaux formats d'image. Bref, le 36.15 code F.R.3 Concours Nintendo) il s'agit d'un produit fort performant qui ou bien renseignez-<br>sera prochainement et fort logiquement revendeur habituel.

### Vite!

Premier produit édité par la société Infomédia, Explora n'était au depart qu'un coup d'essai at devint un coup de maitre. Sachez donc que "l'expérience" va prochainement être renouvelée grâce à Explora II. Ce programme est attendu sur Atari ST pour janvier 89. On nous promet encore plus de graphisme, de stratégie, d'aventure, etc. Mais, fnfomédia ne s'arrête pas en si bon chemin et annonce la venue du premier Soft Opera: "I Wanna be a Rock Star"... Le menu est assez alléchant at nous vous invitons à le découvrir dans notre prochain numéro. En tout cas une chose est sûre: le lancement de ces deux programmes confirme l'existence d'un nouvel éditeur français sachant se distinguer par des produits haut de gamme et originaux. Bienvenue au club!

### Salon

Vous êtes passionné par les nouvelles images? Alors n'oubliez-pas que le 8ème Forum International des Nouvelles Images de Monte-Carlo (Imagina 89) se tiendra du 8 au 10 février 1989 au centre de Congrès Auditorium de Monte-Carlo. A l'occasion de ce rendez-vous, L'INA et le magazine Pixel rematlront neuf prix Pixel/ Ina et la société Ricard attribuera sa "Bourse de la Création Ricard 89".

### CPC at Minitel

L'association loi 1901 APC annonce la mise en place de son serveur Amserv pour CPC 6128 chez Général Vidéo à Paris. Ce produit facilite la création d'un serveur monovoie gràce à un langage de programmation considéré comme extension du Basic Amstrad

### AVEC SSI, NOËL C'EST AUJOURD'HUI

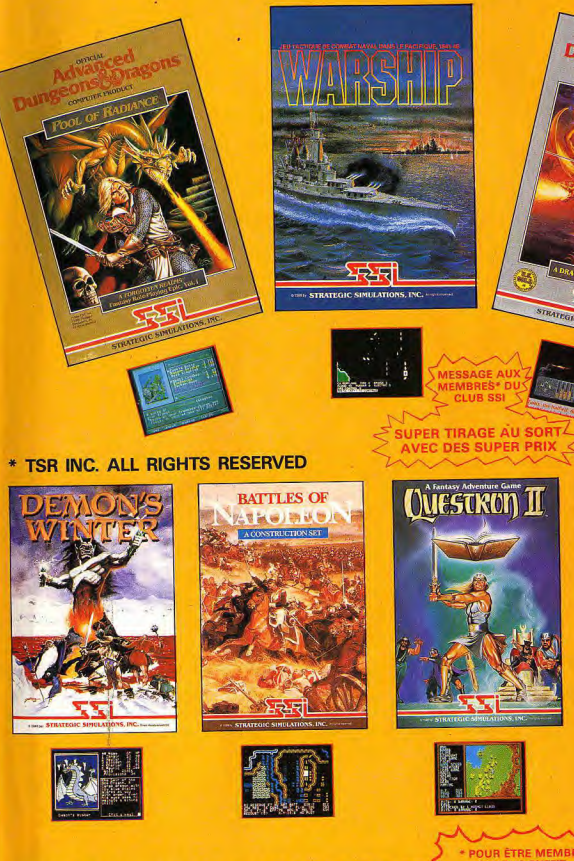

BIENTÔT DISPONIBLE DANS LES FNAC mac ET LES MEILLEURS POINTS DE VENTE SUR TOUTES MACHINES

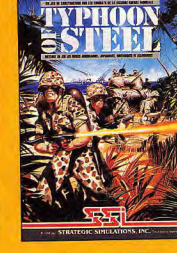

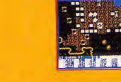

\* POUR ÊTRE MEMBRE **D'ACHETER UN JEU SSI<br>ET DE RENVOYER LA<br>CARTE A L'INTERIEUR** ET DE RENVOYER LA

1, voie Félix Eboué 94021 CRETEIL CEDEX tél: 16 (1) 48 98 99 00

 $18$ 

### TAM TAM SOFT

firme annonce des bénéfices en progres- System.<br>
sion de 92% pour le promier trimestre de Care de Tilt (Tilt Bis 61H). Autre nouvelle sion de 92% pour le premier trimestre de<br>Cannée discale 89 du 1/07/88 au 30/09/ **Bonne mémoire** de la Bible sous forme de dessin anil'année fiscale 89 (du 1/07/88 au 30/09/ **Bonne mémoire...** ment de la Bible sous forme de dessin ani-<br>RBJ Sur cette période, les bénéfices 88). Sur cette période, les bénéfices<br>s'élèvent à 9.6 millions de dollars contre 5 Kodak se lance sur le marché de la carte épisodes sont en vente au prix unitaire de s'élèvent à 9,6 millions de dollars contre 5 Kodak se lance sur le marché de la carte épisodes sont en vente au prix unitaire de<br>millions l'année précédentel De même le à mémoire avec "Le Dossier Informatique 149 F TTC. Ch millions l'année précédente! De même, le à mémoire avec "Le Dossier Informatique 149 F TTC. Charten autoire a une durée a une durée a une durée durée a une durée a une durée a une durée durée durée durée durée durée durée chiffre d'affaires atteint 200,2 millions de dollars contre 173,9. Il semble que cette la forme d'une classique carte de crédit,<br>nette progression soit imputable à la de- cette carte magnétique haute densité perdore sur l'ensemble des marchés (Eu-<br>rope, Amérique du Nord et Australie). mande soutenue en ordinateurs Commo-

lumm, Imagine 4D est un programme<br>d'animation 3 D sur Amiga tirant parti du **Promos!** mode HAM de la machine. A l'occasion du<br>dernier Forum des Arts de l'Univers Scinti- La FNAC prépare Noël et annonce divers- primer afin de constater ses progrès.

"Programmation et modèles de proméliorer les performances du matériel et on peut disposer d'un écran couleur (1000 des localités des IBM PC et compatibles". F), d'une imprimante (1000 F), d'un disque des logiciels des IBM PC et compatibles". F), d'une imprimante (1000 F), d'un disque<br>La brièveté de ces intitulés est-elle pro- dur (3000 F). De la même manière, ond 888! Il sont tout deux proposés à 450 intégré PC4 ou bien du traitement de texte<br>E TTC et se présentent sous la forme de Epistole Junior. D'autre part, les ache-

82, rue Curial<br>75019 Paris 75019 Paris **1988** (1998) **Adresse...**<br> **Adresse...** 

Tout va très bien... sole. Cette accord s'inscrit bien entendu<br>dans le cadre de la restructuration des dans le cadre de la restructuration des gramme de jeu. Nous reviendrons plus activités de distribution du Sega Master avant sur cet accord dans le prochain nu-Tout va bien chez Commodore! Cette activités de distribution du Sega Master avant sur cet accord dans le prochain nu-<br>firme annonce des bénéfices en progres- System

met de mémoriser 128 Ko de données. Elle devrait prochainement être lancée Nouvelle venue dans le domaine de<br>sur le marché à un prix des plus concur- l'édition, la société Motet Octet annonce sur le marché à un prix des plus concur- l'édition, la société Motet Octet annonce<br>rentiels mais nécessitera l'utilisation d'un l'arrivée de Mélo sur Atari ST. Destiné rentiels mais nécessitera l'utilisation d'un<br>lecteur spécifique connectable à un ordin-Avant-première lecteur spécifique connectable à un ordin-<br>ateur de type PC par l'intermédiaire d'un permet l'éxécution d'une partition préalaateur de type PC par l'intermédiaire d'un<br>port RS 232C ou SCSI.

dernier Forum des Arts de l'Univers Scinti- La FNAC prépare Noël et annonce divers- primer afin de constant de<br>figue et Technique (FAUST) qui s'est dé- es promotions, Ainsi, chaque acheteur Pour en savoir plus; fique et Technique (FAUST) qui s'est dé- es promotions. Ainsi, chaque acheteur Pour en saw<br>roulé du 19 au 24 octobre 1988 à Tou- d'un ordinateur de type ST, Amiga ou CPC Motet-Octet d'un ordinateur de type ST, Amiga ou CPC Motet-Octet<br>se voit offrir un livre "Bien débuter avec" 23. Rond-Point de l'Occitanie louse, Imagine 4D a reçu le FAUST de se voit offrir un livre "Bien débuter avec" 23, Rond-Point de la livre de<br>Bronze, Cette récompense est d'autant de Micro Application, une manette de jeu Moulin à Vent de Micro Application, une manette de jeu Moulin à Vent<br>et un programme de Loriciels. De la même 66100 Peroignan plus méritée que ce programme était pré- et un programme de Loriciels. De la même<br>senté en avant-première à FAUST et que manière, les imprimantes achetées à la manière, les imprimantes achetées à la<br>Fédération Nationale d'Achat des Cadres Sente en avant-prennere à PROST et que la manière, les implimiantes acriceles à d'ac<br>Volumm était la seule société à présenter Fédération Nationale d'Achat des Cadres Graphismes et PC<br>des réalisations sur micro-ordinateurs des réalisations sur micro-ordinateurs... proposent des nombreux plus. Elle sont Ce norduit sera disponible en France dé- en effet livrée avec divers accessoires: Ce produit sera disponible en France dé- on effet livrée avec divers accessoires: S'apprétant à lancer de nombreuses nou-<br>but 89 à un prix inférieur à 1 000 F. un câble, du papier, des pieds et le "Livre veautés que nous v but 89 à un prix inférieur à 1 000 F. cable, du papier, des pieds et le "Livre des imprimantes" de Micro Application. A l'ouvrage! Autre promotion: pour 4 990 F TTC, la croïds annonce que ses futurs produits<br>FNAC propose un Thomson TO 16 PCM pour ordinateurs IBM PC et compatibles FNAC propose un Thomson TO 16 PCM pour ordinateurs IBM PC et compatibles avec contrat maintenance sur site prise supporteront la carte graphique VGA. Les Editions Weka viennent d'annoncer la avec contrat maintenance sur site prise supporteront la carte graphique VGA.<br>Venue de deux nouveaux ouvrages: en charge par MIS, une souris, un pro- Rappelons que cette carte adopté en charge par MIS, une souris, un pro- Rappelons que cette carte adoptée par gramme Prise en main de Micro Applica- Amstrad pour sa gamme PC 2000 permet gramme Prise en main de Micro Applica- Amstrad pour sa gamme PC 2000 permet<br>tion et un programme intégré. En option, d'obtenir des capacités graphiques au grammes en Turbo Pascal" et "Comment tion et un programme intégré. En option, d'obtenir des capacités graphiques<br>Améliorer les performances du matériel et on peut disposer d'un écran couleur (1000 moins similaires à celles La brièveté de ces intitulés est-elle pro- dur (3000 F). De la même manière, **Récompenses...**<br>portionnelle au poids des-dits ouvrages. l'acheteur d'un compatible PC portable portionnelle au poids des-dits ouvrages, l'acheteur d'un compatible PC portable<br>questionne Acidric Briztou? C'est à croire dispose d'une maintenance sur site d'un questionne Acidric Briztou? C'est à croire dispose d'une maintenance sur site d'un Les Tilt d'Or ont été remis à l'occasion<br>puisque le premier fait 986 pages, le sec- an, et pour 500 F de plus du programme d'une grande soi puisque le premier fait 986 pages, le sec- an, et pour 500 F de plus du programme d'une grande soirée dont le faste cachait<br>ond 888! Il sont tout deux proposés à 450 intégré PC4 ou bien du traitement de texte un nouveau ty F TTC et se présentent sous la forme de Epistole Junior. D'autre part, les ache- Dehors. La liste des nominés n'est pas<br>classeurs facilitant les éventuelles remis- teurs d'Amstrad PCW 9512 ont droit à une encore définitive classeurs facilitant les éventuelles remis-<br>maintenance sur site, à du papier et à un tons sous presse mais nous souhaitons s à jour.<br>Editions Weka **comments and the support of the maintenance** sure site and a top and the south and test and test a<br>Editions Weka support pour l'imprimante. Dernière préci-<br>sion: ces offres sont valables jusqu'à février 89!

Accord Number One!

Virgin, et la société Innelec ont signé un un accord donnant naissance au numéro dance... Si vous êtes dans cette situa-<br>accord portant sur la distribution des car- 1 mondial du logiciel de jeu. Intervenant tion, voici une 1 mondial du logiciel de jeu. Intervenant tion, voici une bonne adresse: Top dans un univers en maiorité dominé par touches destinées au Sega Master Sys- dans un univers en majorité dominé par Games Atlantic 32, avenue des bleuets<br>tem. Ainsi, Innelec devient le seul gros- des éditeurs anglo-saxons, cet accord 44380 Porniche. (pour ST, A des éditeurs anglo-saxons, cet accord

siste agréé par l'importateur de la con- peut être considéré comme une recon-<br>sole. Cette accord s'inscrit bien entendu naissance de l'industrie française du pro-

### Poum ta, poum poum...

Développé par la société française Vo- port RS 232C ou SCSI.<br>Iumm. Imagine 4D est un programme jouée est centralisée dans un fichier<br>"Résulats" que l'on peut visualiser ou im-

dans les prochains mois, la société Microïds annonce que ses futurs produits

Debors, La liste des nominés n'est pas cette sélection. Salut! Acidric Briztou

Parfois, pour se procurer ses logiciels l'on<br>est obligé de les acheter par correspon-Le nouvel importateur de la console Sega, Infogrames et Epyx viennent d'annoncer est obligé de les acheter par correspon-<br>Virgin, et la société Innelec ont signé un un accord donnant naissance au numéro dance... Si vous êt

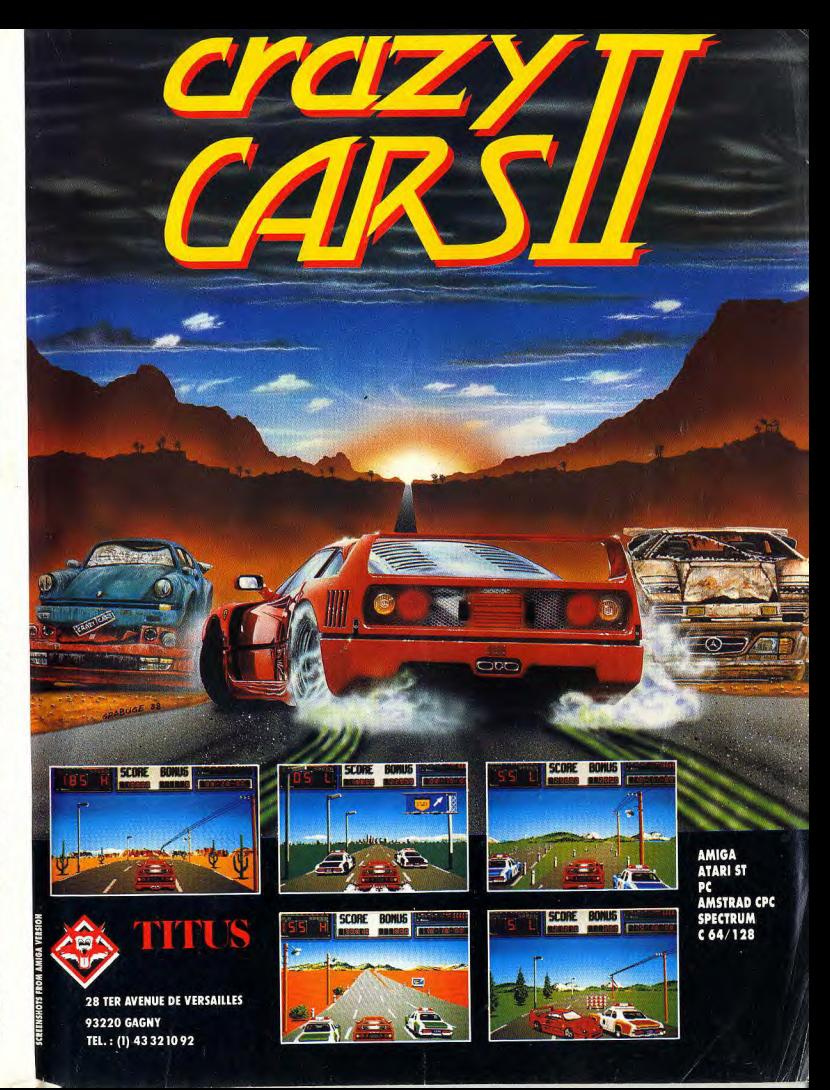

### TAM TAM SOFT

### HIT PARADE LECTEURS **HIT PARADE BOUTIQUES** 1-Starglider II 1-Dungeon Master FTL. Rainbird 2-Flight Simulator II 2-Gunship Sublogic Microprose 3-Bionic Commando 3-Gunship Microprose U.S Gold 4-Star Ray 4-F 18 Inteceptor Electronic Arts Logotron 5-Starglider 2 **5-Street Fighter** Rainbird **U.S Gold 6-Operation Jupiter 6-Dungeon Master** FTL. Infogrames 7-Flight Simulator 2 **7-Space Harrier** Sublogic Elite **8-Carrier Command** 8-F 18 Interceptor Rainbird Electronic Arts 9-Explora 9-Opération Jupiter **Infogrames** Infomédia 10-Arkanoïd 2 10-Out Run **U.S Gold** U.S Gold

Nous remercions les magasins suivants qui ont participé à l'élaboration de ce hit-parade: Calculs Actuels, 13006 Marseille: Coconut, 75016 Paris; FNAC, 75008 Paris; General Video, 75010 Paris; Maubert Electronic, 75005 Paris; Micro Avenir, 38500 Voiron; Micropus, 34000 Montpellier; MID, 33000 Bordeaux; Videoshop, 75001 Paris

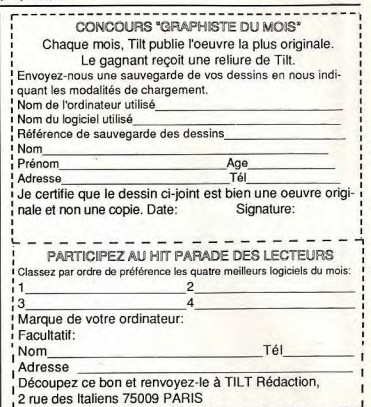

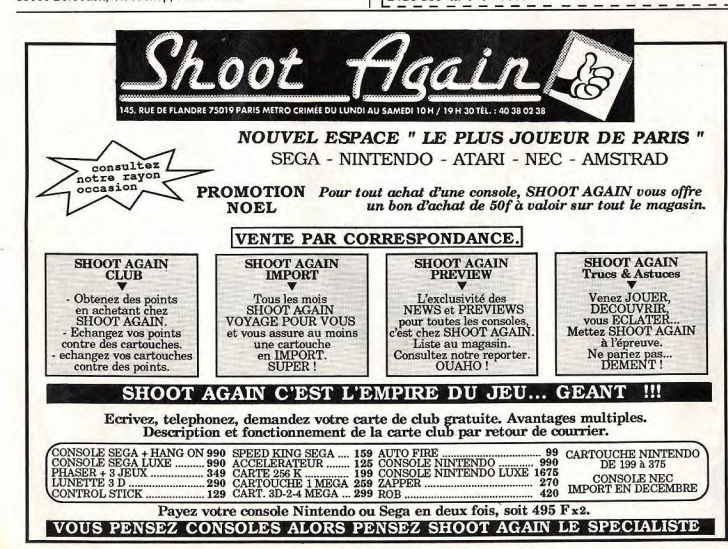

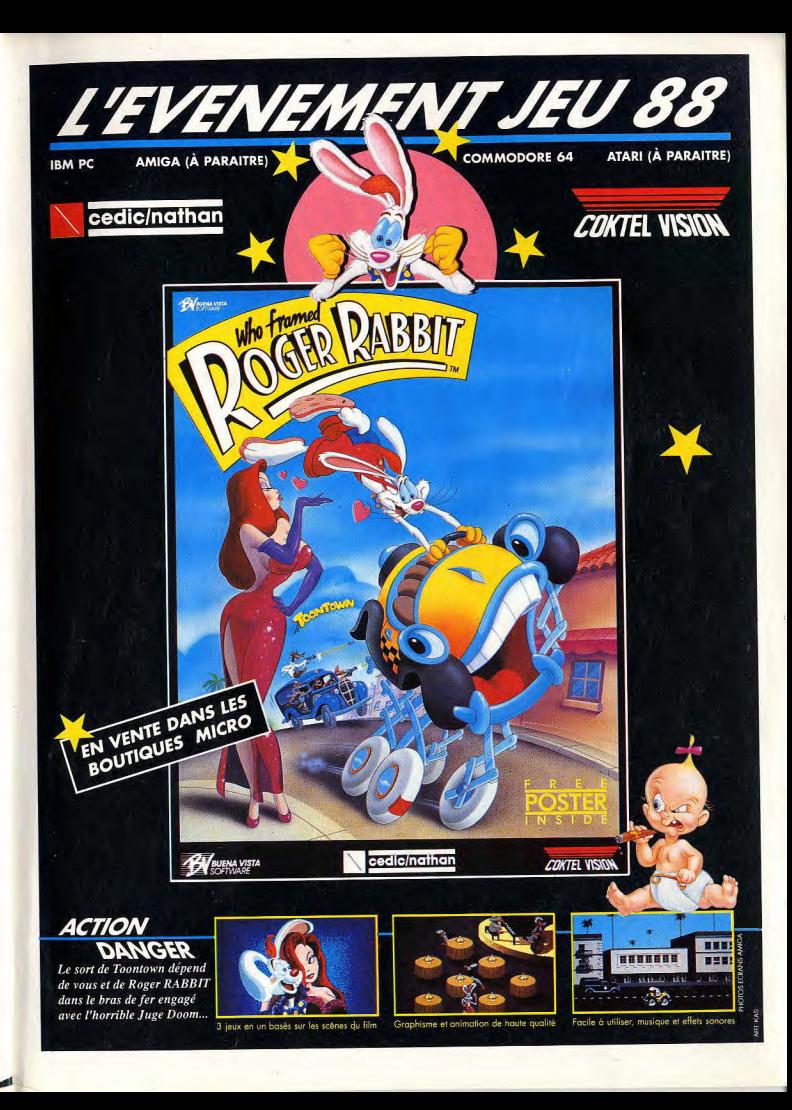

**PURP** 

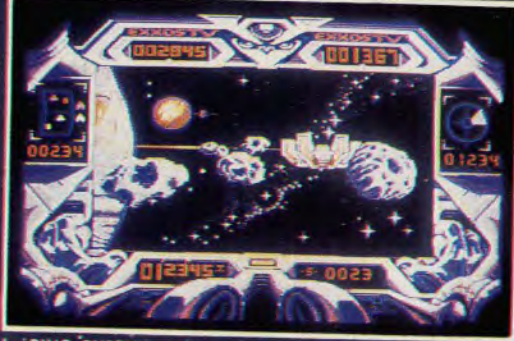

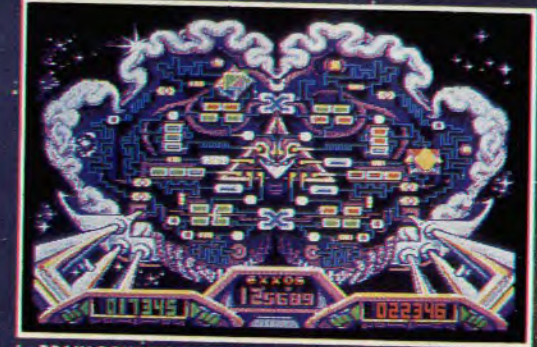

Le BRAIN BOW

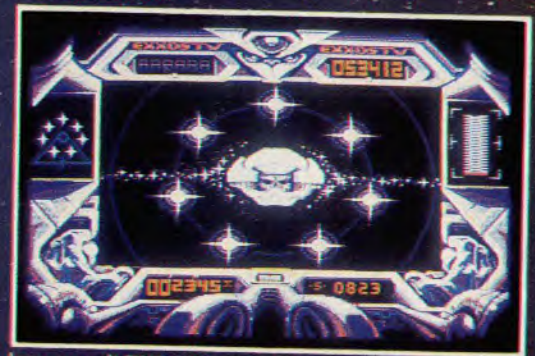

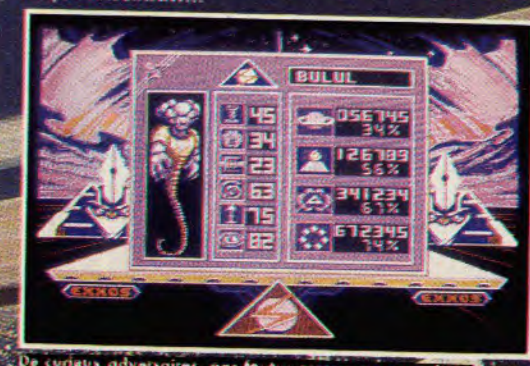

"CE JOUR-LA, ILS VIENNENT PO TE VAINCRE, AMI !" QUATRE ÉPREUVES, QUATRE ARCADES 3D EN VISION SUBJECTIVE

> ATARI ST - AMIGA 500/1000/2000 PC ET COMPATIBLES **AMSTRAD CPC - COMMODORE 64**

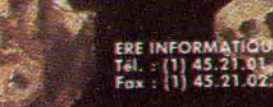

diex : EREINFO 261

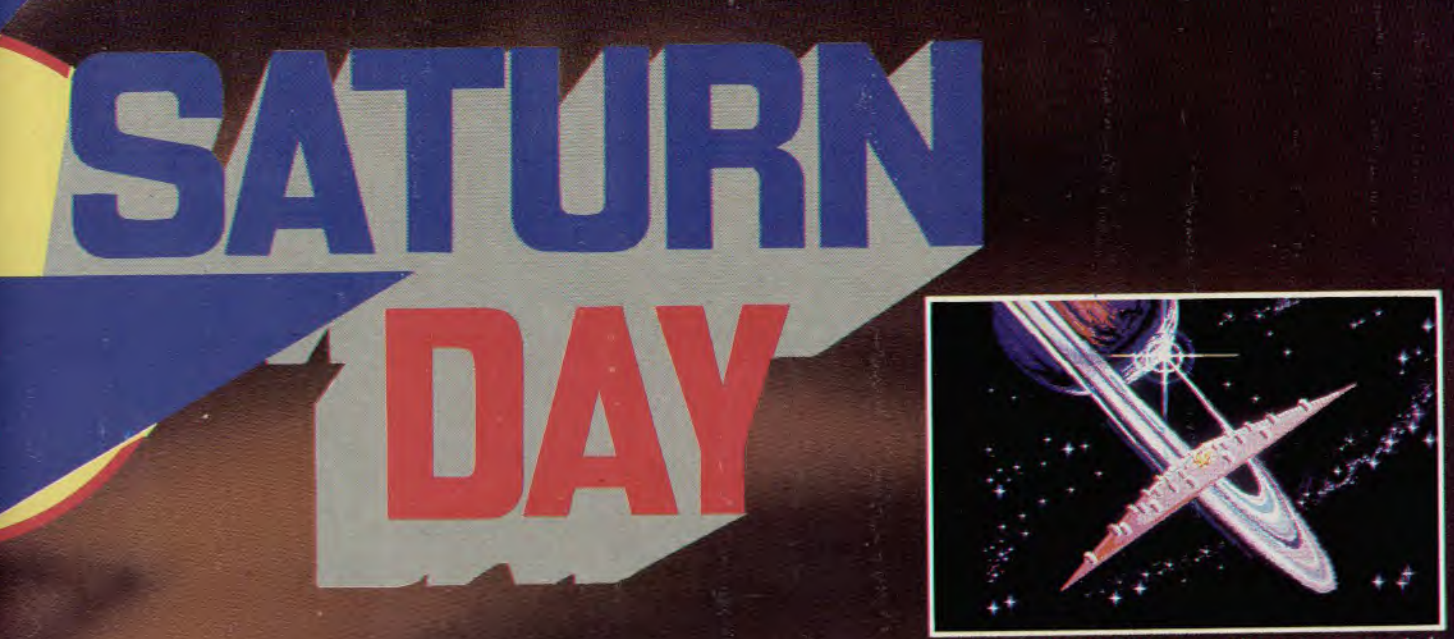

La partie de TRONIC-SLIDER : chasse à l'énergie sur un terrain de<br>jeu orbital...

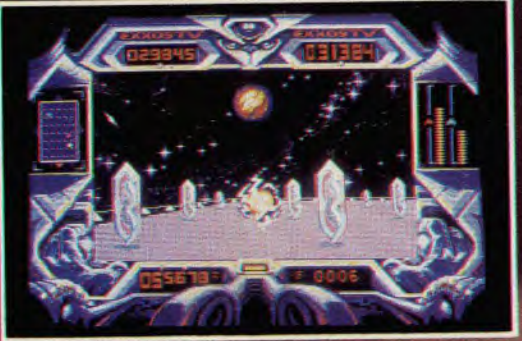

stre-vingt dix degrés : VER

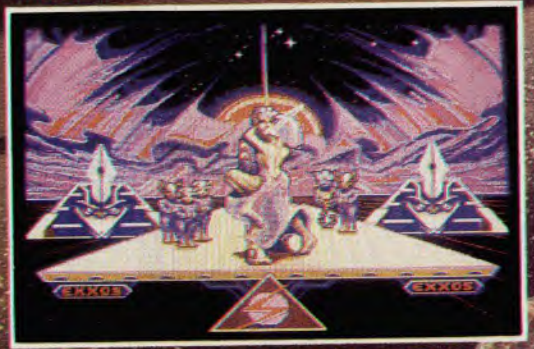

ATA ATA HOGLO HULU....

PUR

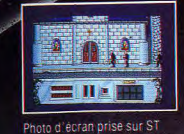

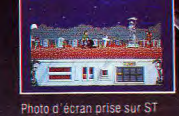

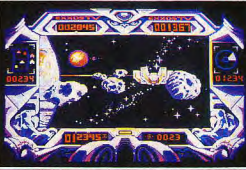

Le RING PURSUIT c'est une fantastiq roùrse en 30

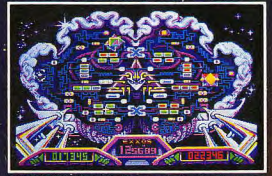

Le BRAIN BOWLER : boule d'énergie qui rebondit sur le mur d

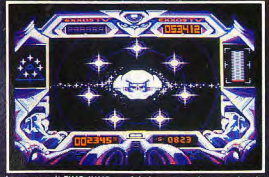

ours de TIME-JUMP : un fabuleux saut en longi<br>I FASCINANT Le con

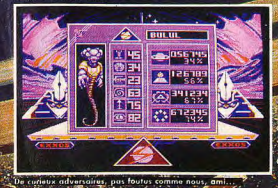

"CE JOUR-LA, ILS VIENNENT PO TE VAINCRE, AMI !" QUATRE EPREUVES, QUATRE **RCADES 3D EN VISION SUBJECTIVE** 

> **ATARI ST - AMIGA 500/1000/2000** PC ET COMPATIBLES

**AMSTRAD CPC - COMMODORE 64** 

Un variable fun mort qui son<br>désort lompeau pour dévoier le<br>sang des vivants. Il névit que le<br>multi par la tumière du pour le partie de la serie du pour le<br>serie la suite de servicité du pour le partie moyen de le trei, c'ést de lui<br>planter un pieu de bois dans le corps... NIGHT HUNTER UN JEU

**PAS COMMELLS** AUTRES

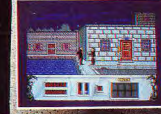

Photo d'écran prise sur ST

Amiga, ST, PC : 249 F.<br>Amstrad, C64 Disque : 180 F.<br>Amstrad, C64, Spectrum K7 : 140 F.

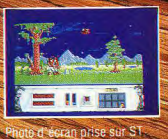

Disponible dans les FNAC.

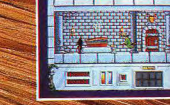

Photo d'écran prise sur ST

et les meilleurs points de vente

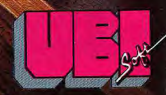

1, voie Félix Eboué<br>94021 CRETEIL CEDEX Tél. 16148989900

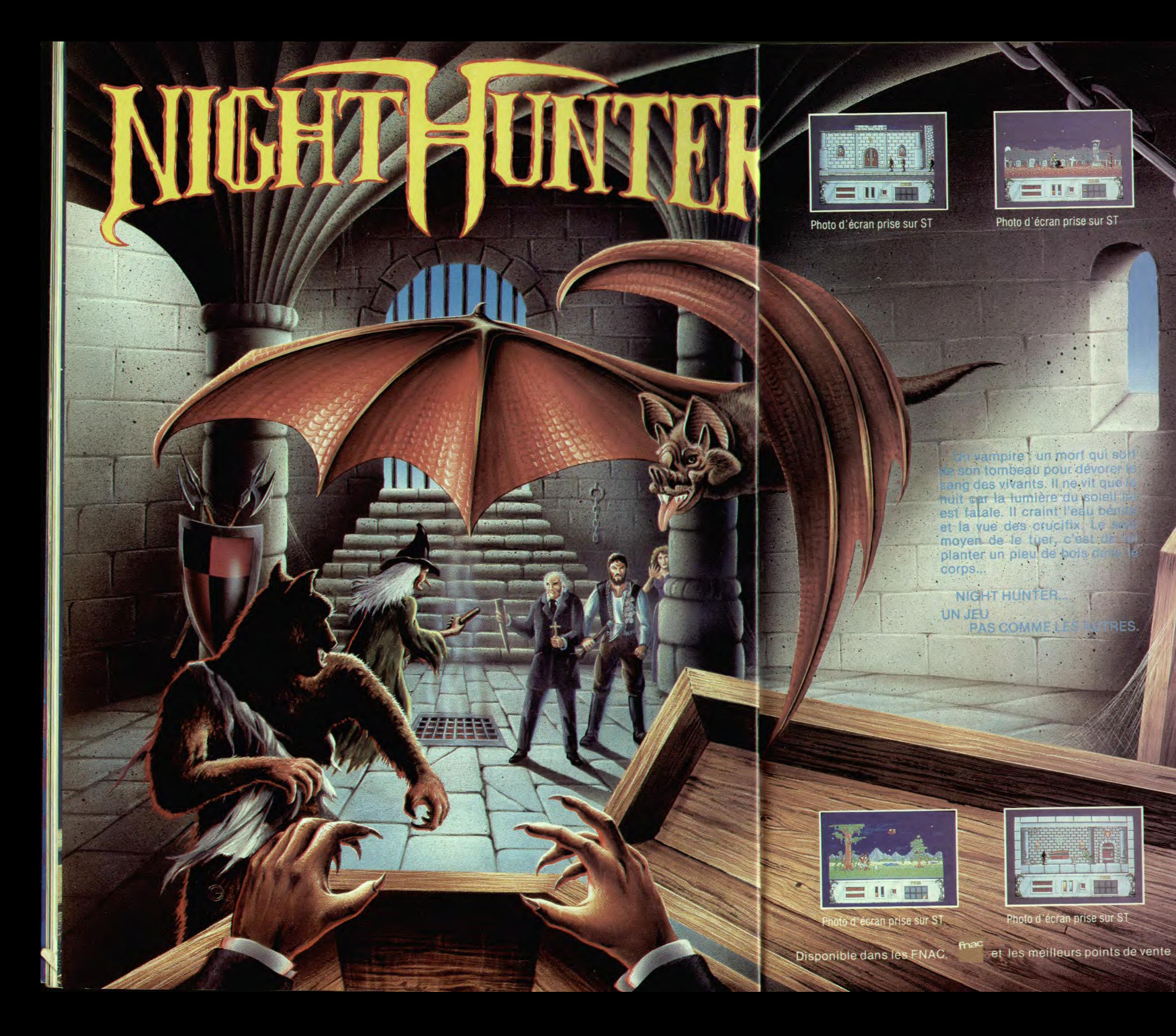

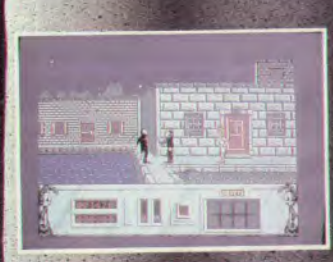

d'écran prise sur ST

Amiga, ST, PC : 249 F.<br>Amstrad, C64 Disque : 180 F.<br>Amstrad, C64, Spectrum K7 : 140 F.

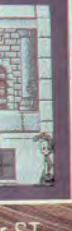

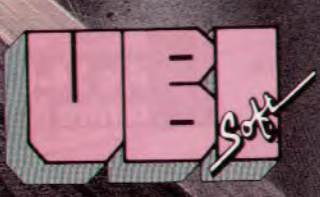

1, voie Félix Eboué<br>94021 CRETEIL CEDEX<br>Tél. 16148 98 99 00

## Vous avez la machine,

Tout sur votre ordinateur. rien que pour votre ordinateur ! **Amstradistes, AMMAG est** fait pour vous. Réalisé par des passionnés du CPC, le magazine vous présente tous les mois des avant-premières et les meilleurs jeux qui tournent sur votre ordinateur préféré. 1ST est concu pour les Ataristes, par des Ataristes. Dès que des jeux sont annoncés sur votre ST. ils sont dans 1ST. Chacun de ces magazines doit être pris une fois par mois. Aucune contre-indication particulière.

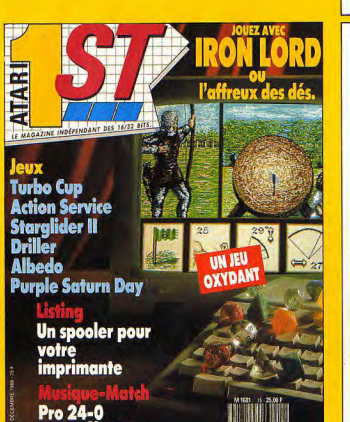

contre Notator

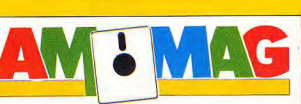

 $CPC = PCW = PC$ Le choc des titans

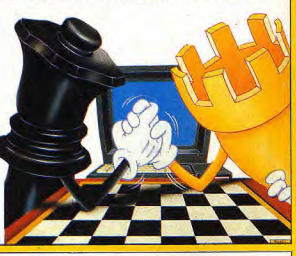

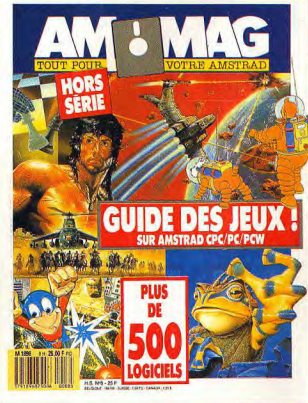

## nous avons le magazine.

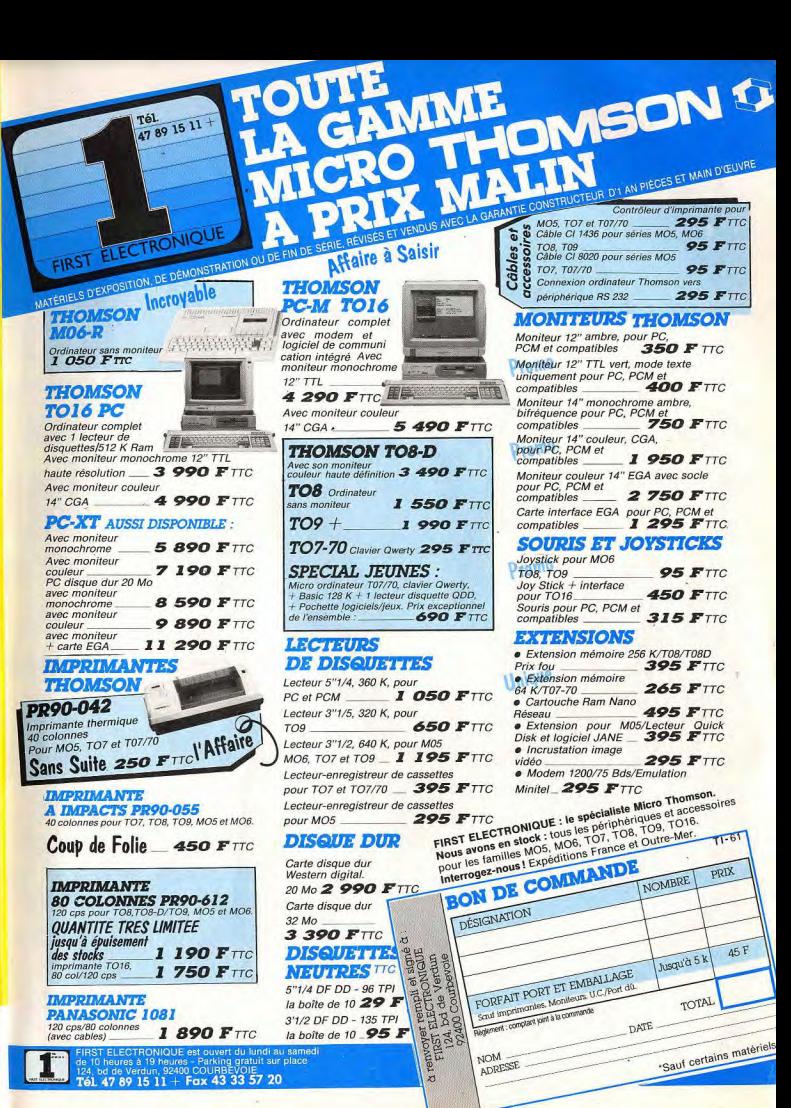

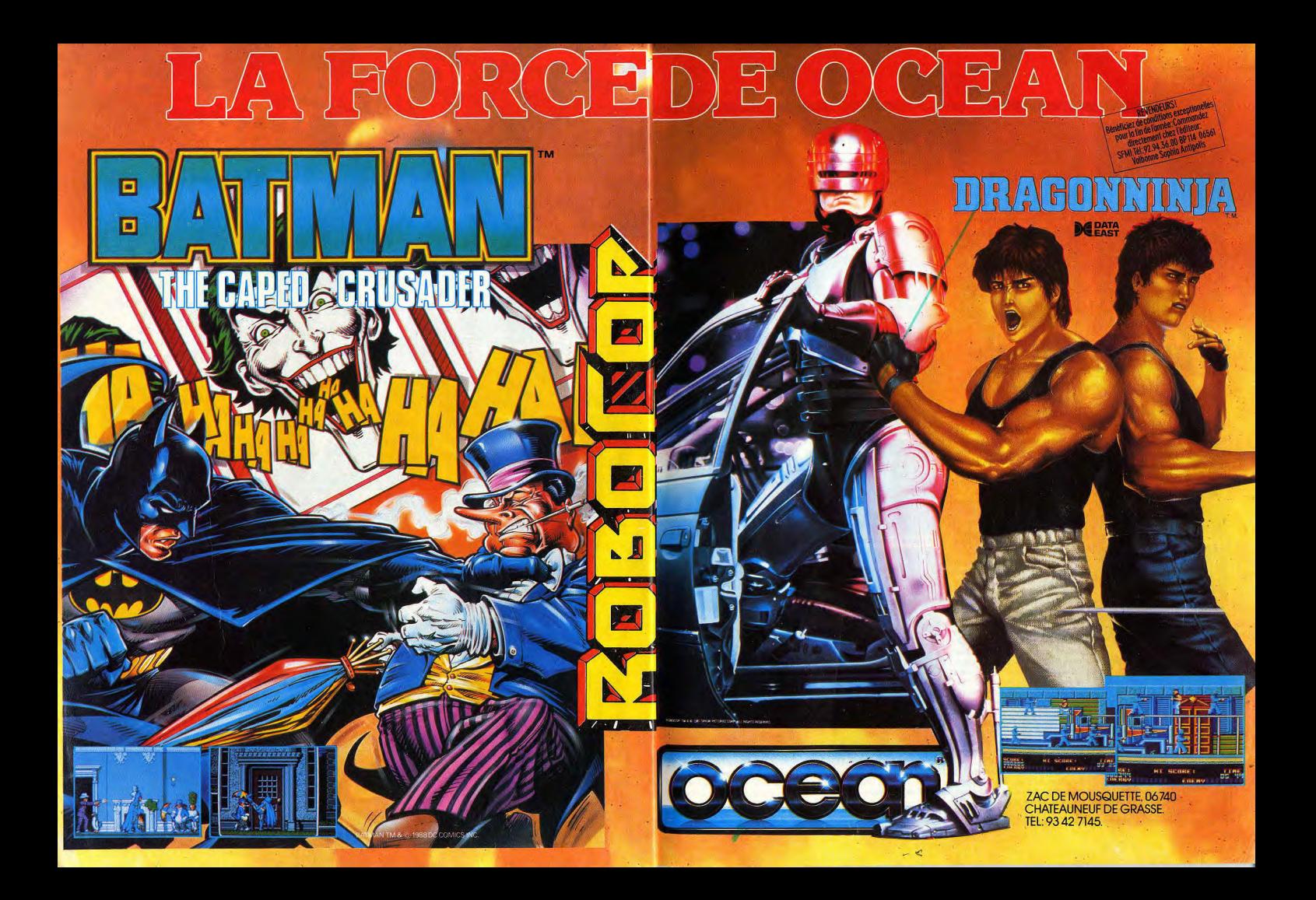

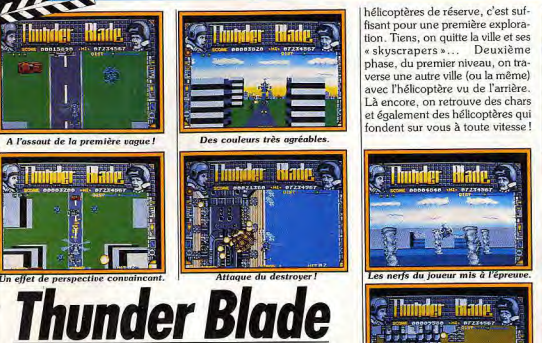

 $15/2$ 

通過組織

Prix spécial du meilleur espoir à l'occasion de la remise des Tilt d'or-Canal Plus. Thunder Blade mérite amplement une avant-première. L'adaptation de ce jeu sur un 16 bits est considéré comme un exploit.

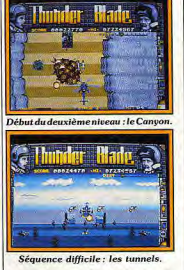

Inutile de vous décrire les bonds que nous avons fait quand la préversion de Thunder Blade sur ST est arrivée dans les locaux de Tilt! Les rumeurs les plus folles couraient au sujet de cette adaptation. Pourront-ils l'adapter sur un 16 bits ? Sera-t-elle réussie ? Le but de cette avant-première n'est pas de répondre à ces questions. La préversion que nous possédons, quoique complète, n'a pas encore reçu l'aval de US Gold en ce qui concerne sa jouabilité. Cela ne nous a pas empêché de charger fébrilement la disquette.<br>Pour les non-initiés, Thunder Blade est un coin-op époustouflant qui fait fureur dans les salles d'arcade. Le joueur dirige un hélicoptère à travers un parcours infernal. Bon. c'est vrai, le thème n'est pas nouveau mais quand on voit Thunder Blade (version arcade) nour la première fois, on est tout de suite conquis! Facilement maniable, l'engin de mort évolue dans un décor en 3D qui n'a pas encore son équivalent

dans le domaine ludique de l'informatique. Que ce soit en vue à la verticale (aérienne) ou à l'horizontal (hélicoptère en vue arrière). l'effet de perspective est saisissant ! Sur la version ST, rien ne manque, tous les niveaux sont présents. Bien sûr, il y a quelques couleurs en moins mais c'était inévitable. Joystick en mains, on se lance à l'assaut du premier niveau. Vue aérienne, l'hélicoptère est sur la piste d'envol. Des chars attaquent déjà, ne moisissons pas ici! Décollage... le sol s'éloigne rapidement. Joystick vers l'avant, le doigt appuyé sur le bouton de tir, l'hélicoptère avance tout en crachant missiles et projectiles. Aïe! Les obus et missiles ennemis sont beaucoup trop précis, il faut zigzaquer entre les bâtiments. Ne jamais rester plus d'une seconde au même endroit, ne jamais perdre de vue ces damnés obus. Ca

tire dans tous les sens ! Bon sang !

C'est l'enfer! Allez du calme, cinq

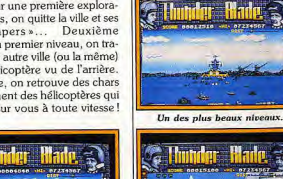

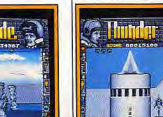

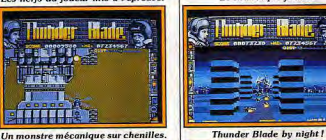

La titanesque fusée

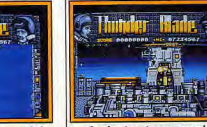

Face à une formidable armada! Le dernier niveau : superbe !

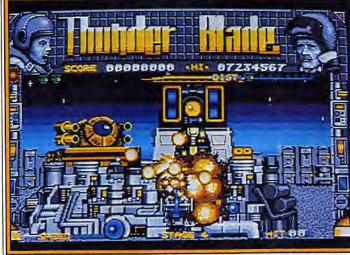

Des heures de lutte intense sont nécessaires pour atteindre ce niveau! pour la troisième séquence du De véritables kamikazes! La tacpremier niveau : le destroyer. tique du zigzag entre les bâtiments paie une fois de plus. Surtout ne Arrêtons-là les descriptions, les photos d'écran que nous vous pas se laisser impressionner par les présentons parlent d'elles-mêmes. terribles explosions ! Zut ! Un hélicoptère de perdu! On quitte la La sortie de ce logiciel est prévue pour début décembre 1988.D.B. ville avec soulagement et en route

Les Portes du Temps

Vous voyagez dans le temps et tuez votre arrière grand-père âgé de six mois. Qu'advient-il de vous? Les premières images de leur pre-I sion. Au Japon, nous apprenons que « depuis cette année, suite à mier jeu nous avaient plu. L'équipe doublement jeune de l'arrêté shoqunal sur le sankin-totai Legend Software (une fois leune des lois sur les maisons, la route

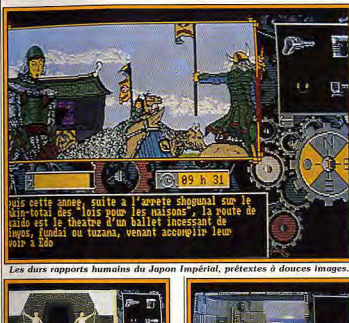

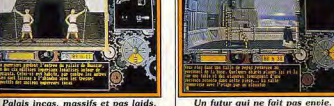

L'eau froide d'un lac écossais

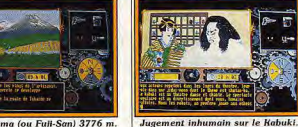

Le Fuji-Yama (ou Fuji-San) 3776 m.

car elle est née il y a quelques mois, ensuite car ses membres ont entre seize et vingt et un ans) nous a présenté une version pas entièrement terminée mais jouable du logiciel. Le scénario résulte de trois à quatre mois de travail. Une patrouille spatio-temporelle doit aller récupérer dans le passé des irresponsables susceptibles de provoquer des catastrophes en

contaminant nos ancêtres. Les huit auteurs, dont quatre graphistes, tiennent à restituer fidèlement les ambiances des différentes époques : dessins et légendes témoignent de ce souci de préci-

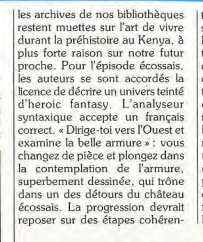

Ltes avec le mouvement général du scénario, comme avec le contexte historique. Il est vrai qu'en quatre disquettes et près de deux cents écrans. les difficultés artificielles ne sont pas de mise. Le temps se déroule à raison d'un quart d'heure pour une minute. réelle. La musique concourt à l'ambiance. Pas d'animation en revanche, sauf une intelligente utilisation des effets de cycle de couleurs. Tous les écrans ou presque intègrent une eau qui coule et scintille au soleil, une flamme... Détails qui font vibrer  $D.S.$ l'atmosphère.

### **Eyes of Horus**

Basé sur une légende égyptienne, voici un jeu d'arcade/aventure signé Logotron.

Puissant et bon fut le Dieu-Roi Osiris « celui qui est sur le trône ». « l'être perpétuellement bon » et aimé de toute la Terre. Mais le succès de certains dieux ne fait pas forcément le bonheur des autres. Seth, dieu du désordre et de la violence, jaloux de son demi-frère Osiris, décida de le tuer. Comment Seth parvint-il à enfermer Osiris dans un coffre en bois ? La légende ne le dit pas, toujours estil que c'est dans cet état qu'Osiris fut jeté dans le Nil. Fort heureusement il y a un dieu pour les... dieux. Osiris fut repêché des eaux à Byblos par Isis, sa femme. Enuisé mourant. Osiris eut le temps de concevoir (si, si) avec Isis

leur unique enfant : Horus. Finalement Isis ramena le corps de son défunt mari en Egypte. Hélas. Seth découvrit la tombe secrète et dépeca la dépouille d'Osiris en quatorze morceaux qu'il dispersa dans tout le pays. Par la suite, Horus fit le serment de venger son père après avoir récupéré les mor-.<br>ceaux de son cadavre. La légende ne raconte pas le dénouement de l'affrontement entre Horus et Seth Logotron comble cette lacune

avec Eye of Horus, qui vous fera revivre le terrible combat. Ce jeu d'arcade/aventure aura pour cadre les superbes tombes de l'Egypte antique. Le joueur aura la possibilité d'incarner Horus ou Isis afin d'explorer les quarantele Tokaido est le théâtre d'un bal let incessant de daimyos, fundai cinq passages et pièces qui constituent le labyrinthe. Retrouver les ou tuzama, venant accomplir leur quatorze morceaux d'Osiris avant devoir à Edo ». La rage documentaire des auteurs se sent dans la d'affronter Seth, tel est votre qualité de l'épisode inca. Certes objectif. Ce dernier fera tout pour

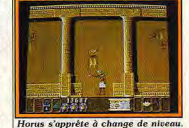

I vous éliminer avant que vous

n'ayez les moyens de le tuer. Son

pouvoir est si grand que les hié-

roglyphes s'animent quand il est

dans les parages! Ce n'est pas

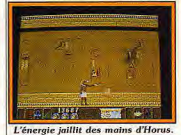

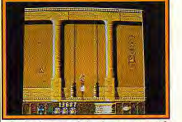

Seth n'est pas loin, la mort aussi! tout, en certains endroits du labyrinthe, Seth a le pouvoir de rendre ces hiéroglyphes animés, particulièrement agressifs à votre endroit! Vos pouvoirs et moyens de défense sont dignes de la divinité que vous êtes. Horus peut se

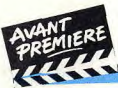

### IE II E

transformer en oiseau et lancer des boules de feu. Il peut également utiliser les charmes et amulettes qu'il trouve ca et là. Réflexes et self-control seront nécessaires

pour venir à bout de cette aventure/arcade qui nous est promise pour le début de l'année 1989 sur ST. PC, et Amiga. Dany Boolauck

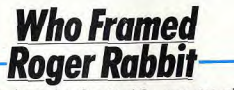

L'arrivée du lapin fut discrète ! La surprise n'en fut que plus agréable, malgré quelques défauts!

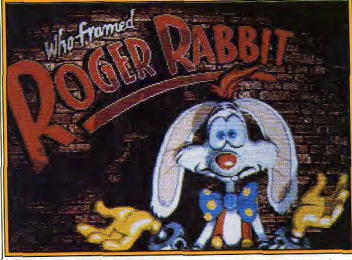

La superbe page de présentation et ses graphismes éblouissants ! joueur doit passer avec succès

deux épreuves (course de voitu-

res et recherche du testament

dans le night-club) avant d'accé-

der au Gag Factory. Toutes les

séquences sont désopilantes et agréables à pratiquer : un régal!

De superbes graphismes, une ani-

mation irréprochable, une qualité

musicale rarement entendue sur

micro, ce logiciel est un must! Je

ne vous dis qu'une chose :

**Dechiffrez** 

l'image...

Les images de synthèse sont à l'honneur à la Cité des Sciences

de la Villette où se tient jusqu'au

8 janvier 1989 l'exposition « Image calculée ». Elle retrace

l'histoire de ce domaine particu-

lier de l'informatique qui connaît,

depuis une décennie, un essor

prodigieux. L'industrie mondiale

de l'imagerie électronique croît au

Dany Boolauck

achetez-le sans tarder!

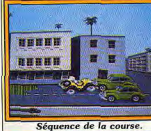

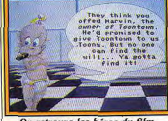

On retrouve les héros du film

Quand l'arrivée d'un logiciel provoque des remous dans toute l'équipe de Tilt, c'est très bon signe. Roger Rabbit a fait l'unanimité, à l'exception de Acidric Briztou (le contraire aurait été étonnant). Bref, passons au vif du sujet. Roger Rabbit reprend les thèmes du film. Roger part à la recherche du Testament de Marvin pour sauver Toontown. Le

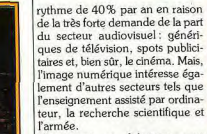

Comment se fabrique une séquence d'images de synthèse, quels sont les outils mis à la disposition des créateurs et quelle sont, au bout du compte, les applications pratiques? Autant de questions qui trouvent des réponses concrètes, c'est-à-dire en images. Le visiteur peut aussi s'exercer au maniement puisque une batterie de six ordinateurs fonctionne en libre-service. L'expo commence par une succession d'écrans montrant les étapes de la création du générique du journal de TF1 : de l'ébauche sur papier au résultat final, en passant par la

Le stylo<br>est l'élément

de saisie du digitaliseur 3D.

> En haut : image générée<br>par facette. En bas : méthode ray-tracing

mise en place des éclairages, le choix des perspectives, etc. Après quoi, je m'installe devant l'un des postes de travail qui se résume à l'

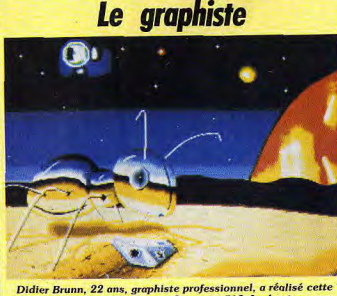

image sur un Atari 520 ST avec Spectrum 512. Le dessin a presque entièrement été effectué sous la loupe, point par point. Un patient travail de fourmi!

un pupitre de saisie et un moniteur couleur. La manipulation est simple : le clavier traditionnel est remplacé ici par un pupitre. Il comprend une manette type joystick et un bouton de validation. La première étape consiste à choisir un des six objets affichés à l'écran. l'hésite entre la paire de lunettes, la chaise et l'avion, et, finalement, l'opte pour ce dernier. Pour le moment, il est représenté en mode filaire. Le logiciel me demande ensuite

de le déplacer à l'aide de trois boutons placés sur le pupitre. Pourquoi trois? Ils correspondent chacun à un axe géométrique x, y et z puisque nous travaillons en trois dimensions. Quelques essais suffisent à retourner l'appareil qui se retrouve sur le dos pour la plus grande joie de mon voisin immédiat qui a réussi, lui, à renverser celle de l'écran. Le mode filaire représente les objets en fil de fer : ils sont transparents. But de l'étape suivante : colorier les différentes facettes. En manœuvrant la manette, je choisis une des cinq pastilles de couleur, et aussitôt. les ailes deviennent jaunes. La

de

Mais ce n'était qu'un horsd'œuvre, histoire de se mettre en annétit. Le plat de résistance c'est la « bibliothèque » de films stockés sur vidéodisque. Il faut compter une bonne heure pour espérer les visionner tous puisqu'il y en a une bonne cinquantaine ! L'ensemble est organisé autour de trois thèmes : courbes et espace, texture et matière, processus et mouvement. Mais finalement, peu importe cette subdivision car les séquences présentées plongent dans le rêve. Une main tient un œuf et le lance en l'air. La coquille s'effrite lentement et laisse annaraître l'ébauche d'une tête humaine dont les traits s'affinent. Le décor change: l'œuf se retrouve à l'intérieur d'un écran de télévision qu'il traverse pour venir se reposer délicatement dans la main de l'homme. Son visage est celui qui est apparu au début. De l'œuf à la poule, il n'y a qu'un pas : ainsi, une autre séquence. intitulée « la vision d'une poule », s'enhardit à reproduire ce que voit la bête.

les parties sont recouvertes.

séance se termine lorsque toutes | Le décor représente un salon d'appartement. La poule se dandine au gré de son humeur puis semble intriquée par une prise de courant. Pour nous, humains, une prise électrique se réduit à deux petits trous insignifiants tandis que la poule observe deux immenses tunnels. Qui s'y frotte, s'y pique. Elle n'est pas au courant qu'il y a du courant. Clash.

**ISRS** 

Maintenant je deviens une mouche collée au plafond. La pièce est déformée. Toutes les lignes de perspectives se tordent en courbes. Vertige. Je me mets à voleter dans tous les sens en suivant une trajectoire de lignes brisées. Observez donc comment les mouches se déplacent : elles ne négocient jamais les virages en souplesse! Le fauteuil m'arrive dessus à grande vitesse ; looping, et je fonce vers le plafonnier. Les images sont d'un réalisme surprenant même si elles présentent un aspect qui évoque le dessin animé Changement d'échelle : me voici

à bord d'une fusée en orbite au dessus de Los Angeles. La baie semble minuscule. Elle est à peine

Un simulateur de chasse de super qualité et qui s'est déjà yu décerné le prix du meilleur simulateur. Des missions d'une beauté saisissante avec combats basés sur mer complémentent de multiples scénarios de combats basés sur terre. Jet vous permet aussi d'explorer le monde des Scenery Disks de SubLOGIC à la vitesse de la lumière!

### FLIGHT SIMULATOR (SIMULATEUR DE VOL)

Presque 1,5 million exemplaires de ce programme de simulation de vol de premier choix ont déjà été vendus. Compatible avec les Scenery Disks de SubLOGIC.

Disponible dès maintentant avec une documentation française et distribué en France à un prix très compétitif sur les machines suivantes: IBM PC\*, Commodore 64/128, Atari ST, et Amiga.

SubLOGIC est une société qui se consacre à la production de simulateurs de vol les plus sophistiqués. Nos publicités "Flight Notes", à paraître prochainement, vous donneront une description détaillée des produits et projets actuel de SubLOGIC.

\* Version IBM PC vendue par Microsoft Corporation. **DISTRIBUÉ PAI** voie Félix Ebo 94021 CRETEIL CEDEX tél: 16 (1) 48 98 99 00

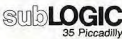

Suite 101-110 London W1V 9PB **GREAT BRITAIN** 

blus grande qu'une virgule au

milieu d'une page. Manettes en

avant, je pique du nez. Quelques

secondes plus tard, la fusée sur-

vole les flots puis la baie et pour-

suit sa route vers l'intérieur des ter-

res. Désert et montagnes. Les

détails s'accentuent. Je distingue

parfaitement chaque pliure de ter-

rain car je suis maintenant à quel-

ques mètres du sol. Encore plus

près et je ne vois plus qu'un gros

carré sur l'écran. En fait, je viens

d'atteindre la limite de précision de

la base de données. Technique-

ment cette animation a été réali.

sée à partir d'une photo satellite

de la région de L.A. Grâce au

relevé topologique, à l'aide de

courbes de niveau, la hauteur de

chaque point de la carte a été

stockée dans la mémoire d'un

gros ordinateur. Un chiffre:

la taille de la base de données

représente l'équivalent de

1 300 000 pages de texte au for-

mat de poche! La performance

est d'autant plus impressionnante

que, là encore, le réalisme est

poussé : le relief du terrain, en

Suite page 40

couleurs a un aspect naturel.

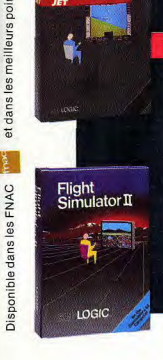

15/15

# **Double Dragon, International<br>Karate Plus, Castle Warrior...**

C'est la folie! Des nouveautés nous arrivent en grand nombre. L'avalanche des titres pour les fêtes de fin d'année commence. Affûtez vos joysticks.

vous en aurez besoin, les softs que nous vous présentons sont superbes! Ces previews vous permettront sûrement de choisir vos cadeaux de Noël!

**Star Blast (ST)** 

Denaris (Amiga)

California Games (ST)

No Excuses (ST)

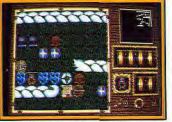

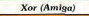

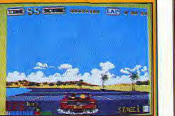

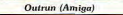

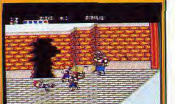

Double Dragon (Sega)

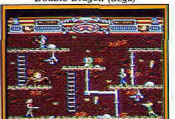

**Phaser One (CPC)** 

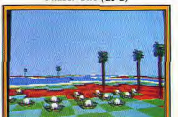

Archipelago (ST.

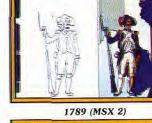

Risk (PC)

Thunder Blade (C 64)

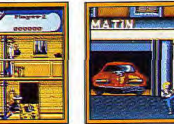

**Blazing Barrels (ST)** 

**Flying Shark (ST)** 

Pacmania (Amiga)

**CHANT** 

Led Storm (ST)

Dungeon Master (Amiga)

E 20 KBI THREE NE IS IS IN YES  $Shum' (CPC)$  **RRITISH TELECOM: au'mo**ment où yous aurez ce numéro de Tilt entre les mains, Flying Shark, un shoot-them-up, sera (en principe) déjà disponible sur ST. C64 et Spectrum, Même label même date de sortie pour Blazing Barrels, un jeu d'action qui a pour cadre une petite ville du Far West. MBC : après le Manoir de Frozarda et Mike et Moko, voici Shuni, un jeu d'aventure à deux

joueurs comportant une séquence arcade (un casse-briques). Sa sortie sur CPC est prévue pour février 1989. Continuons avec Phaser One, un jeu de plates-formes sur CPC gu'on nous annonce pour février 1989. Terminons, pour les produits MBC, avec un jeu qui un jeu d'aventure sur la Révolution française. Ce logiciel sera disponible début 1989.

US GOLD : California Games, un titre très attendu, sortira sous le label Epyx/US Gold. Cette simulation sportive est prévue sur ST pour fin novembre. Thunder Blade, dont vous pouvez lire

ll'avant-première (version ST) dans ce numéro de Tilt, sort également sur C64 Sa sortié est prévue pour début

décembre 1989. SEGA : du nouveau pour cette

console avec Double Dragon et **Gole Vellius** VIRGIN SOFTWARE sort, sous le label Leisure Genius, une version micro du célèbre jeu de société Risk. Sortie prévue fin décembre

 $s<sub>1</sub>$  PC GO présente sur ST un jeu d'action nommé Led Storm. dont la sortie est prévue pour lécembre 1988. Denaris (ex-Katakis) nous arrive bientôt (janvier) sous le label GO/Rainbow Arts. Ne manquez pas le test de ce superbe shoot-them-up sur Amiga dans le prochain, Tilt!

OCEAN nous offre bientôt avec Opération Wolf, un jeu qui a pour héros le fameux Batman. Sortie en décembre sur ST et  $C64$ 

MEDIAGENIC sort enfin International Karate + sur ST III est superbe! Test dans le prochain

IPSYGNOSIS annonce pour ce mois-ci la sortie sur ST de Menace et Chrono Quest sur Amion

DELPHINE SOFTWARE: le travail sur Castle Warrior progresse à grands pas mais sa sortie sur ST et Amiga est prévue pour début 1989. Patience!

EXXOS: ça y est! Purple Saturn Day est terminé ! On en possède une version complète, ce qui nous permet de vous annoncer le test dans le prochain Tilt. ARCANA nous présente un sympathique leu d'action nommé

No Excuses. Sortie imminente  $_{\rm sur}$  ST ELECTRONIC ARTS: Neuromancer devrait déjà être disponible fin novembre. Ce jeu de rôle, signé Interplay, va faire un tabac chez les possesseurs de C64 Test dans 15 jours! Grand Prix Circuit, une simulation de course de F1 sera disponible sur

<sup>2</sup>C et C64 en décembre. ORICIELS adapte 944 Turbo Cup sur Amiga, CPC et Thom- $\frac{1}{2}$ 

Toutes ces versions sont déjà

**SIMULATION AVENTURE ACTION** 

**POUR ATARIST AMSTRAD CPC IBM PC ET COMPATIBLES** 

isur les rayons des boutiques.

FTL: Dungeon Master est enfin

sur Amiga / J'en connais qui vont

passer des nuits blanches ! Mieux,

Dungeon Master II. « The

Return of Chaos » sera disponi-

**GRAND SLAM: les versions ST** 

Précipitez-vous pour les acheter.

US GOLD : Outrun est doréna-

vant disponible sur Amiga ! A vos

DOMARK vient tout juste d'adap-

ter Return of the Jedi sur ST.

**LOGOTRON** revient à la charge

avec Xor, un jeu d'arcade sur

Amiga. Star Blast, est un jeu

d'arcade en 3D avec des graphis-

mes pleins sur ST sera disponible

Archipelago est un superbe

jeu très original, doté d'un scrol-

ling multidirectionnel impression-

Sortie de la version ST prévue

Dany Boolauck

et Alexandre Zenou

et Amiga de Pacmania sont délà

ble fin novembre sur ST!

en vente.

jousticks!

début 1989.

nour mars 1989

nant.

elles sont superhes.

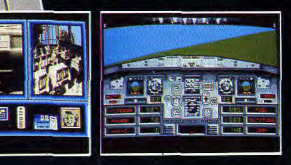

**Double Dragon (ST)** 

**ASTRS** 

Flight Simulator un véritable outil

de formation pour aéroclubs (Tilt

pas poussé l'analogie avec les boî-

tiers de radiocommande jusqu'à

supprimer tout câble de liaison !

Celui de l'Ashelcom se raccorde

liariser avec un piège redoutable :

de face...

simplement aux prises pour joys-

tick de la carte de jeu IBM.

### Suite de la page 37

La première conférence anpuelle sur l'Image Numérique s'est tenue du 24 au 28 octobre à la Grande Halle de la Villette. Cette nouvelle manifestation (avec les salons Imagina et Parigraph) vise un double objectif : d'une part, transmettre les savoirs en organisant des rencontres professionnelles et un colloque international où le gratin scientifique vient puiser et livrer l'état de ses recherches : d'autre part, présenter les nouveaux matériels et logiciels. Pour donner la mesure du caractère extrêmement pointu

**PIXIM** 

des sujets abordés, citons parmiles moins abscons : algorithme de diamètre optimal dans R3 ou encore algorithme tampon de profondeur, à balavage parallèle, à charge répartie pour<br>l'hypercube iPSC. L'intitulé du

Mes yeux s'embrouillent et l'annuie machinalement sur un autre bouton pour m'abreuver d'autres nouvelles images. En effet, vertu du vidéodisque oblige, on est libre de voir ce qu'on veut. quand on veut, sans attendre. Les films sont projetés sur des écrans de moniteurs reliés à des vidéodisques. Devant sol, cinq boutons nermettent de sélectionner un film. Cette partie de l'expo porte le nom de bibliothèque. Elle est concue pour rapprocher les images d'hier et d'aujourd'hui. Chaque écran est placé au centre de présentoirs.

Ainsi, pour illustrer le thème « courbes et espaces », on découvre de très vieux précis de géométrie descriptive dont certaines éditions datent du XVIII<sup>e</sup> siècle. Les pages sont remplies de croquis et d'équations impénétrables pour le néophyte. Mentionnons la présence d'articles divers et variés : un télécran, une sphère céleste iranienne du XVII<sup>e</sup> siècle, une molécule articulée en bois peint. une carte de France, une maquette de Citroën BX, etc. Ceux qui veulent vraiment en savoir plus sur la fabrication des images peuvent assister aux démonstrations (trois par jour) effectuées par des infographistes professionnels. Ils opèrent sur des stations de travail Bull SPS7 300. machines à classer dans la catégorie des mini-ordinateurs. Ils disposent d'un petit disque dur de 300 méga-octets et travaillent en mémoire virtuelle. Selon les dires

nº 53 p. 22), la société Reneco suivant étant irrésistible, nous invente aujourd'hui une nouvelle vous le livrons brut : interface application des simulateurs de volorientée objet nour la manipusur micro-ordinateur : l'initiation à lation de formes codées au l'aéromodélisme. moven de régions (?). Comme Pour moins de 1,000 E le boîtier quoi, on a beau dire, l'infograde commande Ashelcom permet phie, ca rigole sec! en effet à tout utilisateur des loci-

Pour en revenir à des nourrituciels Flight Simulator et 3D Helires plus terrestres, nous avons copter Simulator - qui doivent vu le digitaliseur 3D de la société être dans ce cas utilisés en mode Idessa. C'est une sorte de stylo de visualisation externe - de se relié à un Macintosh II. On le placer dans les conditions de pilopromène sur un volume dont la tage d'appareils radiocommandés. taille maximale ne doit pas L'Ashelcom est d'ailleurs fabriqué dépasser cinq cents décimètres à partir d'un véritable boîtier de cube. L'objet est posé sur une radiocommande. On y retrouve surface magnétique. L'écran les deux manches actionnés par affiche en direct la représentales pouces ainsi que les « trim », tion spatiale correspondante. curseurs assurant un dosage très Miraculeux ! Au détour de quelprécis de l'action des commandes. ques stands, les stations de tra-Avec le logiciel Flight Simulator, vail Apollo bombaient leur torse la manette de gauche agit sur devant les ricannements des stal'empennage tandis que celle de tions graphiques Tektronix. droite contrôle les gaz et actionne les ailerons, Reneco n'a pourtant

I du prénosé, les performances de cette machine sont semblables à celles d'un Macintosh II. Il explique à l'aide d'exemples, les notions de base de la modélisation d'objet et de l'animation. Et il faut voir à quelle vitesse, ces spécialistes fabriquent une image! Ivan Roux

Un micro aux commandes

Après s'être employée à la mise au point de cockipts de commande complets faisant du logiciel

L'Ashelcom : le pilotage sur micro...

**Des micros** au cafē

Les adaptations vous connaissez : un jeu d'arcade connu devient un programme sur micro. Et voilà maintenant l'inverse...

Connue de tous les amateurs de jeux sur micro-ordinateurs, la société Loriciels se lance dans de nouveaux créneaux. Certes, dirons les observateurs au courant de tous les dessous du petit monde de la micro, la diversification de Loriciels n'est pas chose nouvelle. La société de Rueil possède déjà une firme associée éditrice de produits professionnels : Priam. Cet éditeur du traitement de texte Evolution est directement lié à Loriciels. Toutefois, le tournant annoncé est de taille. Il s'agit de s'imposer sur un marché tenu par un quarteron d'entreprises iaponaises et américaines : les bornes d'arcade!

Qui, yous avez bien lu, Loriciels L'intérêt de ce produit sautera aux va prochainement introduire des veux des infortunés amateurs d'aéromodélisme ayant anéanti jeux de café issus de ses équipes aux premiers tours d'hélice des de développement. On imagine mois d'économies et de travail aisément que percer sur ce marché, aux mains de géants tel patient. L'Ashelcom permettra en particulier au débutant de se fami-Sega, Nintendo et autres, pose de nombreuses difficultés pour une entreprise comme Loriciels. C'est l'inversion du sens des commanpourquoi une approche « décades lorsque les appareils arrivent lée » a été choisie. Le but n'est pas de faire des jeux à l'image de Jean-Philippe Delalandre Thunder Blade ou Out Run qui ne représentent qu'une part marginale du marché des bornes d'arcade. Du fait du prix particulièrement élevé de ce type de systèmes (de l'ordre de 250 à 300 000 F), leur rentabilité n'est envisageable que dans des lieux à fort débit. Autrement dit. dans des villes d'importance comme Paris, Lyon, Marseille, etc. Les jeux que l'on trouve dans ces villes petites ou moyennes et même dans les cafés de certaines grandes cités sont d'un prix plus faible. C'est ce marché que vise Loriciels. Actuellement, une borne d'arcade relativement simple est proposée aux alentours de 30 000 F. La firme de Rueil proposera donc les siennes à environ 12 000 F! Une telle différence de prix trouve sa source dans la structure interne des consoles. Les modèles venus du Japon possèdent des cartes lélectroniques, une intelligence embarquée, de niveau technologique élevé et d'un coût de revient en rapport... Sans trop sacrifier à la qualité, Loriciels parvient à réduire ces coûts. Ils utilisent une partie matérielle issue de la fabrication en très grande série et dont le prix est conditionné par les économies d'échelle réalisées par un grand industriel de la micro. Ne vous faisons pas plus saliver : le secret de Loriciels est d'utiliser un Amiga 500! Oui, yous avez bien lu: les consoles Loriciels sont architecturées autour d'Amiga 500 légèrement modifiés et disposant d'un disque dur. Les développements des programmes ne posent aucun problème. Les équipes de Loriciels connaissent déjà la machine. De plus, les jeux proposés sont directement issus du catalogue classique Loriciels. Ainsi, les deux

premiers titres mis en place seront Space Racer et Turbo Cup dans des versions revues et corrigées. Il n'en reste pas moins que ces programmes sont d'ores et déjà rentabilisés, ce qui se ressent ausssi sur le prix de revient de la

borne d'arcade. Pour parvenir à ses fins (8 000 consoles écoulées a premjère année), Loriciels a passé un accord avec une société nommée Néo. Cette dernière s'occupe de la réalisation et de étude de la partie matérielle de la console ainsi que de la distribution. Pour sa part. Loriciels se concentre sur les développements logiciels. Toutefois, le prix de base n'est pas le seul argument de ces si originales consoles. Lors de la venue d'un nouveau titre, les possesseurs de consoles « Made in Japan » se voient proposer un échange de carte électronique, ce qui se traduit par une facture d'un montant non négligeable. Avec les consoles à base d'Amiga, il n'en est rien : il suffit d'écrire le programme sur le disque dur. Résultat : pas de stock, un service après vente simplifié, des coûts de maintenance compressés dont l'effet est parfaitement calculable par **Peyploitant** Ces arguments permettront-ils à

Loriciels de s'imposer sur le marché du Coin Op? On a du mal à ne pas y croire.

Mathieu Brisou

### **Scanners en vue**

Spécialiste du scanner. la société Cameron continue à développer sa gamme

de produits...

La société Cameron annonce la venue d'un nouveau Handy Scanner : le type 4. Fonctionnant sur Amiga, PC et compatibles ainsi qu'Atari ST, il est commertalisé à 2990 F HT et remplace le Handy Scanner type 3. Il permet la numérisation d'un signal en 200, 300 et même 400 dpi selon seize niveaux de oris. Il est livré avec les programmes Handy Painter (digitalisation) et Handy Reader (reconnaissance de caractères). Ce dernier subit d'ailleurs d'importantes modifications. Il propose un mode nommé « Read & Teach » qui permet de stopper le programme en cours de route lorsqu'un mot laisse un doute et ce, afin de le corriger en direct. De plus, ce mode apprend à l'ordinateur à reconnaître des mots ou symboles complexes. Enfin, le nouveau Handy Reader propose un taux de reconnaissance plus élevé que sur les précédentes versions. Pour sa part, Handy Painter propose une fenêtre miniature qui facilite le positionnement des images scannées les unes par rapport aux autres. Autre perfectionnement : la possibilité d'enregistrer les images en mode compressé afin d'économiser de la place sur les disquettes.

Enfin, en ce qui concerne les ordinateurs de type PC ou compatibles, signalons la venue d'une nouvelle carte d'interface compatible avec tous les scanners Cameron, qu'ils soient de type Handy Scanner ou bien Personal Scanner. Capable de prendre en charge des scanners 400 dpi, elle se distingue par sa faculté à reconnaître automatiquement le scanner mis en œuvre: D'autre part. elle se révèle plus rapide que l'ancienne. Pour conclure, soulignons que certaines rumeurs font état de la venue d'un Handy Scanner type 5 pour début 1989. Nous ne connaissons pas les caractéristiques techniques de ce modèle mais nous vous tiendrons au courant... Mathieu Brisou

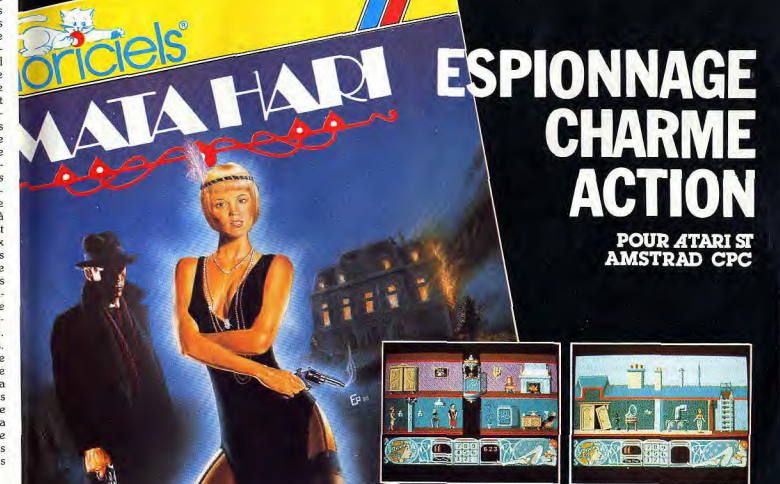

**ISIN** 

- Nous avons notre propre dis-

tribution aux Etats-Unis, ainsi

qu'au Japon. Mais pour l'Europe

nous avons choisi Electronic Arts

nous sommes très satisfaits de leur

comme dans d'autres. D'autre

part nous avons chacun des types

de programmes différents. Par

exemple. Test Drive et Ferrari For-

mula One, bien qu'étant des simu-

lations de courses automobiles

sont très différents et ne se concur-

**Ouels nouveaux program-**

mes allez-vous publier prochainement?

- Tout d'abord quelques simula-

- Tous les programmes

tions sportives : Serve and Volley

rencent pas vraiment.

### **Interview Peter Doctorow**

Editeur de taille movenne outre-Atlantique. Accolade a une assez bonne réputation en Europe. Peter Doctorow explique pourquoi...

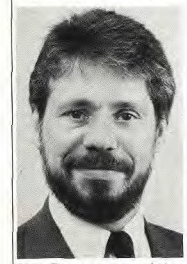

Peter Doctorow, vice-président d'Accolade, est venu tout spécialement des Etats-Unis à l'occasion du PC Show de Londres, Nous en avons profité pour le rencontrer et le soumettre à un interrogatoire en règle - Tout d'abord parlez-nous

### d'Accolade.

- Accolade a été créée en 1984 par Alan Miller et Bob Whitehead, deux célèbres programmeurs qui étaient cofondateurs d'Activision. Aux Etats-Unis, Accolade emploie environ quarante personnes dont un tiers travaille au développement des logiciels.

### - Est-ce que tous vos programmes sont réalisés par vos propres développeurs ou faites-vous appel à des freelance?

- Nous travaillons beaucoup avec des free-lance. Test Drive, par exemple, a été réalisé par une équipe extérieure. La proportion se situe aux alentours de 30 % de réalisations par nos propres développeurs, pour 70 % par des freelance. Nos développeurs travaillent essentiellement sur PC et C64 ; en revanche les graphismes de tous nos logiciels sont d'abord réalisés sur Amiga et ensuite nous faisons des conversions sur les autres formats. Il nous paraît très important de pouvoir utiliser les grandes capacités de cette machine en ce domaine. - Pouvez-vous nous décrire

le marché américain?

- Chez nous, les PC arrivent largement en tête puisqu'ils repréla France sentent 40 % du marché, ensuite vient le C64 qui se porte encore les locaux d'Electronic Arts qui est votre distributeur. très bien et qui représente 25 %. Étes-vous satisfait de cette Non seulement le parc est très important depuis longtemps, mais situation? cette machine continue à se vendre très honorablement dans notre pays. En troisième position, on trouve l'Apple GS qui remporte pour distribuer nos produits et un honnête succès, principalement auprès des plus jeunes utili-

lieued sateurs. - Electronic Arts est l'un de - Voilà une situation bien différente de celle de l'Euvos principaux concurrents rone. Ici, les PC sont bien aux USA, est-ce que le fait moins importants, le C64 est qu'il vous représente en nettement en perte de vitesse Europe ne vous pose aucun problème? et on adu mal à imaginer les jeunes achetant un GS qui - Nous n'avons aucun problème coûte très cher dans notre avec E.A. et. du reste, ce type pays. En revanche, l'Amstrad d'arrangement se pratique coutient très bien le coup, mais ramment dans notre profession

vous ne parlez pas du ST, ni<br>de l'Amiga, qui font actuellement une importante progression dans toute l'Europe. Comment expliquez-vous cela?

- Tout d'abord l'Amstrad n'a jamais réussi une percée aux Etats-Unis et cette machine est totalement inconnue chez nous. Après un bon départ le ST s'est rapidement écroulé et maintenant l ne représente que 2 % du mar-

ché. Maintenant l'Europe est (un tennis très réaliste), Rack'em devenu l'objectif principal d'Atari. (un billard en 3D), Fast Break (un Quant à l'Amiga il se porte un peu basket qui oppose deux équipes mieux que son concurrent, mais de trois joueurs). TKO (un prosans réaliser un gros score<br>puisqu'il se situe à 5 %. Il devrait, gramme de boxe assez technique) et Grand Prix Circuit (simulation sans doute, occuper une place de course auto réalisée par plus importante, mais la faute en l'équipe qui a fait Test Drive). Ensuite nous comptons publier revient à Commodore qui n'a pas su vendre son nouveau produit deux programmes d'un autre aux USA. Tout d'abord ils ont genre: F-86 (c'est le premier longtemps hésité à se positionner avion à avoir brisé le mur du son, et cette simulation yous fera tenir sur le marché du jeu ou sur celui du semi-professionnel. En revanle rôle de pilote d'essai) et Steel che, Commodore a réalisé un Thunder (une simulation de char bien meilleur travail en Europe. d'assaut). Tous ces programmes sont prévus pour PC, C64 et GS. - Les Américains ont sou-Plus tard nous aurons des versions vent la réputation de ne considérer que leur propre CPC, Spectrum, ST et Amiga. marché et de se désintéresser d'Accolade présentent. un du reste du monde, est-ce grand réalisme et un aspect votre cas?

simulation. Peut-on parler - Absolument pas. Le marché d'un esprit Accolade? européen est très important pour

- En effet, nous cherchons tounous. Du reste, pris dans son jours à donner un grand réalisme ensemble, il représente presque autant que le marché américain. à nos programmes. Ce sont des simulations, mais nous ne voulons Bien sûr, nos programmes sortent nas nour autant réaliser des jeux généralement d'abord sur PC, C64 puis GS, mais nous réalisons trop compliqués pour lesquels il faut lire des notices interminables ensuite des conversions sur les formats populaires chez vous. Pour avant de nouvoir jouer. Nos programmes sont des jeux réalistes l'Europe nous faisons des versions qui neuvent se jouer tout de suite sur ST et Amiga, sur Spectrum pour l'Angleterre et Amstrad pour et Test Drive est un parfait exemple de cette conception.  $-$  Nous nous trouvons dans - D'autres projets plus loin-

tains?

Oui, bien sûr, mais il est encore trop tôt pour en parler. Nous en présenterons sans doute quelques-uns au salon de Las Vegas en janvier.

Propos recueillis par Alain Huvghues-Lacour

### **Sur les traces** d'Atari

Editeur connu pour sa gamme de logiciels graphiques sur Atgri ST. Human Technologies annonce la venue de deux nouveaux programmes: ZZ-Com et ZZ-Lazy Paint. Le premier est un programme de communication fonctionnant sur l'ensemble de la gamme ST, que ce soit avec modem ou minitel. Outre l'émulation des fonctions élémentaires du terminal des PTT, il est en mesure d'assurer le transfert de fichiers ASCII et connaît le protocole Kermit. De cette manière, il donne accès aux banques de téléchargement proposées par divers serveurs. Son prix est toutefois élevé : il coûte un peu moins de 900 F TTC. Programme de dessin uniquement monochrome, 22-Lazy Paint fonctionne lui aussi sur l'ensemble de la gamme ST. Il gère une page A4 et permet de travailler en direct en 300 dpi (dot par inch, point par pouce), c'està-dire la résolution des imprimantes laser les plus courantes...

Il possède toutes les fonctions courantes sur un Paint et offre en outre soixante-quatre niveaux de gris et trois types de tramages. Il supporte diverses imprimantes neuf et vingt-quatre aiguilles, ainsi que jet d'encre. Bref, il s'agit d'un outil puissant dont le prix est légèrement inférieur à 1000 F TTC. D'autre part, Human Technologies commercialise deux offres basées sur l'écran A3 pour ST, ZZ Screen. Proposée à un peu plus de 47 000 F HT, la Station DAO comprend un Méga ST2, un disque dur 20 Mo, une table traçante

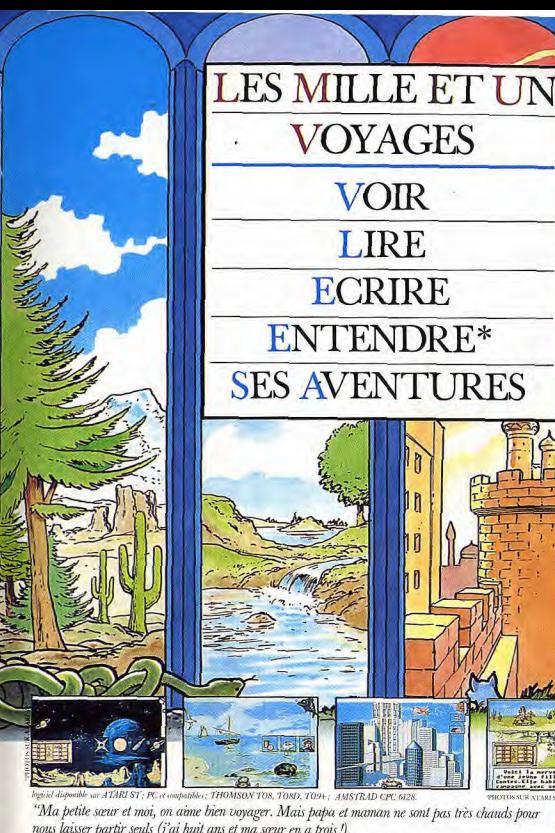

nous laisser partir seuls (i'ai huit ans et ma sœur en a trois!). Aussi on a trouvé un super logiciel qui nous transporte, depuis notre chambre, vers des univers

extraordinaires. On peut voir danser les chaises (et en musique!), lire les aventures du dragon-gardien, décrire et écrire le mariage du marin avec la princesse...

Et puis, après avoir créé nos voyages imaginaires, on peut les rejouer à l'écran ou manuellement avec le mini-théâtre à découper. Et même que notre ATARI ST, i' parle et i' nous raconte tout! Un vrai dessin animé! Mille et un bisous à CARRAZ EDITIONS". Aurélien, 8 ans. Le ses et et les contracts sur Alan.

Je désire recevoir une documentation complète sur les logiciels CARRAZ. Coupon à retourner à CARRAZ Editions 46, rue Montgolfier 69006 LYON.  $T1 - 61$ **NOM**  $\text{noth}$ 

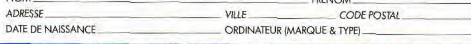

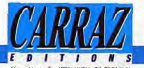

"Synthise vocale sor Atori ST.

DU DESIR DE SAVOIR AU PLAISIR D'APPRENDRE

42

**ETRS** 

A3, un écran ZZ Screen et un programme ZZ 2D en version 1.3. De son côté, la Station PAO est proposée à un peu moins de 60 000 FHT. Elle est architecturée autour d'un Mega ST4 avec disque dur, d'une imprimante Laser Atari, d'un écran A3 ZZ Sreen et d'un scanner ZZ Scan 300 dpi. Le prix comprend un programme de PAO, le programme ZZ Lazy Paint, une formation et la maintenance sur site. On le voit, Human Technologies s'attaque directement au marché professionnel en commercialisant des offres bien plus complètes que celles mises en œuvre par Atari. Etonnant, non? Mathieu Brisou

### **LIVRES ET MICRO**

Noël approche et là, deux cas de figure : votre grand-mère, tante, oncle, etc., est définitivement rétif à l'idée de vous offrir un soft ou un abonnement à Tilt, ne veut pas vous donner les deux cent cinquante francs qui vous permettraient de vous offrir Iron Lord (Hé oui, il arrive) et s'est juré de vous faire lire un livre dans l'année. Deuxième cas de figure : vous avez des tas d'idées de cadeaux qu'on pourrait vous faire (joy, soft, ou même un nouveau micro ou encore un abonnement à  $T$ ilt  $$ ça, c'est une très bonne idée -) mais, pour les autres, ceux qui n'aiment pas la micro, vous séchez lamentablement.

Une fois de plus, Tilt vous sauve : faites-vous offrir ou offrez « LE » livre de l'année, celui qui passionne tous les critiques littéraires

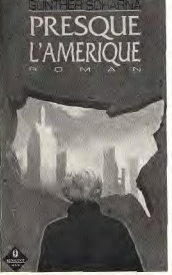

de la presse micro - et ils sont exigeants, le vous jure - et qui est carrément génial. Il s'appelle « Presque l'Amérique », il est édité par Renaudot et Cie Editeurs et ne coûte que 115F. Et qu'est-ce qu'on dit au monsieur? Merci

Tonton Tilt! **JOHN SCULLEY** 

De Pepsi a Apple

### Un génic du marketing raconte son ochssee

Grasset

De Pepsi à Apple, un génie du marketing raconte son odyssée. John Sculley avec John A. Byrne. Ed. Bernard Grasset. 396 pages, 120 F.

« Cher Monsieur Steve Jobs, en faisant des mots croisés, j'ai rencontré la définition suivante : « as American as Apple »? (??) Je pensais que la réponse était "As American as Apple Computer", mais ma maman m'a dit que c'était : « as American as apple pie. » Le garçon, âgé de six ans et demi, persuadé qu'on ne pouvait trouver meilleur symbole de l'Amérique que les ordinateurs Apple, au point d'oublier l'apple pie, le gâteau aux pommes national, partage en fait l'opinion profonde de John Sculley, l'auteur du

livre. Sculley, vice-président de Pepsi Cola, passe en 1983 chez Apple, à l'appel de Steve Jobs, le fondateur de la firme. En 1985, la crise au sein d'Apple entraîne le départ de Jobs. « De Pepsi à Apple » est un hymne à l'esprit d'entreprise. On y fait beaucoup d'argent mais intelligemment, on a un culte de la firme mais mâtiné d'une petite dose d'anarchisme (cependant point trop n'en faut)

Le récit veut éviter les ornières des statistiques de progressions triomphantes ainsi que l'autohagiographie (je suis le meilleur, voici pourquoi et comment). Alors Sculley ne nous épargne rien de son déchirement intérieur au moment de licencier Jobs qui

(nous la rédaction de Tilt) de l'avait embauché, il traite des cricoups de fil sur la version proses d'Apple, des erreurs des autres chaine du Mac II à un million de et des siennes propres. L'ouvrage se lit sans peine, passe mégabutes de mémoire centrale du cog à l'âne sans complexe. (n. 285) : les traducteurs n'ont manifestement pas fait relire leur Bien des aspects de la micro consitravail par des informaticiens et dérée comme une industrie, bien des anecdotes sur Apple, justifient semblent narfois s'emmêler les

a lecture de l'ouvrage. Un petit pinceaux dans les ordres de granproblème : ne nous assaillez pas deur.

Atari: du neuf...

Denis Scherer

Atari France annonce toutefois la

venue de deux nouveaux périphériques. Le premier se nomme

SMM 810. Il s'agit d'une impri-

mante matricielle, neuf aiguilles,

quatre-vingts colonnes, en tous

points similaires à la fameuse star

NL 10. Elle remplace l'ancienne

Son prix de 2850 F TTC est rela-

tivement compétitif surtout lorsque l'on sait que la SMM 810

imprime 144 cps (caractères par

seconde), en mode listing et

trente-six en mode NLO (Nearly

Cette imprimante est d'ores et

déjà disponible. Elle a été prétexte à l'élaboration d'une offre « traite-

ment de texte » que l'on peut

qualifier de « bas de gamme ».

Celle-ci comprend un 1040 ST.

un moniteur monochrome, la

SMM 810 et le Rédacteur, un logi-

ciel de traitement de texte. Le tout est proposé à 7350 F HT.

Autre périphérique : le disque dur

Mégafile 30 remplace le SH 205.

Proposé à 4990 F TTC, il s'avère

plus rapide que son prédécesseur

mais conserve son aspect. La

principale différence réside dans la

capacité du disque qui s'élève

désormais à 30 Mo contre 20 pour

le SH 205. Le Mégafile 30 est dis-

En ce qui concerne le XE Game

System. Atari annonce la venue

de cartouches de jeux d'une capa-

Divers prototypes sont parvenus

dans les locaux Atari France et la

commercialisation de ces cartou-

ches est attendue pour la fin 88.

Leur prix sera, selon toute proba-

Mathieu Brisou

bilité, inférieur à 200 F.

ponible dès maintenant.

cité de 1 Mo.

SMM 804.

Letter Quality).

Mise au goût du jour de certains périphériques, venue de cartouche pour le XE Game System : Atari prépare la fin d'année. Les très attendus CD Rom et console de travail ne sont pas oubliés pour autant...

Nous vous en parlions il y a peu de temps : le serveur Atari arrive. Toutefois, au moment où nous écrivons ces lignes, nous ne connaissons toujours pas la date de mise en œuvre. D'après nos sources, tout est au point mais Atari ne trouve pas son « Monsieur Serveur ».

Dans ce contexte, on comprend que le lancement soit quelque peu repoussé. La présentation de la déjà célèbre console de travail Atari à base de 68030 devait se dérouler en première mondiale dans notre doux pays de France.

Finalement, ce nouveau produit a été révélé au Comdex qui s'est tenu à Las Vegas du 14 au 18 novembre. On ne connaît pas les raisons précises de ce choix mais nous ne pouvons que regretter cet état de fait. La venue du lecteur de CD-Rom

Atari est de la même manière suspendue. En effet, Atari ne sort pas ce périphérique tant que la partie logicielle n'est pas au point. C'est-

à-dire tant que des CD-Rom ne sont pas disponibles. Signalons qu'à l'heure actuelle, quatre sociétés françaises travaillent sur divers projets CD-Rom avec l'agrément d'Atari France. La finalisation de ces développe-

ments devrait intervenir fin 88, début 89. Pour sa part, la filiale germanique de la firme de Jack Tramiel a eu l'idée de réaliser un CD-Rom regroupant tous les programmes vendus par Atari Alle-

magne, Cette initiative reste toutefois localisée et d'après nos informations, il ne semble pas que la filiale française ait un projet similaire.

les meilleurs logiciels sont<br>à Conforama

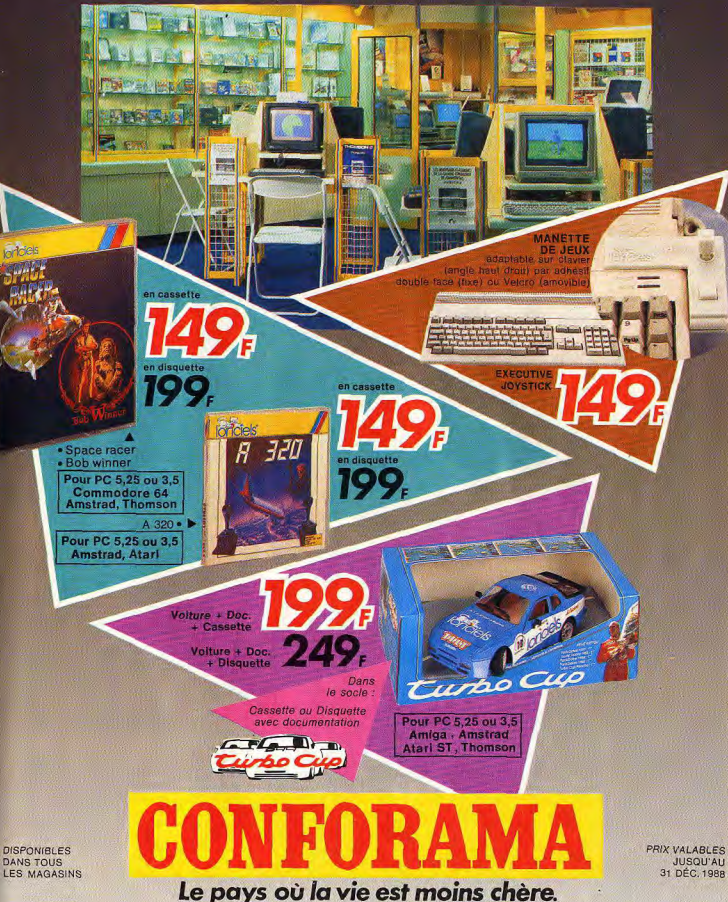

### **IS/PS**

### **Minitel** et la fēte

Ni rose ni rouge. le serveur 36-15 LAFETE aurait plutôt la couleur du champagne. En service depuis le 15 octobre, il propose aux habitants de Paris et de sa banlieue un journal complet de la fête dans leur région. Un serveur pour oublier le minitel... et assurer la réussite d'une soirée.

Que font les fêtards lorsqu'ils ne font pas la fête ? Ils lui consacrent un serveur télématique ! Journal en temps réel des fêtes et des soirées en tous genres de la capitale et de sa banlieue, 36-15 LAFETE ambitionne de créer une dynamique susceptible de rendre aux zones urbaines un souffle de vie nocturne afin de les sauver de l'ennui. Une intention qui s'inscrit dans la lignée des objectifs de la mission d'urbanisme Banlieue 89 à laquelle collabore Claudio Leonardi, directeur de la société Espace Fort dont dépend le serveur

Mais 36-15 LAFETE ne se contente pas de répertorier et de présenter l'ensemble des manifestations culturelles et des fêtes de la région parisienne, de faire l'inventaire des boîtes et de leurs soirées thématiques. La vocation véritable de ce serveur est peutêtre encore plus nettement illustrée par des rubriques offrant aux fêtards entreprenants nombre d'adresses et de conseils pratiques indispensables à l'organisation de soirées réussies Pour que la spontanéité festive

trouve les moyens de sa réalisation, 36-15 LAFETE permet aux chicos, branchos et autres BCBG de naviguer aisément dans une grande masse d'informations et d'y puiser des adresses de musiciens, de loueurs de matériel. d'animateurs en tous genres, ou

tout simplement des idées. La société Espace Fort devrait prochainement prolonger l'effort d'animation des villes entrepris à travers 36-15 LAFETE par la création d'un serveur complémen-

taire destiné aux responsables d'organismes culturels, aux professionnels de la fête ainsi qu'aux élus locaux qui pourront également y trouver une aide sérieuse à l'organisation de fêtes et de manifestations diverses (informations sur le sponsoring et les subventions notamment). Accessible par le 36-17. PRO-FETE devrait également consacrer une rubrique entière à l'organisa-

tion au niveau local du bicentenaire de la Révolution. Susceptibles d'arracher les accros de la communication télématique à leur pianotage anonyme et au dialoque sur écran en provoquant des occasions de rencontres véritables. de tels projets montrent que le minitel ne concourt pas nécessairement au repliement de l'individu sur son univers domestique. Jean-Philippe Delalandre

### **Amstrad Expo 88:** *<u>evolution ou revolution?*</u>

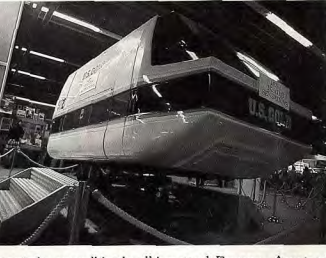

Organisée sous l'égide d'Amstrad France, Amstrad Expo 1988 a été l'occasion pour beaucoup de découvrir les nouveaux PC 2000. Mais, les amateurs de microloisirs n'étaient pas oubliés pour autant et ce quel que soit le type de leur machine. A condition qu'il s'agisse d'un Amstrad, tout de même...

Amstrad Expo version 1988 s'est | de conforter sa présence sur notre donc tenue du 4 au 7 novembre marché. Amstrad met en avant sa gamme professionnelle. Les PC 1988, porte de Versailles, à Paris. Salon d'importance puisqu'il série 2000 étaient présents en recouvre une part non négligeaforce: PC 2086 en démonstration ble du marché français, il a persur la grande majorité des stands. PC 2286 et 2386 pointant le mis à nombre de personnes de prendre le pouls de la micro ludibout de leur nez. Rappelons que ces machines disposent en stanque, personnelle et semiprofessionnelle dont Amstrad est dard d'une carte graphique VGA un des artisans majeurs grâce à sa étendue, d'un écran monochrome gamme de PC et PCW. ou couleur de qualité, d'un lecteur de disquettes 3 pouces 1/2 à A tout seigneur, tout honneur. Commencons par le stand de 720 Ko formatées, d'une souris,

l'organisateur de cette exposition : d'un clavier étendu, de ports sou-Amstrad himself. Pour la petite ris, série, imprimante et lecteur de histoire, relevons la présence dans disquettes externe, de Windows et les allées d'Alan Michael Sugar. de MS Dos (pour plus d'informa-Cet élément prouve d'ailleurs tions sur la gamme PC 2000 reportez-vous à la page 40 du l'importance du marché français pour la firme britannique. Histoire numéro de Tilt 59). La présence

de cette gamme a été l'occasion pour heaucoup de confirmer leurs premières impressions : compatibilité sans problèmes, matériel bien fini, capacités graphiques incontestables servies par une gamme complète d'excellents moniteurs. Autre représentant de la gamme PC d'Amstrad, les PPC se faisaient assez discrets. Il est vrai que la percée de ces machines, annoncée à l'occasion de leur lancement, est toujours attendue... C'est pourquoi Amstrad renforce les arguments propres à cette gamme grâce à la venue d'un modem interne agréé PTT.

Les divers exposants reliés à l'univers MS Dos présentaient toutefois un nombre plus que limité de réelles nouveautés. Sur le stand Power Products, on pouvait voir un système de sauvegarde de disque dur assez attravant. Le Power Imageur est un streamer à base de... magnétoscope de type VHS. Avantage de ce système par rapport aux streamers classiques : un coût d'utilisation compétitif du fait du prix des cassettes VHS de l'ordre de 100 F

Connue pour ses produits sur Atari ST, la société Wings présentait son déjà vu ScanMan. Ce mini scanner fonctionnant sur PC et PS est proposé à un peu moins de 2 700 F TTC. Un prix abordable pour une résolution de 200 dpi (dot per inch) seulement mais la possibilité d'obtenir des images au format PCX, Tiff et... Mac ! Toujours pour PC, Wings introduit une nouvelle version du logiciel de PAO, TimeWorks Desktop Publisher livré avec un module d'exécution Gem 3 et, grande nouveauté, avec un programme permettant de dessiner ses propres polices de caractères dont les corps varient de 3 à 99 points. Autre produit : Micro Draft est un programme de dessin technique dont le faible prix (moins de 500 F) cache des performances tout à fait honnêtes. Ce logiciel existe d'ailleurs aussi sur CPC. Faisant ses premières armes sur PC et compatibles, l'association APC propose le DVI. Ce logiciel permet la capture d'une page Minitel, son stockage et son impression. Comprenant une disquette 5 pouces 1/4 et un câble, est annoncé à 350 F TTC. Ce prix semble d'autant plus excessif que la réelle justification de ce produit est assez difficile à percevoir... Plusieurs éditeurs majeurs de l'univers PC étaient eux aussi présents. Micro Application, présent en force, a introduit divers pro-

## mac LOGITHEQUE

LE SUPER PACK DE NOËL\*

\* disponible sur ST, AMIGA, PC (5 1/4 et 3 1/2) 299 F

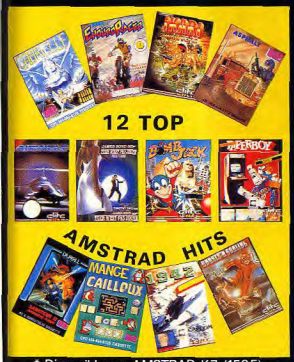

\* Disponible sur AMSTRAD K7 (159F) et sur AMSTRAD DISC (239F)

sponibles dans les FNAC

ette sélection est proposée par la FNAC<sup>16</sup> et UBI-SOFT

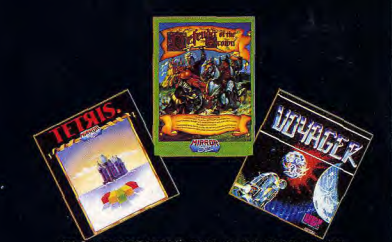

PACK DISPONIBLE SUR C 64 DISC (169F) AUTRE SUPER PACK POUR NOËL TRIVIAL PURSUIT, SPACE TUNNEL BRAIN POWER, CAVERNES DE THÉNÉBÉ ROAD KILLER SUR THOMSON DISC 199F

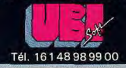

15/15

duits dont « Bien débuter Ms Works » n'est qu'un modeste représentant, Superbose 4, GFA Draft Plus et autres sont en effet plus intéressants. Ils apportent des réponses à des problèmes courants tels que la réalisation d'un SGBD (Système de gestion de bases de données) graphique. pour l'un, la création de schémas pour l'autre. Pour sa part, Priam introduit une nouvelle version Sunset de son traitement de texte Evolution. Dénommé Evolution Sunset II Manager (pourquoi faire simple forsque f'on peut faire compliqué ?), il est proposé à un peu moins de 500 F HT. Fonctionnant sous l'intégrateur graphique GEM de Digital Research, il est entièrement Wysiwyg (What You See Is What You Get), possède des fonctions de tabulation, facilite l'intégration de graphismes dans un texte, etc. Parallèlement, Priam annonce une version 1.5 d'Evolution entièrement dédiée aux Amstrad PC. Nécessitant GEM ou Windows (selon la version choisie), il est livrable en disquettes 5 pouces 1/4 ou 3 pouces 1/2. Son prix varie de 840 F à 1 340 F HT selon les versions. Sur le stand Borland, on pouvait assister à des démonstrations de divers langages ainsi que de l'ensemble de sa gamme de produits bureautiques : Sprint, Alpha Lexis, Quattro. De la même manière. Microsoft proposait des démos de ses produits vedettes. A signaler une attraction originale : la présence de l'Astralège de la société Reneco. Ce véritable simulateur de vol dont Tilt vous a révélé l'existence en avantpremière dans son numéro 42 est basé sur Flight Simulator en version 3. Autour de ce dernier, Alain Renier (créateur de l'Astralège) a conçu une espèce de cockpit où toutes les commandes sont prises en charge par divers interrupteurs, commutateurs et autres. Le résultat est assez convaincant le public ne s'y est pas trompé! De façon plus générale, les jeux sur PC étaient au rendez-vous par le biais de plusieurs éditeurs français. Loriciels, Titus, Ubi Soft, Coktel Vision faisaient des démos de leurs produits sur ce type de machines ou bien annonçaient la venue d'une version PC de divers produits. Un regret toutefois : les programme ludiques sur PC ne tirent pas suffisamment parti des capacités graphiques des Amstrad PC.

En effet, rares sont les programmes exploitant la carte EGA des

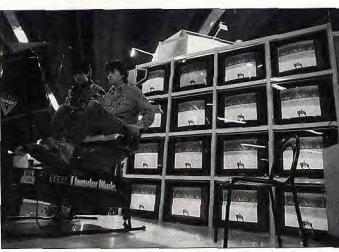

Sur le stand Amstrad : mise en avant de la gamme de moniteurs haute résolution destinée à la série PC 2000...

PC 1640 et encore plus rares sont ceux en mesure d'exploiter la carte VGA des PC 2000. Espérons que cet état de fait ne se prolonge pas. Le phénomène le plus intéressant en matière de PC réside toutefois dans la venue de divers produits MIDI - cartes et extensions -, qui permet à ce type de machine de directement concurrencer les ST d'Atari sur un

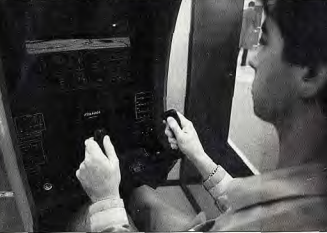

Présenté sur le stand Microsoft, l'Astralège de Reneco est<br>un simulateur de vol structuré de Flight Simulator.

d'interface Midi.

Midi de type OP 4001 Voyetra ou domaine d'application en plein similaire. boom du fait de l'avènement du « House Music ». De son côté, la société Trazom

Ainsi, Fretless International (une société « ben d'cheu nous » contrairement à ce que son nom pourrait faire croire) propose le Sequence 1000. Ce séquenceur, nécessitant une carte Hercules, est en mesure de gérer mille pistes simultanément et en temps réel. Elle a de quoi faire pâlir des logiciels tel Studio 24 sur ST: environnement graphique à base de menus déroulants, principes de base calqués sur ceux mis en œuvre sur les magnétophones, sauvegarde du bureau électroni-

le cas, pourquoi ne pas prendre un PC 1512 Amstrad qui est, lui, un véritable ordinateur. En outre. les capacités en traitement de texte de ce dernier sont incontestables orâce à des programmes comme Sprint de Borland. La véritable concurrence n'est pas forcément celle que l'on croit! Pour en revenir aux PCW, signalons que l'association APC (déjà éditrice de «Locoscript en 50 fiches ») annonce la venue de « Les Fiches de Loco 2 » et s'est associée, pour cette opération, à la société Intercom Presse (2, place Berthe-Albrecht. 93100 Montreuil). Cette dernière annonce d'ailleurs la venue d'une « newsletter » nommée Script dont l que, etc. De la même manière. le but est de permettre au lecteur Fretless propose une gamme de tirer pleinement parti du prod'éditeurs nommée Use Fool pour gramme Locoscript. Disponible DX 7 et DX 7 II, D 50, D10/D20, uniquement sur abonnement, D 110/MT 32 Roland et même cette lettre d'informations est proposée à 180 F pour six numéros TX 81 Z Yamaha, Ces programmes sont proposés à 2 690 F et la première édition est annonpour le Sequence 1000 et de cée pour le 15 novembre. Tou-1 750 à 1 950 F pour la gamme jours pour PCW. Power Product introduit des polices de caractères Use Fool. Signalons toutefois qu'ils requièrent une carte d'extension supplémentaires pour son programme de mise en page DTP-PAQ et annonce divers produits sur lesquels nous aurons l'occa-

sion de revenir. Mais, le PCW s'attaque à d'autres domaines que le traitement de texte ou la PAO puisqu'il dispose d'une carte Midi que l'on pouvait voir en démonstration sur le stand Loisitech. Il est vrai que pour piloter un synthétiseur à partir d'un ordinateur, nul besoin de souris, icônes dans tous les sens, technologies de pointes et autres éléments qui compliquent trop souvent la vie de l'uti-

ordinateurs. Certes, mais si c'est

lisateur! La gamme CPC n'était pas oubliée! Premier argument de vente de ces ordinateurs : la station Micro Télé dont nous avons déjà parlé à plusieurs reprises. Il est vrai que posséder un second téléviseur plus un ordinateur pour le prix d'une télévision couleur Logiciels propose WinMusic, un classique est assez attravant. Surséquenceur sous Windows. Inutile tout lorsque les programmes prode préciser que l'ergonomie est au posés par cet ordinateur s'avèrent finalement de fort bon niveau. rendez-vous. Son prix est de 1 800 F, 4 400 avec une carte Ainsi, Opération Wolf d'Ocean, est, sur CPC, une incontestable De son côté, la gamme PCW réussite. Nous n'hésitons d'ailleurs continue à vivre dans l'ombre des pas à dire qu'il se révèle qualitati-PC. Cette espèce de « machine à vement meilleur que son homoécrire programmable » commence logue sur ST lorsque I'on prend en compte les capacités inhérentes à en effet à dater sérieusement face au VidéoWriter de Philips ou au ces deux systèmes... Plusieurs grosses sociétés d'édition grand-WP 1 de Brother. Par rapport à ces derniers, les PCW ont un public étaient présentes. e grand-breton US Gold attirait argument choc : ce sont aussi des

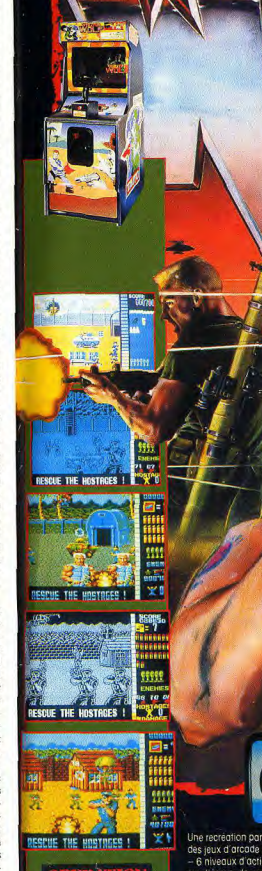

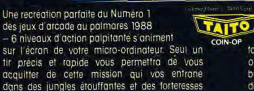

ennemies et dans locuelle vous tentez de délivrer les prisonniers et d'assurer leur evasion. Vous y retrouverez<br>toutes les caractéristiques du jeu d'arcade original - reapprovisionnement du chargeur. bouteilles d'énergie, munitions cachées, grêna<br>des à fusées et bien d'autres choses encore,

ZAC DE MOUSQUETTE 06740 CHATEAUNEUF D GRASSE. TEL: 93 42 7145

 $\n *H*(*o*) (*o*) (*o*)$ 

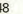

**ISIE** 

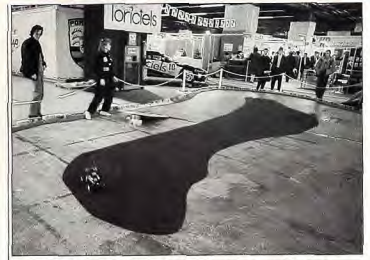

Sous le signe de la compétition automobile, le stand Loriciels permettait de s'entraîner au pilotage... 1 sur CPC. Cedic/Nathan présen-

les foules grâce à un simulateur de vol de douze places. Non loin de là. Loriciels montrait Turbo Cup Amstrad en version non finalisée mais dont les qualités étaient déjà visibles. Orienté vers la course auto, le stand Loriciels disposait d'une piste de course sur laquelle il était possible d'exercer ses talents de pilote au moyen de voitures télécommandées. L'un des rares éditeurs français à être directement implanté aux USA, Titus, présentait Titan. Ce leu d'arcade/action sur CPC se distingue par une grande originalité et une qualité de réalisation incontestable : les scrollings sont parfaits, les bruitages agréables, les graphismes variés. Nul doute qu'il fera parler de lui

Peu de programmes nouveaux sur le stand Ubi Soft mais des bandes vidéo passant en revue les produits à venir... Au passage, nous avons eu l'occasion de croiser des programmeurs et graphistes d'Ubi plus ou moins en vacances : « ils feraient mieux de bosser » a remarqué l'intraitable Acidric Briztou

Venu tout droit de Chalon-sur-Saône, Cobra Soft avait un stand à la militaire avec camouflage de campagne à l'occasion de la venue d'Action Service sur CPC. A signaler que sur ce même stand. on pouvait voir Captain Blood d'Ere Informatique! Il est vrai que. comme le précise Bertrand Brocard, les deux sociétés font partie du même groupe. Au passage, un petit scoop : Cobra va prochainement rééditer la série des Meurtres dont le dernier-né (Meurtres à Venise) est attendu avec impatience. Les programmes éducatifs étaient eux aussi fort bien représentés. Outre Hatier et sa gamme

### **Kid's School**

### Les parents de mes enfants sont-ils les enfants de mes parents?

Drôle de titre nour un programme et a fortiori pour un programme de mathématiques destiné aux dix-quinze ans. Eh oui, le vends tout de suite la mèche afin de pouvoir entrer immédiatement dans le vif du suiet. Les parents de mes enfants sont-ils les enfants de mes parents? Ou : la somme des carrés est-elle égale au carré de la somme? Tel est en substance le suiet abordé dans ce looiciel. Et pour faire passer le message, on constate que le travail s'effectue à divers niveaux et en plusieurs

temps tait de nombreux produits Coktel Tout d'abord un contrôle des con-Vision! Encore peu connu du naissances permet le rappel de grand public, VTA propose divers connaissances de base, ainsi que produits dont les deux vedettes le vocabulaire qui s'y rapporte, sont Orthogus (pour apprendre nermettant ainsi la mise en applil'aurttografe) et Mathex (recueil cation directe des connaissances. d'exercices de mathématiques). Dans un deuxième temps. l'élève Disponibles sur CPC et PC, ces aborde, à proprement parler, le produits sont proposés à des prix

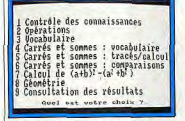

### Les parents de mes enfants...

travail sur les carrés et la somme. Nous avons été décus par la rela-Là encore, le vocabulaire est lartive rareté des représentants de la gement étudié pour une bonne compréhension des phrases et famille des applications personnelles. Il est vrai que ce type de proéviter les confusions de termes. Un travail sur les calculs et des traduit n'est pas des plus courants sur CPC. Citons pour mémoire. cés permet de visualiser graphiquement des résultats qui, eux-« Mini Journal », un programme mêmes, peuvent être réutilisés de mise en page à 750 F livré avec vingt-trois polices de caracpour d'autres calculs tères et divers Clip Art. Il est prolci tout est prévu pour une évolution progressive et une avancée.

 $TO9, TO9 + .$ 

Contenu pédagogique\_ \* \* \* \* \*

 $Int5n3t$ 

Prix.

mathématique.

posé par Wings. Côté utilitaires, Esat Software préétape par étape, dans les mécasentait l'intégralité de sa gamme et nismes opératoires. La pédagogie mise en place dans ce programme Uranie Software proposait divers logiciels d'astrologie à des prix est active et dynamique. L'enseminférieurs à 400 F. Globalement, ble est clair et, en cas de panne la surface dédiée aux CPC était sèche, des aides appropriées peusimilaire à celle réservée aux PC vent être apportées visant à une mais les nouveautés n'étaient pas résolution quidée. Une évaluation en pourcentage couronne ce logides plus courantes. Cette édition d'Amstrad Expo était ciel original. (Disquette Carraz Editions pour Thomson TO8,

assez intéressante car il y avait de «l'ambiance», comme on dit. Loin de la précédente, la version 1988 avait une âme. Amstrad Expo semble enfin avoir trouvé sa voie. Mathieu Brisou

relativement accessibles et recou-

vrent des niveaux d'études variés.

Autre éducatif, mais sur PC cette

fois. «Apprenez le Basic» de

VCB2 est un programme progres-

sif à base de OCM. Il ne bloque

iamais l'utilisateur (lorsque l'on ne

sait pas, le programme donne

l'explication et passe à la question

suivante) et les programmes qu'il

donne en exemple fonctionnent

tous.

### Géo-Primaire

contingents des éducatifs de géographie mais qui ne vient en rien bouleverser la monotonie des programmes déjà existants. Seule grande innovation peut-être, c'est de trouver un programme de géographie qui s'adresse aux élèves de primaire, et traite de sujets tels que le soleil, la terre, les points cardinaux et les saisons. Mais ne vous réjouissez pas trop

à l'avance, vous n'échapperez pas

Un logiciel de plus à ajouter aux

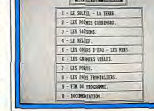

### **Géo-Primaire**

aux notions plus austères : sempiternels reliefs, cours d'eau et mers, grandes villes, ports et pays frontaliers.

Pour chaque thème abordé dans le programme, une série de petits exercices est proposée, se présentant soit sous forme de texte à compléter avec des mots qui sont affichés en haut de l'écran, soit sous forme de schémas à compléter, schémas qui, hélas, manquent trop souvent de clarté et de précision.

En outre, essayer de trouver les affluents des grands fleuves francais sur une carte à une telle échelle peut sembler relever du tour de magie!

Hormis ce type d'activités sensées familiariser l'élève avec un certain vocabulaire spécialisé, on retrouve ici sans surprise les repérages de villes sur la carte et après de tels exercices, si vous ne savez pas placer Paris, Rennes et Bordeaux, Toulouse et j'en passe et non des moindres, c'est que vous y mettez vraiment de la mauvaise volonté!

Et enfin, si vous posez des questions sur la Terre et le Soleil, vous pourrez toujours trouver un début de réponse, et encore si vous n'êtes pas trop exigeant! (Disquette Micro C pour Amstrad  $CPC.$ 

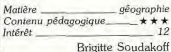

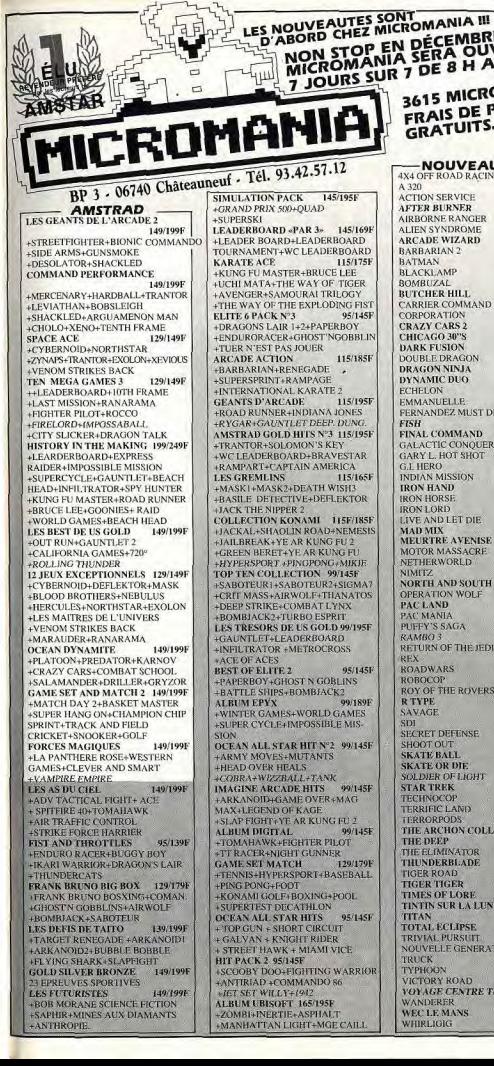

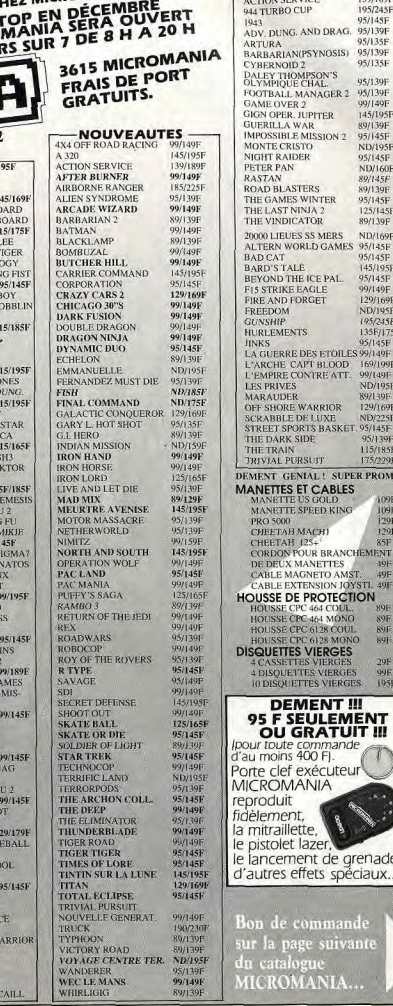

**HIT PARADE** 

 $OS(S)$ 95/139F 95/135F  $N^{\prime}S$ 

ER

PAL 95/145F

**HOR** 129/169F

ABLES

KING **TINE** 

COUL.  $XQF$ 

MONO  $89F$ 

s coul.  $89F$ 

**RGES** 

**FRGFS** 

**IERGES** out

VIERGES **195F** 

nande

**EMENT** 

**ITUIT III** 

de grenade et

spéciaux... III

nande

nvant

MONO 89F

**HD** 1098

30/1201 195/245

**95/145F** 

 $05/1355$ 

95/1398

95/139F  $GER<sub>2</sub>$ 99/149F

145/195F 90/130E

95/145F

ND/1051

OSTIACE

ND/160E

80/1358

 $991200$ 

95/145F

125/145F

89/139F

ND/169F

95/145F

99/149F

129/169F

**ND/195F** 

195/245F

135F/175F

95/145F

ND/195F

89/139F

**NDD25E** 

95/1391

115/1858

175/229F

 $129F$ 

 $129F$ 

85F

 $39F$ 

<u> 29</u>F

**SUPER PROMO:** 

**TOILES 99/149F** 

E ATT. 99/149F

**ASKET. 95/145F** 

LOOD 169/199F

145/195F

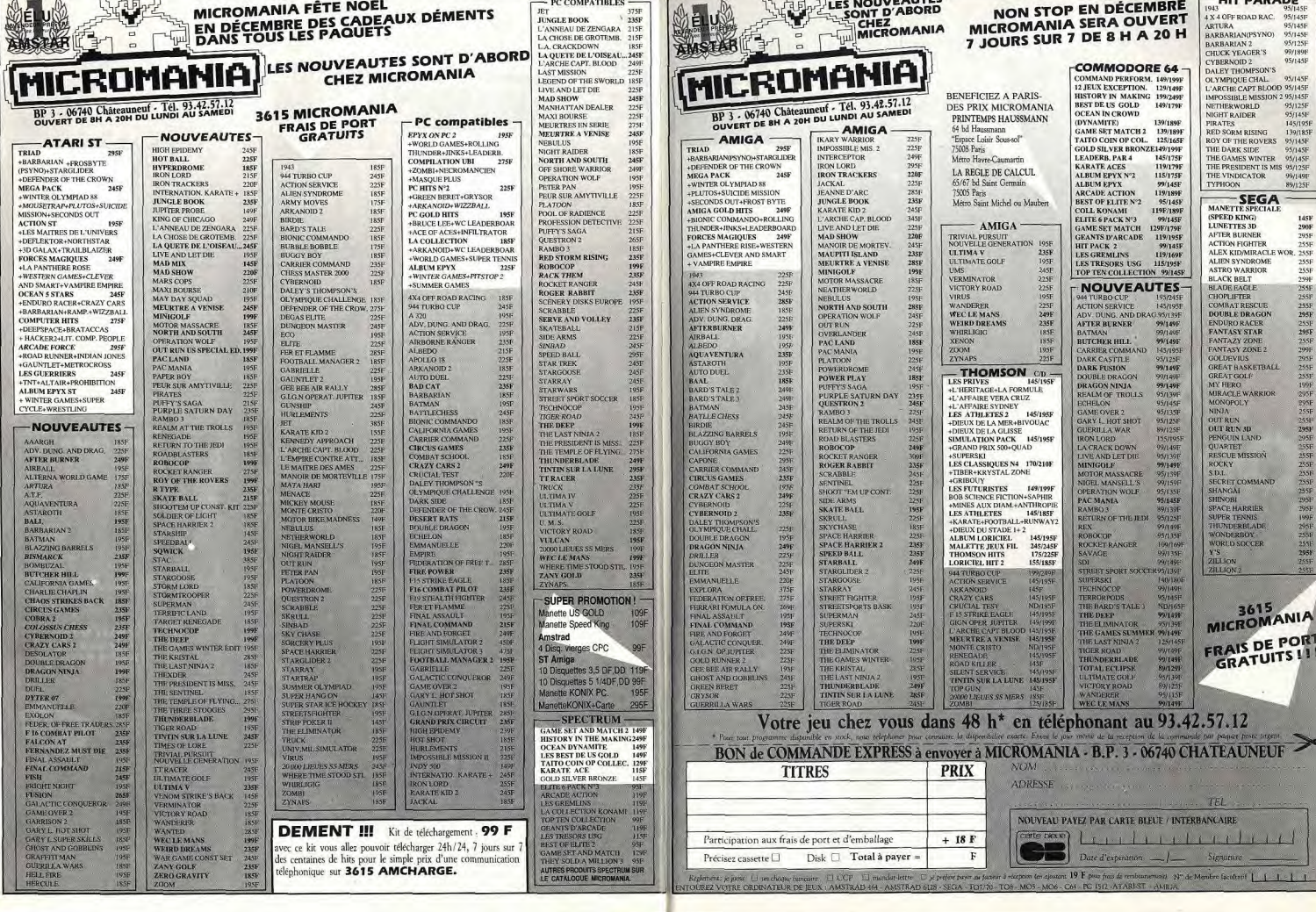

 $0 - 11$ 

### **IRON** Cette fois, Vous êtes legibier...! TRACTARES

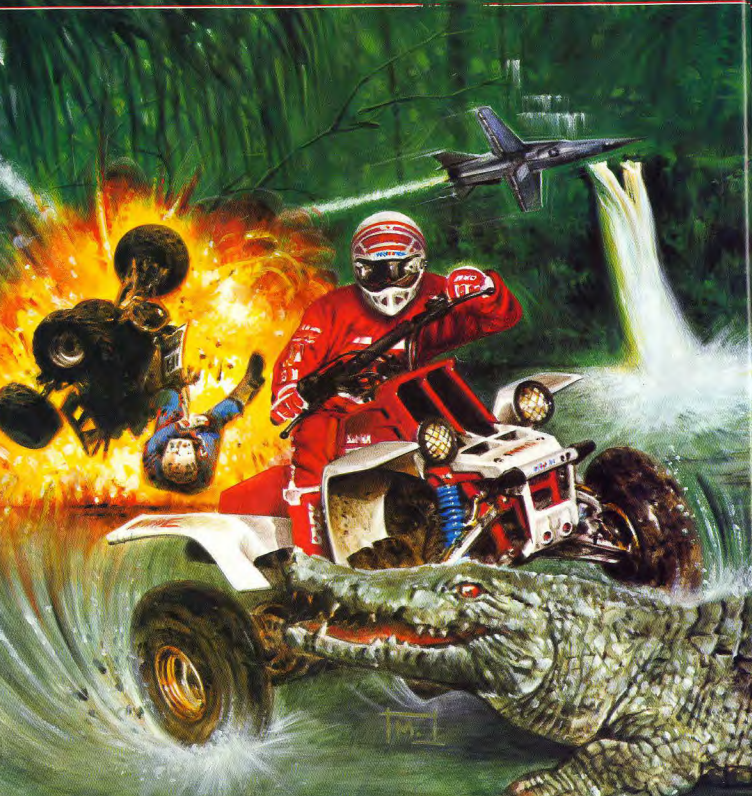

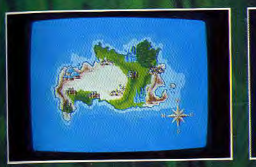

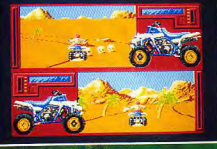

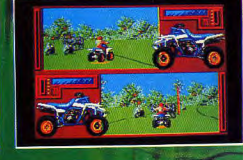

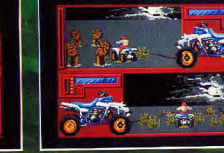

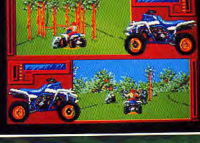

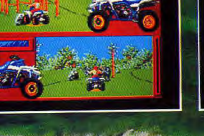

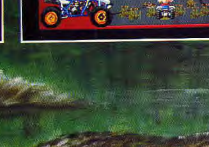

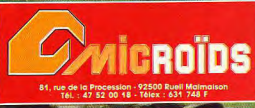

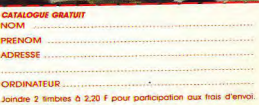

## L'Histoirem train de se Faire

au'il était l'heure de faire

une remarque audacieuse

omme quoi le logiciel

formatique est important

impressionnant nous

MONDAY, 19TH SEPTEMBER, 1988

### Les 3 premières années

THE WA

Les sources de l'industrie des ordinateurs ont parlé aujourd'hui d'inquiétude et d'agitation avons par conséquent, réuni tandis que U.S. Gold - le précurseur des logiciels personnels de loisir - annonçait le projet d'un ces classiques - depuis ces 3 sortie pour septembre qui marquera un événement déterminant dans le développement de l'in dernières années – et nous dustrie informatique. Appelé "L'histoire en train de se faire", ce logiciel fait la chronique de allons les sortir dans un pack immenses premiers succès de cette industrie passionnante et les experts le considèrent communistorique. Nombre des la parfaite collection unique des jeux informatiques jamais créée ... un véritable "plus" pour "mordus" d'aujourd'hui les "mordus" des ordinateurs et une réelle pièce de collection à garder précieusement pour les devaient être trop jeunes pour pouvoir utiliser les années à venir.  $leiciels$  d'origine – c'est

En 4 ans seulement, l'ordinateur personnel de loisir est devenu une industrie passionnante ret déchaînée apportant non seulement beaucoup de plaisir aux nombreux jeunes à travers la Grande-Bretagne et l'Europe mais créant de même toute une industrie qui a fait des progrès à grands pas quant à réutilise les premiers chefsla technologie et aux niveaux

INECOMPILATION HISTORIQUE

de loisir. Aucune compagnie autre que U.S. Gold n'a fait autant pour cette cause. Tentant son nom des premières U.S. Gold n'est pas surpris activités d'importation de logiciels provenant des Etats Unis, après l'avoir adapté au marché national, U.S. Gold a toujours mené le front, battant ses concurrents en

public de plus en plus judicieux. U.S. Gold est désormais à la tête d'une industrie très stable et vitale laissant derrière lui des réalisations marquantes et mémorables.

> Maintenant la compagnie a annoncé le projet d'une nouvelle vague de choc-elle d'oeuvre de son succès remarquable et les rassemble pour créer une collection -

15 véritables "classiques" en tout. Un porte-parole de de la réaction du marché comme il a commenté à nos

-évidemment une aubaine "En résumé, la collectio pour cux ainsi que pour attirera tout public - ce n'e d'autres, nombreux joueurs aturera tour pour a unit and the compilation de jeux, mai qu'une telle collection<br>compilation de jeux, mai qu'une telle collection<br>une véritable chronique d'offrira. En résumé la développement de cett<sub>collection</sub> attireratout public industrie fantastique qu'est-ce n'est pas seulement une la nôtre." compilation de jeux, mais

une véritable chronique du C'est à peine surprenandéveloppement de cette que nos concurrents soienindustrie fantastique qu'est<br>mécontents. Depuis le tou<sup>la nôtre."</sup> début, nous avons été

innovateurs et avons paBEACH HEAD ... Le conséquent développé demeneur - le premier logiciel jeux vraiment innovatifs U.S. Gold qui s'est vendu à des jeux que l'on peum quart de million. BRUCE appeler des classiques d<sub>e</sub>EE ... Le premier leur époque. Personne n'oersonnage célèbre à entrer journalistes : "U.S. Gold est réalisé autant et personne h e z U.S. G o 1 d à elle seule l'industrie des n'est capable de diriger USPYHUNTER ... La voiture logiciels de loisir dans le tel logiciel. Maintenandassique blindée de Bally Royaume<sup>-</sup> Uni et qu'un marché mur est eMidway devenue un culte répondant à la demande d'un maintenant en Europe. place, nous avons décidoour ordinateur personnel

pour la première fois à un cumulés pour le No. 1 roues. Rapide et acharnée. jeu informatique le plus Une course classique de tout vendu en 1986/87, avec plus temps. WORLD GAMES ... de 300 000 ventes. La Autour du monde avec 8 première grande conversion événements incrovables et arcade. ROAD RUNNER ... inhabituels par Epyx. Le No. 1 de l'été de cette EXPRESS RAIDER ... Une année-là - dessin animé, jeu "entraînant" et jeux automatiques par Atari.

HISTORY IN THE MAKING

**The First Three Years** 

*<u>TRAINBROARD</u>* 

FEVERS BATTER

**IMPOSSIBLE MISSION** 

SUPER CYCLE CAUNTLEY

**BEACHERAD II INFILIRATOR** 

**SAID CV ER MOSCOW SPYHUNTER** 

KUNG FUMASTER RELCHIER GOODIES

WORLD GAMES ROAD EUNNER BEACHHEAI

Chacun des jeux choisis pour honorer cette collection

spéciale est en lui-même d'une valeur exceptionelle.

RAID ... Impressionnant "sifflant", action arcade. Le MISSION IMPOSSIBLE ... mais encore contesté. Raid a succès de Pâques de cette Le test repère pour tous les fait la "une" de la presse année-là. INFILTRATOR jeux de plateforme qui ont nationale. GOONIES ... Le ... Arcade, simulation de suivi, encore considéré par film de Spielberg adapté stratégie - tous les éléments beaucoup comme l'un des meilleurs jeux vidéo de tout jeu interactif d'arcade pour Européen. BEACHHEAD II temps. KUNG FU MASTER 2 joueurs simultanés. ... Action séquence. Un ... Un No. 1 Gallup - Data SUPERCYCLE ... La autre énorme succés par East - souvent imité jamais superproduction Epyx sur 2 Access. GAUNTLET ... Le égalé. LEADERBOARD ...

JEWS

NEWS

FWS

"C'est le jeu simulation de sport de l'année, si ce n'est des 10 dernières années". Zzap 64.

> En plus d'être une pièce de collection, pour beaucoup, le pack est d'une valeur inouïe et une occasion à ne pas manquer. De nombreux fans d'ordinateurs attendent avec impatience la sortie à la miseptembre et les commentaires tels que: "J'ai commencé à économiser "Je ne m'intéressais pas

> aux ordinateurs lorsque les précédents logiciels sont sortis, je suis impatient de les essayer maintenant ...", "Je ne connais que les jeux vidéo tel que Beach Head, je vais pouvoir me rendre compte de tout ce que j'ai manqué reviennent dans la

bouche des joueurs interrogés.

"Mais le véritable gagnant, c'est le public qui l'achétera - sa valeur est dérisoire."

**REVENDEURS!** Bénéficiez de conditions exceptionelles pour la fin de l'année: Commandez directement chez l'éditeur: SEMI Tél: 92 94 36 00 BP 114 06561 **Volbonne Sophia Antipolis** 

Peut-être que l'une des remarques intéressantes a été faite par un "connaisseur" de l'industrie "U.S. Gold semble avoir recommencé. Tandis que nous sommes tous en train de compiler joyeusement n'importe quels produits afin de les offrir au public sous forme de packs financièrement avantageux, U.S. Gold a rassemblé la meilleure collection de "classiques" des jeux vidéos dont le matériel de support et les articles de promotion seront toujours aussi bons et égaleront leur niveau habituel. Franchement, je vous avoue que nous sommes une fois de plus stupéfaits, mais ceux qui vont en profiter, ce sont les acheteurs - quel prix dérisoire.

Jusqu'où va aller U.S. Gold? En fait, personne ne le sait : tout ce que nous pouvons dire, c'est que s'ils continuent "à créer l'histoire" de cette manière, ils ne peuvent qu'aller de succès et tous ceux qui possèdent un ordinateur seront heureux si cette progression continue.

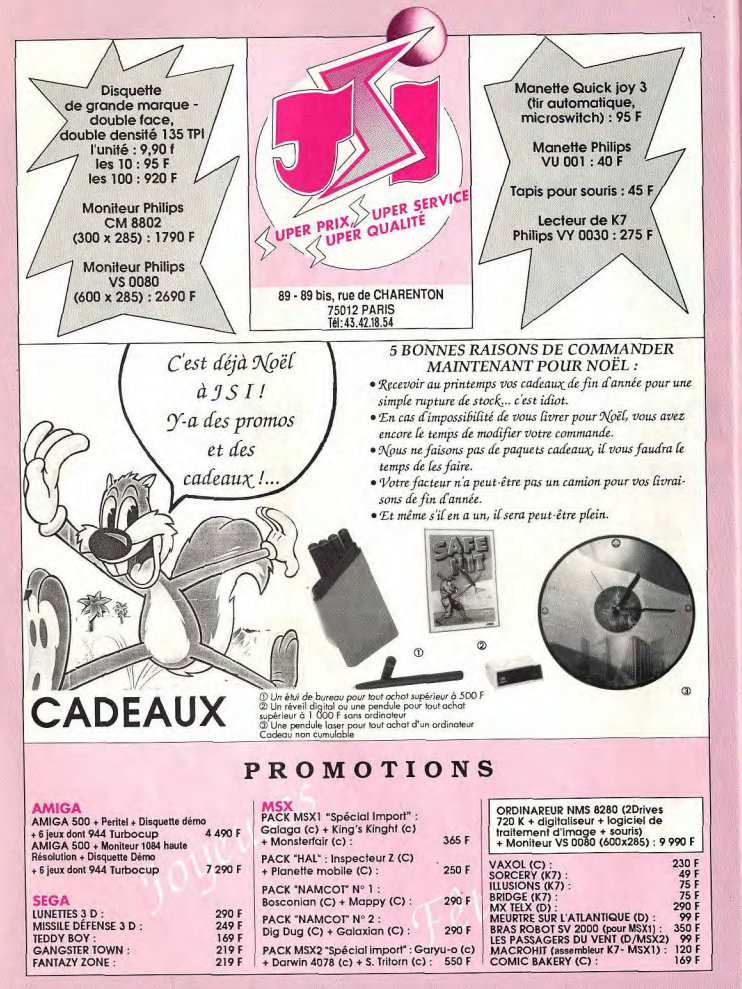

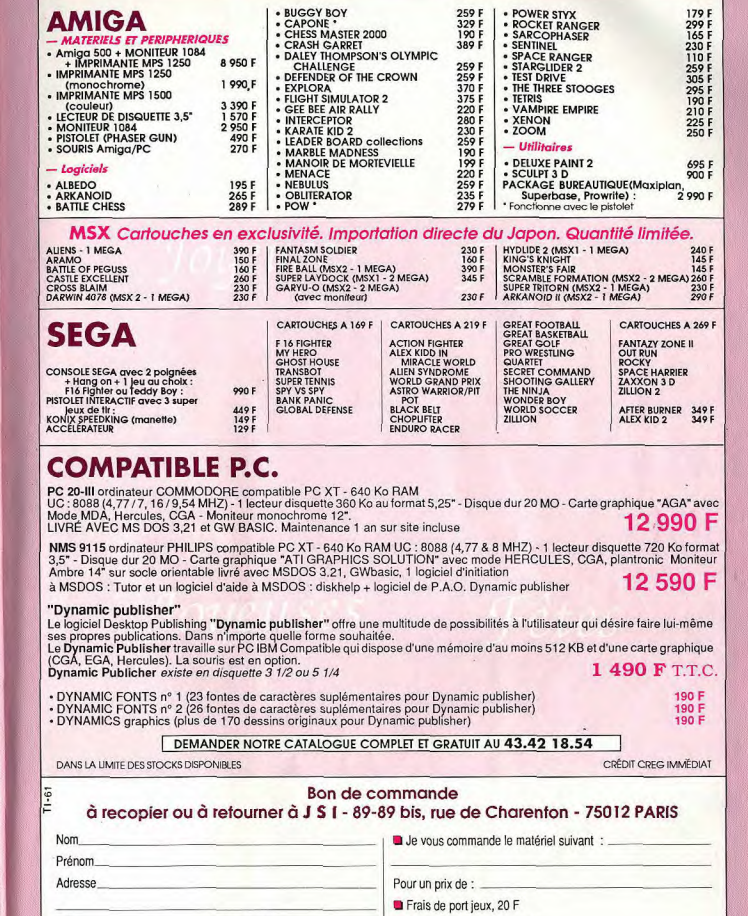

### Ordinateur : **TOTAL** RÈGLEMENT PAR CHÈQUE OU MANDAT A L'ORDRE DE J S I

Frais de port matériel : 90 F

Code postal

Ville

N° tél.

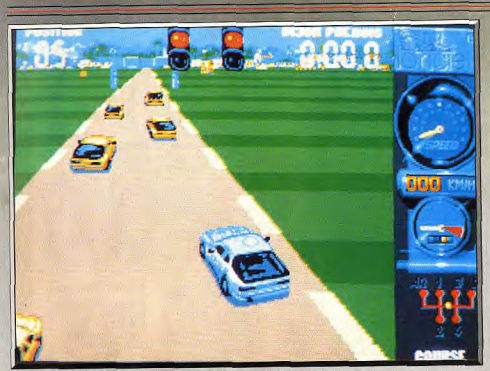

suite une partie et en tirer un plaisir immédiat.

Tout d'abord vous choisissez l'un des quatre circuits

qui sont proposés et yous effectuez un tour d'essai.

Il est très important d'y faire une bonne performance,

car la place que vous occuperez sur la grille de départ

est définie en fonction du temps réalisé lors de cette

séance d'essai. La scène est représentée en 3D sous

un angle plongeant. Vous enclenchez la première

et vous démarrez. Vous passez les vitesses rapide-

ment pour tirer le maximum de cette ligne droite

et au dernier moment vous rétrooradez pour négo-

cier le premier virage. Ensuite remettez toute la

gomme dans la ligne droite suivante et vous arrivez

Mais avec un peu d'habitude...

on arrive à suivre le rythme.

La grille de départ : votre position est fonction des qualifications.

### **Turbo Cup**

### **ATARIST**

Déjà célèbre, Turbo Cup est un programme d'un nouveau genre. Elaboré en collaboration avec René Metge, il met en avant le pilotage mais sans perdre de vue l'aspect ludique. Très fort!

### Loriciels

Avec Turbo Cup, Loriciels nous offre une grande course automobile qui devrait satisfaire les amateurs les plus exigeants. Il ne s'agit pas d'un jeu d'arcade comme Out Run, mais d'un programme plus ambitieux réalisé avec un grand souci de réalisme. Même si les aspects techniques ont été mis de côté, Turbo Cup est une simulation. Mais attention, quand on parle de simulation on pense tout de suite à la fastidieuse étude d'une notice, aussi épaisse que complexe, avant de pouvoir jouer. Ce n'est pas le cas ici. N'importe quel joueur peut commencer tout de

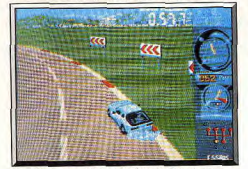

Au début, on a du mal à négocier les virages.

vous êtes repassé un peu trop tard en troisième et votre véhicule commence un tête-à-queue. Mais vous parvenez de justesse à reprendre le contrôle et la course continue.

Une fois ce premier parcours terminé, le temps réalisé s'affiche sur l'écran et votre rang sur la grille de départ vous est communiqué. Vous vous retrouvez au beau milieu des autres concurrents en attendant que le départ de la course soit donné. La lumière passe au vert et c'est parti. Comme dans une véritable course, le démarrage est un moment très délicat. Pas question de foncer tout de suite sous peine d'entrer en collision avec le véhicule qui vous précède. Il faut rouler prudemment, en faisant attention aux autres véhicules, à l'affût d'une occasion. Dès que le peloton s'éclaircit, on tente sa chance. Les autres concurrents ne vous facilitent pas les choses, faites preuve de beaucoup d'habileté pour gagner quelques places.

Pour réaliser cette course passionnante, Loriciels a eu l'excellente idée de faire appel aux conseils d'un pilote chevronné : René Metae, Ce qui procure un grand réalisme au logiciel. Tout d'abord, les différents circuits correspondent exactement à leurs

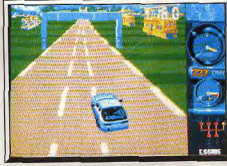

Et rapidement vient le moment où...

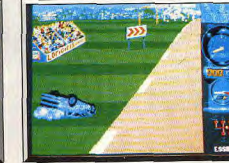

modèles, et respectent précisément les longueurs de chaque segment. Ensuite, la programmation a été réalisée en suivant scrupuleusement les indications du champion qui connaît parfaitement ces circuits. Les voitures de course sont toujours à la limite de l'adhérence et si on roule juste un petit peu trop vite, on part dans un tête-à-queue, voire dans le décor. A chaque endroit du parcours, la vitesse, que vous ne pouvez pas dépasser sans perdre le contrôle de votre véhicule, correspond exactement à la réalité. D'autre part, comme les coureurs, vous devez apprendre à connaître parfaitement chaque circuit si yous voulez tirer le maximum de votre véhicule renère et découvrez à quel moment précis passer les vitesses.

Turbo Cup bénéficie d'une réalisation de qualité qui ajoute encore au réalisme de la course, Le point fort est la représentation et l'animation de la voiture. Celle-ci a été réalisée à partir de photos digitalisées Les reflets sur la vitre arrière changent quand le véhicule tourne, des gaz sortent du tuyau d'échappement au moment où vous rétrogradez, les feux stop s'allument quand vous freinez. Les graphismes et Fanimation sont très réussis. Seuls reproches Tabsence de décors différents pour chaque circuit et un défilement légèrement saccadé. Mais ce sont là des défauts mineurs. La bande sonore est rêussie et on appréciera tout particulièrement le superbe thème musical d'introduction. Il s'agit d'une digitalisation, et contrairement à l'usage, il ne se limite nas à un thème très court répété en boucle. Une grande course automobile, comme si vous y

étiez. (Notice en français, Disquette.) Alain Huyghues-Lacour

simulation sportive Type Intérêt  $18$ Graphisme  $+ + + + +$ Animation \*\*\*\*\* **Bruitage** \*\*\*\*\*  $p_{\text{fix}}$ 

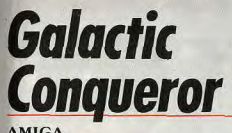

### **AMIGA**

Dernier rejeton de Titus. Galactic Conqueror marque un tournant dans la stratégie du spécialiste francais du fast action. En effet, ce programme nécessite une bonne dose de stratégie et de réflexion...

### **Titus**

La Lique Stellaire a pour tâche de préserver la paix Elle gouverne à partir de la planète Gallion, choisie en fonction de la position stratégique qu'elle occupe au centre de la galaxie. Mais des forces rebelles lancent une grande offensive à travers l'espace afin de s'emparer du pouvoir. Leur objectif prioritaire est d'envahir la planète Gallion pour désorganiser les forces de la Ljque et mettre la main sur les secrets technologiques élaborés dans ses laboratoires. Heureusement, les savants de la Lique viennent d'achever la construction d'un nouveau vaisseau de combat très performant. Il s'agit du Thunder Cloud Il qui dispose d'un armement puissant et d'un écran protecteur capable d'absorber de nombreux impacts. Pour piloter ses chasseurs, la Ligue fait appel aux vainqueurs de la course de off-shore qui s'est déroulée sur Terre (cf. Off Shore Warriors).

La partie commence alors qu'un vaisseau-mère ouvre un sas et qu'un Thunder Cloud en sort. Il descend sur une planète occupée par l'ennemi et tout de suite un combat frénétique s'engage. Des missi-

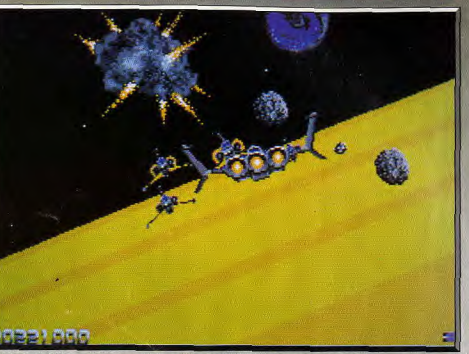

Aux commandes de votre vaisseau, vous devrez faire preuve d'adresse et de ténacité

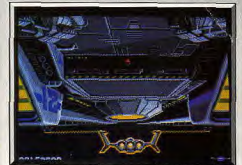

La recharge du bouclier est un moment fort attendu

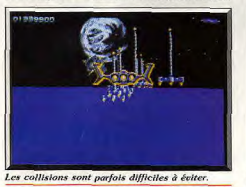

les jaillissent des cratères qui recouvrent la planète, des robots sondes s'approchent dangereusement et des mines tourbillonnent en tous sens. Ces dernières sont particulièrement dangereuses car il est très difficile de les éviter. Elles seront de tous les combats. Une fois que vous avez anéanti tous vos adversaires, vous remontez jusqu'au vaisseau-mère afin de recharger votre bouclier. Pour libérer une planète, yous devez sortir victorieux de trois combats successifs : au-dessus de la surface de la planète, dans les airs et finalement dans l'espace. Ces combats sont en ordre de difficulté croissante. Dans le dernier, il faut faire preuve de beaucoup d'habileté pour survivre face aux escadrilles ennemies. Elles se cachent derrière des groupes de météorites qui peuvent endommager gravement votre bouclier. Pour vous tirer d'affaire, utilisez au maximum les fantastiques possibilités du Thunder Cloud II en vous lançant dans des vrilles à couper le souffle.

Une fois que vous avez vaincu les forces rebelles qui occupent une planète, les troupes de la Lique viennent en prendre possession pour y installer de solides défenses. A partir de cette base, elles tentent d'occuper les planètes voisines. Quelle que soit l'issue du combat, vous passez en mode carte. Galactic Conqueror est un bon shoot-them-up, mais il ne se limite pas à cet aspect. La stratégie joue un rôle déterminant dans ce jeu. Sur la carte, vous ▶

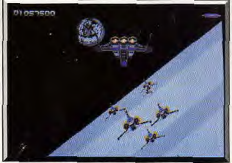

Dans certains cas, évitez le combat..

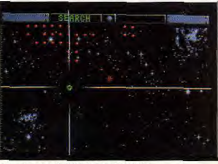

La carte sert à définir sa stratégie.

 $61$ 

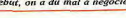

60

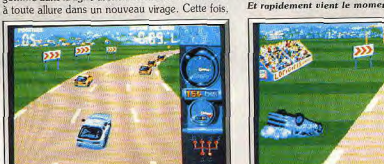

l'on devient trop sûr de soi!

et réaliser les meilleurs temps. Prenez des points de

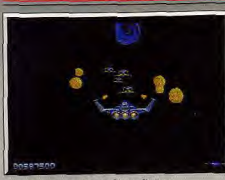

Vaisseaux ennemis et objets divers.

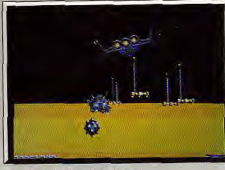

Les obstacles sont nombreux.

découvrez la galaxie avec Gallion en son centre. Cette planète est entourée de quatre lunes artificielles qui servent de points de ravitaillement pour les vaisseaux de la Lique. Aux quatre coins de la galaxie se trouvent d'autres lunes qui jouent également un rôle important au niveau du contrôle de la galaxie. Les planètes occupées par les rebelles sont indiquées en rouge, tandis que les vôtres sont en bleu. Chaque fois que vous revenez après un combat, vous voyez les mouvements des troupes en présence. Il faut alors faire rapidement le point de la situation et décider de l'endroit où portera votre prochaine attaque pour enrayer l'avance ennemie du mieux possible. Les priorités sont tout d'abord d'éviter que les rebelles se rapprochent des lunes qui entourent Gallion et ensuite la protection de celles qui se trouvent aux quatre coins de la galaxie. Si aucun de ces points stratégiques n'est menacé, il est conseillé d'attaquer une forte concentration de planètes occupées par l'ennemi, à moins qu'un redoutable vaisseau amiral rebelle ait été repéré (il serait alors indiqué par un triangle rouge sur la carte). Evidemment, c'est aux points stratégiques que les forces ennemies sont les plus puissantes. Mais si vous vous contentez d'attaquer les planètes les plus faibles vous n'avez aucune chance de gagner la partie. Galactic Conqueror bénéficie d'un traitement cinématographique du meilleur effet. La réalisation est irréprochable. De beaux graphismes agréablement colorés et une animation impressionnante procurent un grand plaisir de jeu. La scène du retour au vaisseau-mère est superbe. Mais le morceau de bravoure, c'est le combat dans l'espace. Aucun programme n'était encore parvenu à rendre aussi crédible un tel combat. Le vaisseau tourne sur lui-même, le décor bascule et très vite on ne sait plus où sont le haut et le bas. C'est assez extraordinaire et on se sent vraiment dans l'espace. L'aspect stratégique du jeu est également convaincant, les parties sont longues mais on peut sauvegarder une position. On a pu reprocher à Titus de produire des jeux qui manquaient un peu de profondeur et qui se répétaient. Mais ces reproches sont balayés par Galactic Conqueror qui

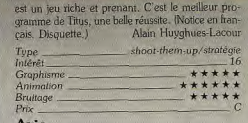

Galactic Conqueror a su mettre à profit les performances de l'Amiga pour renouveler un genre qui s'enlisait dans la répétition obligée de ses formes primitives (voir Zynaps). Ce shoot-them-up abandonne le traditionnel serolling latéral, usé jusqu'à la corde. au profit d'une véritable représentation des décors en trois dimensions qui donne au joueur l'impression d'être dans le vaisseau. La dimension tactique de Galactic Conqueror (définition du plan d'attaque à partir d'une carte du ciel), les fréquents retours au vaisseau principal et la rapidité de l'animation contribuent à créer une ambiance de film de science-Jean-Philippe Delalandre fiction. Prenant.

Galactic Conqueror est un bon jeu d'action où l'introduction d'une certaine stratégie apporte une nouvelle dimension. Certes tout n'est pas rose. Les bruitages ne sont pas désagréables majs bien peu réalistes. Le réacteur du vaisseau fait un bruit de moteur quatre-temps. De même la surface des planètes est beaucoun tron uniforme ce qui nuit à l'ambiance et les combats s'avèrent un peu monotones à la lonque. Mais en contrepartie, l'animation est très rapide, les pseudo-sprites sont très gros, l'impression de 3D dans l'espace est très bien rendue. Le côté stratégique vous permettra de ne pas mourir idiot!

Jacques Harbonn

Tout en gardant son orientation vers le jeu d'action, Titus parvient à effacer cette désagréable sensation de déjà vu que procurait ses précédentes productions. Le logiciel est techniquement une réussite, avec des bruitages et des animations d'excellente qualité. Seul regret, les phases de rase-mottes à la surface des planètes manquent de réalisme. Eric Caberia

Comparatif

Skyfox II/Galactic Conqueror : ces deux programmes sont vraiment très proches puisqu'il s'agit de shoot-them-up avec un aspect stratégique. La force de Skufox II repose sur la grande variété des missions. Galactic Conqueror gagne au niveau de la stratégie et de la réalisation. Il est assez rare de pouvoir comparer un jeu français avec un programme américain, surtout un programme d'Electronic Arts. Et pourtant... Galactic Conqueror l'emporte tout de même d'une courte tête. A.H.-L.

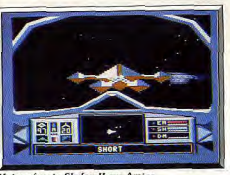

Moins réussi : Skyfox II sur Amiga

### **Fusion**

### **AMIGA**

Fusion est un jeu

d'action original. Les réflexes ne suffisent pas, il faut aussi réfléchir. Des énigmes à résoudre apparaissent lors du déroulement du jeu. Passionnant.

### **Electronic Arts. Programmation: Kevin** Donkin; graphismes: Glen Corpes: musique: Dave Hanlon

Electronic Arts fait preuve, une fois de plus, d'oricinalité. Fusion offre la particularité d'être à la fois un shoot-them-up et un jeu d'arcade/aventure. Votre mission consiste à détruire une planète étranpère défendue par des extra-terrestres particulièrement agressifs. Pour atteindre votre objectif, vous explorez les nombreux niveaux qui composent cet univers en ramassant les différents éléments d'une

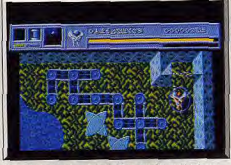

Le vaisseau est entouré d'un cercle protecteur.

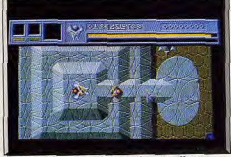

Le tank d'assaut revient vers le ravitailleur.

bombe. Lorsque toutes ces pièces sont en votre possession, il faut revenir à votre point de départ et faire tout sauter. Si le principe du jeu est fort simple, en venir à bout l'est beaucoup moins. Tout au long de cette aventure, vous vous heurtez à de nombreux ennemis qui ne vous laissent pas un instant de répit. Il faut résoudre toutes sortes de problèmes afin de parvenir à progresser dans ce drôle d'univers. Vous contrôlez le ravitailleur, un vaisseau qui se déplace tout seul dans le sens de la dernière direction indiquée. Il survole les principaux obstacles, à l'exception des structures trop hautes qui l'empêchent d'accéder à certains secteurs. Ce vaisseau a la possibilité de se poser sur les surfaces dégagées.

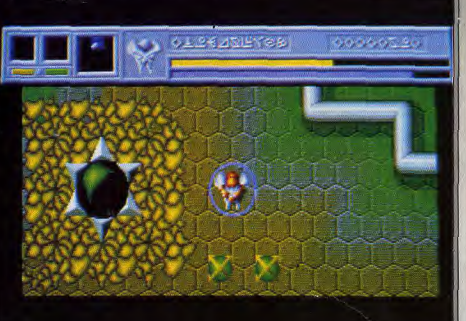

Le vaisseau vient là déposer tous les morceaux de la bombe découverts pendant la partie.

Vous pouvez alors faire débarquer un véhicule d'assaut dont vous prenez le contrôle. Ce véhicule se déplace au sol. Il est donc arrêté par tous les obstacles qui se présentent. Lorsque le véhicule s'éloigne du ravitailleur, celui-ci utilise un système de camouflage pour se rendre invisible, ce qui le soustrait aux attaques ennemies. Faites bien attention à repérer l'endroit où il s'est posé pour éviter d'avoir à le rechercher longtemps par la suite, car il ne réapparaît que lorsque vous arrivez sur lui.

Pour progresser, vous découvrez des boutons de couleurs différentes, qui parsèment chaque niveau. Une fois actionnés, ceux-ci font disparaître un obstacle qui vous barrait le chemin, ou bien ils ouvrent une porte qui vous permet d'accéder au secteur suivant. Où l'affaire se complique, c'est que vous ne pouvez actionner qu'un seul bouton à la fois, ce qui vous oblige à faire quelques essais avant de découvrir l'ordre dans lequel ils doivent être actionnés. Par exemple, un bouton libère une galerie qui mène à un autre bouton, qui lui ouvre une porte et ainsi de suite. C'est un véritable casse-tête et les amateurs de problèmes s'en donneront à cœur joie. Les deux appareils dont vous disposez ont des fonctions différentes. Vous passez de l'un à l'autre en fonction des circonstances. Seul le véhicule d'assaut peut actionner un bouton. En revanche, le ravitailleur permet de faire une reconnaissance des lieux et son rôle

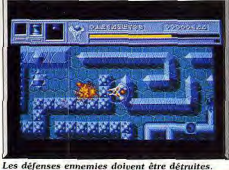

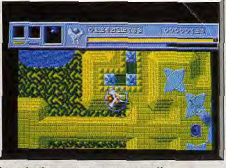

Les missiles ennemis sont encore là.

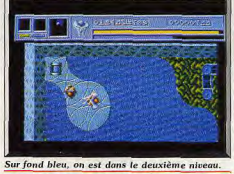

consiste à déposer le véhicule à proximité d'un bouton.

Vous avez donc fort à faire pour découvrir la solution de ces énigmes, mais ne croyez pas que vous allez réfléchir tranquillement. Les extra-terrestres ne cessent de vous harceler. Les défenses ennemies sont constituées de tourelles fixes, de véhicules divers et de missiles à tête chercheuse. De vos deux appareils, c'est le ravitailleur qui est le plus à même de faire front à ces attaques grâce à sa grande mobilité. Au cours de son exploration, il peut se procurer des armements supplémentaires ainsi qu'un boucher protecteur. Le véhicule d'assaut, lui, circule lentement dans les galeries qui lui laissent bien peu de marge de manœuvre pour éviter les tirs ennemis. Il est donc particulièrement vulnérable aux attaques. aussi est-il recommandé de faire un premier passage afin de détruire les installations ennemies

Fusion bénéficie d'une réalisation soignée, les décors sont particulièrement réussis avec une bonne impression de profondeur et une excellente utilisation des couleurs. Le scrolling multidirectionnel est satisfaisant et la bande sonore convaincante.

C'est un jeu complexe dans lequel la réflexion l'emporte sur l'aspect shoot-them-up. Vous n'en viendrez pas à bout facilement, mais il est possible de sauvegarder la partie. (Notice en français, Disquette.) Alain Huyghues-Lacour.

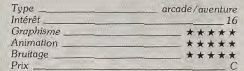

### Avis

Fusion est une réussite. Bien qu'étant avant tout un jeu d'action, il dispose de qualités stratégiques qui le rendent « intelligent ». Les graphismes, par leur finesse et la variété de leurs couleurs, font une bonne utilisation des performances de l'Amige. Ce programme nécessite un certain temps pour une bonne prise en main (complexité des décors et variété des contraintes). Un bon logiciel. Eric Caberia

Fusion est un jeu comme je les aime avec un bon équilibre entre réflexes et réflexion. L'idée de deux types de véhicule qui ont chacun leurs limites enrichit le jeu. Les graphismes sont engageants et le scrolling multidirectionnel fluide (bien que le scrolling latéral soit un tout petit peu haché). L'animation du vaisseau avec sa petite inertie est bien rendue. Les bruitages sont agréables. Bref une bonne réalisation d'ensemble pour ce jeu difficile.

Jacques Harbonn

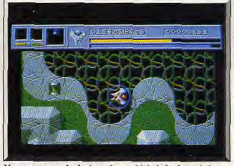

Un morceau de la bombe a déjà été récupéré.

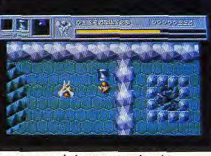

Le passage sur le bouton ouvre la voie.

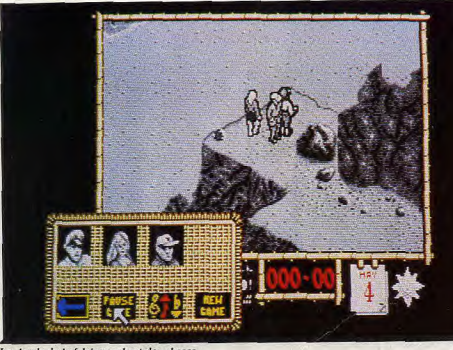

Les bords de la falaise cachent des chose

### **Where Time Stood Still**

### **ATARIST**

Ils sont quatre rescapés d'un crash aérien. Vous les guidez avec le joustick. Très bien réalisé graphiquement, ce jeu

d'aventure-action vous entraîne dans un suspens insoutenable. Mieux qu'au cinéma.

### Ocean. Conçu et réalisé par Denton Designs ; programme : Ian Brown et Robert Weir; graphisme: Steve Cain.

Les cinéphiles se rappellent sans doute des films d'aventure des années trente qui mettaient en scène dans de sauvages contrées, un bel aventurier (souvent anglais), une superbe ingénue, de méchants sauvages (cannibales, si possible), et une faune dangereuse. Ces différents ingrédients semblent toujours aussi efficaces, puisqu'ils constituent les principaux éléments de ce logiciel original.

Pour résumer la situation, un petit avion monomoteur s'est écrasé dans les hauteurs himalayennes. Isolé sur un plateau situé entre les différents sommets de la chaîne montagneuse, l'équipage composé de quatre personnes comprend très vite que son seul salut est dans la traversée de cette étrange

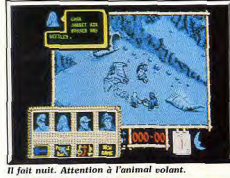

**Clais** 

### Le plancher pourri du pont ne tient pas fort.

contrée. La difficulté de l'entreprise réside dans le particularisme de la faune (ptérodactyles, tyrannosaures, monstres des marécages) et dans les dangers que cache chaque parcelle de terrain parcouru. L'équipe est composée de personnalités très différentes, parmi lesquelles Jaret, le pilote et guide de l'expédition (qui est prioritairement contrôlé par le joueur), Clive, un homme gros (peu endurant physiquement), père de la scupturale Gloria (l'un des personnages les plus forts) et en dernier lieu son fiancé, l'intellectuel (mais sportif) Dick. En tant que chef de groupe, il faut tenir compte des caractéristiques de chacun des personnages ainsi que les liens et relations qui les unissent. Si Gloria meurt, la volonté

HITS-

de survivre de Dirk s'en trouve fortement affectée. Pour yous aider dans yotre progression, de multiples objets (éparpillés lors du crash de l'avion) peuvent être ramassés, parmi lesquels une corde, une trousse à pharmacie, des vivres, un cigare, etc. Leur utilisation judicieuse permet de sortir des périlleuses situations que recèle le logiciel : la corde est indispensable pour sauver Clive d'un pont qui s'est effondré sous son poids. Pour vous informer de l'état de chacun des individus, des commentaires (souvent humoristiques) s'affichent via un système de bulles semblable à celui des bandes dessinées. D'autres

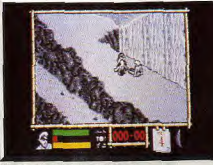

On s'approche des marécages

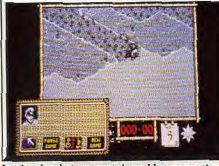

Les bandes de terre sont des sables mouvants.

informations (affichées au bas de l'écran) vous rensejonent sur la force, le niveau de faim-soif, et le nombre de munitions disponibles pour l'unique revolver du chef d'équipe. Il est à noter qu'en cas de décès du leader, vous pouvez choisir un nouveau chef de groupe parmi les membres restants. Les difficultés topographiques rendent l'exploration des lieux dangereuse. Des ravins, avalanches de pierres, marécages, chutes d'eau et sables mouvants corsent le jeu. Toujours dans le genre « stress et sueurs froides », des reptiles volants (ptéranodons), survivants d'une lointaine préhistoire, hantent les cieux et se jettent sans prévenir pour prélever un lourd tribut parmi les membres de l'équipe. La mort

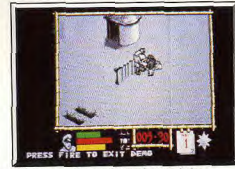

L'équipage arrive au village de cannibales.

### **L'ACTION - SIMULATION**

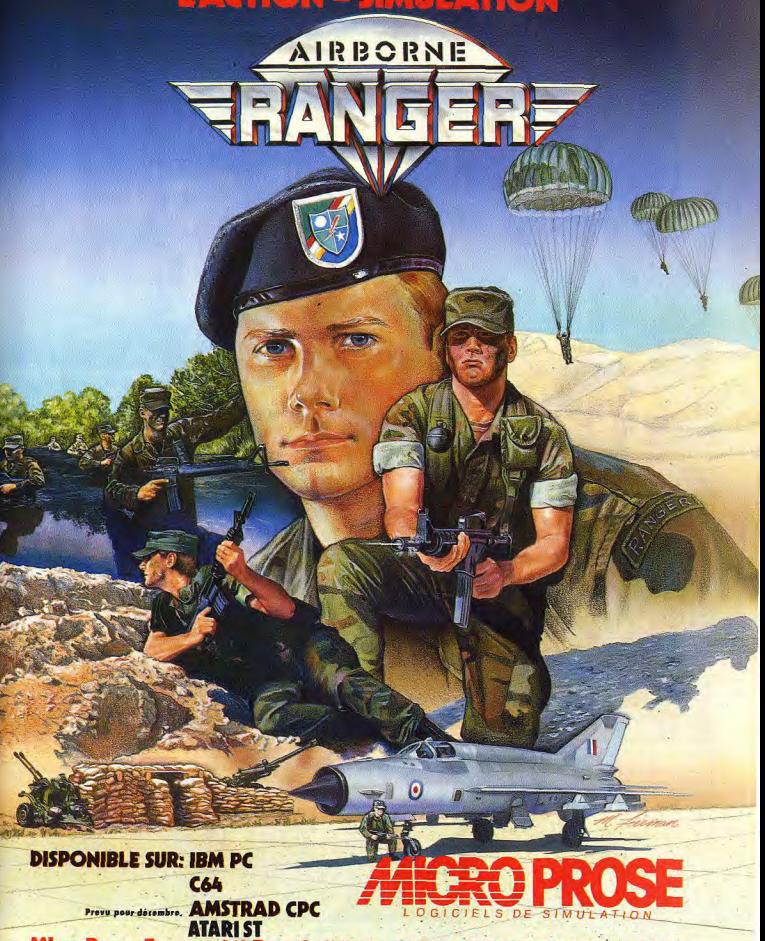

MicroProse France: 6/8 Rue de Milan, 75009. PARIS Tel: (1) 45 26 44 14

neut aussi frapper sous la forme de cannibales (Dick féru de langues rares, peut vous éviter la mort en servant de traducteur) ou par les puissantes machoires d'un rentile binède. Les éventuelles voies d'évasion (des sentiers) peuvent cacher des yétis.

Les graphismes sont monochromes, ce qui renforce l'effet « film des années trente ». La variété des décors, leur finesse graphique, le très convaincant mode 3D en perspective offrent un réalisme de grande qualité. Les animations disposent d'un scrolling à huit directions. Les bruitages sont le point le plus faible du programme. Les concepteurs, pour

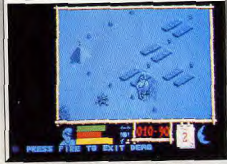

### La puit le repos n'est pas sans dange

masquer cette lacune, ont introduit une option qui permet d'avoir un fond musical peu convaincant. Ce logiciel, malgré quelques petites imperfections, atténue la barrière qui semblait séparer jeux d'aventure et jeux d'action. Les ingrédients propres aux deux genres se trouvent réunis dans ce programme sophistiqué. Il ne lui manque qu'une option de sauvegarde Dépaysant et riche. (Disquette.) Eric Caberia.

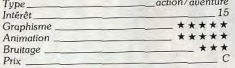

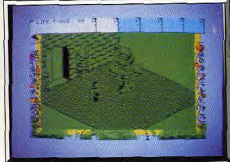

### **Fairlight II sur Spectrum Comparatifs**

Fairlight Gunfright/Where Time Stood Still. Les techniques d'animation de Where Time Stood Still sont connues en Angleterre sous le nom de « 3D filmation ». Des programmes tels que Fairlight Gunfright sur huit bits ont été des précurseurs dans ce domaine (1984). Aujourd'hui grâce à leur vitesse de calcul, les seize bits, ici le ST, permettent d'atteindre une qualité et une vitesse d'animation bien supérieures. La taille mémoire plus importante permet d'intégrer des univers plus vastes qu'auparavant. Ce concept risque, dans l'avenir, avec la puissance des nouvelles machines de repousser très loin les critères de réalisme pour les jeux d'aventure-action. E.C.

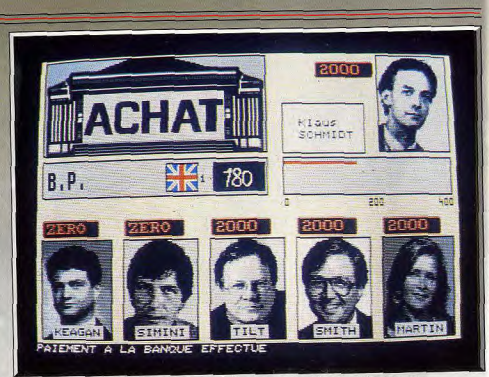

Cinq partenaires - digitalisés - vous accompagnent dans ce jeu de simulation boursière.

### **Maxi bourse**

### **ATARI ST**

Jeu ou réalité ? Cette simulation boursière est tellement bien réalisée qu'on se croirait à la Bourse, la vraie. Les renseignements fournis sont précis. Excellent pour les futurs spéculateurs.

Cobra Soft; Programme: Jean-Michel Baudequin; graphisme: Dominique Fusina : chef de projet : Jacky Adolphe ; réalisation : Bertrand Brocard.

Ce jeu de simulation boursière vous permet de vous plonger dans les affaires de la spéculation, en compagnie d'un à cinq autres partenaires. Ceux-ci pourront être soit d'autres joueurs humains, soit des personnages simulés par le programme (qui en propose cinq en tout, chacun ayant ses habitudes boursières et une connaissance plus ou moins vaste en ce domaine). Le niveau choisi affecte la somme disponible et l'étendue du portefeuille de départ. La constitution de ce portefeuille a une grande importance car elle risque d'avoir des répercussions par la suite. Si vous avez sélectionné l'option « Masters », l'ensemble des quarante actions sera accessible. Ces actions sont réparties en dix domaines. Si vous par-

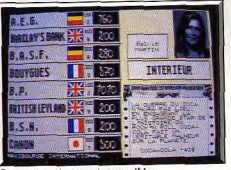

Quarante actions sont accessibles

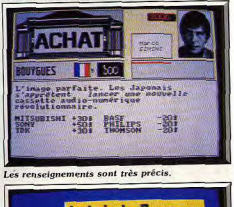

# Messages et portefeuille sur Minitel

## TO8D<br>LE CADEAU FUTÉ.

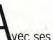

Twec ses 300 logiciels et un prix aussi intéressant, le TO8D de Thomson c'est vraiment le cadeau futé Les nombreux programmes de jeux en feront le compagnon des enfants. Grâce à lui ils se familiariseront avec le monde passionnant de la micro-informatique.

Outre sa facilité d'utilisation, le TO8D possède des performances qui le feront devenir le partenaire de toute la famille. Le seul problème que vous apportera le TO8D : vous vous le disputerez!

### · Microprocesseur 6809F.

· Mémoire vive (RAM) : 256 Ko, dont 236 Ko utilisateur ; elle est extensible à 512 Ko, dont 496 Ko utilisateur. entièrement gérés de facon transparente pour l'utilisateur par le BASIC 512 MICROSOFT® : 16 Ko vidéo.

- · Mémoire morte (ROM) : 80 Ko. extensible à 144 Ko grâce au lecteur de cartouches-programmes intégré
- Logiciels résidents en mémoire morte: BASIC 1.0 MICROSOFT® (pour utilisation des logiciels TO7-70)
- BASIC 512 MICROSOFT®, avec DOS MICROSOFT® DOS iconique Puissant moteur graphique.
- · Lecteur de disquettes 3"1/2 intégré, de 640 Ko formatés, double face/double densité.
- · Ecran : Palette de couleurs permettant à l'utilisateur de choisir 16 couleurs parmi 4096 nuances.

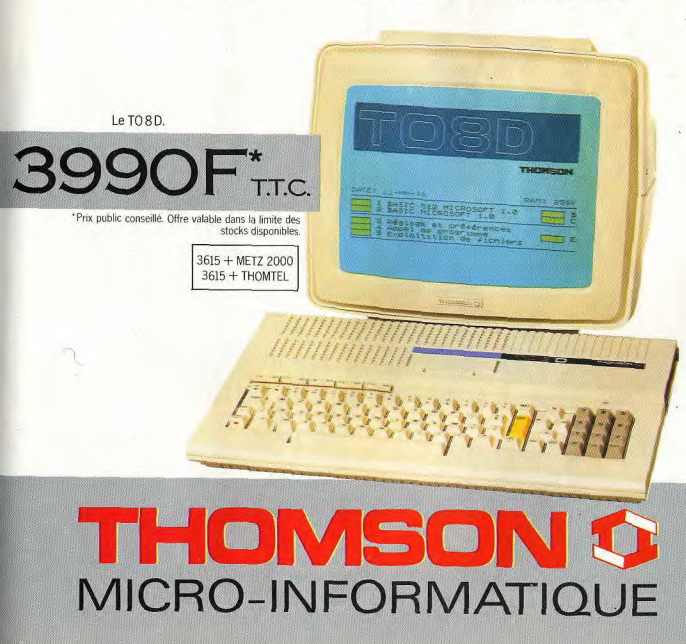

### LE HAUT DE GAMME DU SOFT

venez à détenir une concentration horizontale (trois entreprises dans le même secteur d'activité avec 6000 actions dans l'une et au moins 3000 pour les deux autres) ou verticale (6000 actions dans trois titres de secteurs différents), d'importants bénéfices vous seront assurés à chaque tour. Pourtant ces concentrations ont aussi l'inconvénient de vous rendre plus fragile face aux impondérables. Les participants jouent à tour de rôle. Vous pourrez ainsi consulter sur minitel vos messages et votre portefeuille et vous informer des statistiques (répartition de vos titres entre les pays et les activités, répartition de l'argent liquide et des titres entre les joueurs).

Si vos liquidités commencent à baisser ou si simplement yous désirez prendre vos bénéfices sur un titre, passez à la Bourse pour le vendre. Son cours dépend de l'éternelle loi de l'offre et de la demande. Si toutefois aucun joueur ne le rachète après deux tours, la banque le fera mais il aura bien sûr perdu de sa valeur. En revanche si l'ensemble des joueurs souscrit à un nombre d'actions supérieur à celui qui est disponible. il s'ensuit des enchères particulièrement achamées et parfois un peu trop longues. L'icône du dé entraîne la fin de votre tour et peut conduire à plusieurs situations : message personnel qu'il faudra consulter, avis personnel (souvent amusant) qui retentit favorablement ou non sur vos finances, événement extérieur aux conséquences multiples, achat (par lot de mille) « au cours » d'un titre tiré au hasard ou « au mieux » de l'action de votre choix. Vous ne restez pas inactif pendant le tour des autres joueurs, car vous pouvez acheter ou enchérir de la même manière. Surveillez vos liquidités : l'emprunt nécessite un remboursement immédiat et impose une amende importante. La plupart des écrans s'enrichissent d'images digitalisées. Un jeu passionnant et difficile mais qui ne se pratique qu'au clavier. (Disquette ; jeu en français.)  $11.11$ 

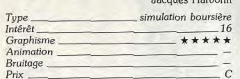

### **Version CPC**

Les digitalisations sont moins belles, on perd l'écran du minitel mais l'intérêt du jeu reste identique. Une bonne réalisation pour cette machine bien que l'adoption du mode monochrome aurait permis des photos beaucoup plus détaillées.  $JH$ 

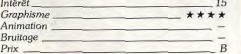

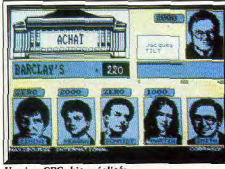

Version CPC, bien réalisée.

### **Version TO8 - TO9 -TO9 +**

C'est la moins réussie. Certes les digitalisations sont correctes, mais les couleurs sont mal choisies. De plus. l'accès au minitel a été élaqué de nombre de ses fonctions. Le jeu reste intéressant.  $J.H.$ 

HITL

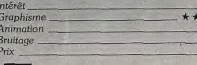

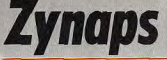

### **AMIGA**

De l'action, de l'action et encore de l'action. Voilà ce qu'est Zunaps. La difficulté en plus. Seize secteurs sont proposés au joueur, de préférence un passionné. Les autres abandonneront avant.

 $14$ 

\*\*

Hewson, Graphismes: Pete Lyon: programmation: Howie: conversion Amiga: Neil; musique: Julio Zicchi

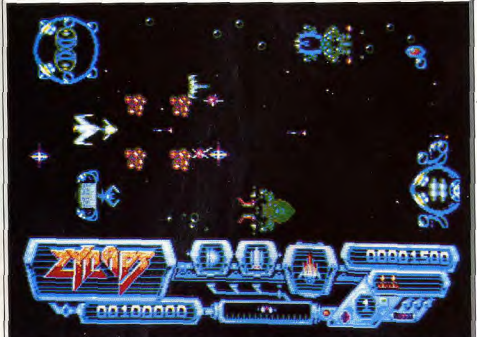

Le principe du jeu est simple : tirer sur tout ce qui bouge. C'est tout ce qui est simple.

Lors de sa sortie sur 8 bits il y a un an, Zynaps avait remporté un succès mérité. C'est donc un plaisir de le retrouver sur Amiga et ST. Dans ce shoot-themup assez classique, vous livrez un combat acharné contre les forces extra-terrestres, aux confins de l'espace. C'est une lutte de tous les instants qui vous attend le long des douze secteurs qui vous séparent de l'objectif : la principale base ennemie. La partie commence alors que vous pénétrez dans une station spatiale. Vous disposez de peu d'espace pour naviguer entre les structures qui recouvrent le sol et le plafond. Les escadrilles ennemies balayent tout l'espace disponible vous rendant l'esquive très aléatoire. Il faut donc les abattre à tout prix, ce qui est

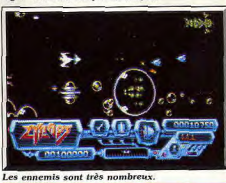

 $\overline{\pi x}$ 

 $200$ 

Version Thomson, some couleur

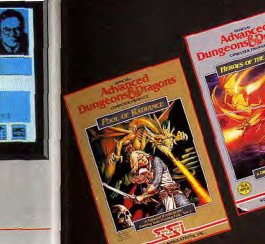

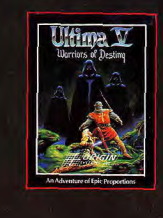

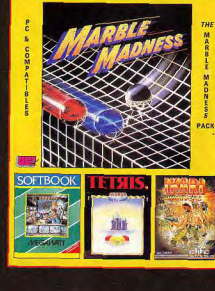

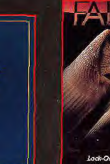

**GENES EDITION** 

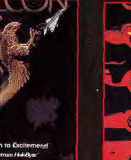

Disponible dans plus de 270 bouti ques, en France. Cette sélection des meilleurs logiciels version 5 1/4 et . 1/2 vous est proposée par **TANDY** 

## **TANDY**<br>C'EST UNIQUE !

rendu difficile par leurs mouvements incessants. Les premiers instants de jeu sont particulièrement délicats car votre vaisseau se traîne, il répond lentenent aux commandes. Vos tirs ne sont quère plus rapides. Heureusement vous avez la possibilité d'améliorer vos performances en ramassant au passage des pastilles qui apparaissent lorsque vous détruisez une vague d'aliens. L'équipement supplémentaire qui est disponible est représenté en bas de l'écran. Pour l'activer, il suffit de passer sur la pastille suivante en maintenant le bouton de tir appuyé. Cette méthode est très appréciable, car enlever une main du joustick pour presser une touche sur le clavier serajt fatal dans un jeu aussi difficile que Zynaps. La priorité consiste à augmenter la vitesse à une ou deux reprises. N'en abusez pas, votre vaisseau deviendrait très difficilement contrôlable. Ensuite, vous prenez l'arme de votre choix. Les missiles à tête chercheuse vous permettent de venir aisément à bout de vos agresseurs. Lorsque vous atteignez la sortie de la station spatiale ennemie, vous affrontez un redoutable vaisseau-mère. Pour le détruire, touchez-le à de nombreuses reprises. Ce n'est pas facile car il se déplace sans cesse tandis qu'il vous nole sous un déluge de bombes. Si vous ne disposez pas d'un armement puissant lors de ce combat. vous aurez beaucoup de mal à vous tirer d'affaire. Une fois débarrassé de ce gardien vous continuez votre route dans l'espace, au beau milieu d'un champ d'astéroïdes qui se déplacent dans toutes les directions. Vos talents de pilote vont être mis à rude épreuve. Cela est rendu encore plus difficile par le fait que vous perdez tous vos équipements supplémentaires lorsque vous passez dans un nouveau secteur. Votre vaisseau se traîne donc à nouveau et il faut anticiper sur les mouvements des astéroïdes pour leur échapper. Plus tard, les choses se gâtent encore : vous évoluez dans de drôles de décors qui ne vous laissent que très peu de marge de manœu-

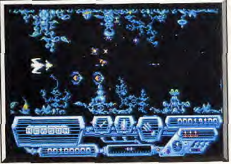

### Dans le passage des algues.

vre. A la fin de chaque secteur un vaisseau-mère vous attend.

Les graphismes sont clairs, agréables et les couleurs peu variées, bien que fort bien utilisées. On retrouve avec plaisir l'excellent thème musical qui accompaquait les versions huit bits, amélioré par les possibilités de l'Amiga. Les effets sonores sont sobres mais efficaces. Ils donnent beaucoup d'ambiance au jeu. Zunaps est un programme passionnant. Il est très difficile, mais il n'est jamais impossible de progresser. C'est un grand classique. Il est le meilleur dans sa catégorie avant que n'arrive la deuxième génération de shoot-them-up à armement évolutif, du genre R-Type. La difficulté pourra rebuter les novi-

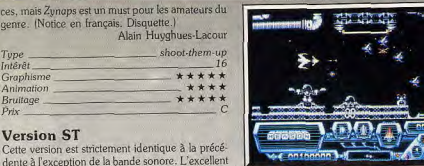

### Le début du premier niveau.

sait pour quelle raison, par un autre moins réussi, et les effets ne sont pas aussi convaincants que sur Amiga. C'est dommage. A part cela, le jeu est passionnant. Zynaps est le seul shoot-them-up de ce type sur ST. Indispensable.  $A H - I$ 

### Avis

Avec un scrolling latéral sans surprises, ses décors manquant d'originalité et son animation peu rapide, Zynaps semble avant tout destiné aux nostalgiques des jeux d'arcade sur Commodore 64. Un jeu répétitif et lassant qui ne correspond en rien à ce dont l'Amiga est capable. Jean-Philippe Delalandre

Ce logiciel n'a pas soulevé mon enthousiasme. Certes je ne suis pas mordu des shoot-them-up mais quand même ! Les décors ne sont pas moches au premier abord, mais on s'en lasse vite car ils sont peu variés. L'animation est lente. Le vaisseau se meut à la vitesse d'un escargot tant qu'il n'a pas le bonus de vitesse. Les bruitages sont peu variés et lassants. Seule la musique d'introduction apporte un peu d'originalité. Si vous adorez les shoot-them-up très difficiles. Zunaps peut vous intéresser. Jacques Harbonn

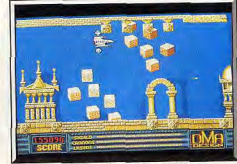

Passage des rochers dans Menace (Amiga).

sage des équipements supplémentaires avant d'affronter un redoutable gardien. Le principe de jeu est le même, mais ces programmes sont différents au niveau de la réalisation et de la difficulté de l'action. Menace est le plus beau et le plus spectaculaire. Il surclasse son concurrent en ce qui concerne le graphisme et la bande sonore. Ces qualités ajoutées à un niveau de difficulté peu élevé en font un choix évident pour ceux qui ne sont pas des inconditionnels du genre. En revanche, les habitués des combats spatiaux ne trouveront pas dans Menace un challenge à leur taille. Ils préféreront Zynaps, plus difficile et plus riche, qui les obligera  $A.H.-L.$ à s'accrocher.

### Les consoles de jeux SEGA et les cartouches SEGA sont en vente près de chez vous:

### Liste des distributeurs

AIICHAN H BHV H BOULANGER H CARREFOUR H CASINO H CONFORAMA H CONTINENT H CORA EUROMARCHE OFNAC O GALERIES LAFAYETTE O LOGIMARCHE O MAJUSCULE O NASA O RALLYE

### Votre point de vente "SEGA Boutique".

**OGIPUCE 01 LEGUE CHARTRES** C/CIAL Les Arcades 10. rue Noël Ballay 01500 AMBERIEU EN BUGEY 28000 CHARTES AU TELE QUI FUME

S ovenue Gambella 12000 LAON

**PICARDI TELEMATIQUE** 19. Espace les Oriels 02100 ST-QUENTIN

 $7/CIA$ 15, boul ogitino

06300 N

**SAMP** 67. boul Maréchal Juir 06800C **SAMER** SPACE<sup>1</sup>

**33, rue Noël<br>08000 CHARLEVILLE MEZIER ETS ZA** nie du Temp **08400 VOUZIERS** 

29, rue Paillot de Montabert 10000 TROIES

**ETS BERNARD HUMEAU** 

3. rue des Bains

26, rue Toufgire

**DEOMATIQUE** 

17300 ROCHEFORT

b. rue des Carbonnières

17200 ROYAN

**ETS PINEAU** 

9100 BRIVE

**9100 BRIVE** 

**ICROMATIC** 

23, rue Barbecane

**ANC MUSICUL** 

20000 AJACCIO

**20200 BASTIA** 

26100 ROMANS

**TE CHATANIAN** 

**OP GAMES** 

, rue Stephanopoli

boulevard Giraud

**Boulevard Montmartel** 

**NVENTER** Galerie St-Sébastien **HOTO MAXIMIN** <sup>1er</sup> Etage<br>54000 NANCY 23, rue des Périgueux<br>16004 ANGOULEME

**JOHN JOUETS** . rue Stanislas **54000 NANCY** 

> **TECKSOFT** 18, rue du Pont des Morts 57000 METZ

**PUBLIC ELECTRONIQUE** 

26, <mark>rue Georges Clémenceau</mark><br>41200 ROMORANTIN

e du Martroi

16 nie du Général de Gaulle

0480 STE-MER-L'EGLISE

51000 CHALON-S/MARNE

7, rue de l'Espade

**45300 PITHIVIERS** 

13, rue Fourrier

49414 SAUMUR

**MAISON TROCHU** 

A LA CLEIDE SOL

4, rue Lochet

LA CLE DE SOL

t rue de l'Etape

BP 106

**JUNGMANN GASTON** 50, rue du Général Hirschauer 57500 ST-AVOLD

**ETS-VALLEZ** 28, rue St-Jacques 59500 DOUAI

**TELEMENAGER 2000** 15, Place de L'Hôtel de Ville 60110 MERU

**BOUTIQUE LOISIRS** 40 bis, rue Delattre de Tassigny 61000 ALENÇON

**SOFTAGE** 82, boulevard de l'Egalité 62100 CALAIS

NEYRIAL 2 3. houlevard Desair 63000 CLERMONT-FERRAND **BASE 4** C/CIAL Le Triangle/Niveau Bas

II, rue Samonzef 64000 PAU

**IMBERT SARL** 7. Cours Germit 69003 LYON **D** CHAUFFAILLES

Parisot de la Bois: 7. avenue Parisot de<br>73200 ALBERTVILLE

bis, rue de la Poste/Gal Royal 4000 ANNECT

tue de la Préfecture

47, rue de Richelieu **75001 PARIS** 2010 ELECTRONIES

. rue du Cherche Midi **75006 PARIS** VIDEO 32

**COCONUT** 

75011 PARIS

**75012 PARIS** 

75014 PARIS

75016 PARIS

**75016 PARIS** 

**75019 PARIS** 

C/CIAL Vélizy 2

78140 VELIZY

Avenue de l'Europe

76260 EU

**GAME'S** 

COCONUT

FIITUR

**JBG ELECTRONICS** 

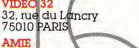

89 bis, rue de Charenton

163, avenue du Maine

**BUROSIT SHOOT AGAIN** 

145, rue de Flandre

**DVM INFORMATIQUE** 

41, avenue de la Grande Armée

9, Place Guillaume Le Conquérant

11, boulevard Voltaire

13, boulevard Voltaire

**PHOT CENTER Rue Guichard** 94230 CACHAN **VIDEO PLESSIS** 10, avenue du Général Leclerc

**GAMP'S** 

C/CIAL St-Quentin ville

50, boulevard de Strasbourg

**78885 ST-QUENTIN<br>EN YVELINES CEDEX** 

10. rue Colbert

CHARLEMAGNE

83000 TOULON

**IAL Ping** 

**DOO FPINTA** 

:<br>Call de la Foret<br>1230 MONTGERON

101, rue de la Croix St.

241, avenue d'Argenteuil

92300 LEVALLOIS PERRET

92270 BOIS COLOMBES

**ESPACE MICROWIDEO** 

53, rue Louise Michel

91620 VILLE DU BOIS

**COMACHUS** 

MASTER VIDEOR

C/CIAL Rosny II

Porte

94420 LE PLESSIS TREVISE **TEMPS K RUNGIS** C/CIAL BELLE EPINE **BP 1245** 

94531 RUNGIS **VIDEO INFORMATIQUE FAMILI** 

48, avenue du Général Leclerc 53, avenue de la Grande Armée 94700 MAISON-ALFORT

**LIBRAIRIE DES LYCEES** 2, Place des Lycées<br>95100 ARGENTEUIL

**STE LECOMTE** 31, rue du Général de Gaulle 95880 ENGHIEN

SOFT AND CO Route Balata imm. Mayero/App 5<br>97200 FORT DE FRANCE

70

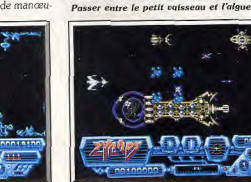

Tupe

 $P$ rix

Intérêt

Graphisme

Animation

**Version ST** 

thème musical d'ouverture a été remplacé, on ne

۱c

**May 19** 

Tous les ennemis sont à abattre

Bruitage

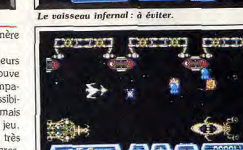

Le niveau 1 déjà difficile à passer

- Comparatif Zynaps/Menace. Ce sont tous les deux des shootthem-up à scrolling horizontal. Il faut traverser des secteurs tenus par l'ennemi en se procurant au pas-
	-

A DC FLI 90, rue de Rome 13006 MARSEILLE 6, rue Mazarine 13100 AIX EN PROVENCE **ELTA LOISIRS** 84. avenue Cantini 13272 MARSEILLE

## **ATCR**

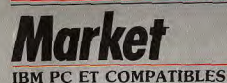

La simulation boursière est très à la mode. Les petits spéculateurs sont de plus en plus nombreux sur le marché... boursier. Mieux vaut prendre des risques sur un PC.

### Médiaware. Conception Coulomb et **Pierre Fiastre: programmation:** Dominique Couthier, Benoît Gonsolin, Jacques Leisy; graphisme: Didier Mazière.

Un à neuf joueurs s'affrontent sur le plateau boursier de Market. Vous choisissez la somme d'argent dont yous disposez (un ou cent millions de francs). Cela a son importance. Avec cent millions, yous influez sur les cours des valeurs tandis qu'avec un million, vous n'êtes qu'un petit épargnant balloté au

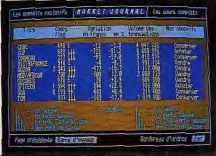

### **Consulter les tendances.**

gré des tendances. Vous allez jouer avec sept personnages, chacun avant son comportement propre. Le huitième (les investisseurs institutionnels) n'interviendra que rarement. L'objectif est de faire fructifier votre portefeuille au-delà de l'indice moven du marché et si possible de battre M. Anticipation, le meilleur des acteurs simulés par le programme. Au début, vous ne possédez aucune action. Prenez d'abord connaissance du journal qui vous informe des événements importants survenus dans le monde ou sur le plan boursier. Sa seconde page contient les conseils d'achat, vente ou conservation pour les dix titres de Market. Choisissez ceux qui vous attirent et remplissez le bordereau d'ordres en indiquant

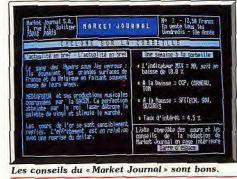

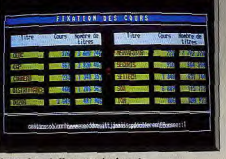

### Magie des chiffres, appât du gain

la nature de l'opération, l'action concernée, le nombre et le cours limite. Méfiez-vous : vos ordres ne seront pas tous honorés si la demande est trop forte. Aussi au tour suivant, vous avez intérêt à vérifier les transactions qui ont réellement eu lieu. Vous pouvez encore prendre connaissance de votre portefeuille, de la composition du marché, de l'indice des performances et des statistiques des titres. Si vous suivez les conseils du « Market Journal »,

### **Apache Strike**

### **MACINTOSH**

L'hélicoptère de combat se faufile entre les immeubles, à la recherche du système ennemi. Facile à manier, rapide, il doit éviter les écueils et les crash. L'action enfin à la portée du Macintosh.

### Silicon Beach. Programmeur: Bill Appleton; conception: John Knott & Mark Pierce ; bruitages : Glenn Arnold.

Les bons jeux d'action sont rares sur Macintosh, cela tant pour des raisons matérielles (absence de coprocesseur graphique ; écran noir et blanc) que

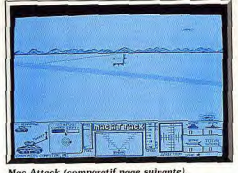

### Mac Attack (comparatif page sulvante)

commerciales (les possesseurs d'ordinateurs à 20 000 F sont plutôt censés avoir le profil d'un cadre que celui d'amateur de shoot-them-up). Saluons donc doublement l'effort de Silicon Beach qui nous offre un bon jeu de tir sur Macintosh, le premier bon jeu de tir sur Macintosh serait-on tenté de dire. Les Bolchéviques (hé non, ce ne sont pas les Aliens, cette fois-ci!) s'apprêtent à détruire l'Occident en installant des armes dans l'espace. Seul espoir pour le monde libre : qu'aux commandes d'un puissant hélicoptère de combat, un pilote exceptionnel puisse se faufiler à l'intérieur des cités ennemies pour détruire le S.D.C., cœur du système. Un scénario tout en nuance, on le voit, qui présente d'étranges

similitudes avec celui de Raid over Moscou, le logiciel favori des Polonais. Mais dans des programmes de ce type, l'alibi n'a, en général, qu'une importance secondaire et c'est bien plus la qualité de la réalisation et l'action qui importent. Or, autant l'avouer, c'est une réussite. Après une musique de présentation très agréable (d'ailleurs pompée sur celle du feuilleton « Airwolf » — « Supercopter » pour les<br>anglophobes), vous voilà plongé dans le feu de **Taction** 

il ne vous arrivera aucun ennui sérieux. En contre-

partie, vous avez peu de chance de réaliser des opé-<br>rations vraiment rentables. Si vous avez opté pour

les cent millions. Il est nettement plus « amusant »

de vous lancer dans la spéculation boursière la plus méprisable en achetant d'énormes quantités d'un

titre qui ne marche pas, ce qui fera monter son cours

en conséquence. La séance de cotation est l'occasion de lire certaines maximes ou anecdotes amu-

Cette simulation est assez fidèle mais un peu aus-

tère dans sa présentation. On peut regretter la limi-

tation à dix titres. Un jeu passionnant. (Disquette ;

Jacques Harbonn

simulation boursière

cantoc

Type

Intérêt

Graphisme

Animation

**Bruitage** 

ieu en francais.)

Votre Apache se faufile entre les buildings de Novgorod, alors que vous tentez de découvrir l'écho du S.D.C. sur le radar de bord. Mais la défense ennemie ne tarde pas à vous repérer et, très vite, des appareils hostiles vous fondent dessus (parfois par derrière, les lâches!) alors que des tanks vous interdisent le rase-mottes.

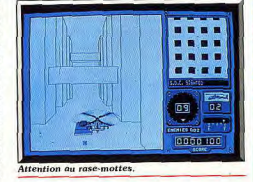

**KGENU** 

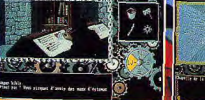

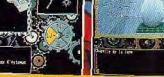

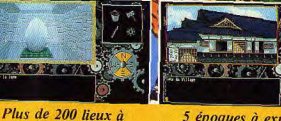

**•Ces** 

temps

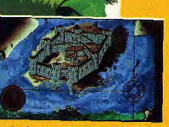

Parcourez le temps et *<u>l'histoire</u>* 

5 époques à explorer

Scénario basé sur des éléments historiques

### **LEGEND SOFTWARE - Technopole Rennes-Atalante**

découvrir

Immeuble Germanium - 80, avenue des Buttes de Coësmes - 35700 RENNES SARL au capital de 50 000 F - RCS en cours. Tél. 99.38.30.49
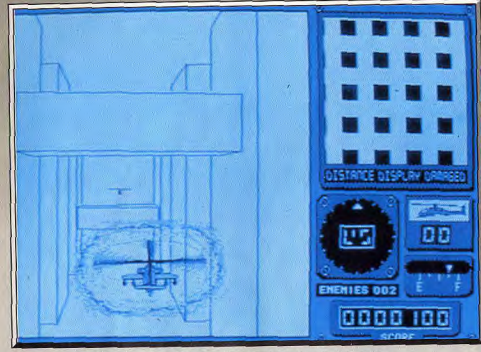

A tout instant, on repère la place de l'hélicoptère dans le carré en haut à gauche

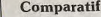

Mac Attack / Apache Strike : difficile de trouver d'autres jeux de tir dans la ludothèque du Macintosh. On peut toutefois s'attarder sur un soft pré- $0.5$ 

C'est le crash, grandeur nature

Aux niveaux supérieurs, c'est l'enfer! Toute votre puissance de feu (missiles ou canons, vous avez le choix) ne sera pas de trop pour assurer votre survie. Les graphismes et l'animation (en 3D) des différents protagonistes sont bons et, surtout, très rapides, ce qui est primordial pour ce genre de jeu. De même, des bruitages très satisfaisants mais malheureusement peu variés accompagnent l'action, le clou restant la superbe voix féminine (l'une des plus belles synthèses vocales sur Macintosh) qui tient régulièrement le pilote au courant de l'état de son appareil... Fallait-il faire un hit d'Apache Strike? Une question qui mérite d'être posée dans la mesure où ce programme n'est pas parfait. Les décors, en particulier, auraient gagné à être plus travaillés : des graphismes pleins et plus variés n'auraient pas été un luxe. On aurait également apprécié une action moins répétitive. Mais ne boudons pas notre plaisir : aux niveaux supérieurs, le jeu est passionnant, et il y a suffisamment peu de bons shoot-them-up sur Mac pour ne pas renier celui-ci. (Disquette, notice en anglais, nécessite au moins 1 Méga de Ram.)

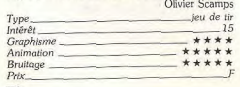

sentant une vague ressemblance avec Apache Strike. Il s'agit de Mac Attack, de Miles Computing, qui vous place aux commandes d'un char chargé de détruire chars et avions ennemis. Mais, mis à part le thème, rien de semblable entre les deux logiciels : animation peu réaliste, graphismes datés, bruitages affligeants. Mac Attack ne tient pas la comparaison.

# **Space<br>Harrier II**

#### **ATARIST**

Attention, Space Harrier cache le pire et le meilleur. Le meilleur, c'était la version d'origine. Le pire est pour cette fois. Space Harrier II veut faire du neuf avec du bon vieux. C'est loupé.

#### Elite.

Space Harrier a fait l'objet d'un hit dans le nº 56. Nous avions été séduits par la superbe réalisation de cette conversion du jeu d'arcade. Nous attendions donc avec beaucoup d'intérêt ce « data disk » qui offre de nouveaux tableaux. Il est très décevant. Ce n'est pas un hit, mais plutot un anti-hit. Tout d'abord Space Harrier est un jeu passionnant et difficile. On

peut douter que beaucoup de joueurs solent parvenus à terminer la première disquette. Ici, on ne retrouve pas la progression du niveau de difficulté de la précédente version. Les tableaux sont encore plus difficiles et on a bien du mal à survivre.

De plus. Space Harrier est un bon shoot-them-up, mais l'action est assez répétitive. Dans chaque tableau, il se passe toujours la même chose : on tire sur les Aliens, on évite les obstacles et on détruit le dragon avant de passer au niveau suivant. C'est un jeu assez linéaire et ce « data disk » n'apporte aucun changement au niveau de l'action. Le principal problème, c'est la réalisation. Attention, je ne veux pas dire qu'elle soit ratée : c'est la même que celle de la précédente version, qui était magnifique. Seulement voilà, c'est exactement la même. Pour créer de nouveaux tableaux, les programmeurs se sont contentés de reprendre un décor utilisé précédemment, en modifiant légèrement les couleurs, et d'y incorporer des sprites empruntés à un autre niveau du premier programme.

Ce « data disk » est une parfaite illustration du principe : faire du neuf avec du vieux. On ne peut l'utiliser que si l'on possède délà Space Harrier et on voit mal pour quelle raison on acheterait deux fois le même jeu. L'idée de vendre des datas pour relan-

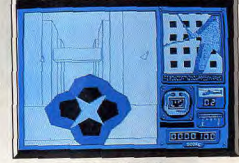

Il s'agit bien de Space Harrier II.

cer l'intérêt d'un programme n'est pas mauvaise, encore faut-il que cela soit justifié par une réelle nouveauté. Elite nous a offert récemment tant d'excellents jeux que nous ne leur tiendrons pas rigueur de cette regrettable bavure. (Disquette.) Alain Hungbugs Lacour

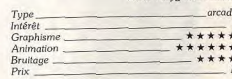

#### Avis

Ce « programme » illustre une bien fâcheuse tendance : utiliser une bonne recette jusqu'à l'usure. On risque de voir sortir un Space Harrier III parce que le personnage principal aura une nouvelle coupe de Eric Caberia cheveux!

Décidément, il y a deux genres de programmeurs : ceux qui aiment ce qu'ils font et fignolent leurs réalisations et ceux qui pensent faire fortune rapidement en roulant les acheteurs. Les concepteurs de Space Harrier II appartiennent à la seconde catégorie. Une véritable escroquerie. Il n'y a strictement rien de nouveau. Le principe de jeu est le même. Une réalisation indigne et qui me laisse indigné

Jacques Harbonn

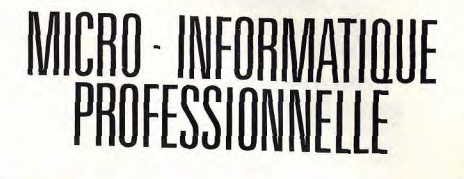

Fabrication et assistance technique

PC AT TURBO PRO 80286 12 Mhz

#### **PC XT TURBO** 4.77/10 MHz.

 $75577$ 

**Show Bo** 

 $M$ 

Pour mieux vous servir, le groupe WINNER'S s'engage et met à votre disposition le meilleur rapport qualité/prix,

un support technique toujours à votre écoute. une grande rapidité de livraison, une sélection rigoureuse des

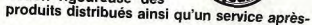

#### PC AT TURBO 8/10 MHz.

vente couvrant l'ensemble du territoire français et surtout la garantie

TOUR

1 an WINNER'S. Lorsque vous achetez un système WINNER'S vous êtes assurés d'acquérir la meilleure qualité et le meilleur service.

**DEEP TTT** 

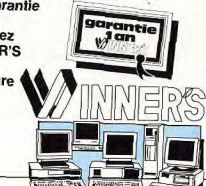

PC AT TURBO 80386 16 Mhz

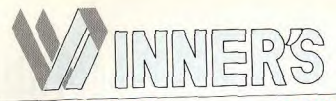

#### **LA PERFORMANCE, LA PUISSANCE.** LES PRIX, LES SERVICES

# **XT TURBO**

Configuration de base comprenant: boîtier métallique et alimentation de 150 watts, carte mère Turbo 4,77/10<br>Mhz avec 256 Ko de RAM extensible à 640 Ko, clavier AZERTY, lecteur 360 K<br>5"1/4 ou 720 K 3"1/2 (livré avec **MSDOSI** 3790 F

6690F Avec disque dur 20 Mo Avec disque dur 40 Mo . **e** 

#### **PORTABLES**

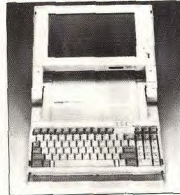

#### **NOUS CONSULTER AT TURBO 286**

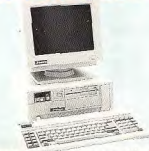

Configuration comprenant boîtier métallique et alimentation 200 watts, carte mère à la dimension XT, 8/10 Mhz avec 512 Ko de RAM extensible à 1 Mo, clavier AZERTY étendu lecteur 1,2 Mo (livré avec MSDOS)

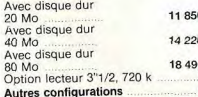

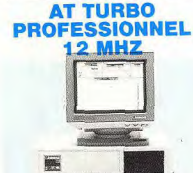

**IF PRO DES PROS** 

Boîtier métallique au format AT-3, alimentation 200 Watts, carte mère Turbo 80286 à 6/12 Mhz, avec 1 Mo de RAM, interface série et parallèle, cla-<br>vier AZERTY étendu, 5 emplacements périphériques 1/2 hauteur, 8 slots d'extension pour cartes longues lec-<br>teur 1,2 Mo (livré avec MSDOS).

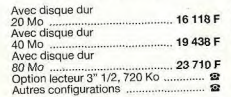

#### 80386 **PROFESSIONNEL**

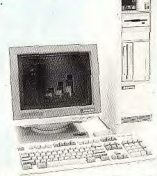

Boîtier métallique et alimentation 250 Watts. Carte mère 80386 à 20 Mhz<br>avec 2 Mo de RAM, interface série et parallèle, clavier AZERTY étendu (livré avec MSDOS).

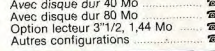

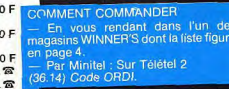

#### **BOITIERS & ALIMENTATIONS**

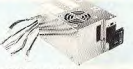

Boîtier PC standard 590 F Alimentation 150 W 890 F Alimentation 200 W 1 490 F Alimentation 250 W 4 490 F Onduleurs 400/500 Watt 

#### **CLAVIERS/SOURIS DERIVES**

that is to their terrestated the state terrains were seen 斷 \*\*\*\*\*\*\*\*\*\*\*\*\*\*\* FOR

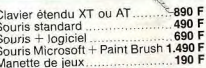

#### **CARTES MERES**

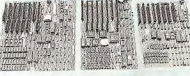

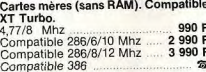

#### **CARTES**

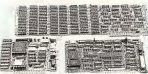

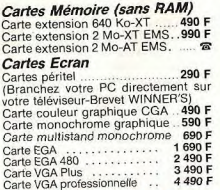

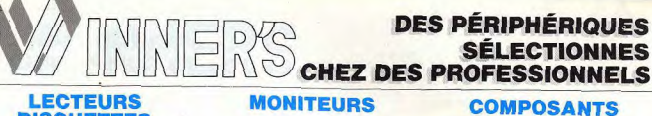

#### **LECTEURS DISQUETTES**  $\ddot{\phantom{0}}$ & INTERFACES

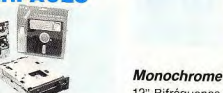

#### 12" Bifréquence monochrome... 990 F 14" Bifréquence monochrome. 1 390 F 890 F 14" à 20", résolution supérieure .... Lecteur disquettes 360 Ko Pro .. 990 F

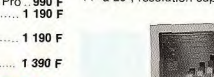

#### **DISQUES DURS/ INTERFACES**

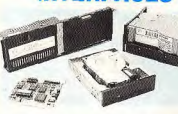

Lecteur disquettes 360 Ko

Lecteur disquettes 1.2 Mo

Lecteur disquettes 3 1/2,

Lecteur disquettes 3 1/2.  $1.44$  Mo

720 Ko

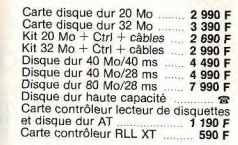

**STREAMER** 

**SAUVEGARDE** 

**RÉSEAUX** 

**LOCAUX** 

**CONSULTEZ-NOUS** 

3 990 F

4 990 F

3 990 F

4 990 F

7990 F

40 Mo XT interne

40 Mo XT externe

40 Mo AT interne

40 Mo AT externe

60 Mo AT

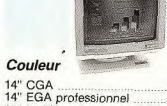

#### 2 490 F 4 400 F 14" Multisynchro 5 490 F 14" Super multisynchro

5 990 F

**RA** 

#### **MODEM**

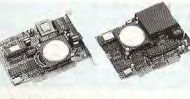

Modem émulation Minitel 1 1 9 0 Modem V21/22/3-1200/1200 2 990

#### **CONNECTIQUE** & MIXAGE

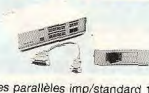

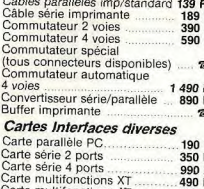

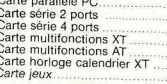

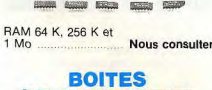

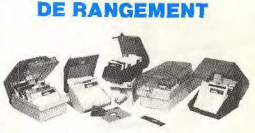

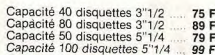

#### **CONSOMMABLES**

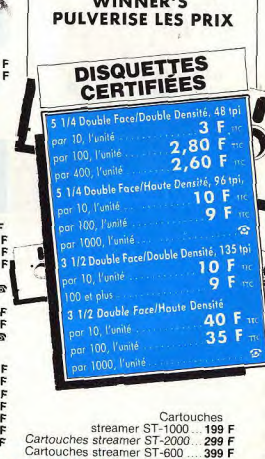

399 F

#### **DES SOLUTIONS POUR LES SERVICES GRANDS COMPTES..**

590<br>290

290

LES COMMANDES PAR TELEPHONE/MINITEL/TELEX Tous nos prix sont indiqués en Francs TTC - TVA 18,6 % incluse

Tous nos prix sont indiqués en Francs TTC - TVA 18,6 % incluse

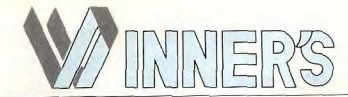

#### LE PLUS GRAND CHOIX DE **PRODUITS COMPATIBLES**

Option Carte VGA

Carte EGA 1-890

14" Couleur, EGA. Pitch de

4400 F 3690 TTC

**QUANTITÉ LIMITÉE** 

0.31. Sur base orientable.

Câbles en option

**MULTISYNCHRO** 

#### **LOGICIELS**

Traitement de textes Bases de données Tableurs Intégrés Langages<br>Litilitaires Environnement & Systèmes CAO/DAO/PAO Très grand choix disponible

#### **IMPRIMANTES**

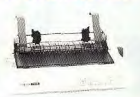

#### **CITIZEN**

120 D - 80 col. - 120 cps 1.890 F MSP 15E-132 col.-160 cps HQP 40 - 80 col. - 200 cps  $-24$  aiguilles<br>HOP 45 - 132 col. - 200 cps  $-24$  aiguilles ............. 5 290 F

#### **PANASONIC**

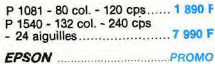

**IMPRIMANTES** 

**LASER et SCANNERS** 

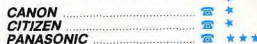

**INFORMATIQUE** 

17, rue Finkmatt<br>67000 STRASBOURG

P.C.W

30, rue du Grei<br>75003 PARIS

≕

: 48 04 00 48

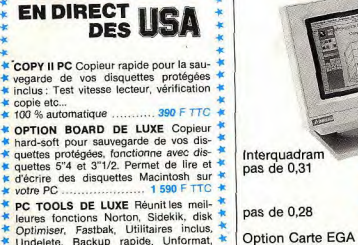

**LES AFFAIRES** 

**DU MOIS** 

\* Undelete. Backup rapide, Unformat, \* mémoire cache pour accélérer les accès disque, mini traitement **BOO F TTC 4**  $\star$  de texte RECOPIE ECRAN USA, pour faire des recopies d'écrans C.C.A., Hercule ou **EGA** sur différentes imprimantes ARR E TTC **PRINT Q Spooler d'imprimante** .. 990 F TTC sur disque THE ENVELOPE PLEASE. Logiciel resident pour imprimer des adresses

sur enveloppes depuis votre Logiciel 490 F TTC préféré

Tous les softs américains Prix discount/Délais rapides

Tous nos prix sont indiqués en Francs TTC - TVA 18,6 % incluse

農

#### . . . . . . . .  $\mathbf{a}$  =  $\mathbf{a}$ . . . . LES NOUVEAUX POINTS DE VENTE WINNER'S AU 34 25 05 75 NANCY... GRENOBLE... TOULOUSE... PARIS... ROUEN... BRUXELLES. **DESIGNATION** AZ COMPUTER LYON PCW-COMPUTER 39 bis av. Lacassagni<br>59003 LYON<br>Tél: 72 33 06 48 SOLUTIONS<br>57, rue Lafayette<br>75009 PARIS<br>Tél : 48 78 06 91  $t_{\text{hair}}$ **MICRO DIFUSION** 59 bis. rue Marce<br>37100 TOURS<br>Tél : 47 51 50 46 AZ COMPUTER 99, rue Balard<br>75015 PARIS ¦–≌ **INFORMATEC** Tel: 45 54 29 52/24 33 **RENNES**<br>160, rue de Brest<br>35000 RENNES<br>Tél : 99 33 82 65 MTI RÉPUBLIQUE 5, rue des Filles du Calvaire<br>75003 PARIS<br>Tél : 42 78 50 52 **MICRO DIFFUSION 44** PCW-SIE 17, allée d'Orléans<br>Cours des 50 Otages<br>44000 NANTES<br>Tel : 40 20 37 65 58, rue Kléber<br>92300 LEVALLOIS<br>Tel : 47 48 12 00 **ABC ANTIBES** Ē 14, boulevard Chancel<br>06600 ANTIBES AS BASTILLE 35, boulevard Bourdon PCW - PC/S LILLE **AZAC AQUITAINE** Tél.: 93 65 94 00 ABC Informatique<br>46, bd Aristide Briand<br>66000 PERPIGNAN<br>Tél : 68 67 26 12 Tel: 40 27 81 07 15, rue Saint Rémi<br>33000 BORDEAUX<br>Tél : 56 51 00 25 14/16, rue Dupriez 59800 LILLE<br>Tel.: 2074 03 32<br>20 06 01 33 PCW - PC/S 18 CONSER 69, rue Marx-Dormoy **INFORMATIQUE GTS** 14, rue Chauffou<br>68000 COLMAR<br>Tel : 89 23 73 33 46 07 50 51 Signature CONSER

**MRC** 

8, rue du Rouet<br>13006 MARSEILLE

Tél.: 91 79 27 29

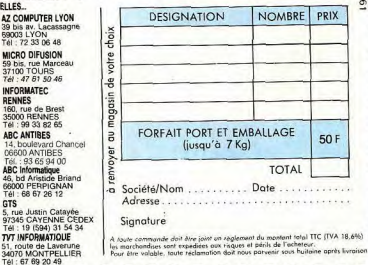

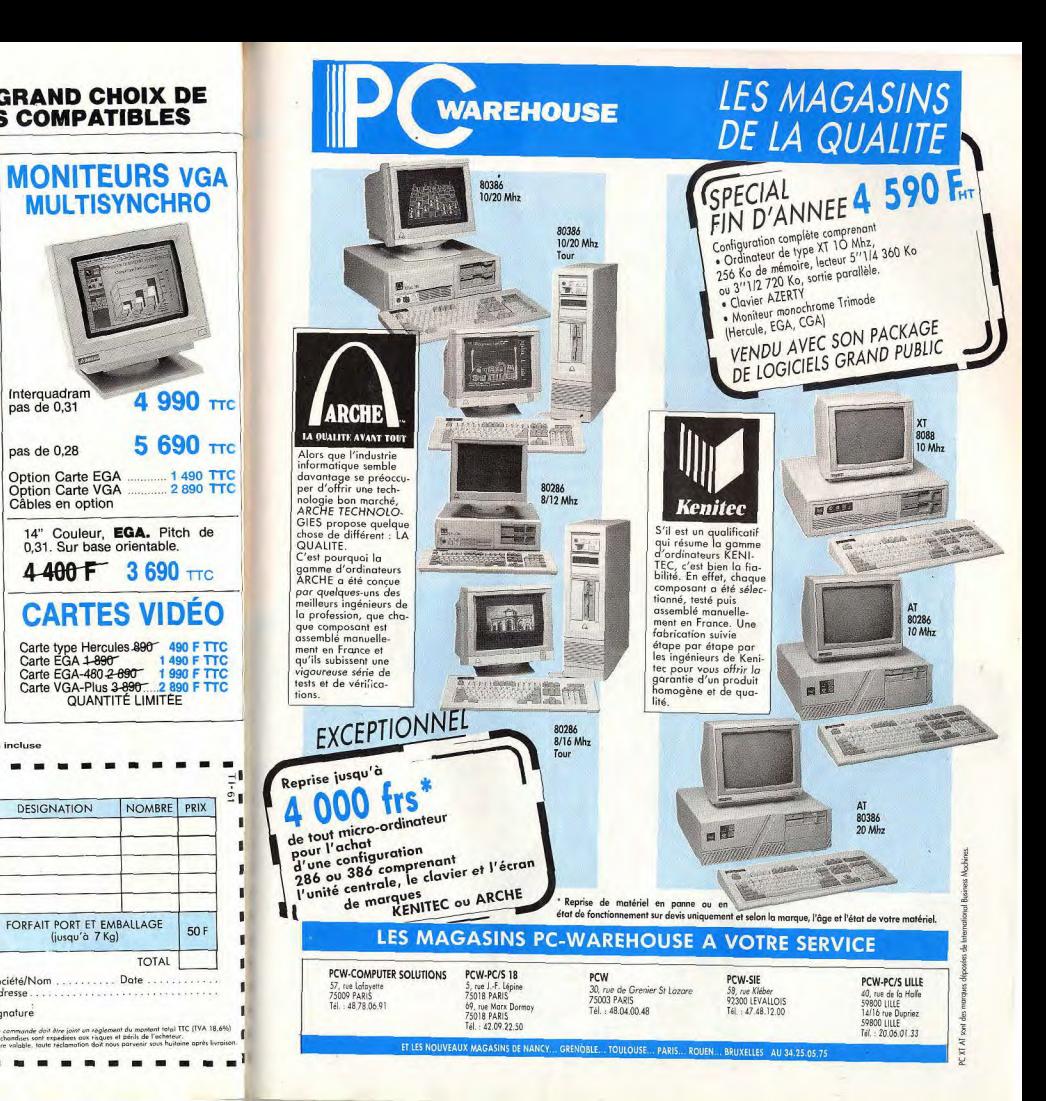

#### Disquettes, cassettes, cartouches, une sélection des softs qui roulent.

#### Cybernoid II C64. cassette Hewson

Dans ce nouvel épisode, le Cybernoid repart à l'attaque pour récupérer les marchandises dérobées par les pirates de l'espace dans les entrepôts de la fédération. Pour réussir sa mission, il ne dispose pas moins de sept armements particuliers missiles à tête chercheuse, lasers, différentes bombes et écrans protecteurs. Ces équipements ne sont pas de trop car les pirates ont considérablement renforcé leurs défenses depuis la dernière attaque. Dès les premières minutes de jeu, l'enfer se déchaîne, les bombes voient et les vaisseaux ennemis sont particulièrement agressifs. Dans chaque nouvelle salle, il faut faire le bon choix au plus vite si l'on veut avoir une chance de survivre. Comme dans le premier épisode. l'essentiel repose sur l'utilisation des différents équipements en fonction des circonstances.

Hewson présente toujours des programmes bien réalisés et Cybernoid II n'échappe pas à cette règle: graphismes agréables et clairs, animation rapide, le tout soutenu par une bande sonore de qualité. C'es un excellent shoot-them-up. ma on peut lui reprocher de ne pas offrir grand-chose de nouveau par rappo

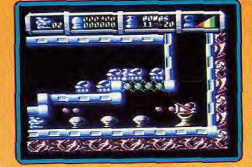

à Cybernoid, à part quelques équipements. L'action reste toujours aussi prenante, bien que le niveau de difficulté ait encore été relevé

Un programme qui n'innove pas, mais reste efficace. (Notice en français.) Alain Huyghues-Lacour

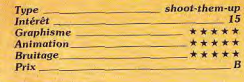

#### **Intensity C64, cassette Firebird**

Sur C64, l'arrivée d'un nouveau programme d'Andy Braybrook est toujours un événement, car le programmeur d'Uridium est généralement considéré comme le meilleur sur cette machine. Contrairement aux programmes précédents. Intensity n'est pas un shoot-them-up. Pas de tir et pas de scrolling non plus. Mais on reconnaît tout de suite les décors métalliques qui lui sont habituels. L'action se déroule sur une lointaine station spatiale envahie par des extraterrestres. Votre mission consiste à récupérer les colons en danger. Aux commandes d'un vaisseau, vous devez détruire les Aliens et déplacer une navette télécommandée de manière à ce que les colons puissent y embarquer. Chaque fois qu'un homme est sauvé, une lettre apparaît et si vous parvenez à la récupérer avant qu'elle ne disparaisse, vous obtenez de l'argent qui vous permettra d'acheter de nouveaux véhicules. Lorsque vous avez récupéré suffisamment de colons, il faut amener la navette jusqu'à la sortie avant de passer à la plate forme suivante.

Intensity ne manque pas d'originalité, mais un bon concept ne suffit pas

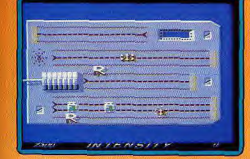

faire un bon ieu. L'action, très répétitive. devient vite lassante et on s'ennuie ferme. Ce programme, peu excitant, est honnêtement réalisé, mais on est bien loin des grandes réussites de Braybrook qui nous avait habitués à beaucoup mieux. Décevant. (Notice en français.) Alain Huyghues-Lacour

Type action Intérêt  $\overline{10}$ **Graphisme**  $***$ **Animation** 

\*\*\*\*

#### Fighterpilot C64, cassette Silverbird

**Bruitage** 

Prix

Comme lors de sa première sortie, il y a quatre ans, ce simulateur de vol yous met aux commandes d'un chasseur F-15. Plusieurs types de missions yous sont proposées parmi lesquelles l'atterrissage, le comat aérien. l'atterrissage aux instruments et vol avec contraintes météorologiques, Pour qui prend le temps de s'y plonger, ce logiciel s'avère prenant par la qualité de la simulation et la simplicité des commandes. Matheureusement ses graphismes com-

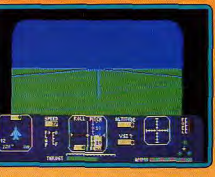

mencent à dater : les paysages sont déses pérément plats et verts. Cependant les animations sont fluides et les réactions de 'appareil extrêmement rapides. Les bruitages sont sobres mais adaptés à 'action. Une bonne initiation aux simulateurs de vol. Eric Caberia

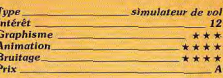

#### **Version CPC**

La version CPC ressemble en tous points à celle du C 64. Les graphismes, les animations sont du même niveau. Seuls les bruitages souffrent un peu de la médiocrité de la sortie audio du CPC, mais cela ne nuit en rien à la simulation. Eric Caberia

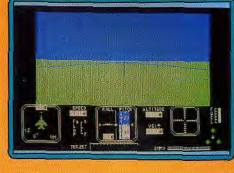

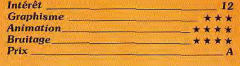

#### $\Box$ *Virus*

#### **Spectrum, cassette Firebird**

Après sa sortie sur Archimedes (32 bits) puis son adaptation sur ST et Amiga (16-32) bits), voici que Virus infeste les 8 bits. C'est à se demander s'il ne verra pas le jour sur la console Atari 2600 ! Autant ce jeu est excellent sur les trois machines précitées. autant il apparaît moyen ici. Rappelons le thème : à bord de votre vaisseau, vous faites la chasse, aidé de votre radar, aux envahisseurs qui se préparent à lâcher un virus mortel. Le maniement du vaisseau requiert un long entraînement mais permet ensuite un contrôle précis.

Le scrolling multidirectionnel 3D est toujours aussi impressionnant. Mais le graphisme monochrome, le peu de variété des décors et l'absence de tout bruitage enlèvent une grande part du plaisir de jeu. Je reste persuade qu'il était possible de faire ▶

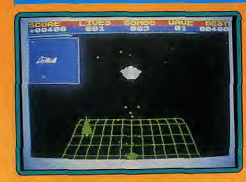

nettement mieux, ne serait-ce qu'en utilisant la mémoire supplémentaire et le très correct processeur sonore du Spectrum 128 + 2. Cette adaptation réussit donc le triste exploit de transformer un programme hors du commun en jeu moyen.

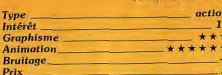

#### Strip Poker II Plus **Spectrum, cassette Anco**

Après la version Amiga (Tilt 56) et ST (Tilt 58), ce bon strip poker apparaît sur 8 bits. Le jeu se déroule de la même manière. Grâce à votre avoir initial de 100 dollars. vous tentez de défeuiller peu à peu les mignonnes qui vous affrontent

Donna se laisse assez facilement bluffer et elle-même n'v a recours qu'exceptionnellement. Par contre Sam est nettement plus difficile à déshabiller. Elle montre un aplomb certain mais n'hésite cependant pas à se

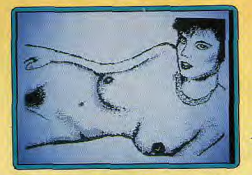

retirer du jeu avec une main vraiment trop faible.

Les graphismes ne sont pas digitalisés mais les dessins sont bien faits pour la plupart. D'amusants commentaires, incisifs parfois, agrémentent le jeu et complètent l'ambiance. Les bruitages sont quasi absents Un bon strip poker. (Notice en français.) Jacques Harbonn

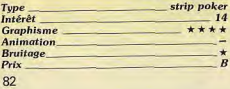

#### Sorcery Plus

**Atari ST. disquette Virgin Games** Sorcery. I'un des grands succès des années 85 sur huit bits, est désormais adapté dans sa version « plus » sur ST. Vous retrouvez le sorcier qui doit libérer ses amis, en dénit de la présence des très nombreux monstres qui peuplent les 75 salles Une fois tous les autres sorciers libérés, il vous faut encore affronter le Nécromancien lui-même et ses terribles pouvoirs, Les gar des patrouillent sans relache et tout contact avec I'un d'eux vous fait perdre une partie de votre précieux potentiel d'énergie. Heureusement, il suffit d'aller vous plonger dans I'un des chaudrons pour vous refaire une santé. Pour combattre les monstres. vous disposez des armes disséminées çà et là. Attention, chaque arme ne peut servir qu'une fois. Certaines se révèlent totalement inefficaces sur certains monstres.

Vous aurez donc parfois intérêt à éviter simplement une créature pour garder en réser

ve une arme

€

les décors auraient ou être plus travaillés. L'animation est sans reproche et les bruitages ponctuent bien l'action. (Notice en français.) Jacques Harbonn menture-action térêt **Graphisme** 

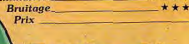

nuissante. Traones et portes vont encore

gêner votre progression. Elles ne s'auvri-

ront que si vous êtes en possession d'un

objet particulier, parfois situé assez loin.

Comme votre magicien ne peut transporter

qu'un objet à la fois, il est indispensable de

bien connaître le labyrinthe et l'emplace-

ment de chaque objet. Pour compliquer

encore cette quête, chaque partie doit être

Les graphismes sont agréables mais

terminée avant un temps limite.

#### L'Album PC PC, disquettes Ubi Soft

 $14$ 

\*\*\*\*

\*\*\*\*\*

L'Album PC de Ubi Soft permet de découvrir trois programmes : Zombi, le Nécromancien, Masque + Zombi (Tilt n° 54 p. 28 pour l'adaptation PC, nº 33 p. 146 pour les versions C64 et CPC) est un classique du jeu d'aventure. Une cestion des déplacements astucieuse. des icônes nour donner les ordres, des praphismes bien adaptés au PC.

Le Nécromancien (n° 51 p. 100) est de loin le moins innovateur, aventure textuelle, suivant l'idée des « livres dont vous êtes le héros ». Aventure fleuve archi-classique : yous, bon mercenaire, luttez seul contre le méchant nécromancien et ses tueurs, pour délivrer un ami prisonnier. Masque + (nº 51 p. 100) offre le plus de charme, car il se déroule à Venise, durant le carnaval une aventure graphique avec course contre le temps pour retrouver les assassins de votre femme Renata, assassins qui entendent vous ajouter à leur tableau de chasse. Les programmes, point trop complexes, peuvent constituer une excellente introduction à l'univers du jeu d'aventure et vous occuper de longues soirées d'automne. Le rapport qualité/prix

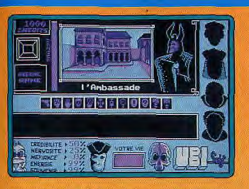

devient tout à fait intéressant. Uhi n'a pas lésiné sur le nombre de disquettes : la boîte en contient quatre.

De la qualité au meilleur prix, (Disquettes 3"1/2 et 5"1/4.) Denis Scherer

mo

 $14$ 

 $\overline{1}$ 

ais

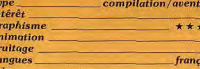

#### **Denizen**

#### **Spectrum, cassette Players**

Votre mission est aussi simple que dangereuse : purger votre station orbitale, vaste complexe s'étendant sur plusieurs niveaux. de tous les terroristes qui l'ont envahie. Pour cela, vous êtes armé d'un pistolet laser. Mais vos adversaires supporteront plusieurs tirs avant de s'écrouler. Dans certains endroits, vous activez une bombe qui détruit d'un seul coup tous les ennemis présents à l'écran. La station est très vaste. avec des ponts et des tunnels reliant certaines pièces. Mais nombre d'accès sont bloqués, soit par des blocs de pierre que

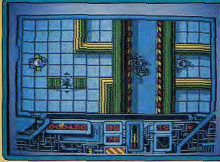

vous pulvérisez, soit par une porte qui ne s'ouvre qu'à l'aide de la carte d'accès. Votre énergie diminue à chaque contact avec les terroristes. Pour refaire le plein, il vous faut trouver le centre d'approvisionnement correspondant. Il en est de même de votre puissance de tir qui s'amenuise assez rapidement, ce qui vous oblige à ne pas tirer à tort et à travers et à éviter parfois temporairement les combats. La version 128 K bénéficie d'une présentation avec images digitalisées et bonne musique sur plusieurs voix. Le labyrinthe est vu du dessus avec effet de relief et se révèle très varié. En revanche l'animation des person-

nages est assez simpliste et le passage d'une pièce à l'autre se fait brusquement. sans scrolling. Les bruitages de tir sont bien rendus mais ceux de pas plutôt lassants. Un bon ieu, assez difficile, dans la lignée des Gauntlet Jacques Harbonn Tune aventure/action

 $\overline{14}$ 

 $*$ 

**urtes** 

 $11$ 

 $\star\star$ 

 $\overline{1}$ 

\*\*\*\*\*

 $+ + + +$ 

Intérêt Graphisme Animation **Bruitage**  $Prix$ 

#### **Strip Poker**

Amiga, data disc Anco A force de déshabiller les mêmes jeunes femmes au strip poker (sur votre moniteur. bien sûr !), vous risquez de vous en lasser. Eh bien, Anco yous offre deux nouvelles têtes (et le reste) avec ce Data Disc qui ne peut être utilisé qu'avec Strip Poker Plus

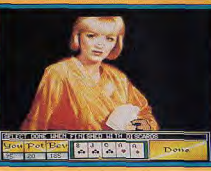

Et ce n'est pas tout, trois autres Data Discs sont annoncés. Petits veinards, elles ne seront pas si tristes que ça les longues soirées solitaires, l'hiver prochain. A moins que vous en avez assez vu et que vous ayez mieux à faire. A vous de voir... Vous relancer ou vous coucher... (Data Disc 1.) Alain Huyghues-Lacour

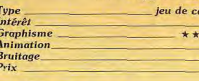

#### **Mirax Force**

**Atari XL, disquette Tynesoft** Aux commandes du Star Quest, un vais seau de combat très performant, vous partez à l'assaut des vaisseaux-mères ennemis. Ceux-ci sont défendus par des escadrilles de chasse. Vous devez surtout prendre garde à ne pas vous écraser sur les nombreuses structures qui parsèment le navire. Votre vaisseau, rapide et maniable. vous permet de faire des demi-tours sur place, avant de repartir à toute allure dans l'autre direction. L'action est difficile. Les réflexes rapides

sont indispensables pour arriver jusqu'au réacteur principal qu'il faut détruire avant de passer au niveau suivant. Ce bon shootthem-up est un remake du célèbre Uridium qui n'a, hélas, jamais été adapté sur XL.

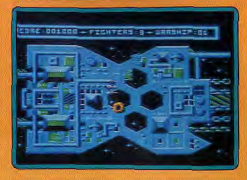

Mirax Force bénéficie d'une bonne réalisation, avec des graphismes très agréables. un scrolling fluide et, surtout, une animation rapide.

Les couleurs sont assez uniformes. Mais elles changent à chaque fois que vous perdez une vie, ce qui est agréable.

Un shoot-them-up rapide qui contentera les amateurs d'action pure.

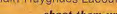

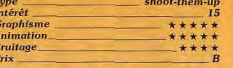

#### Sai Combat

**Amstrad CPC, cassette Silverbird** 

Sai Combat est l'un des programmes d'arts martiaux inspirés des techniques de combat proches de l'aïkido. En plus des traditionnels coups de pied et coups de poing propres à ce type de logiciel, vous disposez d'un bâton qui constitue une arme d'une terrible efficacité. La palette de coups possibles est donc très variée, ce qui fait de ce soft un des meilleurs de sa catégo-

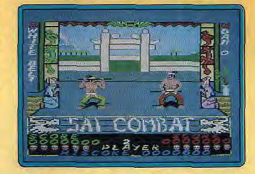

rie. De plus, la version CPC est une totale réussite, les graphismes sont agréables et les sprites de grande taille. Malgré leur dimension, les personnages disposent d'animations riches en détails, ce qui donne aux différents combats un grand réalisme. Les bruitages ponctuent avec efficacité les coups portés. Un très bon logiciel d'arts martiaux Frie Caberia

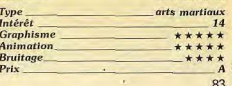

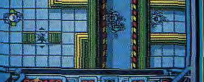

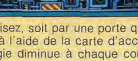

#### **Game Over II**

#### **Amstrad CPC.** disquette Dynamic

Autant vous prévenir tout de suite : le vais vous parler de Game Over II, mais je ne l'ai jamais joué et je ne l'aj jamais vu non plus Surprenant, non ? Nous n'avons pas l'habifude de parler des jeux que nous ne connaissons pas. Mais cette fois-ci les circonstances sont particulières, de m'explique : en recevant ce programme, je découvre que Game Over I accompagne le deuxième épisode. C'est une excellente idée, mais le cadeau est empoisonné. Je charge le prooramme et le sélectionne directement la deuxième partie car je connais déjà la première. Surprise ! L'ordinateur me demande un code d'accès ; je me jette alors sur la notice pour découvrir avec stupeur que ce fameux code est obtenu lorsqu'on termine

le premier jeu. Dur, dur Game Over est un bon programme, mais je n'ai pas réussi à aller jusqu'au bout, c'est l'impasse. Voilà vraiment une idée saugrenue. Cela signifie que si vous possédez déjà Game Over et que vous n'êtes pas parvenu à le terminer (c'est un jeu assez difficile). vous ne découvrirez jamais Game Over II que vous aurez acheté pour rien. C'est d'autant plus un problème que rien sur la

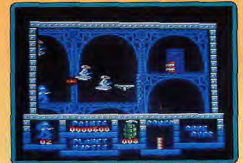

boîte ne vous informe de cela et qu'on ne le découvre qu'en lisant la notice... après l'achat. (Notice en français.) Alain Huvghues-Lacour

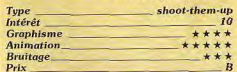

#### **Version PC**

Arkos, le héros de Game Over, a été capturé. Il est maintenant emprisonné sur la planète Phantis. Votre mission consiste à le libérer. Aussi, vous survolez la planèteprison aux commandes d'un vaisseau spatial. Dans les premiers secteurs de ce shoot-them-up, vous affrontez les escadrilles ennemies avant de vous engager dans des tunnels où vous attendent de redoutables serpents de métal

Ensuite, vous atterrissez et, après vous être procuré une monture, vous combattez les féroces créatures qui peuplent les maréca-

ges. Mais vous êtes encore loin de toucher. au but. Vous devez traverser différentes régions en affrontant toutes sortes d'adversaires avant d'atteindre la orison où est

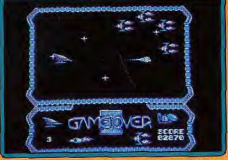

emprisonné Arkis. Game Over Il est un shoot-them-up difficile et prenant. Comme dans Army Moyes, réalisé par la même équipe, ce jeu se compose d'une succession de combats très variés. Les graphis mes, très réussis, ne souffrent pas trop de la parivreté des couleurs sur PC. Un bon jeu d'action qui met vos réflexes à rude épreuve. (Notice en français.)

Alain Huvghues-Lacour

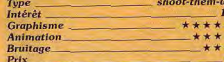

### Street Sports

#### Amiga, disquette Epyx

La réputation d'Epyx dans le domaine des programmes de sport n'est plus à faire deouis longtemps. Street Sport Basketball en est une nouvelle illustration, toujours de qualité. Après avoir choisi de jouer à deux. ou seul contre l'ordinateur, vous sélectionnerez les membres de votre équipe parmi une bande de kids qui ont chacun des qualités particulières. Vous décidez aussi de l'endroit de la ville où va se dérouler le match. La partie commence et deux équipes de trois joueurs s'affrontent sur un terrain plus ou moins réglementaire. Les joueurs dribblent, se font des passes, sautent et tombent parfois, le tout avec beaucoup de réalisme. C'est encore une belle réussite d'Epyx, qui bénéficie d'une réalisation irréprochable. Le graphisme est très beau, l'animation excellente et la bande

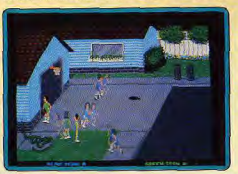

sonore de bonne qualité. Alors que dans tous les sports d'équipe sur micro les joueurs sont indifférenciables, ici aucun d'eux ne ressemble aux autres, ce qui est très agréable. Street Sports Basketball n'est peut-être pas le basket le plus technique. mais c'est de loin le plus beau et le plus

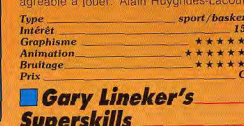

#### **Spectrum, cassette Gremlin**

Vous subissez un entraînement intensif destiné à faire de vous un footballeur vedette. A chaque épreuve, vous disposez d'un terms limité nour effectuer les mouvements imposés. Vous devez gérer votre fatigue et votre énergie. Chaque échec vous oblige à recommencer et vous grignote d'autant les trente minutes allouées pour l'ensemble des épreuves. Vous commencez par de la aymnastique: pampes, mouvement accroupi, jambes repliées-jambes tendues, haltères, franchissement d'échelles suspendues horizontalement en traction des bras.

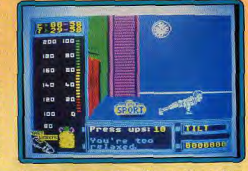

Ces épreuves sont loin d'être faciles et il est heureux qu'on dispose d'une option de sauvegarde. Ensuite, il faut jongler avec le ballon en effectuant chacun des mouvements (coup de tête, épaules, genoux, cou, pied, tour complet) un certain nombre de fois. Vient alors le travail sur le terrain. A vous de dribbler autour des cônes et de tirer au but quand l'occasion s'en présente. Après chaque phase de dribble, vous vous retrouvez en face d'un gardien de but, très efficace devant sa cage. A vous de le feinter ou de le prendre de vitesse pour marquer. Si yous y parvenez, yous disputez la dernière épreuve, complètement délirante. Des pheus sont suspendus dans les buts. Il faut faire passer la balle par le centre de chaque pneu, en tenant compte de la direction, de la vitesse et du vent. Les graphismes et l'animation sont agréables et variés. Une bonne musique avec digitalisation vocale ouvre lé jeu mais les bruitages sont restreints. En fait, le principal reproche est la très, voire trop, grande difficulté même au niveau débutant. Un très bon soft cepen-

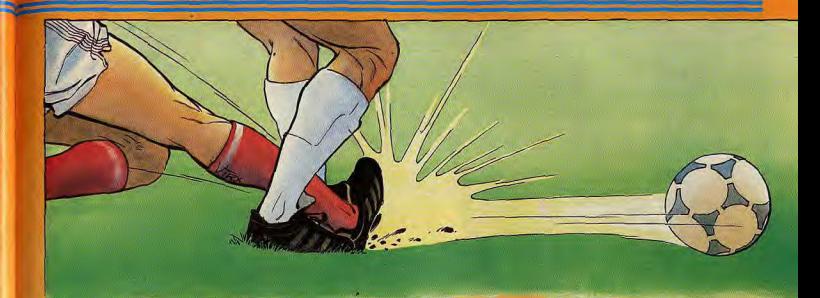

dant, particulièrement varié, à réserver aux amateurs de difficulté. (Notice en français.) Jacques Harbonn

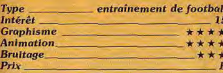

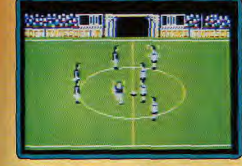

#### **European Super Soccer**

#### Atari XL, disquette Tynesoft

Ce programme de football de Tynesoft s'inspire nettement de l'excellent International Soccer du C64. Il n'est, hélas, pas aussi réussi. Vous pouvez jouer à deux ou bien affronter l'ordinateur et, selon une méthode très courante, vous contrôlez le joueur le plus près de la balle. Celui-ci est indiqué par un carré blanc peu esthétique, mais qui présente l'avantage d'être rapidement identifiable sans risque d'erreur.

Lorsque l'équipe adverse tente de marquer un but, vous contrôlez alors le gardien que vous pouvez faire plonger dans la direction de votre choix pour rattraper la balle. Il ne s'agit pas d'une simulation technique et complexe comme on en fait maintenant, mais d'un programme assez classique et simple d'accès.

European Super Soccer aurait pu être très agréable s'il avait bénéficié d'une bonne réalisation. Et c'est là que le bât blesse : les couleurs sont très uniformes, il est bien diffícile de reconnaître les joueurs des deux équipes, les maillots ne se différencient que par une nuance de couleur. Mais le principal défaut, c'est la lenteur de l'animation qui retire beaucoup de piment. Contrairement aux autres 8 bits, le XL ne dispose pas d'un grand choix de programmes de football. Il faudra donc s'en contenter. Alain Huyghues-Lacour

 $10$ 

\*\*\*\*

\*\*\*

\*\*\*

sport/football **Type** Intérêt **Graphisme Animation Bruitage** Prix

#### **Peter Beardsley's International Football**

Spectrum, cassette Grandslam Déià testé sur ST et Amiga dans le Tilt 57. ce logiciel de football voit maintenant le jour sur Spectrum. Vous briquez la place de champion d'Europe. Vous allez affronter l'ordinateur ou un de vos amis. Après avoir choisi votre équipe et la durée du match, le coup d'envoi est donné. Vous contrôlez le joueur le plus proche de la balle, signalé par une petite flèche. Vous pouvez courir dans les huit directions, mais il est nettement préférable de faire des passes à l'un de vos partenaires pour éviter qu'il ne vous prenne le ballon. Lors de ces passes, la puissance du tir dépend de la durée d'appui du bouton de tir, visualisée par un index. Après quelques minutes, le système se contrôle bien

Suivant l'équipe que vous rencontrez, vous êtes opposé à des joueurs plus ou moins chevronnés et pratiquant un jeu d'attaque ou de défense. A la fin de votre match, vous êtes informé du résultat des autres parties comptant pour le même championnat. Les

graphismes sont corrects pour cette machine et parfaitement lisibles, l'animation rapide et assez fluide, le scrolling latéral régulier. En particulier, les joueurs adverses ne se livrent pas à cette danse de Saint Guy, propre aux versions ST et Amiga En revanche, votre gardien de but est sou vent placé latéralement et il n'est pas toujours évident de le recentrer à temps. La

**START BRACKWOODS INCOMERCY** 

présentation s'accompagne d'une agréable musique sur plusieurs voies en 128K composée d'un pot-pourri d'airs célèbres. Les bruitages en cours de partie sont plus modestes. Le meilleur jeu de football sur Spectrum. (Notice en français.)

Jacques Harbonn

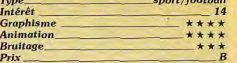

#### **High Epidemy**

Amstrad CPC, disquette Fil

Les infections virales sont un problème d'actualité. High Epidemy vous propose de lutter contre une horrible infection qui se propage dans la population de toutes les grandes capitales du monde. Le fléau semble dû à la pollution et aux insectes. Il provoque d'atroces mutations qui transforment rapidement les individus contaminés en ▶

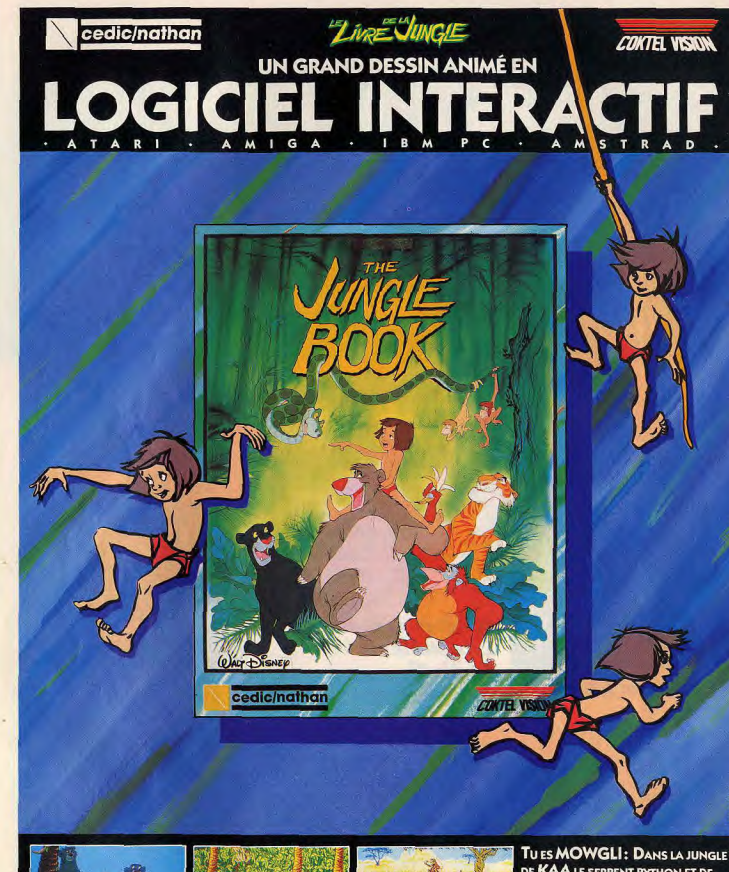

· 40 scènes et animations en 3 dimensions tirées du film · Musique, bruitage et graphismes de qualité • Un superbe jeu d'action facile à utiliser qui enthousiasmera toute la famille

DE KAA LE SERPENT PYTHON ET DE SHERE KHAN LE TIGRE MANGEUR **D'HOMME, SAURAS-TU REJOINDRE LE** VILLAGE DES HOMMES»?

> **EN VENTE DANS LES BOUTIQUES MICRO**

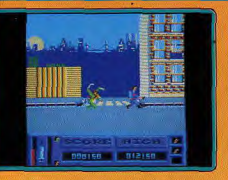

monstres informes. Votre tâche (vous êtes un ieune médecin) consiste à vacciner le plus de personnes possible. Malheureusement votre mission salvatrice est entravée par les malades en phase terminale, par des voleurs inconscients (ils subtilisent vos seringues) et par la contamination qui peut aussi vous atteindre.

Le scénario, original et plein d'humour, ne peut que plaire. Les graphismes sont variés et riches en couleurs (chaque ville a ses propres décors). Les animations, sans être un modèle du genre, parviennent cependant à être efficaces (l'ergonomie et le réalisme ne sacrifient pas trop à la vitesse des déplacements). Les bruitages sont eux aussi corrects. Un jeu d'action rapide avec d'agréables notes d'humour. Eric Caberia

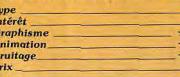

#### **Pinball Construction Set** Macintosh.

disquette Electronic Arts

Allumés du flipper Pinball Construction Set va vous permettre de réaliser votre rêve le plus fou : construire vous-même votre propre machine... ou faire entrer dans votre Mac celle du troquet du coin. J'entends d'ici Acidric : « Mais ce programme est vieux de six ans ! Il faudrait être fou pour l'acheter aujourd'hui ! » C'est oublier que la version Macintosh ne date, elle, que de 1985 et surtout que, ancêtre toujours vert, P.C.S. fait au moins ieu égal avec l'incontournable Macadam Bumper. Regardez son option création ! Des bumpers, targets, rampes, aimants et tourniquet à ne plus savoir qu'en faire, la possibilité de moduler à volonté toutes sortes de paramètres (gravité, bonus...), de changer le fond... Mac Paint vous permettra même de donner à votre œuvre les formes les plus délirantes.

Quant à l'« extra ball » et au « spécial », ils sont bien sûr présents. Tout cela en quelques clics : un jeu d'enfant (merci la souris!). Les fainéants pourront toujours s'éclater avec les quatre flippers (pas mauvais) déjà présents sur la disquette. Il est d'ailleurs fortement conseillé de s'entraîner à les modifier avant de s'attaquer à une

#### **ROLLING SOFTS**

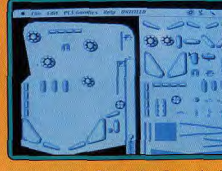

ceuvre originale. Signalons enfin que la réalisation n'accuse pas son âge : graphismes clairs, animations très satisfaisantes et bruitages réalistes. Bien sûr, ce ne sera jamais tout à fait comme au café mais Electronic Arts a sans conteste réussi LA simulation de flipper sur Macintosh, (Compatible Mac 128. Ne fonctionne pas sur les SE ni sur les Mac Plus. Notice en anglais.)

Olivier Scamps

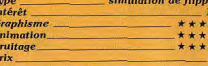

#### **EFuture Tank**

action

\*\*\*\*

\*\*\*\*

 $***$ 

 $-13$ 

Amiga, disquettes Time Warp Aux commandes d'un tank du futur vous chassez les troupes ennemies qui ont envahi votre planète. Blindés et avions de chasse vous mènent la vie dure, mais heureusement vous pouvez augmenter votre puissance de tir en cours de partie. Lorsque tous vos adversaires sont anéantis, il ne vous reste plus qu'à trouver la sortie pour passer au niveau suivant.

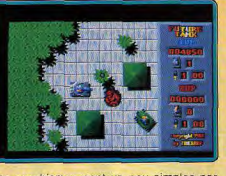

Les graphismes sont un peu simples par rapport aux possibilités de l'Amiga, mais ils sont clairs et agréables. L'action s'accompagne d'une bande sonore convaincante. Future Tank est un petit shoot-them-up sans prétention, mais que l'on joue avec plaisir. De plus il offre la possibilité de jouer à deux simultanément, ce qui est bien plus amu-Alain Huyghues-Lacour sant.

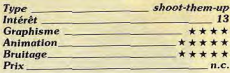

Int

 $-13$ 

\*\*\*

\*\*\*

\*\*\*

 $n.c.$ 

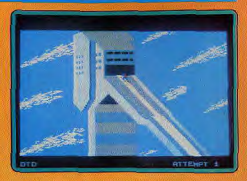

#### **The Games**

**Amstrad CPC, disquette Epyx** Dans la même lignée que Winter Games ce logiciel vous propose différentes épreuves des jeux olympiques d'hiver. Les graphismes sont colorés et donnent, compte tenu des possibilités de la machine, d'excellents résultats. Les animations ne parviennent malheureusement pas toujours à convaincre (saut à ski, luge). Les bruitages sont extrêmement discrets. On peut reprocher à ce programme un certain manque d'originalité. Il se contente pour l'essentiel de reprendre des épreuves de Winter Games. en leur donnant une présentation plus avantageuse qu'à l'origine : perspective et 3D, pour le saut à ski. Il peut néanmoins plaire aux inconditionnels du genre. Eric Caberia

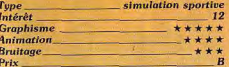

#### **Version Spectrum, cassette Epvx**

Cette adaptation est bien réalisée, en par-

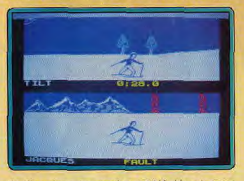

ticulier dans la version 128K. Une bonne musique de présentation sur plusieurs voies ouvre le jeu. Le graphisme des compétiteurs est correct et l'animation fluide et rapide. Le patinage artistique est accompagné de trois agréables musiques au choix. Certaines épreuves ne comportent aucun bruitage et les décors auraient pu être amé-Jacques Harbonn liorés.

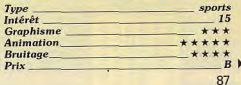

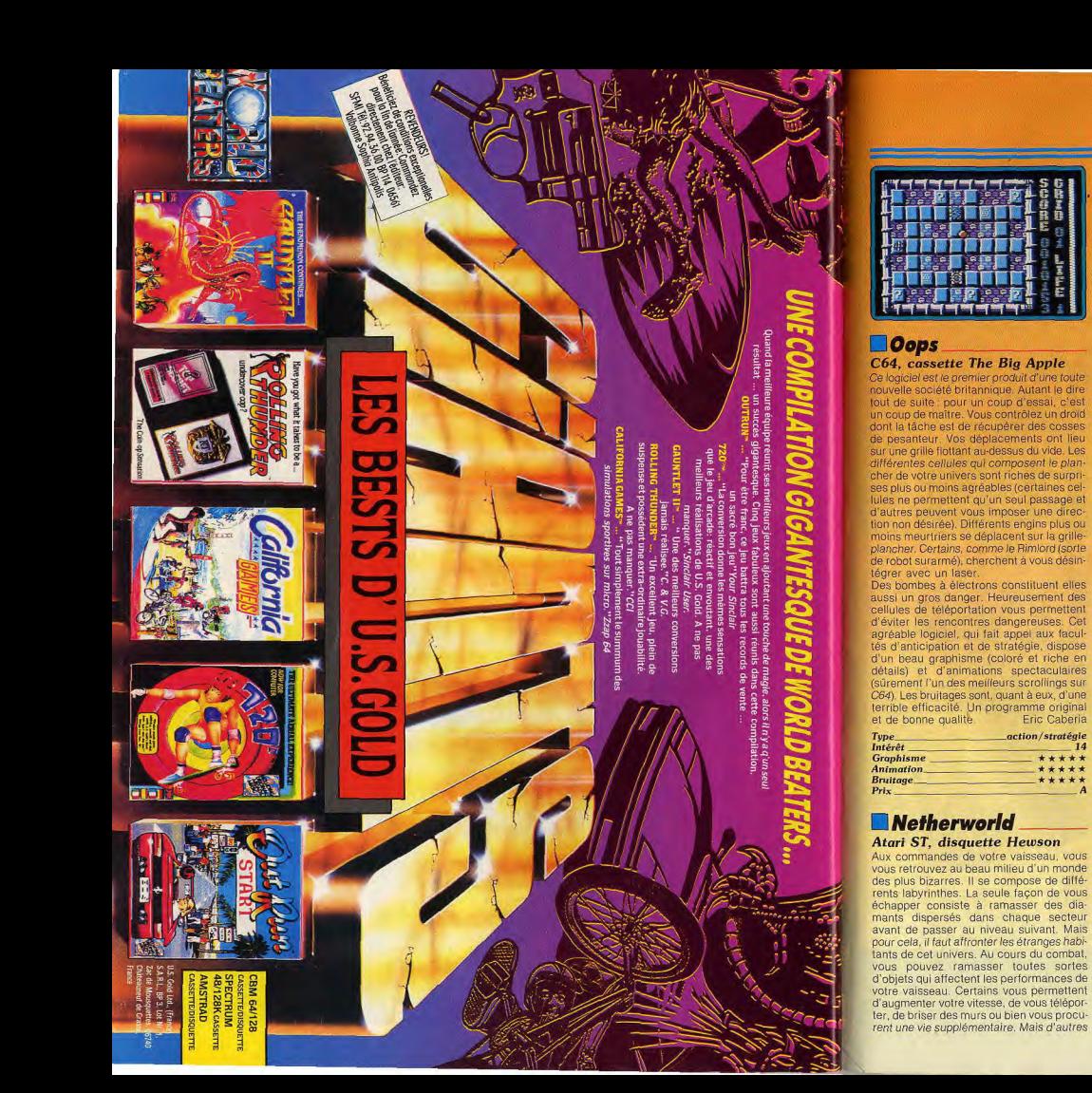

ont un effet pénatif et neuvent rendre, par exemple, votre vaisseau incontrôlable. Anrès avoir terminé un niveau, vous tentez votre chance dans un tableau de bonus qui relance l'intérêt du jeu. Netherworld est un shoot-them-up original

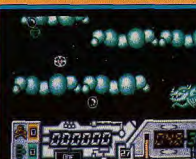

dans lequel il ne suffit pas de tirer sur tout ce qui bouge. La réalisation est soignée avec de bons graphismes qui donnent une atmosphère très particulière. C'est un jeu prenant, L'action, très difficile, peut parfois se révéler assez frustrante. Un shoot-themup pas comme les autres. (Notice en fran-Alain Huvghues-Lacour cais.)  $2m-11D$ 

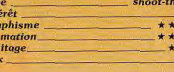

\*\*\*

\*\*\*

 $***$ 

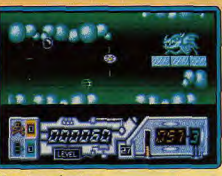

#### **Version Amiga**

An

Brt

 $P_{\rm r1}$ 

 $In$ 

G

A<sub>t</sub>

 $B$ 

Cette version est strictement identique à la précédente tant au niveau de la réalisation  $A.H.L$ que de l'action.

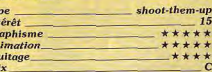

#### **Leader Board Par 3 Spectrum, cassette Access**

Cette adaptation de trois grandes compétitions de golf est bien réalisée. Les décors ne sont pas très variés mais l'animation est bien rendue. On peut même voir la balle frapper le fanion comme dans la version ST. Par contre, il est dommage de n'avoir pas prévu de version 128K avec de bons bruitages car le jeu est quasi silencieux. En

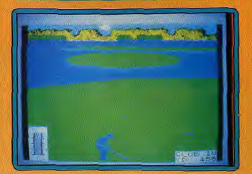

dépit de ces remarques, c'est de loin le meilleur jeu de golf sur Spectrum et le plus complet. (Notice en français.)

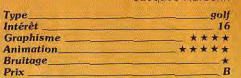

#### Leader Board Par 4 C64. cassette Access

Une compilation des meilleurs logiciels et parcours de golf de la série Leader Board. Les passionnés du genre apprécieront particulièrement le réalisme et la variété des différents parcours.

La simulation de golf à proprement parler est toujours grandiose, surtout en ce qui

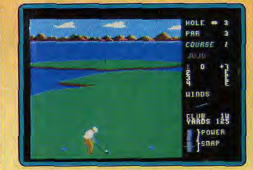

concerne les animations de votre golfeur. Eric Caberia Un bon produit.

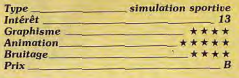

#### Salamander

Spectrum, cassette Imagine A bord de votre vaisseau vous allez affronter les dangereux Aliens qui écument les diftérents terrains. Votre but : détruire l'énorme cerveau qui contrôle la Salamandre. Pour commencer, détruisez les escadrilles qui s'avancent vers vous. Chaque escadrille anéantie vous apporte une arme supplémentaire (tirs multiples, missiles, etc.) indispensable pour avoir quelques chances de survivre. Ensuite vous vous »

"Seul et face aux monstres assoiffés de sang, je sortis mon Ergostick. Préformé à la main : volupté de l'obéissance totale! Contrôle directionnel par microswitch: toute-puissance de la précision parfaite! Je venais de faire le vrai saut

dans le futur. En une seconde, les monstres furent désintégrés. Machinalement, je souris: je savais qui gagnerait cette terrible guerre."

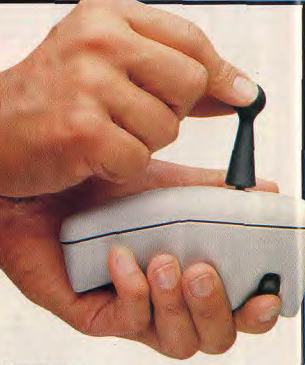

Garanti un an. Compatible pour Atari ST, Amiga, Commodore, Amstrad CPC, Thomson T09, Disponible aussi pour IBM/PC, Apple. En vente chez les spécialistes et à la FNAC

### L'ERGOSTICK DE WICO. L'ARME A

CIEP, distributeur exclusif, 102, rue Henri Barbusse - 95100 Argenteuil - Tél.: (1) 39 47 29 29.

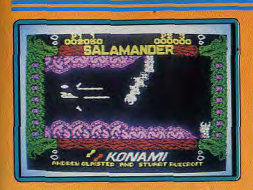

enfoncez dans de dangereux tungels of scolopendres et autres créatures cherchent à vous atteindre. Chaque niveau se compose de cinq phases assez variées, tant pour les décors et les monstres qui s'y trouvent que pour la stratégie à adopter. Il y a en tout quatre niveaux et à la fin de chacun d'eux, vous affrontez un monstre particulièrement puissant. Les graphismes sont très agréables. L'animation est fluide et rapide et le scrolling latéral s'effectue. sans aucun à coup. Par contre les bruitades sont quelconques et la musique de présentation tient plus du bourdonnement d'abeille que de la mélodie proprement dite.

Un excellent shoot-them-up cependant. Alain Huyghues-Lacour Type oot-them-un Intérêt Graphisme **Animation** \*\*\*\*\*  $+1$ 

**15** 

#### **Powerplay**

Amiga, disquette Arcana Jeu de réflexion avant tout, Powerplay met à l'épreuve votre culture générale. Tout se

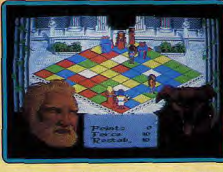

passe sur un échiquier à soixante quatre cases de couleurs. Arrivé sur une case bleue, yous devez répondre à une question (la réponse est à choisir parmi les quatre proposées) de culture générale : le rouge pour les sports et loisirs ; le vert pour les sciences et technologies ; le jaune pour histoire et géographie ; le blanc pour « l'aléatoire », question tirée au hasard. Powerplay peut se jouer à quatre. Chacun choisit quatre querriers qui se déplacent sur l'échiquier. Les réponses disposées en croix donnent la direction des déplacements, d'une case à chaque fois. Il faut indiquer la bonne réponse avant un temps limite, et avant les

#### **ROLLING SOFTS** autres si vous jouez à plusieurs. Vous

pagnez alors un certain nombre de points en fonction de la difficulté de la question et du temps de réponse. Avec vingt-cinq points, un personnage peut demander sa mutation en une forme plus puissante. Lorsque deux personnages de camps différents se rencontrent sur une case, un duel... de questions s'engage. Celui qui perd se transforme en une forme inférieure ou disparaît s'il était déjà faible. Le but du jeu consiste à éliminer tous les adversaires du plateau Powerniav est très intéressant et très bien réalisé. Les questions sont nombreuses (2000) et variées. On neut même créer les siennes. La stratégie de plateau est loin d'être absente, contrairement à Trivial Pursuit. Les graphismes sont splendides. l'animation bien faite et de bons bruitages accompagnent les duels. Un excellent jeu de société. (Jeu et notice en français.) Jacques Harbonn questions-réponses  $In *t*$ 

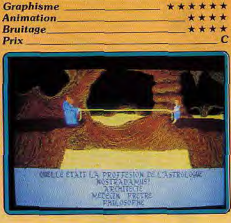

#### **Version Atari ST**

Inte Gre

La présentation se fait ici sans image. Le graphisme des dieux est beaucoup moins travaillé. On ne voit pas de gros plan du querrier concerné. Le facteur de récupération fonctionne mais n'est pas rappelé. Pour le reste, le jeu se déroule de la même manière. (Jeu et notice en français.) J.H.

 $***$ 

\*\*\*\*

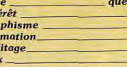

#### **Fire and Forget**

**Amstrad CPC, disquette Titus** De nombreux conflits déchirent notre planète. Votre mission consiste à ramener la paix sur tous ces champs de bataille. Vous choisissez l'un des continents où la guerre fait rage et votre croisade commence. Ne crovez pas que vous partez avec des fleurs dans les mains en criant « peace and love ». Bien au contraire. Vous disposez d'un véhicule lourdement armé avec lequel vous devez anéantir les troupes engagées dans

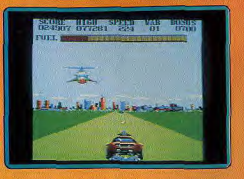

les combats, ce qui est une manière su prenante mais efficace de mettre fin à la querre. Vous roulez à toute allure sur une route en affrontant chars et hélicoptères ennemis, sans oublier de ramasser au passage des réservoirs de carburant. Ceci es très important car si vous tombez en panne. c'est la fin de la partie. Les graphismes sont très réussis, avec des décors variés et colorés. L'animation est très rapide et seule la bande sonore laisse un peu à désirer L'action est frénétique. Seuls d'excellents réflexes vous permettront de vous tirer d'affaire, car cette version est bien plus difficile que celle sur 16 bits. Un bon shoot them up dans la lignée de Road Blasters Alain Huyghues-Lacour

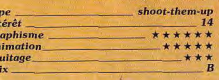

#### **Overlander**

C 64. disquette Elite

En 2025, la pollution a fini par détruire les couches supérieures de l'atmosphère et la

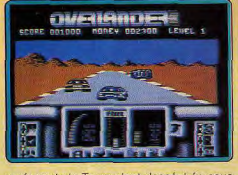

surface de la Terre s'est desséchée sous l'effet des radiations du soleil. Les hommes se sont réfugiés dans des villes souterraines gigantesques. Seuls les Overlanders circulent encore en transportant diverses marchandises movennant finances. Vous êtes grassement payé en fonction du fret que vous transportez car ce ne sont pas des voyages de tout repos qui vous attendent. Tout au long de la route, vous faites face à de nombreux dangers : tireurs postés sur le bas-côté de la route, voitures qui se lancent à votre poursuite, motos bourrées d'explosifs ainsi que des obstacles de toutes sortes. Votre véhicule est équipé de ›

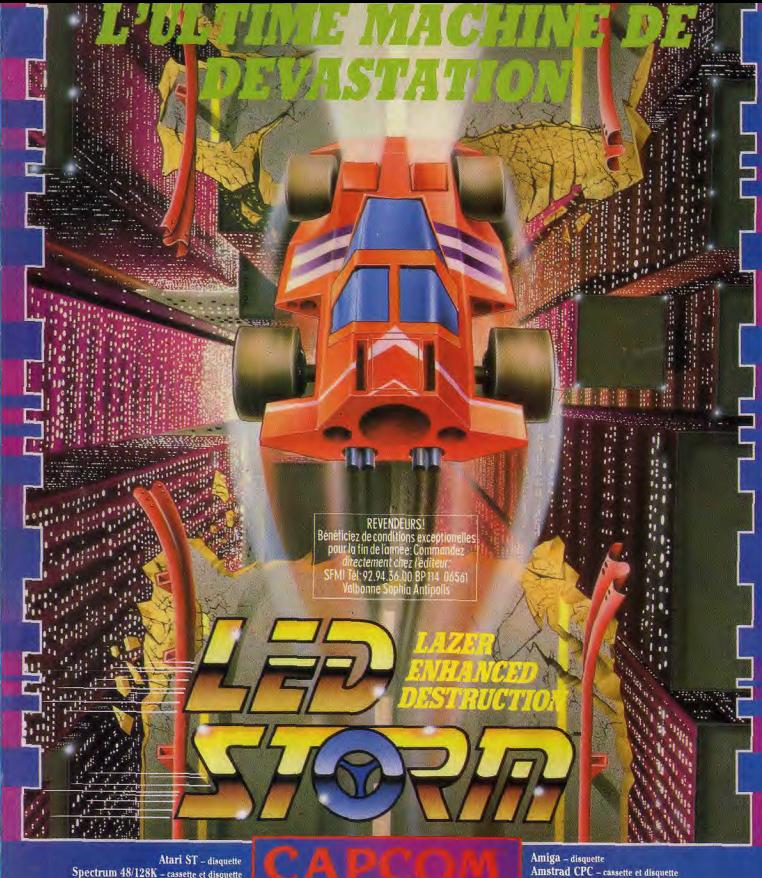

Spectrum 48/128K - cassette et disquette

CBM 64/128 - cassette et disquette

Cissa CAPCOM CO, 1370. Fabrique sons licence de Capcom Co. 146. Japon. LED Steem" et CAPCOM" sont des marques de Capcom Co, 12d.<br>Sons Bosnos de GOI Modis Holdings 12d., une division de U.S. Gold 12d., Luis 2,3 Holdorf Way.

**GEANTS DE L'INDUSTRIE DES JEUX VIDEO** 

**ROLLING SOFTS** 

mitrailleuses et par la suite, vous achetez des équipements très utiles avec l'argent que vous rapportent vos missions. L'action est représentée en 3D et l'anima-

tion rapide rend bien l'impression de vitesse. Overlander présente un bon mélange de course de voitures et shoot-themup. I 'action est prenante. On se laisse griser par cette folle équipée dans la lignée de Road Blaster. Alain Huvghues-Lacour

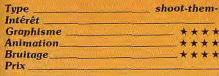

#### **Slayer C64, disquette Rack-It**

Ce jeu de tir spatial classique dispose d'une réalisation fechnique parfaite. Aux commandes d'un vaisseau spatial ultramoderne, vous devez réussir à franchir les impressionnantes défenses que l'ennemi a installées sur toute la surface d'une planète. Les graphismes sont parmi ce qui se fait de mieux sur C 64 (fins et colorés). Les

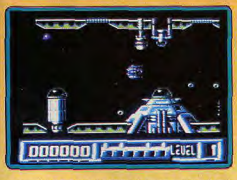

animations sont lisses et le scrolling horizontal est un modèle du genre. Les bruitages et la bande musicale sont d'excellente qualité. On peut cependant se demander si les concepteurs du programme y ont joué tant il est difficile à dominer (passer le premier niveau est un exploit). Eric Caberia

tion:

\*\*\*

\*\*\*

13

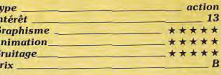

#### **Maniax**

#### Atari ST, disquette Anco

Déjà paru sur Amiga (Tilt 59 bis), Maniax est disponible sur ST. Le but est extrêmement simple. En déplaçant un curseur, vous délimitez des territoires. Un territoire entièrement cerné laisse apparaître la portion d'image sous-jacente. Si vous parvenez à dévoiler au moins les trois quarts de l'image le jeu passe au tableau suivant. Des monstres vous gênent : des dragons se déplacent librement. S'ils touchent une ligne en cours de construction, vous perdez une vie. Des triangles se déplacent sur les lignes déjà

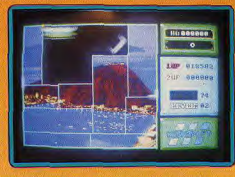

formées. Suivant les cas vous perdez une vie, des points ou vous êtes ralenti. Il existe des bonus sous forme de cœurs. Ils yous apportent le passage direct au niveau suivant. Les bombes détruisent tout alentour. Vous disposez aussi d'un bonus de points, d'un fusil pour tirer sur les triangles, d'une vie supplémentaire ou d'un regain de vitesse. Ce jeu sans prétention est bien réalisé et demande une certaine stratégie. Les graphismes sont superbes et l'animation des monstres correcte. Les bruitages sont guelconques. Un bon petit soft. (Notice en français.) Jacques Harbonn

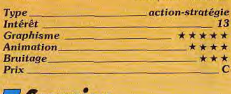

#### *Scorpion* C64. cassette Rack-It

Une nouvelle machine de combat vient d'être créée. Mais avant d'être fabriquée en série, elle est mise à l'épreuve. Pour cela, elle doit parvenir, dans un temps limité, à désamorcer des bombes et à détruire les saboteurs, dans une usine. Vous manœuvrez le tank dans un réseau de pipelines enchevêtrés pour accomplir votre mission en évitant différents agresseurs. Il faut faire vite car vous ne dispo-

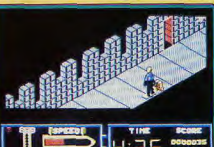

sez que d'une minute pour venir à bout de chaque secteur. Heureusement, vous gagnez cinq secondes supplémentaires chaque fois que vous ramassez une bombe. Les premiers niveaux ne sont pas trop difficiles, mais par la suite les réseaux de tuvaux deviennent plus compliqués et on a bien du mal à circuler rapidement dans ce labyrinthe. Par la suite, les choses se compliquent encore plus avec l'apparition de tuvaux qui s'ouvrent et se referment de manière aléatoire.

Scorpion est un petit programme amusant qui bénéficie d'une réalisation honnête, bien que peu spectaculaire. On se laisse assez facilement prendre au jeu, mais on risque de s'en lasser rapidement. Après tout, il s'agit d'un petit budget et, à ce prix-là, on ne peut pas en demander trop.

Alain Huyghues Lacour

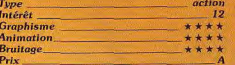

#### **Cheapskate**

#### C64, cassette Silverbird

Vous êtes nouveau en ville et vous comptez sur votre adresse au skateboard pour vous faire rapidement des amis. L'idéal serait d'être accepté par les Street Hawks, la meilleure équipe de skate de la région. Ceux-ci acceptent de vous mettre à

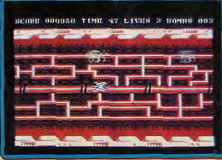

l'épreuve. Ils ont préparé des parcours semés d'embûches dont vous devez triompher avant de vous joindre à eux. Il faut slalomer entre différents obstacles, éviter des bouches d'égoût, esquiver des boules de feu, passer sous des barres métalliques et sauter par dessus des balles.

Cheapskate est un petit « budget » anglais qui ne manque pas de charme. Sa réalisation est honnête avec une représentation en 3D, des graphismes simples et une animation fluide. On est, bien sûr, assez loin du niveau de qualité de superproductions comme Skate or Die ou 720x, mais on se laisse prendre au jeu tout de suite. Un programme sans prétention qui présente un excellent rapport qualité/prix.

Alain Huyghues-Lacour

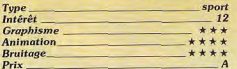

**36.15 TILT** 'TOhelp répond à toutes vos questions sur la rubrique Bidouilles », Mot clé THO, choix 10.

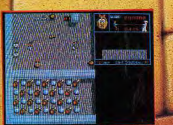

**Tan prise sur ST** 

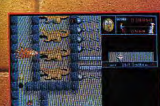

Photo d'écran prise sur ST

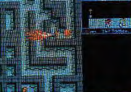

Un IRRESISTIBLE jeu d'arcade plein<br>d'humour et de fantaisie.

Incarnez PUFFY ou sa compagne PUFFYN<br>et partez dans le labyrinthe affronter les mille<br>créatures diaboliques.

III

A DECOUVRIR D'URGENCE!

Amiga, ST<br>Amstrad, Cip<br>Amstrad, Cip<br>Discopulation Repectri

Disponible dans les mellieurs points de vente.<br>Let dans les FNAC

1, võie Félix Eboué<br>
94021 CRETEL CEDEX<br>
a vote disposition<br>
a vote disposition<br>
pour tous renseignements<br>
et commandes,<br>
téléphonez au :<br>
16 (1) 48 98 99 00

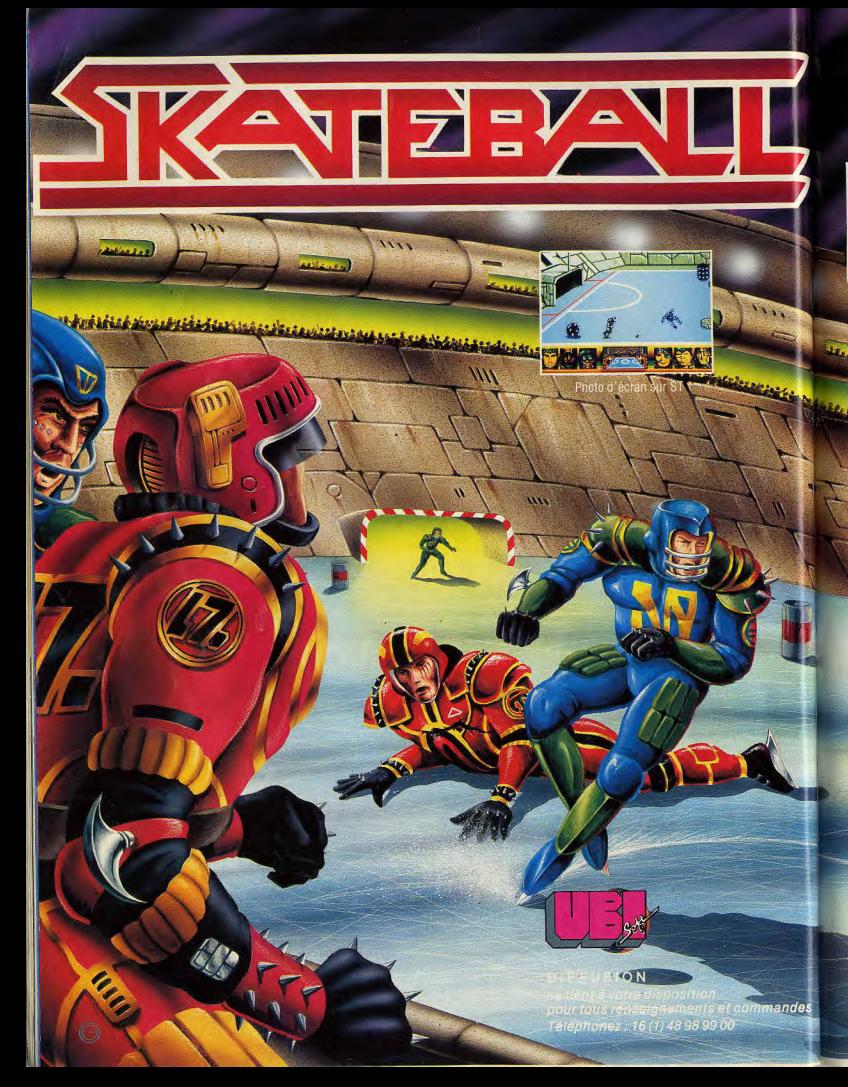

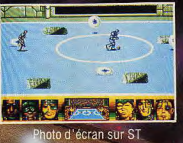

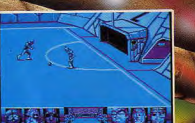

Photo d'écran sur PC

**nulation** la simulation<br>u futur qui<br>la fois les émoall améritin et les techniques du<br>lokey sur glace.

Sur la patinoire, vous devrez affronter une équipe qui saura vous<br>montrer sa tenacité. A<br>vous d'éviter impérativetacles et les a glace.

pars Marquer des buts coûte<br>que coûte, telle est la<br>devise du Skateballer et<br>delle doit étre la vôtre<br>maintenant

Votre but : gagner ma

Amiga, ST, PC: 249 F.<br>Amstrad, C 64 Disc.<br>Amstrad, C 64 K 7 - 14<br>Disponible dans les n

vente et les FNAC.

1, voie Félix Eboué<br>94021 CRETEIL CED UBI SOFT Tél. (1) 48 98 39900

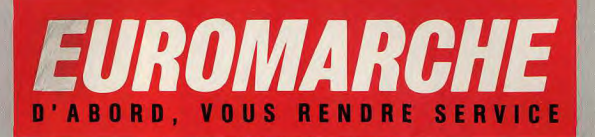

AIX MONTPELLIER **ANGERS** NIMES. **ATHIS** PERPIGNAN **BESANCON REIMS** ROANNE **BLOIS** CHALEZEULE **ROSNY CRETEIL SEVRAN** EVRY ST-QUENTIN **ISTRES THIERS** LYON **TOULON** MARSEILLE VINEUIL

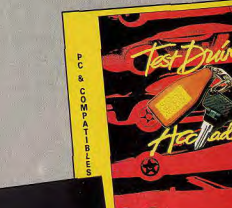

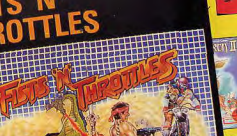

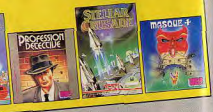

**COMPILATION PC** 5 1/4 et 3 1/2 **PROFESSION DETECTIVE** MASQUE +<br>STELLAR CRUSADE **EST DRIVE** QUESTRON II POUR 259 F

COMPILATION AMSTRAD<br>FITS'N THROTTLES : **BUGGY BOY ENGINEERIORS**<br> **ENDURO RACER**<br> **DRAGON'S LAIR** THUNDERCATS

POUR 149 F CASSETTE POUR 169 F DISQUE

Cette nouvelle série, qui paraîtra tous les mois va vous dévoité plein de trucs et astuces sur les jeux Nintendo. Nous commencerons par Super Mario Bros, le classique des classiques. Ce programme fait l'obiet d'un culte au Japon et aux États-Unis. Un livre entier lu<u>i a même été consacré</u> Dest un jeu d'une incrovable richesse qui renferme de très nombreuses salles secrètes, des warp zones qui vous permettent d'accéder directement aux niveaux supérieurs et, à certains endroits. on peut même faire apparaître un haricot magique grâce auquel on fait de fantastiques découvertes. Nous allons lever le voile sur les nombreux secrets de Mario... mais nous ne vous dirons nas tout.

> Donkey Kong. Notre héros se lance dans l'aventure. A vous de l'aider à

> libérer la princesse et à sauver le

royaume.

A la fin de chaque niveau<br>vous pouvez obtenir 5 000 points sur le mât.

Pour cela, placez-vous en haut de l'escalier

et maintenez le bouton B enfoncé

afin d'accélérer. Courez et sautez, vous atteignez

alors le haut du mât

**HORLO THE** 

L'histoire se déroule dans le royaume du peu par les infâmes Koopa, une tribu de tortues. Seule jeté sur son royaume, mais elle est retenue ment, Mario n'a jamais su ignorer les appels de depuis ses

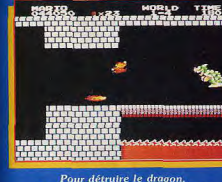

Il faut arriver en courant et sauter tout de suite sur la plate-forme située au-dessus de lui. Ensuite vous sautez de l'autre côté en actionnant le mécanisme qui fait disparaître le pont et le dragon tombe

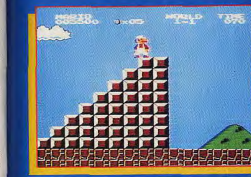

ple champignon qui a été envahi la princesse pourrait détruire le sort prisonnière par le roi Koopa. Heureusedétresse d'une jeune fille : il a fait ses preuves démêlés avec

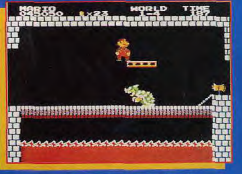

des points supplémentaires en atteignant le château qui termine chaque niveau. Lorsque le dernier chiffre de votre temps est 1, 3 ou 6. vous aurez 1,3 ou 6 feux d'artifice. **Chaque explosion rapporte**<br>500 points.

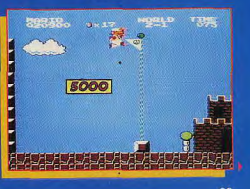

**COMPILATION ATARIST** 

**TEST DRIVE** 

**POUR 249 F** 

QUESTRON II

MASQUE +

**STELLAR CRUSADE** 

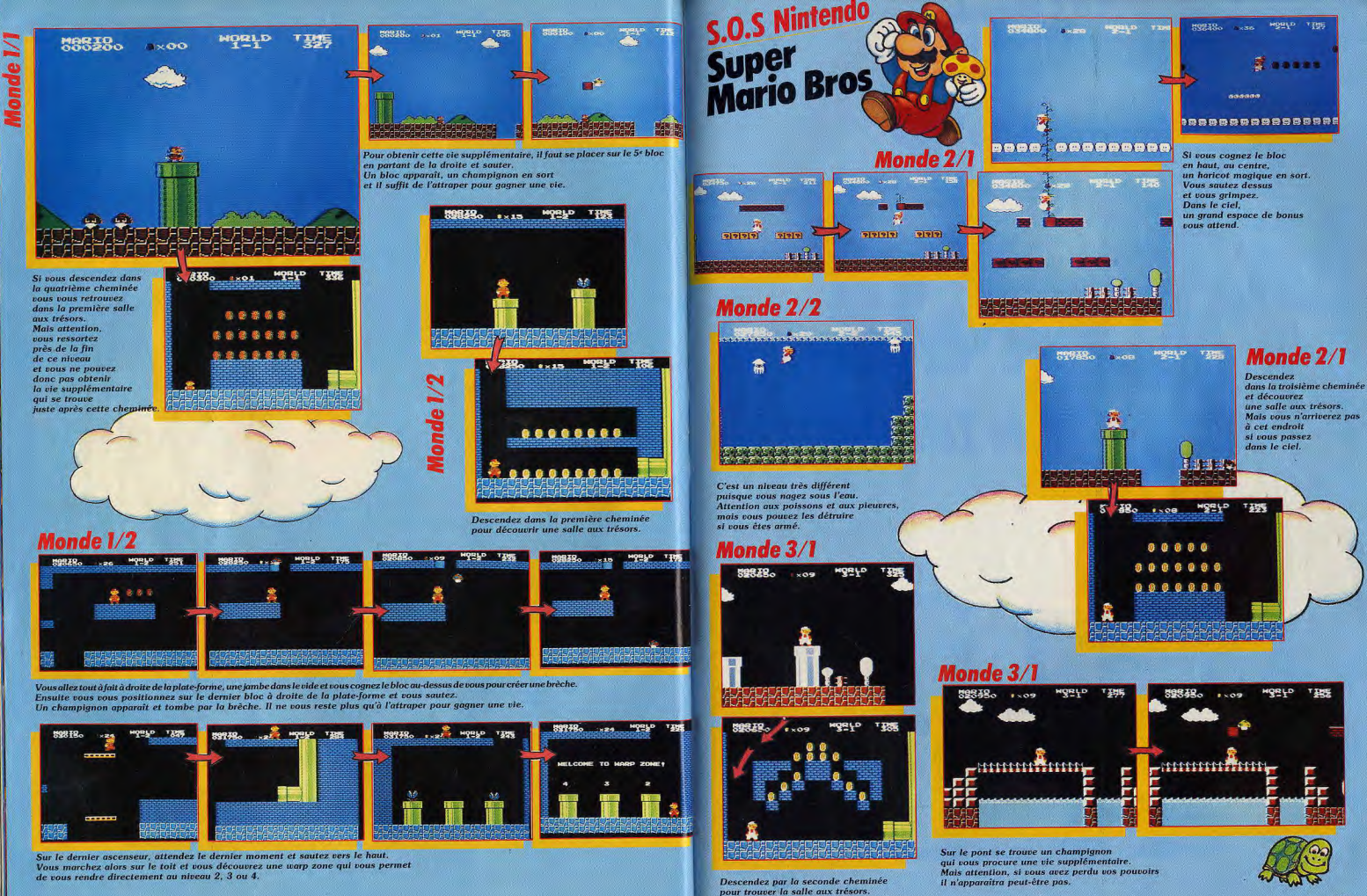

### La legende de Zelda

an Kadad Salad Bola I Solad Salad at

**Kinderson**  $\overline{O1}$ 

Il y a très longtemps, le royaume d'Hyrule vivait heureux sous la protection de la Triforce des triangles d'or dotés de pouvoirs mystiques. Jusqu'au jour où Ganon, le terrible prince des ténèbres, envahit le pays à la tête de ses armées. Avant d'être faite prisonnière, la princesse Zelda brisa la Triforce de sagesse en huit fragments. qu'elle cacha à travers le royaume. Vous tenez le rôle de Link, un fier héros

k.

qui n'a pas peur de s'attaquer au sinistre Ganon Votre mission : retrouver les fragments et reconstituer la Triforce. détruire le prince des ténèbres et libérer la princesse Zelda.

Cette superproduction Nintendo vous fait voyager à travers l'immense royaume d'Hyrule et dans neuf labyrinthes souterrains qui renferment les triangles d'or. Vous devez faire preuve de beaucoup d'habileté et d'astuce pour mener à bien votre mission, C'est une longue quête qui vous attend. Elle peut durer plus de 250 heures. Heureusement, cette cartouche est équipée d'une pile au lithium qui vous permet de reprendre le jeu avec tous les trésors et équipements que vous aviez amassés. Car de nombreux dangers vous

**Prochainement** 

Une grande aventure JSH dont vous êtes le héros

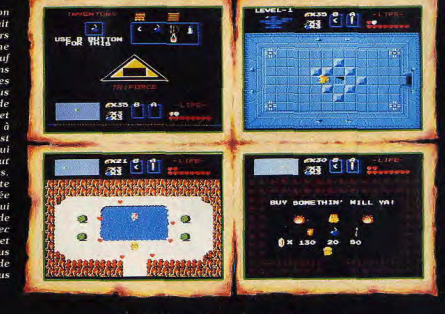

guettent, des monstres redoutables vous mênent la vie dure, certains personnages vous aident. Des fées cous redonnent de l'énergie, de sages vieillards vous prodiguent d'utiles conseils, des marchands vous vendent des équipements et vous trouvez des objets indispensables, cachés dans des salles secrètes. Dans le numéro 62 de Tilt, nous vous donnerons de précieux renseignements et puis, ce sera à vous de jouer

La clef d'autres énigmes<br>dans le numéro de janvier

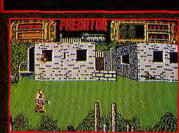

#### enez un commundo d'élite dans la jungle calne Merer un groupe de diplomates pris au ne, pas de problème — mais les mystèrieux s qui éliminent vos hommes les uns après les

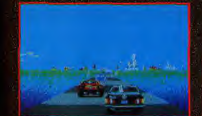

CRAZY CARS Vous participez a la course la plus folie du monde: La Course Américaine de Cross Country<br>of Automabiles de Prostige. Cette course se tient sur trois orcults des Etats-Unis: en Arizona, en Floridé, et à la<br>N.A.S.A. Si yous terminez la course dans le temps donné vous receivez une voiture plus rapide. Crazy Can

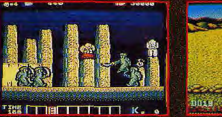

ocaon

KARNOV spignez-vous à Karnov l'imposant avaleur de **COMBAT SCHOOL** Decouvrez los meilleurs jeux d'arcad son aventurbase quete visgot a triomph de Konami maintenant disponibles sur votre micro et déj. web up your low series down dent. ... Earnel celles-ci la course d'Assaut, le Cham

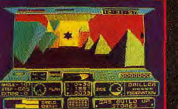

DRILLER

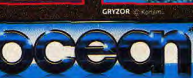

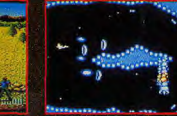

 $\bullet$ 

**CRAZY** CARS

NDER Au-dela de l'infini se tequivila galaxie

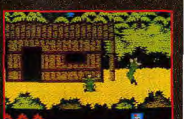

PLATOON Des graniturues eceptionnais une concept de jou originale et un son digital contr atmosohere de cet immense succès. Fidàle a l'histoire ammes pour des tiches précises. Jors de leur rencontr mi et ses nombreux traquenards das e de son Quartier General souterrain

**DESCRIPTION COMPLETE SUR 3615 MICROMANIA** REVENDEURS POUR CONNAITRE LES DATES DE SORTIE TELEPHONEZ AU 93427145

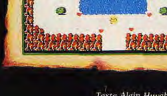

Texte Alain Husghues-Lacour, photos Michèle Gourgousse.<br>maquetties et dessins Gérard Lacoir. (Copyright Nintendo).

**James Plombe** Bardé des derniers gadgets du parfait espion. James Plombe RésO RésO 7 a fait la taupe dans l'univers fermé des pirates. Il lui a fallu quatre mois de filatures, d'infiltrations et d'exécutions sommaires pour découvrir leur système d'organisation.

**JOY-MBF N-12 R B R L L** THE THOTHER FROM CROCK FROM

Et il a décidé de tout dévoiler dans Tilt. Vitriolesque!

Un samedi comme un autre. Le téléphone sort brusquement Diabolik Buster de la douce torpeur d'un sommeil angélique. Après quelques tâtonnements, il parvient à décrocher le combiné et à ânonner des mots incompréhensibles. « Allo, Diabolik ? C'est moi, Acidric », lance une voix impatiente. « Briztou ? Nom de dieu! J'espère que tu as de bonnes raisons pour m'appeler maintenant. Je t'ai déjà dit de ne jamais m'appeler avant midi et... » 104

ACTUEL

pas le choix. J'ai du nouveau pour l'Actuel sur le piratage. - Quais, encore une bande de nuls qui t'annoncent les Passagers du Vent Nº 5, version def!, lança Diabolik. « Pas du tout, pas du tout, rétorqua Acidric, cette fois, on tient une piste sérieuse. Il s'agit du groupe le plus connu en<br>France sur ST: The Pink Gay Crackers, de Plougastel-Daoulas. Il y a un mec du groupe qui veut

 $-$  Eh, oh! On se calme, on se bien te parler și tu promets de ne calme, rétorqua Briztou, je n'avais

pas citer de nom. » OK, file-moi ses coordonnées » dit Buster après quelques secondes d'hésitation. Et voilà comment a véritablement démarré, à quelques détails près, l'enquête de Tilt sur le piratage. Pendant deux mois, Diabolik a sondé les bas-fonds de la microinformatique. Les contacts ne furent pas vraiment difficiles à: obtenir car le pirate est un personnage qui mène une double vie. Celle de monsieur-tout-le-monde

dont la véritable identité ne doit pas déborder les frontières d'un univers où la discrétion est de riqueur. En revanche, en tant que pirate, la notoriété est une consécration. Son pseudonyme DOIT être connu, c'est le but du « jeu » (pour eux, c'est souvent un jeu). Bref, ils sont les stars discrètes du microcosme informatique. Mais qu'est-ce qu'un pirate ? Comment le devient-on et qu'est-ce qui le favorise ? Autant de questions que tout un chacun se pose et auxquelles Tilt tente de répondre en dévoilant le fonctionnement du réseau.

 $-$  Who's who-

La dénomination de pirate englobe, en fait, des sous-catégories relativement bien définies : les hackers, les swapers, les copieurs, les petits pirates. Commençons par le haut de la pyramide, non pas en terme d'importance hiérarchique mais plutôt en fonction des facteurs permettant au piratage

anglais pour crackeur ou déplombeur, il n'y aurait, pour ainsi dire, presque pas de piratage! C'est avant tout un as de la programmation, sa motivation première est une soif de connaissances. Il veut comprendre et maîtriser ce domaine qui le passionne. Confronter ses connaissances avec ses condisciples est un moment passionnant pour lui surtout s'il se rend compte qu'il est finalement le meilleur!

d'exister. Sans hacker, terme

défi lancé par un programmeur à un autre programmeur : « si je fais sauter ta protection, je suis meilleur que toi ». Telle est sa démarche et il se fait donc un devoir de déplomber tous les originaux qu'on lui donne. Brillant programmeur, le hacker suscite à la fois de la haine et de l'admiration. La haine, on comprend facilement pourquoi. Et l'admiration ? Disons que nombreuses sont les sociétés. dont les logiciels ont été piratés, qui aimeraient avoir dans leurs effectifs des programmeurs aussi forts que le meilleur des hackers. D'ailleurs, certaines sociétés n'hésitent pas à faire appel aux services d'un hacker pour la protection d'un logiciel! Le portrait type du crackeur est celui du jeune étudiant en informatique. Il possède, en général, plus d'un ordi-

Dans sa logique de pensée, la pro-

tection placée sur un logiciel est un

**ResO ResO7** natour mais se spécialise dans le déplombage des logiciels tournant sur l'ordinateur qu'il affectionne. Nous arrivons ensuite au swaper, terme anglais pour échangeur (ou échangiste mais la connotation de ce mot, fortement liée à un domaine encore plus tabou, nous empêche de l'utiliser!). Avec lui, on entre dans le monde de la diffusion des copies de logiciels. C'est l'ennui numéro un des éditeurs. Sans lui, la circulation de logiciels crackés serait plus lente et moins importante. Le principe du swaping est basé sur l'échange de logiciels. Un bon swaper se constitue, avant tout, une logithèque aussi exhaustive que possible. La qualité de cette logithèque dépend de la qualité de ses contacts. Plus le swaper est en mesure d'échanger des nouveautés toutes chaudes, plus il est apprécié et recherché. Son objectif suprême : obte-

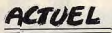

nir tous les softs qui tournent sur la/les machines qu'il possède et les diffuser. Première règle d'or : ne diffuser que des logiciels facilement copiables, sinon ils n'ont aucune valeur d'échange.

**WORLD OF USRDERS** PLATOU IL

Deuxième règle d'or : ne diffuser un logiciel copiable qu'après y avoir mis ce qu'on appelle une « intro ». Il s'agit d'un générique comportant le nom du groupe de pirates auquel appartient le swaper. Certaines de ces intros sont. d'ailleurs, superbement réalisées. Troisième règle d'or : être le premier à le diffuser. Cette dernière règle traduit la compétition qui existe entre les groupes de pirates. Le groupe qui diffuse le plus rapidement un maximum de nouveaux logiciels est le meilleur. Ce bras de fer entre swapers ne les empêche pas de s'échanger des logiciels car, ne l'oublions pas, ils doivent avoir une logithèque à jour, histoire de garder un certain « standing ». L'échangeur est issu d'un milieu estudiantin ou lycéen qui a beaucoup de temps libre. Et il en a besoin ! Il ne compte plus les séances de copie, le temps passé au téléphone et à faire son courrier ! Ah mais ! Un métier, ça ne s'improvise pas!

Continuons les présentations, avec le copieur. La différence entre cette forme de piratage et celles citées plus haut vient de la motivation. Ici, c'est l'aspect financier qui est déterminant. Pour le copieur, la micro est un hobby, une passion. L'achat de son ordinateur est un grand coup de pioche dans son budget consacré au loisir. Mais pour le hard, ça va. On n'en achète pas tous les mois. Pour les softs, c'est une autre paire de manches. Passionné comme il l'est, le copieur veut tous les jeux qui lui plaisent. Si ça ne tenait qu'à lui, il les achèterait tous. D'ailleurs,

il débute par l'achat de quelques jeux. Hélas, son portefeuille est allergique à ce genre de ponction. Il ne lui reste qu'une alternative : le piratage. S'ensuivent alors les séances de copies chez un bon copain qui possède déjà une logithèque valable. Dans certains cas, c'est la logithè-

que du bon copain qui motive l'achat d'un ordinateur ! Celui qui n'a pas la chance d'avoir un bon conain « branché » tente timidement une entrée dans le réseau pirate. Il tombe rapidement sur un petit pirate qui lui vend les softs tant convoités. Les prix varient entre 10 et 50 F par jeu. Dans le meilleur cas de figure, il s'en sort avec le don d'une disquette vierge par jeu. L'étape suivante, c'est-àdire les échanges, lui permet de ne plus ouvrir sa bourse. Grâce à sa petite logithèque, il est en mesure de multiplier les contacts en répondant aux petites annonces trouvées dans la presse microludique. Une précision : l'échange de disquettes que fait le copieur n'a rien à voir avec le swaping. Mais nous verrons cela, plus en détails, dans le chapitre consacré aux causes du piratage.

Le copieur qui possède plus de cent disquettes et un bon carnet d'adresses entre dans la catégorie des « petits pirates ». Bien entendu, tous les copieurs ne

deviennent pas des petits pirates. Certains restent au stade du bon copain qui donne tout ou du petit pirate-vendeur! D'autres se contentent d'une logithèque adaptée à leurs besoins et de deux ou trois contacts pour les échanges. Pas de portrait type du copieur : c'est monsieur-tout-le-monde, de 7 à  $77$  ans! Terminons cette petite visite avec

le petit pirate. Copieur, au départ, cette situation ne lui suffit plus. D'autres motivations viennent se greffer sur les premières, ce qui donne naissance à trois types de petits pirates.

Pour le premier type, tout vient de la facilité avec laquelle il acquiert (gratuitement) tous les logiciels de sa « bécane » préférée. Elle engendre une nouvelle passion : celle du collectionneur! C'est bien simple, IL VEUT TOUT! Pas d'erreur, c'est le... pirateur boulimique ! Il n'utilise véritablement qu'une dizaine de logiciels sur la centaine qu'il possède ! Cette passion fait de lui

le grand diffuseur de copies pirates car son carnet d'adresses est impressionnant. Plus dangereux que lui encore : le

petit pirate qui veut devenir swaper. Ce dernier apprécie beaucoup le fait que, dans le « milieu », les détenteurs de logiciels rares (forcément des nouveautés) soient des personnages « importants » et recherchés. Or l'acquisition des nouveautés requiert une certaine organisation (il faut obtenir les softs avant les « autres ») d'où la constitution d'un groupe de pirates. Mais avant d'en arriver là, il faut qu'il fasse ses preuves de swaper incontournable !

Avec le troisième type de petit pirate, nous... rencontrons (je ne pouvais pas rater ça!) celui qui monnaie les échanges. Passionné de micro autant que les autres, le revendeur a besoin d'argent pour acquérir (en général) du hard. Au bout du compte, quelques-uns d'entre eux se retrouvent avec deux ou trois ordinateurs et tous leurs périphériques ! Il est évident que toutes les catégories décrites ne sont pas hermétiquement cloisonnées. Les interpénétrations sont telles qu'il est souvent diffi-

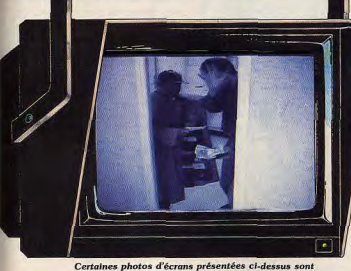

les « intro » pirates des softs déplombés.<br>(Un téléfilm de Jean-Philippe Delalandre, interprété par Dany Boolauck.)

cile de placer les pirates dans une bage. Il n'opère que pour un seul seule catégorie. Toutefois, cela ne groupe et malheur à celui qui nous a pas empêchés de dégager transgresse cet accord d'exclusilesdites catégories. vité ! Les copies déplombées pas-

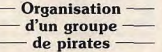

Le groupe de pirates réunit au minimum quatre personnes. Le hacker ne fait que du déplom-

parler, brièvement, de l'existence de pseudo-groupes de pirates. Incapables de déplomber quoi que ce soit, ces plaisantins retirent le générique pirate « original » et mettent le leur!

**BUDITING SUNDAY OF THE** 

The<br>Mad Monks

Détail amusant : comme l'arroseur arrosé, parfois les pirates se retrouvent piratés... Bref, une fois que l'intro est mise, le swaper prend le relais. Il monnaie cette nouveauté contre d'autres et la diffuse ensuite. Le dernier personnage du groupe est le fournisseur d'originaux. Sa tâche consiste à grapiller à gauche et à droite tous les logiciels qui échappent au swaper. Le type d'organisation et le nombre de personnes peuvent varier d'un groupe à l'autre mais le cas décrit ici est exemplaire.

#### $-$  Les sources  $$ d'approvisionnement du piratage -

sent obligatoirement, avant toute diffusion, par le responsable des La course aux nouveautés. « intro ». Ce programmeur ne se engendrée par la compétition contente pas seulement d'intégrer entre pirates, force le swaper et le générique du groupe mais égason groupe à avoir toutes les sourlement de mettre une protection ces d'approvisionnement imaginasur la disquette! Le pourquoi bles. De leur côté, les copieurs et d'une telle précaution nous amène petits pirates sont très demandeurs

#### échanges non pécuniers si vous n'avez pas de « news ». De là vient l'impérative nécessité d'avoir de bons contacts, des sources. Ces fameuses sources sont effectivement très nombreuses et parfois étonnantes. Les sources des petits pirates et des copieurs sont assez restreintes. Le swaper est leur principal fournisseur. 90 % des softs diffusés viennent de lui! Ils trouvent les

et organisent avec leurs moyens

la chasse aux softs. La monnaie

d'échange du milieu, c'est le nou-

veau jeu. Impossible de faire des

autres grâce à des contacts (nationaux ou étrangers) créés à l'aide des petites annonces. Occasionnellement, il y a la copie d'originaux (du copain) à l'aide de copieurs (soft ou hard).

Les choses deviennent plus intéressantes quand on fouine un peu dans l'agenda d'un swaper. Les premiers gros fournisseurs de logiciels aux pirates sont les magasins ! Nous ne parlons pas du soft acheté puis cracké, mais bien d'originaux cédés aux pirates en échange des nouveautés, surtout des originaux venant de l'étranger! Cette démarche leur permet

#### ACTUEL

d'avoir, à l'avance, un jugement sur la qualité des softs à venir pour ne commander aux distributeurs que les valeurs sûres ! Le risque de se retrouver avec un stock d'invendus est ainsi diminué. On n'est pas encore au bout de nos surprises. Tous les branchés du réseau savent que des magasins  $v$ endent - ou ont vendu - des logiciels piratés. Quelques-uns d'entre eux sont tout bonnement les points de rendez-vous et d'échange des pirates. « Des noms! Des noms!», devez-vous vous dire en lisant ces lignes. Doiton vraiment vous en donner?<br>Sauriez-vous garder le secret? L'ombre d'un doute nous étreint (comme dirait Chichille) ! Au fait. en parlant de ces magasins, yous connaissez le gag où Chichille coupe la branche sur laquelle il est assis? Non? Vous ne voyez pas le rapport? Curieux... Pourtant. il nous semblait... Tant pis! Ne nous égarons pas et attaquons d'emblée... la suite, c'est-à-dire les contacts à l'étranger.

Le swaper parfait entretient des contacts suivis avec ses homologues étrangers. Ces derniers lui envoient (par courrier ou par modem) les nouveautés sorties sur leur territoire et reçoivent en échange les « news » disponibles en France. Rien de plus facile que d'entrer en contact avec les pirates étrangers pour ceux qui ont du répondant. La présence d'adresses et numéros de téléphone sur des disquettes est une chose courante. Cette internationalisation du piratage n'est pas récente, mais elle atteint un degré jusqu'ici jamais égalé, notamment sur ST et Amiga. En outre, la grande efficacité de l'organisation des meilleurs pirates français sur ST, par exemple, nous permet d'affirmer que la French Connection du piratage est une réalité (lire le témoignage en encadré p. 114). La source d'approvisionnement suivante est réservée au petit cercle très fermé des grands groupes. Il s'agit de la « conférence » ou « copy-party » qui se tient sur deux ou trois jours! Un grand groupe de pirates lance, pour commencer, des invitations sur cartes plas-

tifiées valables pour trois personnes. Chaque groupe qui répond à l'appel est constitué du swaper, du hacker et du responsable des « intro ». L'entrée de la copy-party est payante car l'hôte fournit boissons et nourriture.

De nouveaux contacts s'y lient, des échanges et du déplombage se font. Pour vous donner un

ordre d'idée, une récente copyparty s'est tenue dans une ville à proximité de la frontière francoallemande. Le point de rendezvous était une école où 350 pirates allemands; francais, suisses, belges et anglais se sont rencontrés! Ce type de réunion a lieu à intervalles réquliers! Hormis l'utilisation des petites annonces, la presse spécialisée est une source de toute première qualité. Les éditeurs sont obligés. dans le cadre de leur politique promotionnelle, d'envoyer aux

dans le passé, une importante série de vols d'originaux ! Depuis nos previews et exclusivités sont jalousement gardées. De leur côté, les pirates affirment avoir des contacts réquliers avec des magazines français. Une anecdote revient souvent. Celle d'un hacker qui fréquentait les locaux d'un magazine de jeux. Ce hacker, très connu, s'est approprié des previews qu'il s'est empressé de diffuser. Les titres cités sont Buggy Boy et Beyond The Ice Palace. version ST

#### **Bien mal acavis...**

Le très sérieux magazine « Times » daté du 26 septembre 1988 relate les exploits de deux frères pakistanais. Amjad et Basit, autodidactes de génie, avaient trouvé un bon moyen de gagner leur vie. Ayant ouvert une boutique d'informatique, ils vendaient des copies pirates de logiciels tels Lotus 1-2-3 ou Wordstar à des prix défiant toute concurrence : 1.50 \$ pièce ! Leur conscience était en paix puisque la loi pakistanaise ne protège pas la propriété des logiciels. Une partie non négligeable de leur clientèle se composait cependant de touristes, surtout américains, alléchés par les prix pratiqués. Se disont quec raison que la loi ne s'appliquait pas qux étrangers, les deux frères injectèrent un virus aux copies qu'ils leur vendaient. Ce virus se propagea aux Etats-Unis où on considère que 100 000 disquettes ont été touchées. Signé « Amiad et Basit », il avait le mauvais goût de détruire des informations quand bon lui semblait. Ce petit jeu dura deux ans. jusqu'à la fin 1987. Interrogé par les Américains sur les motifs de cette mauvaise plaisanterie, Basit répondit : « Parce que vous piratez. Vous devez être puni. » On ne plaisante pas  $J.L.R.$ quec la morale au Pakistan.

magazines des préversions et des Le fournisseur suivant est tout à produits finis bien AVANT la sortie fait inattendu. Il s'agit de la société d'édition elle-même ! C'est le derofficielle du jeu. Le filon est plus que tentant pour les pirates! Qui nier endroit où on irait chercher est le responsable des fuites dans des pirates. Et pourtant! Il suffit de un « canard » ? Il y a tout d'abord se poser cette question : combien le pigiste. Ce journaliste indépende sociétés travaillent exclusivedant (Free Lance) est payé à l'artiment sur des utilitaires originaux comme Degas, Deluxe Paint, les cle. Plus il fait d'articles, plus contraitements de texte et autres utiséquents sont ses revenus. Le reste est facile à comprendre. Le litaires? La réponse à une telle question est en partie donnée par pigiste a tout intérêt à proposer au un éditeur qui avoue que plusieurs journal un maximum de jeux. de ses collègues utilisent des Donc, voyons, voyons, qui pourrait bien donner aux pigistes toucopies pirates pour tester les jeux tes les nouveautés de tous les pays de leurs concurrents! Certaines en un rien de temps? Vous avez sociétés ont des employés qui bien deviné. Et le swaper réclame, entretiennent des relations amicales avec des pirates. Cela suffit pour sa part, les originaux et les previews. Les membres d'une amplement pour expliquer les fuirédaction peuvent avoir la même tes de préversions ou de versions démarche auprès du pirate pour définitives L'exemple de Space Harrier sur obtenir des scoops sur les jeux venant de l'étranger. Atari ST est édifiant. Le jeu circu-

Quel est le pourcentage de pirates dans l'équipe d'un magazine ? La chose est difficilement chiffrable car les intéressés se gardent bien de le crier sur tous les toits! Tilt a-t-il connu ce type de déboires? Oui, nous avons connu.

tel Vision. Rody et Mastico de Lankhor, Jeanne d'Arc de Chip en sont de minces exemples. Les fuites causées par des vols de logiciels n'expliquent pas cette abondance de softs inédits que possèdent les pirates. Ceci nous amène à parler du fournisseur suivant : le programmeur.

Les branchés du réseau vous le diront, TOUS les programmeurs sont des pirates. Nous n'avons pas pu vérifier concrètement une telle affirmation. On est en droit de penser qu'un programmeur n'est pas stupide au point de détruire son gagne-pain. Il serait donc plus logique de parler d'imprudences du programmeur. Toutefois, le nombre de softs inédits présents dans le réseau laisse songeur. Les branchés ont une explication : les programmeurs se connaissent pratiquement tous et se passent... des logiciels. Le programmeur est, lui aussi, demandeur de softs, surtout des utilitaires. Voyons, voyons, qui pourrait bien lui donner tout ce dont il a besoin rapidement et pour pas cher? De là à penser qu'un programmeur puisse donner le soft d'un copain, il n'v a qu'un pas! Oh, le traître! La dernière - mais non des moindres — vache à lait du réseau est le salon ou l'exposition. De nombreuses sociétés y sont victimes de vols ou d'escroqueries. Le Personal Computer Show de Londres est un exemple en or. Les professionnels et les journalistes recoivent des invitations gratuites pour les deux premiers jours qui leur sont exclusivement réservés. Ce que les organisateurs semblaient ignorer, c'est qu'à l'heure d'ouverture, tous les pirates d'Europe étaient devant les portes de Earl's Court où se tenait le salon! Grâce à leurs contacts privilégiés avec les éditeurs, magasins, presse, etc., ils étaient munis d'un billet d'entrée! D'autres moins bien lotis, se présentèrent sans billet et se firent passer, sans problème, pour des journalistes ou des revendeurs ! Pour preuve, nous y avons retrouvé tous les branchés qui nous ont aidé à faire cet article ! Certains allaient jusqu'à mettre le nom de leur groupe sur leur badge! Les retombées de leurs visites ne

se font pas attendre. Quelques jours après le PCS, la branche française du réseau nous a montré des préversions ou des versions « def » de dizaines de jeux dont quelques-unes étaient dévoilées pour la première fois au show. Pac Mania sur Amiga, Batt-

lait librement, un mois avant sa

Les produits ST et Amiga que les

pirates nous ont présentés avant

leur sortie officielle sont innombra-

bles. Katakis (le futur Denaris) de

Rainbow Arts, Freedom de Cok-

sortie officielle

#### **ATARI ST BAG: 6 logiciels** pour découvrir tout le génie du 520 ST.

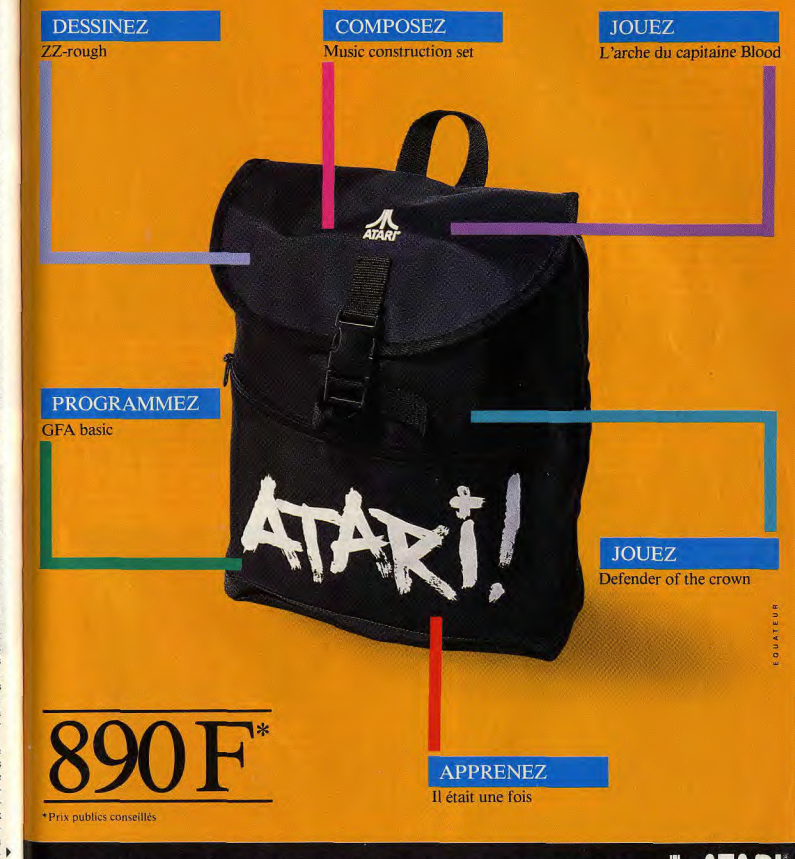

ATARI. LE FASCINANT POUVOIR DE LA CRÉATION. AL ATARI

#### **ACTUEL**

lechess sur Amiga (version définitive), R-Type sur ST en sont les principaux exemples. Quelques coups de téléphone aux éditeurs concernés nous ont appris qu'ils ont, effectivement, été volés au PCS. Quant à Battlechess, il s'agissait d'une copie déplombée venant des USA. Plus récemment. à Paris, au Festival de la Micro, de jeunes pirates ont été surpris sur le stand de Ubi en pleine séance de piratage!

 $-$ Les causes  $$ du piratage

Les innombrables conversations que nous avons eues avec les pirates nous ont permis de cerner au mieux ces fameuses causes qui n'ont rien à voir avec les clichés babituels. D'abord détruisons, une fois pour toutes, cette image du hacker responsable de tous les maux que cause le piratage. Il n'est qu'un élément du puzzle. Sans swaper, il n'atteindrait pas le dixième de ce qu'il déplombe dans un groupe. Sans source, le swaper n'est rien... On pourrait continuer à asséner des vérités somme toute stériles comme celleci sans jamais aboutir aux véritables causes. Question pertinente : pourquoi le swaper se donne-t-il tant de mal à mettre sur pied son réseau ? Cela prend énormement de temps et ca lui coûte cher (si.si.). La vénalité semble a priori être la réponse mais, en admettant qu'il vende ses copies, le profit qu'il en dégage ne justifie pas cette dépense d'énergie. En fait, en retraçant le parcours d'un pirate (du copieur au swaper), on retrouve à divers stades toutes les causes du piratage pour finalement aboutir à ce qui fait du swaper le champion de la diffusion. Tout en bas de l'échelle, nous avons le copieur qui, comme nous l'avons vu, est très sensible aux prix des softs. C'est la principale cause de son activité de pirate. Les échanges qu'il fait n'ont qu'un but : obtenir tous les softs que son porte-monnaie ne peut lui accorder. Un détail important : il utilise un bon nombre de ses logiciels. Ce qui n'est pas du tout le cas du petit pirate : l'acquisition des softs n'est plus un problème pour lui. L'échange de copies y pourvoit largement. Demandez-lui la raison pour laquelle il n'achète pas de logiciels. Au lieu du « c'est trop cher » auquel on s'attend, vous recevez un goguenard : « il faut être stupide pour en acheter!» Exit la fameuse cause du prix des softs! On admet facilement la notion de passion du collectionneur de timbres, de pièces de monnaie, de voitures de collection ou de tableaux de maîtres. Le pirate qui empile ses disquettes de jeux sans jamais y jouer (ou presque) agit selon les mêmes motivations Répétons-le clairement : la passion du collectionneur est une des causes du piratage ! C'est aussi simple que ca! Chez le swaper, c'est différent. Il

a connu et dépassé les motivations du copieur et du petit pirate. En

#### Le parcours d'un logiciel piraté

La vitesse à laquelle un logiciel est piraté et diffusé a de quoi donner la chair de poule à un éditeur! En effet, le réseau pirate possède un des circuits de distribution les plus rapides de France ! Prenons l'exemple d'un soft qui sort en magasin un lundi. Un coup de fil de l'employé du magasin au swaper et la machine est lancée ! Le swaper se précipite au magasin et récupère la précieuse nouveauté. Dans l'après-midi, le hacker recoit le soft et s'empresse de le déplomber. Le travail du responsable des « intro » terminé, le soft déprotégé revient au swaper le mardi soir au plus tard. Le mercredi suivant, des copies sont envoyées qux contacts étrangers. Plusieurs contacts nationaux sont également servis ce mercredi. A partir de là, un effet de boule de neige s'engage : les cinq premiers pirates servis, en servent à leur tour cing ou dix autres qui à leur tour... Cet effet s'accentue le jeudi soir ou le vendredi lorsque la copie arrive dans les clubs. Là, des dizaines de pirates sont servis qui à leur tour... Le lundi suivant, pratiquement tout le réseau pirate français possède (ou est sur le point de posséder) une version piratée du soft tant convoité.  $D$  $B$ 

fait, les siennes sont encore plus conditions d'un jeu, c'est-à-dire qu'il y a des règles et surtout, surévidentes. Dans toutes les strates de notre société (le sport, le tratout un défi. Ils assimilent donc cet vail, les études, les loisirs, etc.), la interdit à un défi. Obtenir un soft sans le payer, c'est comme aller compétition existe. Chacun d'entre nous cherche à briller au bout d'un jeu. Bref, c'est la d'une façon ou d'une autre dans gloire! En définitive, le plus surprenant, son domaine. Bref, être le/la meilleur(e). Il y a des battants ou c'est qu'il n'y a rien de mystérieux des gagnants, et des perdants. En dans ces causes. Elles sont même tout à fait banales! Désolé pour quoi serait-ce différent dans le monde des pirates ? Le swaper ne ceux qui espéraient découvrir des fait que réagir dans ce sens. Il yeut vérités plus spectaculaires. Le être le meilleur et surtout, il veut piratage n'a, effectivement, rien de spectaculaire. Il ne fait que cela se sache! Pour illustrer qu'exploiter les faiblesses d'une ce propos, citons le cas de la pénurie aiquê de softs déplombés industrie encore très jeune. qu'ont connu les possesseurs de ST aux mois de septembre et octobre derniers. Elle était due au blocus qu'avait placé le swaper Nº 1 sur ST en France, simple ment pour prouver que, sans lui, Les éléments favorisant - direc-

plus rien ne circule! Les trois dernières causes sont communes à tous les pirates. Citons pour commencer, la vénalité qui est une réalité mais pas une pratique courante. Un pirate vendeur est mal vu et, hormis les pigeons, il perd systématiquement ses clients. Ces derniers, une fois

dans le réseau, tombent rapideponibles dans le commerce! Les ment sur des contacts désintéressés sur le plan financier. La deuxième cause, sans être primordiale, exerce une certaine attirance : l'interdit. C'est la cause qu'il ne faut pas non plus négliger car elle est fortement liée à la troisième. Elle est tellement évidente que personne n'y pense : le goût du jeu! Comment pouvons-nous oublier que la micro-ludique s'adresse à des joueurs ! Pour eux. l'interdiction qui frappe la copie d'originaux les place dans les

- Ce qui favorise -

- et défavorise -

- le piratage -

tement ou indirectement - le

piratage sont variés. Les copieurs

et autres utilitaires nécessaires au

déplombage sont à placer en pre-

mière ligne. Hormis les quelques

très rares hackers capables de se

programmer leurs propres « ins-

truments », la grande majorité uti-

lise les produits couramment dis-

éditeurs ne se plaignent pas ouvertement de ce fait. Mais l'exemple du procès opposant La Commande Electronique à PC Mart traduit clairement l'état d'esprit qui règne dans la profession Doit-on interdire la vente libre de tels produits? Les partisans de la vente des copieurs ne considèrent pas cela comme une solution valable. Pour eux, c'est l'usage que le consommateur fait du produit qui importe. « Un couteau de cuisine, disent-ils, ne peut devenir une arme dangereuse qu'entre des mains peu recommandables. Doit-on pour autant en interdire la vente?»

Les autres éléments favorisant le piratage sont liés à l'attitude que le monde de l'informatique a visà-vis de ce phénomène. Certains professionnels crient à la vengeance et au scandale quand leurs softs sont piratés : quand ce sont ceux de la concurrence, il ne s'agit que d'actes regrettables! Beaucoup s'en soucient peu. Ils tiennent déjà compte du manque à gagner qu'occasionne le piratage dans leur prix de vente. Bref, il n'y a pas de réelle solidarité entre les éditeurs, ni de réelle volonté de combattre LE fléau. L'attitude que rencontre le journaliste le plus souvent est celle d'un fatalisme (ou laxisme) qui traduit bien l'impuissance des professionnels dans ce domaine. Certes, on peut expliquer cela par un cruel manque de moyens appropriés pour le combattre. L'éditeur est, tout de même, pris en faute car, dans certains cas, il s'embroche allègrement sur le sabre du pirate! Et pour cause. La quasi-totalité des sociétés d'édition ne pratiquent pas la sortie simultanée d'un titre dans tous les pays ciblés. Or, ils savent pertinemment qu'un

jeu qui sort exclusivement aux USA ou en Grande-Bretagne arrive dans le réseau pirate francais (par exemple) dans les deux jours qui suivent et vice-versa! Doit-on conclure que cela coûte moins cher aux éditeurs de diffuser un titre dans UN SEUL pays et laisser les pirates envahir de copies déplombées rous les autres? C'est peu probable. Il y a beaucoup à faire dans le domaine de la protection. Certains facteurs devraient être capables de diminuer, voire d'enrayer (ne rêvons pas trop!) le piratage. Tous les pirates vous diront que les protections actuellement utilisées sont des épouvantails à moineaux ! La quasi-totalité des logiciels (sur ST )

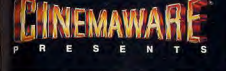

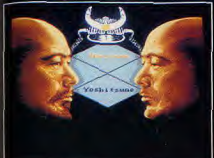

Photo d'Ecran sur Amiga

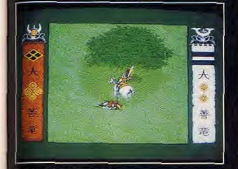

Photo d'Ecran sur Amiga

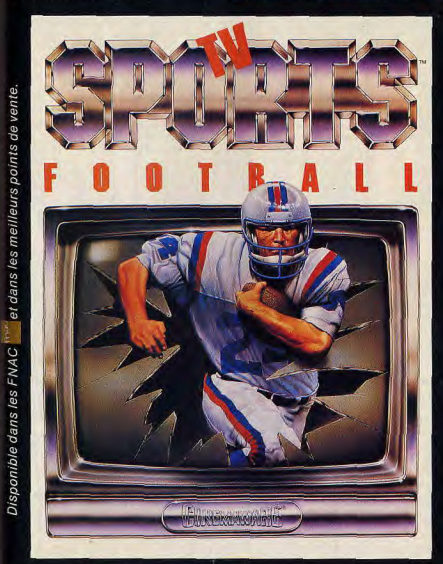

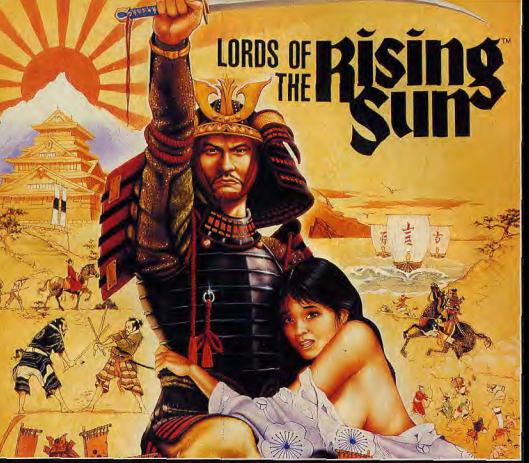

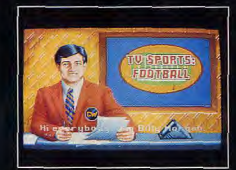

Photo d'Ecran sur Amiga

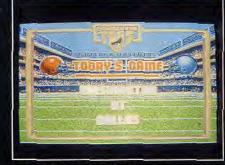

Photo d'Ecran sur Amiga

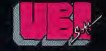

1, voie Félix Eboué 94021 CRETEIL Cedex Tél. (16-1) 48 98 99 00

et Amigal se déplombent avec une incroyable facilité!

Une protection minable tombe au bout de dix minutes de déplombage : une coriace au bout d'une soixantaine d'heures (Albedo sur ST). La grande majorité des logiciels tombent au bout de trente ou quarante minutes. Les éditeurs connaissent les limites de leurs protections. « Nos protections ne posent pos de problèmes quy hackers, affirment-ils, mais elles dissuadent les petits copieurs ». Exact, mais c'est compter sans le swaper qui, répétons-le, est un champion de la diffusion (voir le parcours d'un soft). Malgré ces constats alarmants, la protection de logiciels reste un moven efficace si elle est sérieusement abordée. Le champion de la protection sur ST reste pour l'instant Dungeon Master qui a résisté pendant au moins deux mois! Résultat : Dungeon Master tient le haut du pavé des ventes avec 17 600 (environ) unités vendues, rien qu'en France! Les dirigeants de FTL, société éditrice de ce superbe jeu, affirment que la protection des softs est une activité qui occupe à plein temps quelques-uns de leurs programmeurs. Est-ce le cas de tous leurs confrères?

Par ailleurs, l'idée qu'une baisse des prix des softs diminuerait le piratage n'a toujours pas fait son chemin. Les éditeurs et les distributeurs brandissent aussitôt leurs charges financières, dès qu'on parle de baisse de prix. On sait pourtant que l'éditeur pratique des tarifs oscillant entre 90 et 100 F (approximativement) pour des produits ST et Amiga. Le prix magasin, lui, atteint en movenne 250 à 300 F. Entre ces deux chiffres, le distributeur et le revendeur font ce qu'ils veulent. Sans commentaire. Le dernier facteur dissuasif est la peur du gendarme! Ce gendarme se nomme l'APP (l'Association pour la Protection des Programmes) et ses actions se basent sur une loi, celle du 3 juillet 1985. Sachez que cette loi n'autorise pas, mais tolère, la copie d'un logiciel original dont on est le propriétaire. Toute personne en possession d'un logiciel copié sans original est passible d'une peine pouvant aller jusqu'à deux ans d'emprisonnement et une amende de 120 000 F!

Ajoutez à cela, la saisie de tout son matériel et la réparation du préjudice fait à l'éditeur, c'est-à-dire le prix du logiciel piraté multiplié par le nombre de copies pirates en 112

sa possession ! Selon M. Duthil, le président de l'APP, la grande majorité des pirates ignorent l'existence de cette loi ou ignorent les dangers inhérents au piratage. Là. il marque un point : il n'y a jamais eu, à notre connaissance, de véritable campagne d'information contre le piratage. Pour l'instant, l'APP agit avec ses moyens (secrets) qu'elle trouve efficaces et suffisamment dissuasifs. Ses cibles sont les groupes organisés (surtout ceux qui vendent) dans le piratage de logiciels professionnels et ludi-

10 000 F pour contrefaçon. Elle importait d'Angleterre des logiciels pour Amstrad CPC. Comme les produits se vendaient bien, elle s'est dit qu'elle économiserait quelque peu en dupliquant les logiciels elle-même. C'est le fournisseur britannique qui, avant constaté un brusque arrêt des ventes vers la France, a découvert le not aux roses! Il y a aussi ceux qui érigent le pira-

tage au niveau d'une entreprise. En juillet 1987, une « bande » a été condamnée par le Tribunal

correctionnel de Paris à près d'un

million de francs de dommages et

intérêts et à douze mois de prison

avec sursis. L'affaire était sérieuse.

Non contents de copier les logi-

ciels, ces gangsters de l'ère

moderne avaient monté un réseau

de distribution et de livraison. Ils

assuraient même le service après-

#### Piratage en RFA

En Allemagne de l'Ouest, le piratage se pratique sur CPC, Atari 800 XL. Atari ST. Amiga, PC et C 64, Ici, les formats les plus attaqués sont Amiga et C 64. Bien entendu, les éditeurs allemands sont les principales victimes des groupes de pirates dont l'organisation est similaire à celle des groupes français. Autrement dit, ils piratent les softs allemands qu'ils diffusent en RFA et à l'étranger. En retour, ils recoivent de leurs homologues étrangers des logiciels piratés. Leurs méthodes pour obtenir des softs sont identiques à celles des Français : ils s'approvisionnent dans les magasins (ils achètent des originaux !) ou se font passer pour des revendeurs ce qui leur permet de passer des commandes aux distributeurs. La vente de logiciels pirates par le biais des petites annonces est une chose courante, une véritable petite industrie ! Une nouveauté se vend facilement à 150 F ! Un groupe pirate « professionnel » gagne environ 15 000 F par mois. Ce petit commerce met nos pirates teutons en infraction avec les lois sur les droits d'auteur et la libre concurrence.

ques. Quand on souligne le faible chiffre des arrestations, M. Duthil répond : « Les arrestations sont effectivement faibles mais ceux qui sont pris subissent des châtiments exemplaires, donc très lourds ».

> $-$  La loi et l'ordre  $-$ La loi du 3 juillet 1985, s'ap-

puyant sur la notion de contrefavente! con, protège les auteurs de logi-Les étudiants sont une catégorie ciels contre la copie de leurs à part. Ils ont en effet besoin de œuvres, un peu comme les musilogiciels pour étudier et n'ont souciens et les écrivains. Cette loi a vent pas les moyens de se les déjà été appliquée à plusieurs payer. Cela ne les empêche pas reprises contre des pirates. Bien de tomber sous le coup de la loi. qu'en principe tous soient visés, A Toulouse, où l'on est à la pointe on constate que, pour l'instant, du combat pour la gratuité des seuls ceux qui faisaient commerce logiciels destinés à l'enseignement, de leur activité coupable ont été deux étudiants et un de leurs procondamnés. C'est ainsi par exemfesseurs ont été inculpés, ce qui a provoqué un certain émoi dans ple qu'en février 1987 un quidam les milieux estudiantins. Heureuqui vendait des copies de logiciels professionnels a été condamné sement pour eux, l'amnistie conpar le Tribunal de grande instance sécutive à l'élection présidentielle d'Evry à 10 000 F d'amende. les a mis à l'abri d'une éventuelle condamnation. Le problème étu-Il ne faut pas pour autant s'imaginer que les pirates sont tous des amateurs qui tirent profit de leurs

diant reste toujours à régler. Mais on s'occupe d'eux. Le 2 avril connaissances techniques pour 1988, un groupe de sénateurs a arrondir leurs fins de mois. Une proposé un avenant à la loi de 1985, autorisant les enseignants à société d'édition de logiciels a dû récemment payer une amende de reproduire des logiciels « pour les

besoins de la formation de leurs étudiants à l'utilisation desdits logiciels». Au cas où ce projet de loi serait adopté, les éditeurs seraient avertis au préalable et il va sans dire que toute utilisation de ces copies pour en tirer un profit serait interdite. Mais ce n'est qu'un projet. Il doit être encore discuté, au Sénat puis à l'Assemblée. Il n'est en outre pas certain qu'il soit voté. Il se heurte à l'opposition des éditeurs et entraîne certaines conséquences inattendues. Pour copier certains logiciels, il faut en effet les « déplomber », ce qui tombe sous le coup de la loi. On aurait donc une loi illégale!

A propos de déplombage, un procès oppose depuis deux ans des éditeurs entre eux la Commande Electronique, distributeur de grands logiciels, tels dBase ou Framework, reproche à PC Mart de vendre des logiciels de copie. Or la loi autorise la « copie de sauvegarde » Mais les logiciels de PC Mart font sauter les protections des programmes, ce qui n'est pas autorisé.

Dernière minute : PC Mart a été condamné par la cour d'appel à une grosse amende (plus de un million et demi de francs), ce qui, à première vue, clôt le débat en faveur des éditeurs contre les logiciels de copie. Mais un jugement se lit entre les lignes : la condamnation est basée sur le fait que la publicité de PC Mart cite NOMMÉ-MENT certains logiciels que ses programmes peuvent recopier, alors que ces logiciels sont interdits à la reproduction. Cela signifie qu'en principe la porte reste ouverte à la commercialisation de programmes de « copie de sauvegarde ». PC Mart a perdu un procès, mais la querre n'est pas terminée

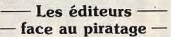

Comment réagissent les éditeurs de jeux face à ce que beaucoup appellent le « fléau » des microloisirs? Considéré comme un glouton rongeur de chiffre d'affaires et de bénéfices, le piratage n'est en fait que l'arbre qui cache la forêt. S'en prendre directement à ce phénomène ne sert pas à grand chose : on ne traite que les effets et non les causes. Le but ultime des défenseurs du monde libre face aux flibustiers de la micro est de s'en prendre directement au vecteur de la micro que sont les pirates. Les explications de Thierry Frézard de MBC concernant la lutte engagée pour limiter ▶

### NA2A. TV. HIFI. VIDÉO. MICRO

PUCES, SOURIS ET CELLULES GRISES,

lectronique

36.14 CODE NA2

#### **ACTUEL**

le phénomène de copie sont des plus intéressantes : « Pour éviter que nos produits soient facilement copiables, nous confions nos protections à d'anciens déplombeurs. » Et visiblement, ces derniers font plutôt du bon travail puisque MBC vend ses routines de protection! Toutefois, ne nous leurrons pas : bien que non isolé, ce cas relève tout de même de l'exception car rarement aussi institutionnalisé que chez MBC.

D'ailleurs, Hervé Caen de Titus est assez réservé face aux déplombeurs : « Ils ne sont pas dangereux en tant que tels mais rendent les programmes aisément copiables. Programmes qui tombent souvent dans les mains de diffuseurs, véritables ennemis des éditeurs. C'est contre eux que nous nous battons car ils ne respectent pas notre travail et vont souvent jusqu'à vendre nos programmes !» Bref. le ton est donné : le véritable ennemi de l'éditeur, c'est le diffuseur. D'ailleurs. Christian Gagnère de CHIP le confirme : « Ce sont de véritables escrocs : ils gagnent de l'argent sur le dos des autres!» Lutter contre le phénomène de copie n'est donc pas l'objectif prioritaire de tout éditeur. Ainsi, la société CHIP n'hésite pas à mettre des « dongles » (circuit électronique que l'on connecte à la machine et dont la présence est nécessaire au bon fonctionnement du programme auquel il est associé) pour lutter contre les « petits pirates». Encore rare dans le domaine de la micro ludique, ce système a l'inconvénient d'augmenter le coût du programme. Ainsi, les dernières productions CHIP sont proposées à environ 300 F. Toutefois, pour Christian Gagnère, « le prix n'est pas un problème car un acheteur désirant se procurer un programme l'achètera si ce dernier n'est pas inabordable. » Et il ajoute : « Nos produits sont parmi les plus chers mais nous visons un public particulier qui leur reste fidèle. »

C'est pour cette raison que Christian Gagnère ne pense pas qu'une baisse du prix moyen des logiciels diminuerait de beaucoup le phénomène de copie. En revanche, elle mettrait à mal les finances de nombreux éditeurs. Dans le même ordre d'idée, Christian Gagnère s'en prend trop souvent aux compilations, à son avis trop peu chères et proposant trop de programmes. En effet, nombreuses sont les compilations à moins de 200 F dont les jeux étaient à l'origine à environ 100 F chacun.

Situation qui a de quoi dégoûter plus d'un acheteur. Concernant le prix des programmes, Hervé Caen de Titus a d'ailleurs une attitude similaire. Cela dit, ce dernier est quelque part interpellé par le piratage en général. «Ca m'ennuie, ca limite les ventes sur certaines machines et ca fait réfléchir car sur certaines machines les nentes s'anèrent médiocres. Si les gens piratent sur ces machines cela montre que le niveau moyen des programmes n'est peut-être pas satisfaisant. Résultat : ils

mérite d'être médité I 'intérêt d'un fabricant de machines est de vendre le maximum d'ordinateurs. Pour cela, il doit être en mesure de prouver que sa machine engendre moult déveformements auxquels l'utilisateur peut avoir facilement accès. Cet aroument logique se transforme cependant trop souvent dans la tête de l'éventuel acheteur par la formule suivante : « Chouette un milliard de softs que je peux quoir par les copains l » Formule ô combien désastreuse pour les édi-

#### Ils nous ont parlé!

Un ex-pirate et le swaper n° 1 sur ST, en France, nous font<br>quelques confidences. Tous deux ont tenu à garder l'anonymat mais ont parlé sans retenue. On retrouve dans leurs propos les grandes lignes de notre enquête. L'ex-pirate a commencé en 84 sur Atari 800. A l'époque, la totalité des softs étaient importés des USA à des prix hallucinants (de l'ordre de 450 F). Notre ex-pirate n'avait plus au'une alternative : le piratage. A l'aide de magazines étrangers, il commanda du matériel de duplication (soft et hard) et entreprit de pirater tout ce qui lui tombait sous la main. Certains de ses copains n'hésitaient pas à aller aux USA pour faire le plein de nouveautés. Que faisait-il de ses copies pirates ? Il les vendait 50 F l'unité, à un magasin parisien qui les revendait 150 F l'unité à ses clients. La carrière de notre ex-pirate n'a duré que sept mois, il est maintenant... éditeur de jeux!

Le swaper n° 1 (il se présente en tant que tel) sur ST, en France, appartient au groupe des Blade Runners. Notre rencontre a été organisée chez un de ses copains. Notre jeune (20 ans environ) interlocuteur est un peu méfiant au départ et lance des petits regards inquiets sur notre carnet de notes. Mais il se détend bien vite et on entre dans le vif du suiet. Il a fait ses premiers pas dans la micro sur CPC et C 64 avant d'arriver sur ST et Amiga. Programmateur, il déplombe une bonne partie des originaux qu'il reçoit. Pour lui, le piratage est un hobby. Son objectif : rester le meilleur swaper sur ST pour acquérir une certaine notoriété dans le milieu. Oui, bien sûr, il joue quec trois ou quatre jeux mais le reste (quarante disquettes seulement !) c'est pour le swapping ! Six mois lui ont suffi pour mettre sur pied son groupe (15 personnes). Ses contacts, il les a établis à l'aide des P.A., du téléphone et du minitel. Pour les contacts à l'étranger (Suisse, Allemagne, Grande-Bretagne, Hollande, Canada, USA, Australie, Belgique), les adresses sur les copies pirates ont facilité les D.B.  $chooseI$ 

que tous - pirates, éditeurs, fabri-

cants, journalistes, revendeurs et

autres - se rencontrent afin de

mettre, une bonne fois pour tou-

tes, les choses au point en jouant

cartes sur table ? A l'évidence tout

teurs... Elle montre bien que le n'achètent pas les programmes piratage est principalement dû à mais les copient. Les éditeurs ne gagnent donc pas suffisamment un manque de prise de conscience de l'ensemble des ached'argent sur ces ordinateurs et teurs mais aussi des fabricants qui, sont amenés à cesser leurs développements : le piratage peut tuer d'après les éditeurs, devraient lutune machine, le piratage tue une ter plus activement contre un tel machine. » En l'espèce, il s'agit de état de fait. La meilleure solution contre le l'Atari ST. piratage ne serait-elle donc pas

D'ailleurs, il est intéressant de demander aux éditeurs ce qu'ils pensent de l'attitude des fabricants d'ordinateurs vis-à-vis du piratage. Les éditeurs sont d'accord sur le fait que ces derniers pourraient limiter ce phénomène dès la conception de la machine. Cela le monde y gagnerait! Conclusion

Notre enquête s'est portée sur le ST et l'Amiga où le piratage est le plus féroce. Sur les autres machines. le problème existe et ressemble, dans les grandes lignes, à l'univers que nous décrivons dans cet article. Cette prise de pouls du piratage nous permet de constater plusieurs faits intéressants. Le plus frappant concerne la pro-

gression fulgurante du piratage organisé. Il se développe parce que rien ne s'y oppose, les professionnels sous-estimant visiblement le phénomène. On dénote également la parfaite liaison entre les pirates « professionnels » (les groupes) et les « amateurs ». On peut donc sérieusement parler de réseau de distribution parallèle! Combattre le piratage par des moyens répressifs semble a priori inefficace : l'arrestation du groupe numéro un sur machine ne coupera pas court définitivement : d'autres se croyant plus malins, prendront le relais. Du moins, c'est ce que pensent les pirates euxmêmes! Citons pour finir les bonnes relations (étonnant !) qu'entretiennent les pirates avec les professionnels. Ils constituent les sources d'approvisionnements des pirates. Or, répétons-le, ces derniers sont impuissants sans sources!

De leur côté, les pirates vous diront qu'ils favorisent, d'une certaine manière, les ventes d'ordinateurs. Ceci n'est vrai qu'à moyen terme. La possibilité pour un consommateur de se constituer « gratuitement » une logithèque est une bonne motivation d'achat. Lorsque le parc d'un ordinateur donné prend de l'importance, les éditeurs suivent. Ce passage de témoin est une étape importante : lorsqu'un ordinateur est doté d'un large éventail de logiciels, cela devient également un puissant argument de vente!

Par la suite, si trop de possesseurs de ST, par exemple, persévèrent dans le piratage, c'est la mort de la machine à long terme ! Les possesseurs de Apple II en on fait l'amère expérience. Eh oui! Si les éditeurs ne font pas de chiffre d'affaires intéressant sur une machine, ils ne développent plus rien pour elle. Le même raisonnement est valable pour les revendeurs et distributeurs. Les dindons de la farce dans l'histoire sont les fanas de micro eux-mêmes! Dany Boolauck, avec la collabo-

TOUT FRAIS SORTI DES

ration de Carsten Borgmeier, Mathieu Brisou, Jean-Loup Renault

### **SUCCES D'ARCADE** PECTULAIRE

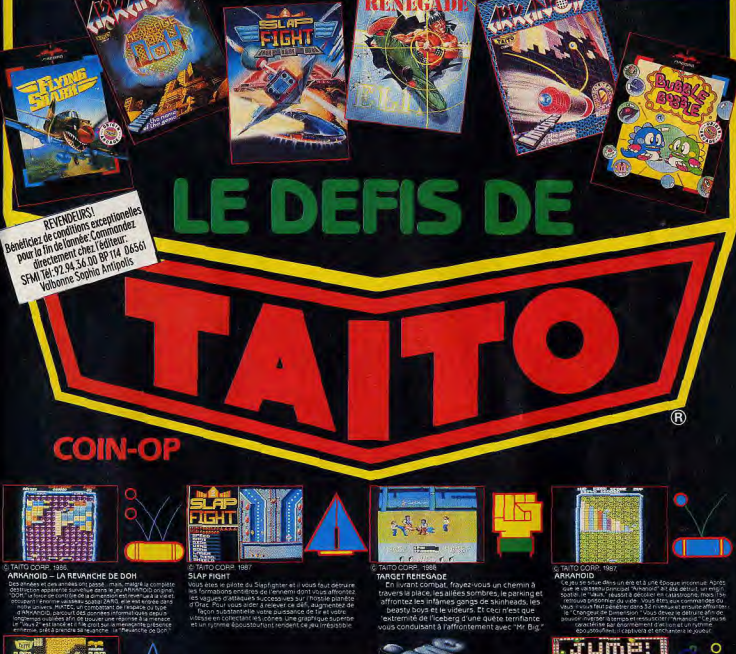

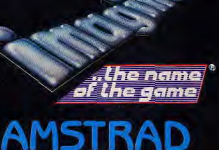

ZAC DE MOUSQUETTE, 06740 CHATEAUNEUF DE GRASSE. TEL:

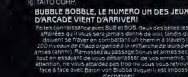

L'image ci-contre est créée par le Système Graphique<br>Système Graphique<br>Renaissance de<br>Logitec. Elle exige un processeur spécialisé. Le rêve de tous les micros est d'approcher de sur micro n'a pas dit son dernier mot!

DOSSIER

dit Son dernier und der aussichen der aussichen der aussichen der aussichen der aussichen der aussichen der aussichen der aussichen der aussichen der aussichen der aussichen der aussichen der aussichen der aussichen der au

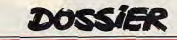

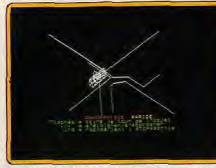

#### CAO sur TO7, beaucoup de travail par pixel!

dans un espace cartésien (c'est-à-dire avec des coordonnées en x, y et z, hauteur, largeur et profondeur). En effet, l'ordinateur crée des objets virtuels, dotés de formes. d'une dimension, d'un volume. La machine calcule l'écran qui les représente selon le point de vue que vous avez choisi. De tels objets se déplacent facilement car ils ne se confondent pas avec l'image que vous avez d'eux. Cela rompt les rapports les mieux établis entre la forme et l'image. Les programmes de graphisme en 2D font des imates définies. L'œuvre, c'est ce qu'on voit. s le cas de la 3D, la comparaison sctue avec la sculpture. On ne crée pas mage, mais un objet. Et celui-ci peut The représenté par une infinité d'images. On parle d'objets virtuels d'autant plus facinent qu'on transforme le fichier qui le contient en un fichier de commande pour une machine-outil. La machine, elle, sculpte un objet réel. Pierre Lévy dans « La machine univers », publié l'an dernier aux Editions La Découverte, y voit l'aboutissement d'une évolution sur plusieurs siècles de la culture occidentale

Deuxième idée. Il suffit d'un petit espace et d'un programme simple pour débuter en « filaire. » La force des ordinateurs, c'est le calcul : une représentation filaire (les sommets sont reliés par leurs arêtes représentées sous forme de fils) fonctionne très bien sur des petites machines.

Les conséquences sur les programmes sont importantes : un fichier d'un obiet 3D est remarquablement limité, il contient peu de données, mais exige beaucoup de calculs pour afficher une image à l'écran. Pour créer un cube, il suffit de décider de l'emplacement des huit sommets, et lesquels sont reliés entre eux.

Pour le représenter à l'écran, c'est le programme qui calcule les arêtes, qui remplit les surfaces, les colore à l'aide des indications concernant l'éclairage et qui affiche l'aspect du cube résultant du point de vue de l'observateur.

Pour 3D, il en faut 4 Ces calculs demandent une puissance et une vitesse importantes par rapport au nombre des données. En effet en « bit map », en mode de dessin normal, si vous passez une brosse bleue sur une zone de l'écran, la machine affiche bêtement la trace en bleu. En 3D, elle se demande si le pixel n'est pas situé sur la ligne entre

deux sommets, ou sur une surface qui interfère avec le regard de l'observateur. A chaque pixel, son calcul, plus ou moins complexe. Chaque luxe, chaque effet supplémentaire consomme beaucoup de capacités. Le premier luxe consiste à éliminer les faces cachées, le second à colorier les surfaces. Ensuite, il est possible de définir les sources et l'intensité de l'éclairage, de créer des ombres. Songeons aux reflets comme un rêve peu accessible. Quant à l'animation, elle fait exploser les machines les plus puissantes.

Troisième idée. En fait, les programmeurs se spécialisent, pour réussir au mieux dans un domaine. Le mode filaire, couleur ou monochrome, permet de gagner en précision, dans un vaste univers : pour les architectes, les ingénieurs, les commandes de robots. On parle alors de Conception Assistée par Ordinateur (CAO)

Le calcul des surfaces et des surfaces cachées fait gagner en clarté. Les architectes peuvent vouloir se balader dans leurs immeubles avant construction. Bien sûr, les micros s'essouffient. Il faut en tout cas des méthodes rapides de recalcul selon un point de vue mouvant. Le programme doit

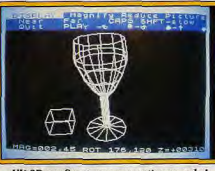

#### VU 3D sur Spectrum: apprentissage ardu!

intégrer les règles de la perspective et être doté d'objectifs fictifs : il voit comme dans un grand angle ou comme dans un téléobjectif.

Les surfaces courbes ne rendent bien qu'après un « lissage ». Les dessinateurs d'objets et de bijoux sont intéressés à l'aspect général d'un travail plus qu'à ses dimensions au micron près. Mais les graphistes et publicitaires aiment les images qui fascinent : travailler sur micro plutôt que sur de coûteuses palettes peut les intéresser si la gamme des couleurs est vaste, si les ombres et reflets rivalisent avec les textures et les transparences pour créer une atmosphère.

Ici, nous quittons partiellement le domaine de la 3D car le but du travail n'est plus de créer un objet virtuel, mais d'obtenir une belle image. Il n'empêche que cette technique oblige à créer un univers en 3D pour obtenir une image en 2D. La 3D reprend tous ses droits lorsque l'on entend animer ces images féeriques, puisque le programme, en principe, fait bouger les objets virtuels pour animer l'image. Ici, y compris sur gros systèmes, nous sommes très loin du temps réel.

Nous devons à ce stade faire un sort à la fausse 3D : il ne s'agit que d'un plaquage d'images sur des formes. Photon Paint, Deluxe Paint II, Artist, Art Director permettent de déformer une image comme si elle recouvrait un cube, un cylindre, un cône. une sphère. Les effets de perspectives, bien utilisés, donnent l'impression de la 3D. Le résultat graphique sera plus facilement meilleur avec un logiciel de dessin évolué qu'avec un programme de 3D. En effet, travailler sur des images créées en 3D et récupérées par un logiciel graphique puissant est plus satisfaisant pour l'esprit, mais comme les logiciels 3D ne sont pas assez puissants pour gérer des dessins complexes sur des reliefs tourmentés, il s'agit dans tous les cas de tricher intelligemment avec les spectateurs

La fausse 3D n'est que la déformation sophistiquée de brosses. Ne mélangeons pas les serviettes-3D volumes et les torchons-brosses I

#### Même les 16/32 bits s'essoufflent

Les ST et les Amiga sont les seuls à offrir la riqueur et la couleur, texture et raytracing. Les ST gardent (provisoirement?) un avantage dû au plus grand nombre de programmes ou à leur plus grande facilité d'utilisation. Dans ce domaine, les logiciels de 3D sont trop puissants pour les machines alors que les jeux graphiques sont imposants pour les disquettes, obligés de se répartir entre deux ou trois, quatre, jusqu'à neuf disquettes (dans le cas de King Quest IV sur PC). Une image prend une place en rapport avec le nombre de pixels et avec le nombre de couleurs affichables. Les images sophistiquées n'en prennent pas plus que les simples (mais se compactent moins facilement). Un objet 3D prend d'autant plus de place en mémoire qu'il est complexe. Le fichier qui contient ses coordonnées est très réduit. La taille de l'univers, c'est-à-dire le nombre de fois que l'on peut situer le petit détail dans la plus grande dimension, mange de la place car un même objet aura des coordonnées plus longues. Par exemple, le point 1, 1, 1, sera noté 001,001,001, dans un univers de taille 999, mais 000 000 001, 000 000 001, 000 000 001 dans un univers de taille 999 999 999. On pourra ainsi figurer des détails de 1 micron, un millième de mm, dans un univers de 999 mètres de côté et dessiner des objets relativement complexes sans remplir les disquettes..

Ces sont les calculs qui saturent les machines. En effet, un logiciel comportant des fonctions de faces cachées, de projecteurs. sans parler du raytracing devra effectuer des calculs pour chaque pixel de l'écran, chaque calcul dépendant de calculs antérieurs. Les faces cachées sont des points entre lesquels viennent s'interposer d'autres points et les yeux de l'observateur. La lumière des projecteurs dans Cyber Studio (sur ST) semble calculée en vertu d'algorithmes simples. Mais le tracé de rayon cal-

cule les rebonds, C'est pourquoi Sculpt 3D peut faire travailler un Amiga plusieurs jours de suite sur une seule image. C'est la raison pour laquelle GFA Raytrace n'accepte que des formes simples : la facilité de création d'objet de Cyber Studio ne se couplera pas avec les potentialités de GFA Raytrace sur un micro. Et Sculpt 3D, pour fonctionner rapidement exige des cartes accélératrices et une mémoire vive supplémentaire qui placent l'Amiga ainsi gonflé au prix des plus puissants des micros professionnels.

#### 3D sur huit bits

Limitez vos ambitions sur les machines huit bits !

Sur Thomson, la CAO de Loriciels a essentiellement le mérite d'exister. C'est le niveau zéro. le meilleur d'un certain point de vue : celui de l'apprentissage. Vous rentrez tous les points, un à un, au clavier (coordonnées selon les axes x, y, z), puis vous demandez à la machine de relier ceux qui vous intéressent. Le maniement du curseur vous facilite la tâche à la condition expresse que vous ayez un remarquable sens de l'espace. Sinon : crayon, gomme

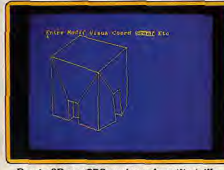

#### Dessin 3D sur CPC : univers de petite taille.

et papier millimétré. Plusieurs cellules constituent autant d'ateliers pour créer les éléments de votre œuvre, assemblés une fois mis au point. Certaines fonctions de duplication et de symétrie vous éviteront de rentrer effectivement tous les points de l'objet. Une fonction zoom et la détermination du point de vue de l'observateur complètent le programme.

Il exige suffisamment d'attention pour qu'on puisse affirmer : qui sait obtenir des résultats décents avec CAO possède de bons rudiments concernant la conception 3 D. On ne saurait en dire autant de tous les softs d'initiation.

#### Sur Spectrum: VU 3D.

En dépit de son âge (1982), ce programme demeure le meilleur de sa catégorie sur Spectrum. La création n'est pas une partie de plaisir. Vous dessinez la forme de votre objet sur le premier plan. Vous ne disposez que de lignes pour le faire. Ensuite, il faut dessiner ou reproduire les autres formes qui constituent l'objet dans les différents plans. Cela demande une certaine habitude et un travail préparatoire de composition. On peut à ce stade agrandir ou réduire l'image facilement. Une fois l'objet créé,

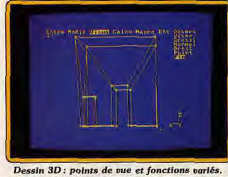

#### visualisez-le, en trois modes (llones, effa-

cement des faces cachées, solide), rapprochez-le ou éloignez-le, introduisez des ombres et de la couleur, et observezle sous ses différents angles. Un bon programme pour cette machine mais d'apprentissage assez ardu.

Sur Amstrad CPC: CAO de Loriciels. Le programme était inévitable sur Thomson faute de concurence. Sur CPC, il ne fait pas le noids : Dessin 3D est plus facile à utiliser, Studio 3D est un instrument mieux conçu pour les programmeurs, Vectoria 3D est incommensurablement plus puissant. Et pourtant CAO représente simultanément trois axes de projection de votre volume,

chacune des huit cellules de travail accepte jusqu'à huit cents vecteurs (à condition que le nombre total de vecteurs ne dépasse pas  $32001$ 

Le travail est ardu : pas de menus, mais le manuel assez complet y supplée partiellement. Les résultats : la représentation filaire sans élimination des faces cachées, ni représentation des surfaces limite l'intérêt graphique (je n'ose écrire esthétique) de votre travail.

Dessin 3D est plus riche en fonctions et de ce fait gère un univers plus petit : trois cents points, six cents vecteurs et cent cinquante surfaces. C'est peu mais le CPC calcule les surfaces, élimine les faces cachées, colorie (en intensités différentes de la couleur choisie), crée des cercles : il s'agit plutôt de polygones puisqu'avec trois cents points seulement, la représentation d'un tore est quasiment impossible. Dessin 3D déplace les objets, les copie, les allonge, crée leur symétrique, les grossit. Le programme n'accepte pas de formes trop allongées : les surfaces sont obligatoirement convexes et limitées par points.

Un peu ardu à manier pendant la première heure, le logiciel se révèle assez ergonomique, à condition d'attendre patiemment que chaque commande fasse son effet. Faute de quoi, yous yous retrouvez à faire n'importe quoi dans l'arborescence assez complexe des menus. Vous pouvez toujours vérifier de visu les fichiers de données, et les modifier avec un vulgaire traitement de texte : le fichier d'un objet est une suite de caractères ASCII (des chiffres et des lettres correspondant aux touches du clavier). Dessin 3D, agréable et formateur, convient parfaitement pour une initiation à la CAO.

3D Studio est un instrument élaboré par les programmeurs de Cobra Soft pour leur propre travail. Le logiciel privilégie la précision et l'exploitation des résultats au cours de programmes. Il est en revanche impossible de visualiser un objet avant de l'avoir terminé et de charger le fichier sauvegardé.

À ce moment, on peut déformer l'objet, le déplacer, modifier le point de vue de l'observateur, choisir entre la perspective cavalière et la perspective conique, éliminer les faces cachées ou les représenter en pointillés. La notice explique non seulement le comment, mais aussi le nourquoi des opérations. 3D Studio fait partie d'une gamme d'instruments de création de jeux avec Music Studio et Graphic Studio.

Vectoria 3D est le plus spectaculaire puisqu'il réalise sur CPC une adaptation fidèle du programme qui tourne sur PC. Certes l'univers a été substantiellement réduit les grincheux n'ont qu'à s'acheter un PC. Le programme est plus lent que sur PC. mais paradoxalement c'est la version CPC que nous qualifierons de rapide et celle du PC de lente. Car il faut comparer avec les autres programmes sur CPC.

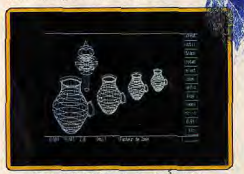

#### Vectoria 3D (PC) est adapté sur CPC.

Explorateur III tranche avec tous les autres programmes. Sa meilleure définition est « utilitaire de création de reliefs fractals ». Pour la petite histoire, ce programme, mis au point par Ere Informatique, a fourni l'idée de base pour les graphismes des canyons de l'Arche du Capitaine Blood. Son objectif est de produire de spectaculaires paysages fractals. Explorateur III fonctionne en deux temps : yous devez d'abord choisir les paramètres du relief lui-même. Plusieurs méthodes permettent, adaptées à votre niveau de familiarité avec les sur-

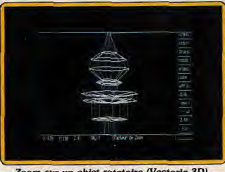

Zoom sur un objet rotatoire (Vectoria 3D).

119

#### **DOSSIER** sinez un demi-profil. Puis vous définissez un angle de rotation total, ainsi que le nombre

de coins des objets en rotation. Selon le

mode « fil à fil », vous créez un profil dont

les points d'inflexion sont soulignés par des

Puis, vous dupliquez le profil, ou en créez

d'autres. Le vrai travail commence au

moment de réaliser les arêtes : il faut valider les points entre lesquels les tracer. Le

travail n'a pas la simplicité des sessions de

carrés noirs

travail de Cyber Studio. Une fois satisfait des objets, décidez du

Explorateur III sur CPC : mauvais paramètre !

faces fractales, de créer un monde. Utilisez un ou plusieurs reliefs, définissez un niveau de la mer, choisissez les paramètres d'éventuelles courbes de niveau. Dans un deuxième temps, vous prenez une « photographie » de cet espace : définissez le point d'observation, puis la focale, c'est-à-dire l'angle de la prise de vue. La grande différence avec les autres programmes de création 3D tient à ce que les résultats sont plus ici, le fait du hasard et un peu moins de votre travail.

Commodore 64 : l'absence !

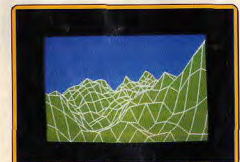

Mes montagnes font plus naturelles (Exp. III).

#### L'univers Atari

Le point fort c'est Cyber Studio, nom des versions récentes du programme CAD 3D. Inutile de redécrire ce Tilt d'or : ce programme est pour l'instant le plus puissant et le plus agréable d'utilisation des programmes de 3D sur micro. Inséré dans la gamme Cyber, il communique tant avec l'espace graphique du ST qu'avec le module d'animation Cyber Control.

STAD, ST Aided Design, est un instrument pratique et rapide en haute résolution. Son originalité réside dans la réunion au sein du même programme d'un module de dessin 2D et de création en 3D.

Le module de dessin 2D permet de dessiner sous la haute résolution, avec des effets et des fonctions originales et souvent amusantes comme l'effet « Rambo » qui déforme et détruit de petits objets. En haut de la colonne du menu, deux cases permettent de passer au module 3D, l'une sans bagages, l'autre en emmenant le résultat de votre travail en 2D

Pour créer un objet, un choix délicat s'impose : le mode rotatoire ou le mode fil à fil. Selon le mode « rotatoire », vous des $C$  A  $0$   $3d$ 

CAO 3D Amiga: couleurs + faces cachées + perspective, la caméra rentre par la fenêtre.

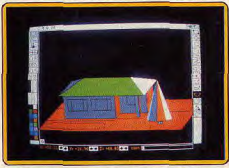

#### La maison en construction avec CAO 3D.

point de vue, du type de perspective et, éventuellement, retravaillez-les dans le module 3D. On peut ajouter d'autres objets (iusqu'à cent) dans le même espace. Les va-et-vient entre les deux modules forment un point fort du programme. Autre point fort : STAD bénéficie d'une documentation précise qui favorise l'insertion d'images ou d'animation dans des programmes et dans des fichiers. La dernière version communique avec Signum II : vous pouvez insérer les images de l'un dans la mise en page de l'autre. Bref STAD est de la 3D orientée PAO. Ses images filaires se prêtent mal à d'une palette graphique professionnelle. Puissance dont il ne dispose pas, malgré un remarquable rapport qualité/prix, à moins de gonfler démesurément la machine (extensions mémoires, disque dur, carte accélératrice), et de faire grimper son prix de revient au niveau de celui d'un Mac II. CAO 3D sur Amiga est plus spécialement destiné aux architectes et aux dessinateurs, et peut intéresser les passionnés de dessin et d'animation 3D. Il est prévu en théorie nour tourner sur un Amiga 500 sans extension mémoire. Mais les faits viennent infirmer ce qu'affirme la notice. En effet, avec 512K, certaines fonctions sont inaccessibles (dessin en seize couleurs, élimination des faces cachées de formes complexes). Il lui arrive même de se bloquer tout simplement par manque de mémoire. Une extension est donc quasi indispensable. Si vous pensez faire de l'animation, il est préférable de posséder un second lecteur pour éviter une série de manipulations fastidieuses. Pour commencer, il faut définir le nombre de couleurs de travail (de deux à seize). La page principale regroupe quatre fenêtres (vue de face, de côté, du dessus et perspective), chacune d'elles pouvant être

des enrichissements en couleur. Encore

que le programme propose un module

d'importation d'images au format Degas ou

Néochrome et de sauvegarde sous le for-

GFA Ray Trace, est une nouveauté testée

dans la rubrique création de ce même

Amiga, la classe!

La machine laisse entrevoir plus qu'elle n'est capable. En effet, l'Amiga est plus que

le ST capable de suggérer la puissance

mat Degas

numéro

#### **AVEC QUICKTEL PLUS DE** 2 000 LOGICIELS 24 H SUR 24 !

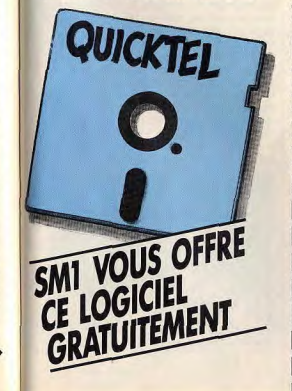

UN PROCEDE REVOLUTIONNAIRE. Le logiciel QUICKTEL permet à votre microordinateur de communiquer avec les ordinateurs de notre service télématique SM1 et de charger, grâce au minitel, les milliers de programmes qui y sont stockés. Ce procédé s'appelle le TELECHARGEMENT. Pour télécharger, il suffit d'un câble qui relie votre microordinateur à votre minitel (voir offre ci-dessous) ou d'une carte modem.

MAILING

**IBIEUR** 

**FRAJT. TEXTE** 

Réalisez cette ligison micro-ordinateur/minitel. faites le 36.15 code SM1, sélectionnez les logiciels qui vous intéressent et transférez-les en quelques minutes directement dans votre micro-ordinateur.

**DECOUVREZ NOTRE CATALOGUE DE** PLUS DE 2 000 LOGICIELS SUR 36 15 code SM1 : jeux, graphismes, traitements de texte, langages, utilitaires, SGBD, tableurs etc... ont été rigoureusement sélectionnés dans le monde entier. Tous ces logiciels appartiennent au domaine public et resteront votre propriété une fois chargés. Unique en son genre, SM1 vous présente chaque mois les toutes dernières nouveautés.

#### **SIMPLE ET ECONOMIQUE, le télécharge-**

CON

DEMO

**MISIOUR** 

**COMMUN** 

ment vous offre la possibilité chez vous, 24 H sur 24, de disposer de la plus exceptionnelle gamme de logiciels. Quelques exemples, pour télécharger un jeu type PACMAN (R), comptez 9 F ou bien encore pour un excellent logiciel de traitement de texte PC WRITE, avec correcteur d'orthographe et documentation, comptez 40 F. Vous voici propriétaire de ces logiciels, seul le coût de la communication téléphonique vous est facturé.

Numéro 1 du téléchargement SM1 est le seul service à vous proposer des logiciels pour compatible PC, ATARI ST, COMMODORE **AMIGA, APPLE MACINTOSH.** Attention, le nombre de disquettes est limité, remplissez vite notre coupon-réponse.

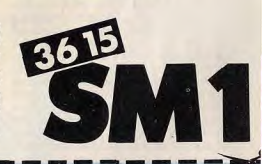

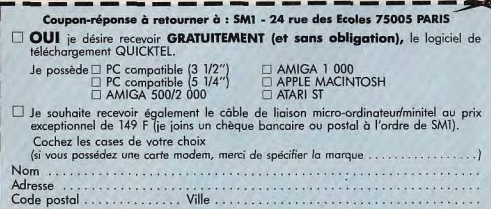

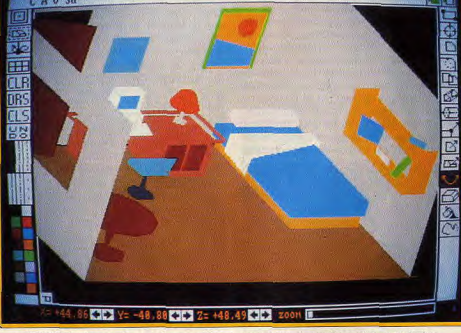

#### **DOSSIER**

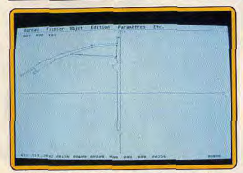

STAD sur ST : le dessine une demi-arbalète...

agrandie pour occuper tout l'écran. Quatre barres de menu gèrent l'ensemble des fonctions. La gauche s'occupe des outils de création. l'inférieure contient les coordonées du pointeur et les outils de déplacement et d'agrandissement et enfin la supérieure est dévolue aux projets, aux préférences, aux options, aux faces cachées et à l'animation. Cette disposition s'avère très pratique et permet d'accéder en un instant à une fonction particulière. Avant de commencer à dessiner, on définit, grâce au menu « options », la résolution, la palette, les paramètres de rotation et d'impression. On dispose de six types de traits continus et discontinus et de plusieurs figures pré-définies : rectangle, ellipse, polygone et arc.

Lors de la création d'un objet dans une fenêtre, des pointillés apparaissent sur les autres fenêtres pour rappeler les coordonnées déjà fixées. Différents outils sont là pour créer des objets complexes : duplication et connexion de facettes ou de points rapprochés, déplacement de point, de facette, d'objet et changement de taille. La création d'objets à symétrie axiale est très simple grâce à l'option « tores ». Il suffit, après avoir choisi son outil (rectangle, ellipse ou polygone), de dessiner en plan la moitié de l'objet. Le programme reconstitue alors l'obiet en le rendant symétrique dans toutes les directions par rapport à l'axe vertical central, comme s'il était faconné sur un tour. A l'utilisateur l'ivresse des flacons, pots et autres verres. Il manque, au chapitre des créations, la soustraction d'une forme à une autre comme dans Cyber Studio, qui se révèle très pratique dans certains cas. Les possibilités d'effacement sont complètes : annulation de la dernière commande, gomme, effacement

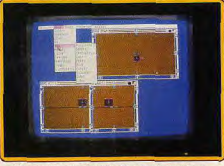

Sculpt 3D sur Amiga: le travail sur plans.

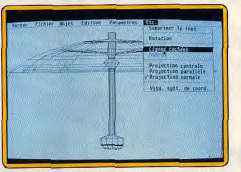

qui devient parasol en projection normale.

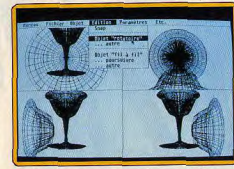

Les objets rotatoires aux formes adoucies.

de l'écran seul ou de la mémoire associée. Pour égayer la création, rien ne vaut une bonne mise en couleur, facile grâce à l'option « remplissage ». Il est temps d'observer le chef-d'œuvre sous tous ses angles par la fenêtre « perspective ». Le pointeur simule une caméra dotée d'un angle de vision de 360 degrés. En positionnant le pointeur exactement au centre de l'image, on ne voit aucun changement. En revanche en le décalant, à droite par exemple, on obtient une vue droite. L'amplitude du grossissement est fonction de l'éloignement du pointeur par rapport au centre. Cette vue en perspective permet d'accéder à beaucoup d'autres choses. Ainsi on peut avoir des figures pleines par coloriage ou ombrage en mono ou polychrome. Cette fonction demande plusieurs minutes de calcul en cas de figures complexes. Pour accentuer le relief, on peut positionner quatre sources lumineuses en déterminant leurs coordonnées sur les trois axes. La sauvegarde des images se fait au format CAO 3D ou IFF, ce dernier commun à la majorité des programmes. Il est toujours possible d'en avoir une copie sur imprimante ou table traçante.

L'animation des objets créés est très simple. Après avoir chargé un script et défini le mode de représentation, le programme effectue tous les déplacements nécessaires et sauvegarde chaque image. Il ne reste plus qu'à lancer le programme d'animation qui charge toutes les images en mémoire et les restitue à vitesse variable. Le résultat est surprenant de fluidité et de rapidité. Un excellent programme de dessin et d'animation 3D auquel il manque cependant quelques fonctions évoluées.

Sculpt 3D a les ambitions d'un programme de palette graphique qui serait tombé dans

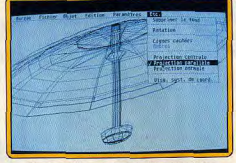

Presque élégant en projection parallèle.

un micro. La première version refusait d'ailleurs obstinément de tourner sur les Amiga 500. A vrai dire le seul inconvénient réel de Sculpt 3D réside dans sa lenteur : une alimentation régulière en courant électrique est indispensable pour assurer le déroulement continu des longues séances de calcul pendant lesquelles l'Amiga décide des caractéristiques du pixel à poser contre le pixel précédent.

Sculpt 3D crée des objets grosso-modo de la même manière que Cyber Studio. Le travail au curseur sur trois fenêtres présentant votre œuvre selon les trois axes de coordonnées suffit pour les formes les plus complexes. On peut combiner des formes élémentaires (sphères, cylindres, cônes, cubes), et utiliser un mode rotatoire. Une fois l'objet virtuel entièrement défini, vient. l'étape de visualisation, autrement plus complexe mais aussi plus riche que sous Cyber Studio : vous devez décider de la « photo » à prendre.

Une photo suppose de poser l'appareil quelque part (il faut un point d'observation), puis de le diriger dans une direction particulière (le programme attend un point de visée). Enfin, vous choisissez un objectif (un angle de vue plus ou moins large). Placez alors les projecteurs, décidez du lissage, de la texture : satinée, mate ou brillante. Voulezvous voir des ombres portées?

L'Amiga se met au travail, peut-être pour plusieurs heures. En effet, le calcul des reflets des projecteurs sur une texture brillante est du raytracing prenant en compte le trajet de la lumière, tandis que le lissage des bordures fait appel à des algorithmes qui calculent la valeur des pixels en fonction des pixels voisins.

Sculpt 3D donne une qualité évoquant les palettes graphiques à vos créations. Outre

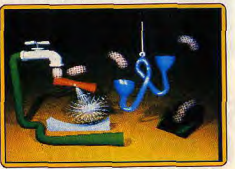

Une démo animée des créateurs de Sculpt 3D.

DOMARK.

### **PRÉSENTENT**

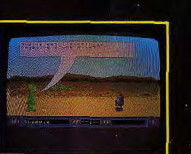

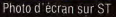

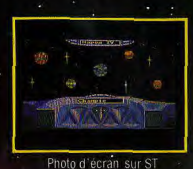

148989900

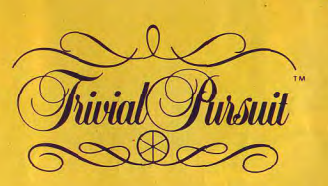

NOUVELLE GENERATION TM

Disponible dans les FNAC et les meil lleurs points d

#### **DOSSIER**

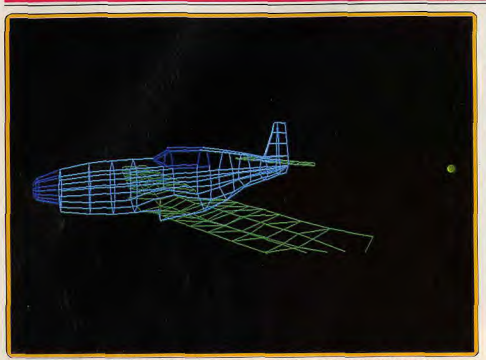

Les couleurs de l'écran EGA égalent l'austère avion filaire de Turbo CAD 3D sur PC.

le temps dévolu au calcul, des images fouillées exigeront beaucoup de travail. Au moins les résultats viendront combler vos espérances |

#### Les fils des PC

L'ombre du professionnel plane sur le standard PC. Deux logiciels se détachent par un bon rapport qualité-prix : Vectoria 3D et Turbo CAD 3D.

Vectoria 3D coûte moins de 1000 F et crée des objets filaires. Organisé en une arborescence de menus et de fonctions, il fait travailler sur quatre écrans simultanés. Vectoria dispose de toutes les fonctions classiques, et procède sans originalité particulière. Un seul défaut notable : plusieurs variables numériques (zoom, rotations) se manipulent en cliquant sur des flèches qui en augmentent ou en diminuent la valeur. Hélas, cette méthode ralentit exagérément les manipulations puisque l'on doit attendre que le programme calcule tous les états intermédiaires.

Turbo CAD 3D, dont la version 2.0 coûte 1500 F (mais 990 F pour la version 1.7), est le plus impressionnant des logiciels tournant sur PC. Il dépasse Vectoria 3D dans presque tous les domaines : puissance, rapidité, facilité d'utilisation. Turbo CAD 3D est le module de base d'un programme qui existe en version professionnelle. Des possibilités de transfert d'objets avec AutoCad en font une extension du monde de la CAO professionnelle

Le travail s'effectue toujours en mode plein écran, fait appel à des saisies au clavier (version 1.7) ou essentiellement à des menus déroulants (version 2.0). Les curseurs se déplacent dans les trois dimensions et toutes les modifications, y compris les zooms, se traduisent quasiment instan-

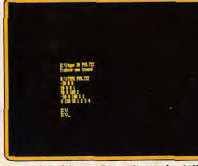

Pur (amide), txt : 5 mini-lignes de chiffres.

tanément à l'écran. Les points de vue successifs du même se « photographient » en appuyant sur deux touches. La suite de ces instantanés affichés successivement crée des animations aussi rapides que spectaculaires, Ici, la photo, à l'inverse de GFA Raytrace ou Sculpt 3D, est instantanée, Le programme privilégie la maniabilité de l'objet sur l'effet esthétique, la précision des coordonnées sur le rendu des formes. Les Macintosh, micros chouchous des professions libérales, ne manquent pas de programmes, tous aussi alléchants que professionnels et bien au-dessus des capacités

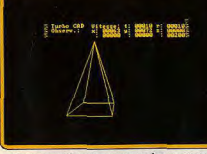

Une pyramide qui occupe quelques octets.

financières de 99 % des fans de Tilt. D'où leur absence dans notre dossier. Archimedes: le futur? Les programmes commencent à sortir nombreux. Nous testerons bientôt Euclid 3D qui semble à la hauteur de la machine.

Il est impossible d'utiliser correctement ces logiciels sans avoir en permanence la documentation sous les yeux. Elle est en règle générale, rédigée en français et de bonne qualité. Leur maîtrise demande quelques heures (souvent agréables) de familiarisation.

Denis Schérer, Jacques Harbonn.

VEE<br>SINULTANÉE FORMAT DE LOCATION & forms **NACHINE COULEURS** FACES CACHÉES PROJECTEURS ANIMATION  $FER$ AEGIS<br>MODELER 30  $\alpha$  $\alpha$  $_{\text{out}}$ Awac Vide<br>Casak 31 Args **Aniel Developmen** Arriga Oui  $n<sub>0</sub>$ Out (14)  $^{0.4}$  $0\omega$  $3$  ou  $4$  $0u$ fegas en  $\overline{D}$ Micro Application  $_{\rm ST}$ CAD 3D  $MOS$ Non  $N_{\rm SN}$ Nos Nos  $_{\mathrm{Nso}}$  $N_{\text{O}}$  $N^{\mu}(3)$  $CAO$ Donolels Non Non  $\ddot{c}$  $\cos$ Leccels  $_{\rm{CFC}}$  $N<sub>on</sub>$ Non Non Non  $\infty$  $\alpha$ **AO** et IFF  $Q$   $q$   $q$  $O<sub>41</sub>$  $4<sup>1</sup>$ **CAO 3D** Ere Informatique Arriva Avec Cyber<br>Control gis. No  $\sigma_{\rm H}$  $0u$  $3014$ **CYBER STUDIO** Upgrade/Antic ST  $0.6(14)$ Fichata<br>ASCIL  $\begin{array}{|c|c|}\n\hline\nN^{\circ} & 48 \\
\hline\np & 53\n\end{array}$  $CPC$  $\alpha$  $N_{\rm CO}$ **Out**  $04$ Non DESSIN 3D  $F1$ Os:  $\alpha$ n.c.  $\mathfrak n\mathfrak c$ n.c. EUCLID 3D Archimede  $8$   $N^2$  35  $N_{\rm OB}$  $N<sub>001</sub>$  $N<sub>CO</sub>$ *XPLORATEUR III* Ere Informati CPC 664  $_{\rm DM}$ Nov  $\alpha$ **GEOMETRIE DANS**<br>-ESPACE, SOLIDES Non Non Non Non  $N<sub>0</sub>$  $P_{\text{tot}}$ ST at PC  $Non$ os forman<br>+ le sien  $N^*$  61  $ST$  $^{\circ}$ oa  $O(n)$  $O(n)$ 90  $_{\alpha}$ GPA RAYTRACE Micro Application er Anir SCULPT 3D Byte by Byte Amigs 500  $_{\rm Out}$  $_{\rm{Out}}$  $_{\rm{Out}}$  $_{\rm out}$ Non **Opleasen** Syste<br>Histoire Degas et  $_{\alpha}$  $_{\text{Out}}$ Non  $Oat$ STAD  $57$ Non 3D STUDIO Caba Sch cec Out Non  $\ddot{\text{o}}$ ai Nos Non  $B$ aale  $\,$  8 idikn<br>ASCII TURBO CAD 3D Handsheka PC. Non Non Out Non  $_{\rm Oul}$  $\mathbf{r}$ Non **VECTORIA 3D** ми  $PC$  at  $CPC$ Non Out Non No Non  $NP 46$ Spectrum  $0<sub>m</sub>$  $M_{\rm H}$  $N_{\text{CFT}}$ Non Non E **VU 3D** New

## les meilleurs logiciels sont<br>à Conforama

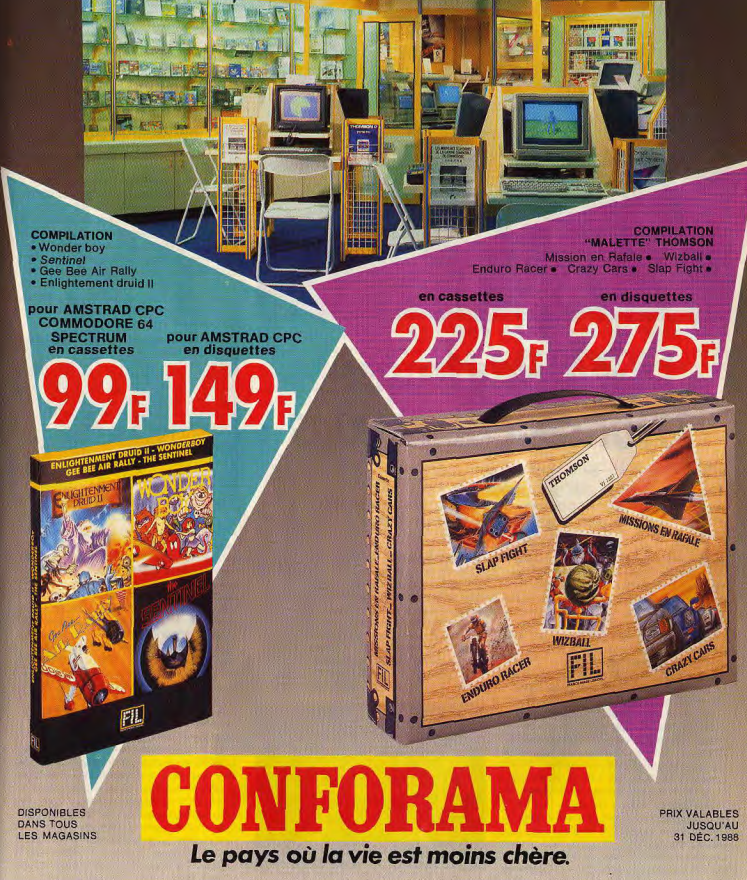

### **CREATION**

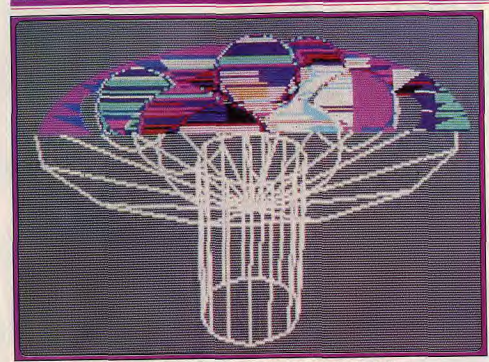

Dix minutes de calcul : la coupe est pleine | Notez le défaut visible sur la boule bleue.

# **GFA Raytrace:**<br>le lanceur de rayons

Nouvel épisode de la synthèse d'images sur ST : GFA Raytrace ne joue pas avec le feu mais avec la lumière. Il projette les ombres et traque le moindre reflet. Ses rayons partent à la recherche d'objets perdus et s'égarent souvent dans la nuit des temps.

On l'attendait avec impatience, il arrive enfin. GFA Raytrace, le tout dernier logiciel édité par Micro Application, place la barre très haut. Il se risque dans un domaine jusqu'ici hors de portée de la micro-informatique : la synthèse d'images réalistes en 3D utilisant la technique du ravtracing. La barre est si haut placée qu'il convient de dire qu'en dépit de la performance technique et de la complexité de la programmation, Raytrace risque de décevoir les fanatiques de l'image numérique. Pour réaliser une image digne de ce nom, c'est-à-dire riche, complexe, originale, et belle de surcroît, l'utilisateur doit être aussi obstiné qu'une oie préparant le concours d'entrée à Polytechnique. La mise en place des objets et des éclairages est loin d'être évidente : pour peu que l'on complique les choses, par exemple en plaçant trente objets et autant de sources de lumière, il devient ardu de maîtriser l'ensemble. Une fois ce cap franchi, vous n'avez plus rien à faire sinon patienter sagement le temps que les calculs s'effectuent.

Là, nous touchons le cœur du problème : la quantité de calculs est telle, qu'avant l'apparition divine, vous aurez le loisir de partir en 126

pélerinage pédestre à Saint-Jacques de Compostelle. Et si, par malheur, vous vous trompâtes en posant une source de lumière au mauvais endroit, vous aurez droit à un second voyage gratuit. Il est vrai que le temps de calcul est proportionnel à la complexité de l'image. Avec un nombre restreint d'objets, comptez environ une paire d'heures, soit Paris-Chartres, aller-retour en train. Pourquoi diable est-ce si long? On peut invoquer les raisons suivantes : l'Atari ST, bien que doté d'un processeur 16/32

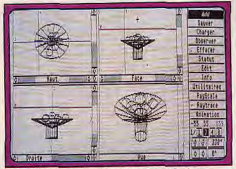

Les objets sont représentés suivant 3 plans.

bits, donc relativement rapide par rapport aux autres micros, connaît des limites. Il rame dès qu'on lui demande d'effectuer un très grand nombre de calculs. Or, justement, le raytracing en consomme à la tonne.

#### - LE RAYTRACING

Il existe plusieurs méthodes plus ou moins raffinées pour fabriquer l'image de synthèse. On privilégie telle ou telle selon le niveau de réalisme recherché. Les simulateurs militaires, pour l'entraînement au combat (chars, aviation). génèrent des images en temps réel à raison de vingt-cinq images par seconde. En effet, l'effort se porte en priorité sur la fluidité de l'animation puisqu'il s'agit de tester les réflexes du pilote en situation de combat rapproché. En d'autres termes, il importe peu que l'arbre derrière lequel se cache l'adversaire soit représenté en détail avec ses bourgeons et le merle moqueur sur la branche. Un cône vert, un tronc marron suffisent. Le réalisme reste sommaire quoique correct. La technique du raytracing est utilisée afin d'obtenir le résultat inverse : le réalisme est poussé au maximum mais il n'est plus question de temps réel en raison de la durée de calcul nécessaire à la production d'une seule image. Contrairement à ce qu'on pourrait penser,

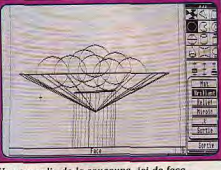

#### Vue agrandie de la soucoupe, ici de face.

le ravtracing n'est pas la technique la plus sophistiquée (du point de vue informatique) eu égard à la qualité de l'image qu'il génère. Le raytracing se caractérise par le fait qu'il permet de créer des ombres portées, des transparences et des reflets. Ce qui n'est qu'imparfaitement possible avec d'autres techniques de simulation. Nous distinguons des objets parce que nos yeux reçoivent les rayons lumineux qui en émanent. Qui dit rayons lumineux dit lumière. De fait, même avec la meilleure volonté du monde, il est impossible de s'extasier d'admiration devant la Vénus de Milo la nuit au fond des bois obscurs.

Il faut ajouter un corollaire à cette assertion pleine de bon sens. La nature de l'éclairage influe sur la perception que l'on a des formes : le néon éclaire différemment que l'halogène qui lui-même ne produit pas l'intimité de la bougie. Cela signifie que si les objets ont leurs couleurs propres, l'image que l'on en a dépend aussi du type et de la position des éclairages. Cependant, la couleur intrinsèque des objets n'explique pas tout car nous faisons la différence entre les divers matériaux (et les textures). A éclairage et couleur identiques, le velours ne réfléchit pas la lumière de la même façon que le métal ou que le verre. Nous venons d'énoncer en bref les

principaux critères qui déterminent le degré de réalisme

Le raytracing en tient compte. Son princine est. somme toute, simple : de l'œil, part un rayon lumineux que nous pouvons matérialiser par un fil invisible. Il traverse l'écran en chaque point. poursuit sa trajectoire jusqu'à rencontrer un obstacle : la surface d'un objet. Là, suivant l'angle, il subit une déviation puis continue son chemin toujours en ligne droite. Il percute éventuellement d'autres objets. En réalité, quand le rayon atteint une surface, il donne naissance à plusieurs rayons dont certains sont absorbés et d'autres réfléchis. Par exemple, si nous prenons un verre en cristal, le rayon va traverser en grande partie la surface transparente. Mais s'il tape dans un miroir, il sera presque intégralement renvoyé. Quand son parcours s'arrête-t-il? Il arrive un moment où le rayon, au hasard de la promenade, frappe une source lumineuse : il n'a plus de raison de repartir. Il se peut qu'il n'atteigne jamais le spot. Alors. il s'égare vers l'infini. Ce rayon n'est pas intéressant, seul compte celui qui touche une lampe (ou le soleil). En fait, nous avons suivi le traiet inverse qu'effectuent les rayons lumineux. en partant du récepteur (l'œil) vers l'émetteur (la lampe). Le raytracing consiste à analyser le comportement des rayons qui viennent frapper chaque point de l'écran. On comprend pourquoi le temps de calcul est si long puisqu'il dépend de la résolution de l'image, du nombre des éclairages et de la complexité du parcours. Le résultat obtenu pour un pixel donné, se traduit par une information de couleur. Plus le circuit vidéo de l'ordinateur gère de couleurs, plus fine est la qualité de l'image calculée.

#### **CRÉER DES IMAGES -AVEC RAYTRACE**

On peut, à la riqueur, accepter le fait d'attendre des heures pour tracer une image. Le programme n'est pas en cause, nous avons vu que la lenteur est inhérente à la méthode utilisée. D'ailleurs, GFA Raytrace est étonnant de rapidité par rapport à certains programmes tournant sur des machines haut de gamme dédiées à la synthèse d'image. Compte tenu des capacités graphiques restreintes du ST, on salue volontiers la performance technique qui consiste à accroître le nombre de couleurs simultanées à l'écran (48 teintes par ligne, soit 9 600 au total). Cette « bidouille » s'avère indispensable puisque le raytracing traduit de la lumière par de la couleur. Il n'empêche que c'est encore un peu juste.

En revanche, on excuse difficilement le fait de ne pas pouvoir modeler ses propres objets comme avec CAD 3D (Cyber Studio). La seule façon de fabriquer des objets se limite à l'emploi de neuf formes primitives parmi lesquelles on trouve la sphère, le parallélogramme,

le cylindre, etc. Même s'il est possible de les déformer à souhait puis de les assembler pour construire un objet « complexe », comment, dans ces conditions, peut-on imaginer de créer autre chose qu'une image aride et totalement dénuée d'âme?

On me répondra que la question n'est pas nouvelle. Mais les concepteurs de GFA Raytrace ne se la sont pas posée. S'ils l'avaient fait, le soft n'aurait peut-être jamais vu le jour sur ST. D'autres surprises désagréables nous attendent. il est donc temps de passer en revue les principales fonctions du logiciel.

#### - L'ÉDITEUR 3D -

Comme toujours en matière de 3D, il n'est pas simple de représenter des volumes sur un écran plat (en 2D). L'éditeur graphique de GFA Raytrace est classique avec ses trois fenêtres de vue (face, droite et dessus) et la quatrième affichant ce que voit l'observateur. Au premier abord, il ressemble à celui de CAD 3D mais c'est un avis qui n'engage que moi - il se révèle beaucoup moins pratique à l'usage : choisissons un objet simple. la sphère, dans le menu « add ». Il s'agit de le situer dans l'univers, à l'aide de la souris en commençant par placer le centre. Lorsqu'on déplace la souris, on observe le déplacement des axes x, y, z dans deux fenêtres sur trois. C'est-à-dire que chaque axe, représenté par une droite, se déplace simultanément suivant la direction des deux autres. L'idée est bonne mais ce procédé expéditif nécessite toutefois un effort accru d'attention

Pour reprendre la comparaison avec l'éditeur de CAD 3D, ce dernier déplace les axes indépendamment les uns des autres. C'est. à mon sens, plus clair, surtout quand l'écran est rempli. A ce propos, il se passe des choses cocasses dans les fenêtres : quand un objet est grand, il est normal qu'il déborde du cadre de la vue en perspective. Il serait tout aussi normal que les parties extérieures, hors du cadre, soient masquées. Eh bien non, elles restent affichées. et c'est fort inesthétique. Il n'existe aucun moyen de nettoyer l'écran de ces parasites filiformes, même après avoir changé de menu ou après avoir agrandi une des fenêtres (en cliquant en bas à droite). Ce bug évident doit disparaître. Une fois que l'objet est placé, on lui attribue des paramètres : le choix de la texture va du mat au brillant ou relief. Il manque la possibilité de créer des formes transparentes.

La conséquence est dommageable : un pan entier de l'intérêt du raytracing s'écroule devant nous. Le second paramètre concerne la couleur de l'objet qui est définie au moyen de trois curseurs RVB Comme le soft a la bonne idée de fonctionner

également en mode monochrome haute résolution, on est en droit de se demander comment ça se passe. Pas trop mal, sauf que

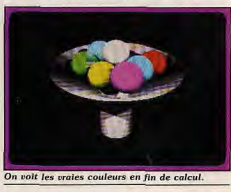

les couleurs sont remplacées par des trames de points et que les éclairages restent toujours blancs. La mise en place des éclairages donne la mesure de la difficulté de se servir de l'éditeur. Le symbole des éclairages se trouve mêlé aux icônes des objets primitifs et les lampes se placent de la même façon dans le monde 3D. L'exercice est périlleux car malgré la présence de la fonction « Undo » qui annule la dernière commande, on ne peut plus revenir en arrière après être sorti du menu. Si l'on a placé deux éclairages, on ne peut pas supprimer le premier Le menu « effacer » ne fait pas dans le détail : il offre la possibilité brutale de supprimer, soit tous les objets, soit tous les éclairages, soit l'intégralité des éléments présents dans l'univers, autrement dit, c'est la totale. Pas très souple. Il reste un point important : le déplacement de l'observateur dans le décor. Il est possible de se placer n'importe où, en procédant comme si l'on était soi-même un objet. Le plus dur est de diriger son regard dans la bonne direction, c'està-dire là où il y a effectivement quelque chose à voir. Le maniement ne pose pas de problème puisqu'il s'agit de cliquer sur des fiches qui font pivoter l'angle de vue. Le tout est bel et bien de

savoir dans quel sens tourner. Le vide intersidéral de l'univers procure en effet des angoisses.

C'est pourquoi les programmeurs ont inclus la possibilité d'installer un plan représenté par une icône du menu de sélection des objets. C'est une espèce de plaque qui coupe l'univers en deux, et dont le prolongement à l'infini délimite la ligne d'horizon. Le côté sympathique est de pouvoir y plaquer une image GFA Artist, Néochrome. Degas ou encore Spectrum 512.

#### **RAYTRACER UNE IMAGE -**

En supposant que vous soyez parvenu à fabriquer un objet à partir d'éléments primitifs, et que les lampes soient allumées, il vous reste à lancer le calcul en passant au menu (au moyen de la touche F2). Il comporte une liste d'options dont la plus importante est « Exec Raytr ». La seule intervention possible concerne la taille de la fenêtre de calcul: 1/1, 1/2, 1/4 et 1/8. Il est préférable de commencer par une échelle réduite afin d'avoir un aperçu rapide du résultat ainsi obtenu.

En cas de satisfaction intense, passez en 1/1 qui correspond aux dimensions de l'écran entier. Quelques heures plus tard - mais il insiste le bougre! - ô joie, ô splendeur! Un magnifique tas de boules aux mille reflets étincelants vous récompense de votre patience. Vous pourrez stocker ce beau monde sur votre disquette préférée mais pour contempler de nouveau le paquet de billes, vous devez repasser par GFA Raytrace. Le format de sauvegarde est, en effet. particulier au soft. J'aurais aimé vous entretenir des possibilités d'animation qui semblent intéressantes. Par malheur, la faisabilité de la chose est hors de ma portée, ce sera pour plus tard. Ivan Roux

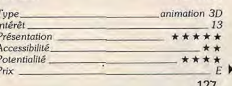

#### **CREATION**

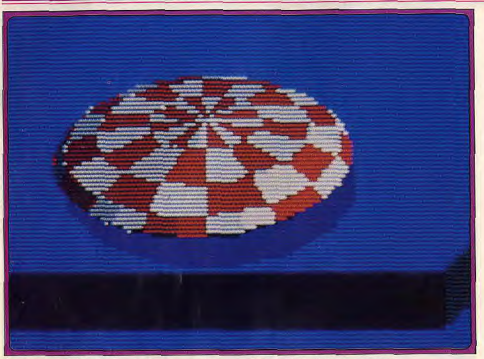

Cette toupie a été réalisée en deux coups de souris. Puis, on l'a aplatie sans remord.

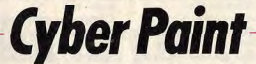

Jamais vu un soft aussi docile quand il s'agit de tordre, de déformer, de rendre fou... euh pardon floues les jolies images de tonton Degas qui en reste gaga. Mais, Cyber Paint sait rester sage pendant que votre main est à l'ouvrage...

Tilt d'or 88 au sein de la gamme Cyber, Cyber Paint est désormais disponible en version française. Il permet de créer dessins et animations en 2D, de compléter et de modifier des objets et dessins 3D issus de Cyber Studio. Comme tous les logiciels de la gamme Cyber, il ne fonctionne qu'avec un minimum de un<br>méga-octet de RAM. La disquette n'est pas protégée. Aussi avant de commencer, je vous invite à effectuer une copie de sauvegarde et à n'utiliser qu'elle ou à transférer le programme sur votre disque dur. Cyber Paint ne fonctionne qu'en basse résolution, quelle que soit la résolution dans laquelle vous l'avez lancé. Au départ, vous vous retrouvez devant un écran intégralement noir, avec juste une croix au centre. L'appui sur le bouton droit de la souris fait apparaître la barre de menu en haut et la barre de play-back en bas. Le bouton droit sert à sortir directement des sous-menus et à enlever les barres de menus. Ceci a son importance car toutes les fonctions graphiques ne sont actives qu'en mode plein écran. Toutes les fonctions sont accessibles à la souris. La plupart sont doublées au clavier ce qui permet de gagner du temps une fois qu'on s'est bien familiarisé avec les touches.

Etudions les possibilités offertes par Cyber Paint pour la création de graphismes 2D. Vous disposez de seize brosses diverses, depuis le point jusqu'au gros carré, en passant par les

ronds, les brosses asymétriques ou formées de points. On peut en créer d'autres en capturant une zone de dessin ou en utilisant le contenu du « buffer » d'édition. L'option « dessin » autorise le tracé à main levée. Ce tracé est continu quelle que soit la vitesse de traçage. Il n'en est pas de même en mode trait : le pinceau « saute » en cas de traçage rapide, ce qui permet de donner un aspect croquis au dessin. « Pointillé » amplifie encore cet effet en projetant de manière aléatoire des pixels en petite traînée. Pour des effets maximaux, il faut recourir au mode « Spray » qui, lui, est paramétrable. Vous modifiez ainsi le débit et la surface d'action du spray, ce qui - en conjonction avec les différentes brosses - permet déjà d'obtenir des effets

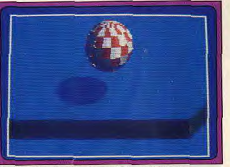

Après rebond, elle reprend de la hauteur.

intéressants. Abandonnons maintenant le dessin à main levée pour nous pencher sur les formes prédéfinies. Vous disposez de lignes, polygones, cercles et boîtes. Si yous n'avez pas modifié les options de départ, les polygones, cercles et boîtes seront remplis de la couleur courante. Mais il est très facile d'y remédier. Il suffit de désélectionner « plein » dans le menu « mode ». Dans ce même menu, yous trouvez aussi trois autres options qui interfèrent avec le mode tracé. Au départ, l'option « distinct » est active. c'est-à-dire que pour les lignes, par exemple, il faut cliquer sur le bouton gauche de la souris. déplacer le curseur (la ligne apparaît), et la fixer

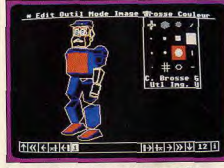

Un bon choix de pinceaux de toutes tailles.

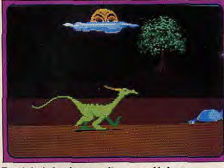

En réalité, la chose malingre se déplace.

en recliquant à gauche. Si vous sélectionnez « connecté », la ligne est tracée automatiquement entre l'ancienne position du curseur et la nouvelle et vous devez cliquer à droite pour sortir du tracé. Si enfin vous activez « concentrique », le premier point est considéré comme le centre.

En déplaçant la souris et en cliquant à chaque fois, vous constituez ainsi rapidement une série de rayons autour d'un même centre. Rien n'est plus facile que d'inclure du texte pour légender ou présenter votre dessin. Au départ, c'est la fonte système Atari qui est en mémoire. Vous disposez des options contour, souligné, gras, clair et italique ainsi que du changement de taille et d'épaisseur des lettres. Mais rien ne vous empêche de charger une des douze autres fonctions fournies sur la disquette ou même d'utiliser les fontes GDOS personnalisées (comme celles de Degas Elite), sans qu'il soit besoin de charger GDOS auparavant. L'option « remplir » colorie toute figurine fermée dans la couleur courante. Elle fonctionne sans erreur quelle que soit la complexité de la forme (angles rentrants en particulier). Il est dommage de ne pas disposer de motifs ou de trames pour ce remplissage. Le menu couleur offre de nombreuses possibilités. D'une part vous pouvez

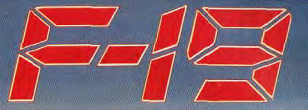

### STERLTH FIGHTER

### LE MUST DES SIMULATIONS DE VOL ENFIN SUR VOS ECRANS

Anac

**LOGICIELS DE SIMUL** 

6-8 rue de Milan 75009 PARIS Tél: (1) 45 26 44 14

#### **CREATION**

modifier une ou plusieurs couleurs de votre palette. Ces changements s'effectuent soit dans le mode classique RVB, où vous réglez la quantité de rouge, vert, bleu, soit dans le mode plus original TLS. Dans ce mode, les curseurs contrôlent la teinte, la luminance et la saturation, ce qui peut s'avérer plus simple pour certaines couleurs. Différentes facilités sont offertes pour remplacer une ou plusieurs couleurs par d'autres ou pour créer une palette de teintes intermédiaires entre deux couleurs. Contrairement à ce qu'on pourrait penser, « cycle » ne fait pas cycler les couleurs de votre dessin mais la couleur courante du tracé entre deux limites fixées de la palette. Pour retoucher de manière précise votre dessin, il faut recourir au zoom. Après avoit défini le champ d'image concerné. l'agrandissement apparaît.

Toutes les fonctions de dessin sont accessibles dans ce mode, ce qui le rend particulièrement puissant. On peut déplacer la zone agrandie sans sortir de ce mode. Passons maintenant à l'étude des fonctions les plus puissantes de la partie dessin (menu Edit). Le couper-coller est bien sûr au rendez-vous. Mais vous pourrez aussi coller sous l'image, déplacer une zone de dessin, la faire tourner dans les trois plans (ce qui, en conjonction avec l'animation, est le moven d'effets spectaculaires). l'inverser dans le sens droite-gauche ou haut-bas, l'étirer dans l'une des quatre directions et enfin constituer un masque qui vous sera très utile pour faciliter vos ombrages. C'est d'ailleurs aussi par cette méthode que vous pourrez enrichir votre gamme de brosses en utilisant la portion de dessin contenue dans le buffer d'édition. Les modes d'effacement sont complets : gomme en peignant avec la couleur du fond, effacement complet de l'écran et surtout « UNDO »qui annule le dernier tracé (indispensable en particulier lors des actions complexes du menu d'édition). Comme vous le voyez la partie dessin est très riche et le seul reproche concerne l'absence de remplissage par trame ou motif. Passons maintenant à l'animation. Tout d'abord quelques explications sur la barre de play-back. Cœur de contrôle de l'animation. elle permet de se déplacer à l'intérieur d'une séquence, en avant ou en arrière, lentement ou vite, et d'insérer des images. Pour créer une animation simple, il suffit de définir un champ d'animation de quelques images, de dessiner sur chacune d'elles et d'observer l'animation à la vitesse voulue. Mais cela vous oblige pour l'instant à redessiner chaque image sans avoir aucun repère par rapport à la précédente.

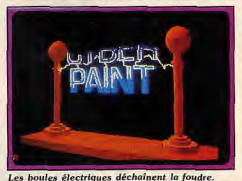

Grâce à la fonction « bleu suivante ». l'image précédente apparaît en masque, ce qui permet de modifier ou positionner plus finement l'image de travail. Vous pouvez d'ailleurs maintenir une partie fixe de dessin sur toute la séquence et n'en modifier de cette manière qu'une portion, comme pour animer un visage qui cliqne de l'œil par exemple. Pour les rotations, étirements et déplacements, il existe un moven plus simple de procéder. Les modifications du buffer d'édition peuvent être incluses une à une dans une séquence d'animation de taille variable. Ainsi pour faire pivoter un objet, on le dessine, le met dans le

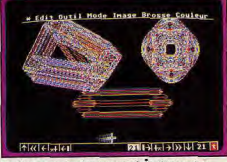

En bas sont placées les touches d'animation.

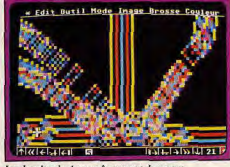

Le dessin s'anime même avec le zoom.

« buffer », on efface l'écran, on sélectionne « tout » dans la séquence d'animation, et on fait pivoter le dessin.

Le programme enregistre automatiquement toutes les images intermédiaires de la rotation. si toutefois « tween » est actif. Passons maintenant au menu « APM F/X » qui permet d'aller plus loin. Grâce à lui, vous êtes en mesure d'agrandir ou de rétrécir une ou plusieurs images, de les faire pivoter autour d'un ou plusieurs axes en fixant le centre de rotation à l'endroit que vous désirez, et de déplacer un élément en choisissant sa trajectoire suivant l'une des trois méthodes (points, main levée ou temps réel). Comme certaines fonctions réagissent de manière différente en conjonction avec d'autres, il faut un certain temps d'adaptation avant de maîtriser entièrement ce menu. En contrepartie, il ouvre le champ à des effets similaires à ceux des grosses stations de travail. Cyber Paint possède l'exceptionnelle particularité de pouvoir changer de palette à chaque dessin d'une même animation. Le menu « COULEUR F/X · amplifie encore cette puissance en offrant toute une série de traitement des couleurs :

inverse, fondu, xerox, métal, chrome, rouge, vert, bleu, mono, bouge. Le dernier menu

PIXEL F/X + est utile à la fois pour le dessin et l'animation. Certaines fonctions ont des noms qui parlent d'eux-mêmes comme « antialias »  $[estompace$  des contours),  $\epsilon$  flou  $\epsilon$  (que l'on peut répêter pour accentuer l'effet), « tordre » (avec des effets réglables en finesse), ou « motif » (qui reproduit une partie de l'image sur tout l'écran). D'autres méritent quelques explications. « Cran » agit comme « tordre » en induisant une distorsion de l'image, mais cette distorsion s'effectue en dents de scie et non pas en suivant une sinusoïdale comme dans « tordre ». « Décalé » décale les bords des objets d'un nombre variable de pixels. « Contour » efface tous les pixels d'une région unie, en préservant cependant ceux des côtés tandis que « bords » détoure toutes les parties d'une région sélectionnée avec une couleur donnée. « Unrez » accentue l'effet de dents de scie des contours (c'est en somme l'opposé de « antialias »). Les trois derniers effets sont plus spécialement destinés à l'animation, « Volet » fait apparaître un volet qui occulte progressivement l'image, ce qui peut servir à faire apparaître ce qu'il y avait dessous. « Vénitien » agit comme « volet » mais par bandes tel le store du même nom. Enfin « Cristal » induit des effets visuels mêlant changement de formes et de couleurs et aboutit avec des couleurs bien choisies à une sorte de miroitement et changement de forme d'un cristal. Les possibilités de masquage sont très complètes également : normal, inversé ou avec « XR » (ou « exclusif »). On peut tout sauvegarder indépendamment : images (en de nombreux formats, même IFF de l'Amiga!), animations complètes (en mode normal ou compressé), palette de couleurs, contenu du « buffer », trajet d'animation, animation delta (format de Cyber Studio). On dispose aussi du « patch », du chargement normal, au premier ou second plan. au début ou à la suite et de onze lecteurs (deux lecteurs de disquettes, un RAM disque et buit partitions de disque dur). Toutes ces fonctions font de Cyber Paint un logiciel d'animation d'une richesse inimaginable, d'autant que la combinaison de plusieurs fonctions amène souvent des effets très divers. Quasi parfait sur le plan du dessin et plus que parfait sur celui de l'animation, Cyber Paint devient du même coup le logiciel de référence sur ST. Le manuel est bien traduit en français et très complet. Il vous conduit pas à pas dans les étapes de

l'apprentissage, puis vous fournit des explications détaillées de chaque fonction. Un Jacques Harbonn must absolu.

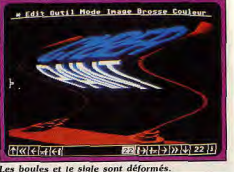

REVENDEURS!

ament chez

iditions excel

On ne sais jamais ce qui se tapir sous la surface, aux aguêts, prêt à attaquer ... D'une seconde à l'autre, l'assaut sous-marin va vous prendre au dépourva. Vous aures besoin<br>d'être précis à la seconde près comme vous<br>laissez tomber vos grenades cags-marinesmusez tomber vos grenades esas marines-<br>vos seules armes – pour repondre aux<br>attaques des sous-marins enarghis et détruire<br>leurs torpilles thermiques, mines flottantes<br>et missiles de croisière.

> 4/128 cassette et disq M cassette et die sette of dis **MIGA** dis **ATARI ST dis** TRM PC.

> > uf de Grasse.

**DESTRUCTION PROFONDEURS!** 

S. Gold (Prance) S.A.R.L., B.P. 3 Fac tie Meanquette, O.

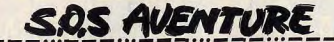

### King's Quest IV \* PC ET COMPATIBLES

Roberta Williams nous invite une fois encore dans son univers fantastique des King's Quest. Pour la première fois, le héros est... une héroïne, Rosella. Elle affronte courageusement tous les périls imaginables pour sauver son père. Un logiciel qui vous tiendra en haleine du début à la fin! Captivant.

#### Sierra on Line, Conception: Roberta Williams.

Heureux de s'être débarrassé du mage Manannan, son kidnappeur, Alexandre réussit aussi à sauver sa sœur jumelle Rosella des griffes d'un terrible dragon. La joie que déclenche, dans tout Daventry, cet heureux dénouement de King's Quest III n'est hélas, que de courte durée. Sir Graham, père de Rosella et d'Alexandre et roi de Daventry, est pris de soudaines et douloureuses convulsions. Pauvre Sir Graham, si rien n'est fait dans les heures qui suivent, la mort viendra frapper à la porte de ce royaume paisible. Folle de douleur, Rosella quitte' la chambre de son père, incapable de supporter le spectacle de cet homme luttant contre la mort.

Effondrée sur le trône, elle balbutie, entre deux sanglots, son désir de le sauver. Une voix se fait aussitôt entendre par l'intermédiaire du miroir magique du château (pratique de vivre dans un monde féérique n'est-ce-pas ?). Cette voix appartient à la fée Genesta qui a entendu la plainte de Rosella. Cette dernière apprend, de la bouche de Genesta, que son père peut retrouver une seconde jeunesse s'il mange le fruit d'un arbre extrêmement rare. A partir de là, l'histoire se complique singulièrement. Elle apprend, tout d'abord, qu'elle ne peut trouver ce fruit que dans le pays de Genesta : Tamir. Ensuite, l'arbre qui produit ce fruit miraculeux est introuva-

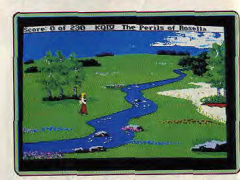

#### Le départ en pleine nature.

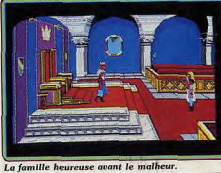

Rosella pourra-t-elle sauver son père?

Rosella rencontre la fée Genesta.

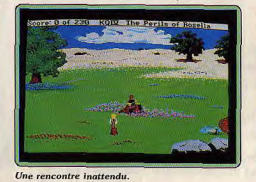

ble sans l'aide de Genesta. De son côté, la fée peut aider Rosella à condition que cette dernière lui retrouve son talisman magique, mère de tous ses pouvoirs et volé par Lolotte, la sorcière du coin! Notre princesse hésitante, au début, accepte finalement de venir à Tamir par des moyens magiques. Avant de partir, Genesta transforme Rosella en paysanne inoffensive et la voilà livrée à elle-même! Le pays de Tamir est vaste (neuf disquettes) et le PC (en mode EGA) est lent, très lent! Cela vous donne une idée de la patience qu'il a fallu au testeur que je suis pour avancer dans le jeu ! Une rapide exploration des lieux vous permet d'obtenir des éléments intéressants pour la suite des événements. > La maison du pêcheur.

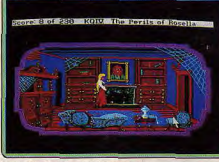

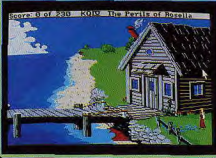

Tous les détails sont importants.

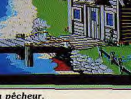

--------

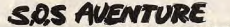

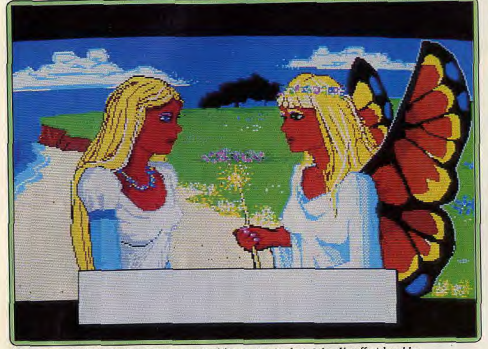

Le graphisme de King's Quest IV est particulièrement soigné et riche. Un effort louable.

Laissez-vous capturer par les vampires de Lolotte, qui vous chargera de la capture d'une licorne, avec une récompense à la clé. Un petit tour dans le cimetière et la villa abandonnée vous lancera sur des pistes prometteuses (on trouve, par exemple, un livre de Shakespeare et une pelle). Toutefois, une chose est sûre, vous ne verrez pas la fin de cette aventure avant des heures et des heures!

Comme pour Manhunter, le système de jeu de King's Quest IV marque un net progrès par rapport aux précédents produits de Sierra on Line. L'aventurier se trouve dans un véritable dessin animé en 3D. Certaines séquences se déroulent sans possibilité d'interaction, transformant le joueur en spectateur attentif!

Les graphismes sont nettement plus riches et détaillés que ceux des épisodes précédents. Quant à l'animation, on ne peut que louer l'effort fait pour le rendre la plus fluide possible (sauf en mode EGA). Ne possédant pas encore de carte Roland MT-32, nous

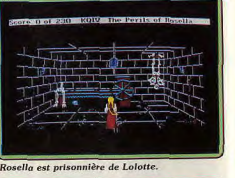

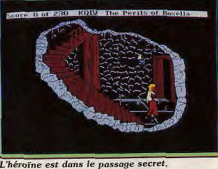

avons dû nous contenter des bruitages moyens qu'autorise le PC. Cela dit, on attend avec impatience les versions ST et Amiga de ce superbe jeu d'aventure. Dany Boolauck

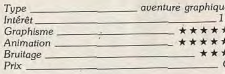

### **Freedom**

#### **ATARIST**

Ce logiciel vous plonge dans l'histoire tourmentée des Antilles Françaises. A la tête d'une petite troupe d'esclaves vous tentez de recouvrer votre bien le plus cher : la liberté. Y parviendrez-vous malgré la cruauté des sbires du maître de plantation ? Comme vous l'avez compris : ardue sera la quête.

Coktel Vision. Réalisation : Muriel Tramis ; texte et idée de Patrick Chamoiseau ; graphismes : Kaki, Y. Chosse, P. Truca; programmation : Inférence MDO.

Pour beaucoup les Antilles sont un havre de paix, dont le calme des plages n'est interrompu que par les multiples clubs de vacances. Ces images idylliques de dépliant touristique occultent les événements historiques dont ces lieux furent le théâtre. L'esclavage forme la toile de fond de ce surprenant logiciel. Déjà Les Passagers du vent disposait d'un scénario traitant de ces périodes obscures, mais les esclaves n'y étaient que des éléments de décor, sans âme, sans motivations réelles. En ce sens, Freedom est au logiciel ce qu'a été « Little Big Man » au cinéma. Il propose une approche de la réalité vue sous l'angle de la victime. Vous incarnez le chef d'une rebellion d'esclaves sur

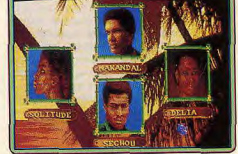

Le choix du leadedr de rebellion est crucial.

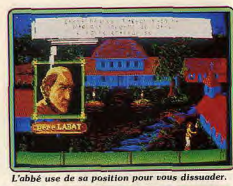

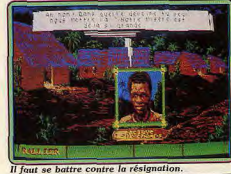

l'une des plus riches plantations de la Martinique. Votre but : récupérer le bien le plus inaliénable de l'homme, la liberté, Comme dans un jeu de rôle, plusieurs leaders possibles vous sont proposés avec des caractéristiques différentes.

Par exemple. Makandal est un colosse qui n'est pas né sur l'île mais en Afrique (beaucoup plus violent puisqu'il est né libre). Son faible charisme est compensé par sa force herculéenne. Séchou, originaire de la Martinique, est plus petit physiquement mais dispose d'un charisme plus sensible. Solitude est une femme. Comme Séchou, elle est née sur place. Elle possède un charisme très nuissant et excelle dans l'art de déclencher des incendies. Délia, (née en Afriquel présente une constitution et un charisme moyens mais elle est d'une très grande dextérité. Les dons de persuasion du personnage choisi sont extrêmement importants pour convaincre les esclaves de se rallier à la rébellion (seul moyen d'auqmenter votre capacité de combat). Certains esclaves disposent de pouvoirs mystiques (les quimboiseurs et les séanciers) qui peuvent vous être d'une grande aide nour contrer les forces adverses. Ainsi. Afoukal peut neutraliser l'ennemi.

Les chiens de poursuite, Atoumo et Canope, possèdent respectivement l'art de quérir et d'empoisonner. Leur contribution est essentielle pour contre-

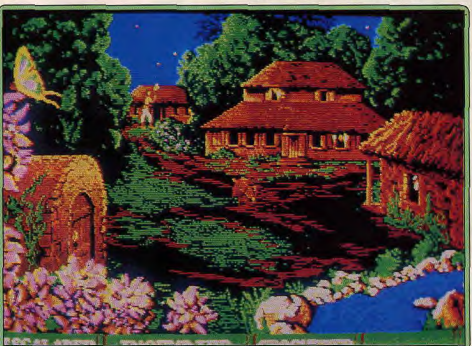

Il faut inspecter les différents édifices.

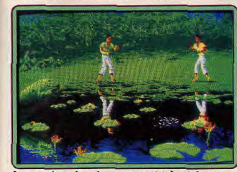

Les combats à mains nues sont très violents

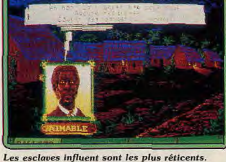

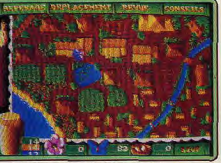

La plantation est vaste et bien gardée

Les chiens sont à vos trousses. Défendez-vous

tion, persuasion, destruction). Graphiquement, c'est une réussite. La mise en scène est variée et donne une bonne idée des paysages de plantations aux Antilles. Les animations sont plus discutables mais dans l'ensemble elles participent efficacement au réalisme de l'atmosphère. On y apprécie la qualité des scènes de combat. Les bruitages digitalisés sont particulièrement réussis (roulement

de tams-tams, aboiements de chiens). La profondeur de la trame psychologique, la véracité historique et les qualités ludiques font de Freedom ou les guerriers de l'ombre un excellent soft. Coktel Vision est décidément l'un des éditeurs les plus en pointe en ce qui concerne l'originalité et la qualité des scénarios.

Eric Caberia

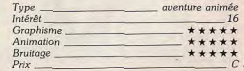

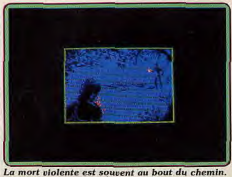

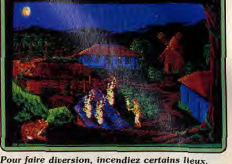

carrer l'influence de tous les personnages importants de la plantation (prêtre, commandeur, gérant, etc). En fonction du niveau choisi (insoumis, révolté, forcené), vous avez accès à un système de menu qui vous permet de modifier les caractéristiques de l'habitation coloniale (choix du maître et de ses différents agresseurs).

Pour l'essentiel, votre tâche consiste à faire un choix judicieux des ennemis à affronter en fonction de leur armement. Les victoires successives et les bonnes décisions stratégiques renforcent votre pouvoir de persuasion et vous permettent de rallier de nouvelles troupes rebelles. Elément de poids, un groupe trop important de « marrons » (esclaves en révolte) diminue d'autant votre discrétion et risque de vous faire remarquer très vite par la milice et les chiens créoles, malgré la relative protection de la nuit. Le logiciel nécessite donc un habile compromis entre des paramètres apparemment inconciliables (discré-

### ATARI 520 ST: il y a du génie dans cette boîte-là.

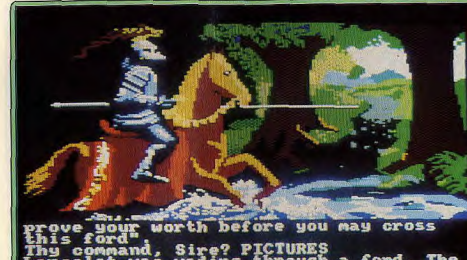

**SOS AVENTURE** 

wading through ford. The and west. Lancelot could **Knigh CHALLENGE KNIGHT** command. **Sire** 

Rencontre avec le chevalier noir, sur un CPC : à chaque machine, des graphismes adaptés.

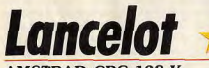

#### **AMSTRAD CPC 128 K**

Au détour du chemin. Lancelot défie le chevalier noir. Quand l'inconnu se découvre, Lancelot reconnaît le Roi Arthur en personne. En ville Lancelot se lie avec le sage Merlin. Un texte dense et des graphismes superbes, signés Level 9 conduisent au cœur des mythes britanniques.

Level 9. Distribution Mandarin Software. Concept : Pete Austin ; textes : Christina Erskine; graphisme: Joan Lamb, Neil Scrimgeour, Dicken Peeke, Nusarath Jahan; programmation et mise au point des adaptations : Mike et Nick Austin, John Jones-Steele, Mike Bryant.

> à l'aide de maléfices explosifs. Les auteurs du livret, en anglais, de Lancelot peuvent se gausser des

> autres concepteurs de jeux moyenâgeux. Ils occu-

pent une position de force. En effet Lancelot respecte, à quelques détails près, « Le Morte d'Arthur ».

livre de Sir Thomas Malory, publié en 1485 par Wil-

liam Caxton, un des premiers ouvrages imprimés en Grande-Bretagne. La notice donne de surcroît

La table ronde est dressée

Les légendes du Roi Arthur et des chevaliers de la Table Ronde sont connues de tous, mais il est triste de constater que la plupart des adaptations modernes - jeux, films ou livres - n'ont rien à voir avec les contes originaux. Vous avez sûrement vu des programmes aux titres arthuriens qui, par exemple, mettent en scène un « Merlin », qui saute de plateforme en plate-forme, tout en détruisant des orques

Lancelot en vue de la ville de Camel

une bibliographie choisie d'ouvrages spécialisés sur la question. Tout ceci est bien intéressant, mais quand je charge une disquette dans mon ordinateur préféré, ce n'est pas dans le but de rédiger une thèse sur les muthes anglo-saxons!

Le logiciel accompagne le héros depuis la fondation de la Table Ronde jusqu'à la découverte du Saint Graal. Lancelot parcourt le monde afin de devenir le meilleur chevalier de la terre. Il rencontre Arthur, puis fait connaissance avec Merlin. Merlin habite à la ville, et héberge généreusement Lancelot. Celui-ci s'instruit dans sa bibliothèque. Lancelot va de combat en combat, sauve des jeunes filles en péril, délivre des chevaliers traîtreusement emprisonnés. Mais son vrai combat ne se livre pas contre les autres : c'est une lutte intérieure pour devenir un parfait chevalier. Le logiciel fonctionne de la même manière que Knight Orc, Gnome Ranger ou Time & Magic. Les graphismes viennent illustrer l'aventure que les ordres frappés au clavier font avancer. Texte copieux, fouillé, en bon anglais : l'analyseur de syntaxe précise quand vous vous trompez, que tel ou tel mot « n'est pas utile pour la suite de l'aventure ». Vérifiez l'orthographe et évitez de réutiliser un terme qui ne vous fera pas avancer, même dans un autre contexte.

L'aventure est difficile, mais sans impasse : les dépla-

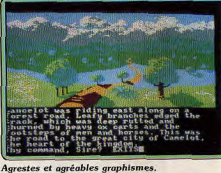

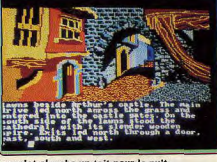

#### Lancelot cherche un toit pour la nuit.

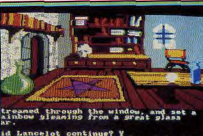

her Merlin Jirres et instruments de magie

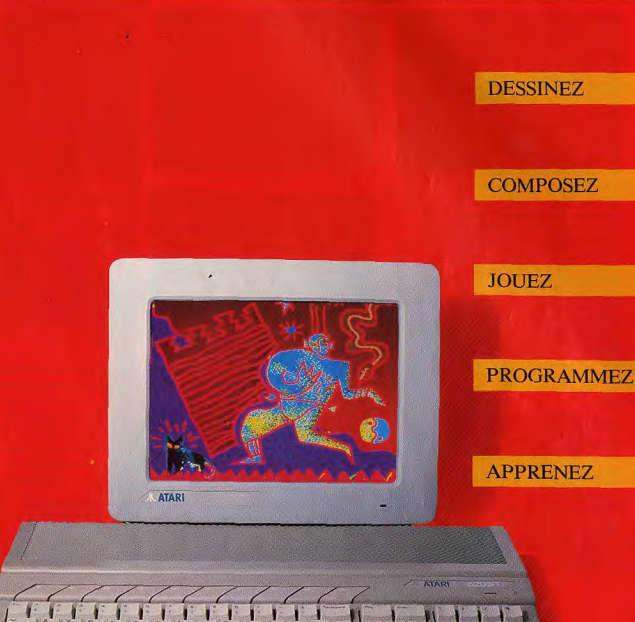

### **ATARI 520 ST: 3490F TTC\***

ATARI 520 ST+MONITEUR COULEUR: 5490F TTC

16/32 Bits - 512 Ko de Ram - Lecteur de disquette - \* Prix publics conseillés - Tél. 45 06 31 31

ATARI. LE FASCINANT POUVOIR DE LA CRÉATION. **À ATARI** 

### ATARI 520 ST: épanouissez votre talent artistique.

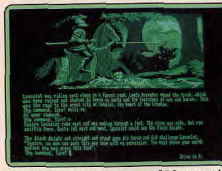

Le PCW reprend les graphismes CPC, en vert!

cements se heurtent rarement à des portes fermées Les images de la version CPC, qui occupent toute une face de la disquette, témoignent du talent des graphistes. Lisibles et de couleurs vives, elles évoquent les enluminures des manuscrits sans pour autant les imiter servilement. Aucune version ne bénéficie du moindre son. Level 9 a choisi des priorités, le pari est défendable. Denis Scherer quenture textuelle Type\_  $16$ Intérêt Graphisme \*\*\*\*\* Animation Bruitage Prix  $n<sub>c</sub>$ 

N.B. Nous n'avons pas encore reçu les versions prévues pour l'Amiga, le Commodore 64 et le Macintosh

#### **Version PCW**

On ne saurait parler vraiment d'une version particulière puisque la même disquette tourne sur les CPC, les PCW et les Spectrum +3. Les graphismes du PCW sont sur la disquette, constitués par les mêmes fichiers que ceux de la version CPC. A

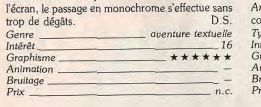

### **The Last Ninja**

#### **APPLE II GS**

Vous êtes le dernier des Ninjas. Partez à la recherche du Shogun Kunitoki et vengez l'assassinat de vos congénères.

Ce jeu d'aventure/arcade vous tiendra en haleine jusqu'au bout. Mediagenic. Programme original de Système 3; adaptation GS par Jeff Silverman

de Tanager Software Production.

Anatawa Ninja desu. Autrement dit : dans ce jeu, vous êtes un Ninja. Mais attention ! Pas n'importe lequel! Les concepteurs de jeux informatiques (et les scénaristes de films) ont, semble-t-il, inventé une nouvelle sorte de Ninja : le « gentil », le Ninja « bon », pur et dur, prêt à voler au secours de la veuve et de l'orphelin. Historiquement, c'est une absurdité. Les Ninjas ont été une branche de la secte Budha Amida, et servaient de tueurs à gages à cette secte. Ils opéraient en « commandos » de neuf personnes,

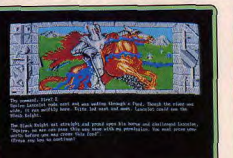

Le PC EGA qux cadrages particuliers.

**S.O.S AVENTURE** 

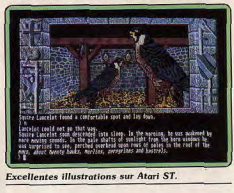

#### **Version Atari ST**

Sur les ST, non seulement les graphismes diffèrent par la résolution et la richesse de la palette utilisée, mais encore doit-on remarquer que l'organisation même des images a été revue. Le résultat est bon. mais, peut-être à cause de mes goûts picturaux, je trouve que les graphismes sur ST sont, eu égard à la machine, moins réussis que ceux sur CPC ou sur nstrad PC. Les versions CPC et ST n'ont donc mme point commun que le texte. D.S. aventure textuelle

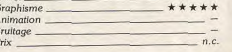

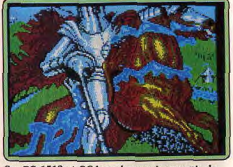

Sur PC 1512 et CGA couleur mais gros pixels.

#### **Version Atari XL/XE**

L'adaptation sur les Atari XL et XE a fait entièrement disparaître les graphismes, c'est fort dommage. De plus, nous savons depuis que Magnetic Scrolls a réussi le pari pour ses propres logiciels, qu'il est possible d'adapter des graphismes de qualité aux capacités de ces machines.  $D.S.$ nture textuelle Type. Intérêt 14 **Graphisme** Animation Bruitage  $n.c$ 

#### **Version PC compatibles**

Les PC bénéficient eux aussi d'un effort remarquable. Au chargement, vous avez le choix entre 23 standards graphiques. Les programmeurs ont mis au point des méthodes d'adaptation des graphismes EGA vers les divers modes CGA. Avec carte EGA, pas de commentaire puisque les résultats, de bonne qualité, sont attendus. Sur un Amstrad PC 1512 ou le Dynamit PC de la rédaction (censé posséder seulement une carte CGA) les graphismes donnent un détail de la scène représentée en mode EGA, mais celle-ci apparaît en 16 couleurs. D.S. aventure textuelle  $Type.$ 16  $Int5r8t$ Graphisme \*\*\*\*\*\* Animation

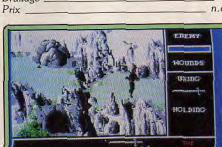

#### Les terres incultes de Lin Fein.

des Ninjas, notamment ceux contenus dans le parchemin de Koga. Avec l'aide du clan Ashikaga, il a profité du pélerinage que font tous les Ninjas une fois tous les dix ans sur l'île de Lin Fein pour les éliminer. Tous ont péri, sauf vous, le dernier des Ninjas, qui, conformément à la tradition, avait été laissé de garde au sanctuaire de Bunkinkan. Après avoir affuté votre Katana, vous voilà parti pour l'île de Lin Fein pour venger vos compagnons assassinés et tailler en pointes les oreilles de Kunitoki-san.

**MEAFORKY** 

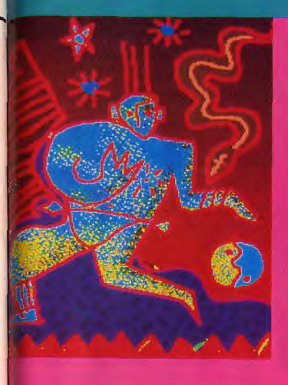

Graffiti, BD et pointillés impressionnistes n'ont aucun secret pour lui. Facile et agréable d'emploi. puissant, l'Atari 520 ST et sa palette de 512 couleurs (certains programmes affichent même jusqu'à 4096 couleurs) est un fascinant outil de création : images nouvelles sages ou folles, tout est possible.

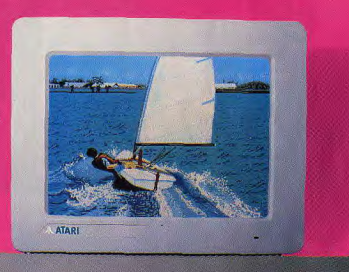

#### DE NOMBREUX LOGICIELS DE CREATION GRAPHIQUE SONT DISPONIBLES

**AEGIS ANIMATOR ANIMATE ANIMATIC ANIMEDIA ART DIRECTOR** CAD 3 D **COLOUR SPACE CYBER PAINT DEGAS ELITE DIMENSION 3** 

**EASY DRAW FILM DIRECTOR GFA ARTIST GFA DRAFT PLUS GFA RAY TRACE KALD K GRAPH MOTIF MOUNT** N VISION **PAINTWORKS** 

**TATAL TATAL** 

**PLATINE ST PRINTMASTER OUANTUM PAINT SLIDE ST ART THE ANIMATOR DIGITALISEUR ATARI ST HIPPO VISION VIDEO VIDEO DIGITIZER ZZ-ROUGH ZZ-DRAFT** 

atari. Le fascinant pouvoir de la créat<u>ion</u>. **A ATARI** 

ils exerçaient tous un autre métier, qui leur servait de « couverture ». Si Système 3 veut mettre en œuvre de « bons » Ninjas, pourquoi pas... Le scénario de Last Ninja est assez classique et rappelle les innombrables films chinois de karaté. Il est basé sur le sentiment de vengeance que vous êtes censé éprouver. Le Shogun Kunitoki, en effet, enviait les pouvoirs et les secrets

liées étroitement entre elles par l'amitié et une cer-

taine forme de fanatisme. Experts en arts martiaux,

#### **S.O.S AVENTURE**

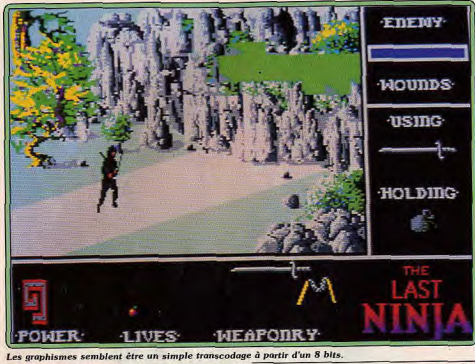

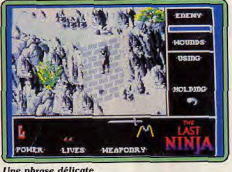

aussi belles que dangereuses. Le premier niveau est composé de terrains incultes. Il n'offre pas de difficultés particulières si ce n'est

le passage des obstacles naturels (n'hésitez pas à vous servir de l'option de sauvegarde qui ne vous permet malheureusement de sauver qu'une seule partie sur votre disquette, avant chaque passage un peu difficile).

L'île de Lin Fein est divisée en six régions, toutes

Le second niveau vous demande d'escalader une montagne en suivant une étroite corniche sur laquelle les mauvaises rencontres sont légion et où tout faux pas yous précipite dans le vide. La région

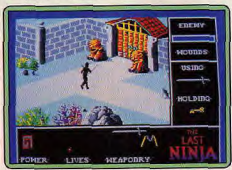

Les portes du palais : prudence !

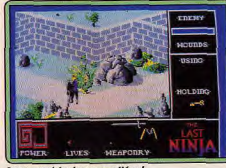

La mort rôde dans ses allées!

Le nunchaku : une arme efficace.

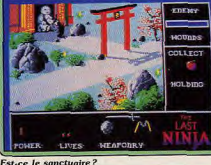

suivante est composée du donion et vous amène dans le palais de Lin Fein. Dernière phase de votre quête : dans le sanctuaire intérieur lorsque vous aurez découvert le passage secret. Vous n'aurez plus alors qu'à vous emparer du parchemin. Hormis les gardes de Kunitoki, vous affrontez des monstres divers (si vous restez trop longtemps sur les pierres plates qui vous permettent de franchir un cours d'eau, par exemple, un dragon aquatique sort de l'eau et vient mettre un terme à votre méditation !) ainsi que le terrain inhospitalier de l'île, c'est-à-dire franchir des cours d'eau ou des fleuves de lave, escalader des murailles, se déplacer sur d'étroites corniches surplombant le vide, etc.

Ce jeu lie étroitement l'aspect arcade et le côté jeu d'aventure. Il vous faut, tout au long de votre quête, collecter des objets et les utiliser à bon escient pour continuer votre mission et parvenir jusqu'au shogun félon. Last Ninja accorde une grande importance à l'aspect arcade, qui représente dans le succès de la mission une part égale au côté aventure/réflexion. L'écran est divisé en trois parties. Une fenêtre dans laquelle se déroule l'aventure occupe les deux tiers de l'écran.

Une zone située en dessous de cette fenêtre donne des informations sur la vitalité du Ninja, sous la forme de deux « serpentins » qui décroissent à chaque fois que vous êtes touché par un adversaire, ainsi que le nombre de vies qui vous restent et les armes que vous possédez. Lorsque l'aventure commence, vous devez livrer vos combats à mains nues. Puis au fur et à mesure de votre progression, vous ramassez des armes telles que katana (sabre japonais), bombes fumigènes, bô (bâton en bambou), nunchaku, shuriken... Il vous faudra également collecter des objets qui vous aideront dans votre quête (clé, sac vous permettant d'emporter plusieurs objets, crampons, bouteille...).

La dernière partie, sur le côté droit de l'écran vous indique le niveau de vitalité de vos adversaires, l'arme que vous devez récupérer (que vous avez trouvée ou que vous utilisez) et l'objet que vous avez dans la main. La réalisation de Lost Ninjo est décevante. Les graphismes semblent être le résultat d'un transcodage à partir d'un 8 bits. Résultat : les couleurs sont limitées en nombre et en beauté. Les bruitages sont convenables mais malheureusement trop peu nombreux

De plus, le sprite de votre Ninja réagit d'une façon qui, au premier abord, paraît curieuse. On s'en accomode très bien cependant avec un peu d'entraînement. Malgré ces défauts, Last Ninja est une aventure prenante et son niveau de difficulté n'est pas excessif. Une fois commencée, on n'a qu'une envie : François Hermellin la terminer! quenture/action  $T_{i}$ 

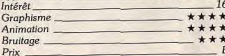

**BLOQUÉ DANS DUNGEON MASTER?** Foncez sur la rubrique **SOS Aventure** du service Tilt 24/24 h, toutes les ruses sont à votre disposition. **36.15 code TILT** Mot-clé SOS.

### ATARI 520 ST: développez votre inspiration musicale.

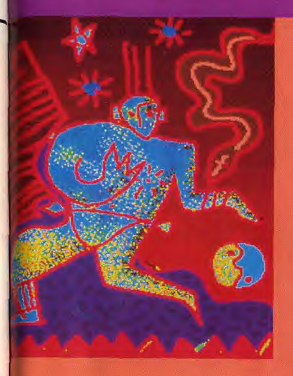

L'Atari 520 ST adore le rock. le funk, la house music ou la new wave. Il se branche sur des synthétiseurs, échantillonneurs ou boîtes à rythmes... Avec son interface MIDI intégrée et ses nombreux logiciels de création musicale. L'Atari 520 ST fait éclater les frontières de la musique assis-

### 大图案  $T = T$  $F<sup>2</sup>$ **ATARI**

tée par ordinateur.

#### DE NOMBREUX LOGICIELS DE CREATION MUSICALE SONT DISPONIBLES

**AMADEUS BIG BAND CREATOR CZ ANDROID D50 PRO EDITOR EDIT-JUNO EDIT-ROLAND EZ SCORE PLUS FZ1-SOUNDWORKS GENPATCH JARDIN MUSICAL K5 EDITOR MASTERSCORE** 

**TRACKS JUNIOR MASTER TRACKS PRO MIDAS MT DESIGNER MT32 TOTAL EDITOR MU-SCRIPT** MUSIC CONSTRUCTION SET **MUSIC STUDIO MUSIGRAPH MUSIPROF NOTATOR PCM 70-EDITOR PRO 24** 

**R50 EDITOR R50 MANAGER SMPTETRACK SOFTSYNTH SOUNDWORKS STUDIO 24 SYNTHWORKS DX/TX S900 PRO EDITOR TR7X7 EMULATOR TX81Z EDITOR VOICE MASTER JUN X-ALYSER** 

ATARI. LE FASCINANT POUVOIR DE LA CRÉATION. **À ATARI** 

### ATARI 520 ST: explorez les jeux de l'esprit.

#### **SQS AVENTURE**

#### **Dossier Kha**

Un scénario éculé un maniement difficile, des graphismes pauvres un soft moyen! aventure : type 10: intérêt  $\star\star$  : graphisme  $\star \star \star$ : bruitage francais - Ianaue  $B:$  prix

#### Corruption

Le superbe polar arrive sur Commodore 64. Sublime, à voir absolument.  $a$ venture : type 18: Intérêt animation  $*****:graphics$ <br>K7 audio : bruitage anglais : langue  $B:$  prix

**Vertiao** 

Embarquement pour Khanada. Le voyage commence mal... A vous de déjouer le complot.

> aventure : type 13: intérêt  $\star \star \star \star : graph is m$  $-$ : animation  $\star \star \star \star$ : bruitage francais : langue  $B:$  prix

#### **Ultima IV**

Retrouvez la campagne tranquille de Britania sur Amiga avec ce nouvel épisode d'Ultima.

> rôle : type 16: intérêt  $\star\star\star$  : graphisme  $\star \star$ : animation  $\star \star \star \star$ : bruitage  $\star \star \star \star$ : dialogue anglais : langue  $C:$  prix

#### **Indian**<br>Mission

Le héros d'Indian Mission est difficile à diriger. Mais cette aventure vous fera voir du pays..

142

aventure/action: type 11 : intérêt  $\star \star \star$ : graphisme  $\star \star - :$  onimation  $\star \star$ : bruitage  $B:prix$ 

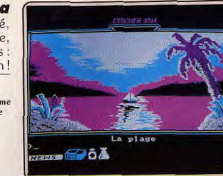

to her presence

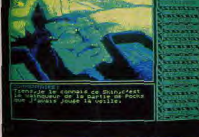

Frases droam **Gast** lorti

"explore la villa du Professeur Kha, déserte comme il se doit, mais pleine de matériel étrange couvert de boutons, qui dégouline de fils électriques, exhale des naz ménhitiques, irradie des rayons toxiques pour votre petite santé, suinte de liquides corrosifs, décharge des doses létales de courant électrique. J'ai cru un moment avoir testé par erreur un programme éducatif du genre « physique-chimie au collège », destiné à inculquer des radiments pour le bac. Mais, détail qui ne trompe pas, les nouveaux logi-<br>radiments pour le bac. Mais, détail qui ne trompe pas, les nouveaux logi-<br>ciels éducatifs arborent des graphismes rutilants et une gestion de la pro gression impeccable. Or Dossier Kha yous laisse mariner des heures dans la maison déserte et l'analyseur de syntaxe (verbe + substantif) assez rudimentaire mettra vos nerfs à rude épreuve. Le scénario qui vous présente la énième version de l'histoire style « un savant fou et génial a disparu », repose exclusivement sur la manipulation (difficile) d'objets qui vous renvoie réquilièrement à la case départ : on a du mal à accrocher au jeu, à ses graphismes trop froids, à l'absence de scénario. (Trois disquettes Microïds pour PC munis de la carte graphique CGA.) Denis Schérer

Nous avons testé le programme dans le n° 57 p. 87, versions ST, Amiga et PC. Sur Commodore 64 aussi, le somptueux analyseur syntaxique (en<br>anglais) vous fera plonger dans le suspense. Il est neuf heures. Vous, Derek Rogers, devez trouver les moyens, avant midi, de sortir du pétrin dans lequel David Rogers, votre associé, vous a poussé. Côté texte, l'adaptation ne modifie pas le jeu. Les graphismes constituent le point délicat de l'adaptation. Magnetic Scrolls a étonnamment réussi à transcrire l'ambiance des illustrations. Certes, la perte de définition est très dommageable à l'expression des personnages, mais le style des graphismes et l'impression générale demeurent. Si dans le scénario, vous cherchez à éviter de porter le chapeau pour les malversations de votre société, Cor ruption offre la preuve que les capacités graphiques limitées du Commodore 64 ne doivent pas porter le chapeau pour la paresse des programmeurs! La manipulation des disquettes réclame de la patience, tout comme les trente-cinq minutes nécessaires pour fabriquer les deux disquettes de jeu, copies des originales. (Deux disquettes Rainbird pour Commodore 64.) Denis Schere

Nous somme en l'an 2645. Vous êtes chargé par le gouvernement de la Lique Stellaire de déjouer un complot dragonien visant à détruire la planète mère. Au début de l'aventure, vous vous trouvez dans le hall d'embarquement. Donnez votre billet au contrôleur et vous embarquez immédia-<br>tement pour Khanada. Le voyage commence mal. Après quelques instants. vous entendez un coup de feu. En vous rendant sur les lieux, vous trouvez un skin mort. Récupérez la carte mais ne lisez pas le carnet. Le système est original, tout se joue à la souris en faisant défiler les commandes accessibles et en choisissant celle qui vous intéresse. Mais c'est surtout le système de score qui retient l'attention. Vous disposez de 1 000 points au départ. Chaque bonne action et chaque changement de lieu accroît votre score, tandis que toute action inutile ou mauvaise le fait baisser. Attention, une fois votre score à zéro, la partie s'arrête. Vous pouvez heureusement l'augmenter de manière importante en jouant à la roulette ou au jackpot. Les graphismes digitalisés sont souvent agréables et parfois accompagnés de bruitages eux aussi digitalisés. Un agréable jeu d'aventure en français. (Disquettes Syndrom pour Atari ST.) Jacques Harbonn

Ultima IV, cru Amiga est enfin disponible (Tilt 54). Alors que vous séjouniez dans la campagne tranquille de Britania, un portique surgit brusque ment du sol et disparaît peu après en laissant une amulette et deux livres. A leur lecture, vous vous retrouvez dans un monde féerique. Vous ne disosez au départ que d'un personnage dont les caractéristiques sont établies en répondant aux questions de la cartomancienne. Mais votre équipe s'étoffe en engageant la conversation avec les personnages de rencontre et en les enrôlant (jusqu'à sept). Vous devez veiller à leur bien-être (alimentation, paiement de leur dû). Avant de partir en expédition, il faut compléter votre équipement car vous êtes pour l'instant sans arme, ni armure. Le monde dans lequel vous évoluez est extrêmement vaste, par semé d'étendues d'eau que vous devez contourner ou traverser en louant un bateau. Pour utiliser vos sorts, il faut acquérir les connaissance nécessaires en particulier chez l'herboriste. Graphismes et animation ne sont pas du niveau de la machine. La souris ne gère que les déplacements. Une onne musique soutient le jeu. Un excellent jeu de rôle malgré tout. (Dis-**Jacques Harbonn** quette Origin Systems pour Amiga)

Clark Bokel part à la conquête de l'Inde mystérieuse. Le personnage évoue sur des décors simplistes bien que précis. Il s'agit pour chaque tableau de collecter des armes et d'éliminer des monstres. Entre les différentes scènes, un texte précise le but de votre mission... Si le scénario de cette aventure fait voir du paysage, la monotonie de l'action est agaçante à court terme. Servi par une animation et un graphisme décevants au vu des possibilités de l'Amiga, le logiciel souffre aussi d'un maniement infernal. Impossible de commander le personnage à l'aide du joystick. La souris oblige quant à elle le joueur à « poncer » sa table de jeu à toute allure. On en vient vite à diriger le bonhomme au clavier, de quoi décevoir bon nombre de champions de l'arcade! Il reste enfin la mauvaise gestion du sprite par rapport au décor. Votre héros chevauche sans cesse le bord des murs, ce qui n'arrange pas vraiment sa progression. Indian Mission est relativement facile à vaincre pour peu que l'on respecte le temps imparti pour l'épreuve. Semblable, pixel pour pixel, à la version ST (voir Tilt 56), ce logiciel ne séduira vraiient que les plus jeunes aventuriers. (Disquette Coktel Vision pour Amiga). **Olivier Hautefeuille** 

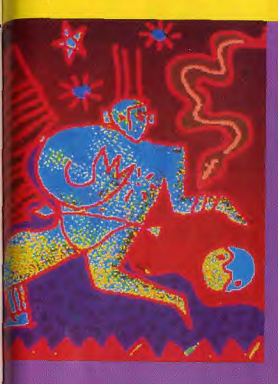

Action, réflexion, aventures. stimulation... Des jeux d'un réalisme étonnant qui vous feront frémir ou hurler de rire. La puissance et la rapidité de l'Atari 520 ST décuplent les possibilités créatives. Et en plus, une nouvelle génération de jeux inédits, très sophistiqués, sont disponibles sur Atari 520 ST.

#### T DE NOMBREUX LOGICIELS DE JEUX SONT DISPONIBLES

**ARKANOID BARBARIAN BOB WINTER BUBBLE GHOST CHESS MASTER 2000 CRAFTON ET XUNK CRYSTAL CASTLE DEJA VU DUNGEON MASTER FLIGHT SIMULATOR II GAUNTLET GOLDRUNNER GUNSHIP** 

**INDIANA JONES IKARI WARRIORS IZNOGOUD KARATE KID LEADER BOARD MARCHE A L'OMBRE MINDSHADOW** PASSAGERS DU VENT I ET II **PROHIBITION OUASAR** 

**ATAPI** 

**LES RIPOUX SAPIENS SILENT SERVICE SKYFOX STAR WARS TEMPLE OF APSHAR TEST DRIVE TETRIS THE PAWN** TRIVIAL PURSUIT **WORLD GAMES XENON** 

ATARI. LE FASCINANT POUVOIR DE LA CRÉATION. AL ATARI

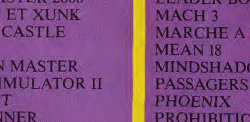

# Message<br>*in a bottle*

#### $C<sub>64</sub>$

Did, dans le Tilt 58, j'aimerais que tu me dises comment se débarrasse-t-on de la vieille dame dans Maniac Mansion et comment as tu repéré le téléphone?

#### **ROSS**

Pour Merio Mathey, pour passer le champ d'énergie, enlève tous les poids inutiles et passe dès au'il s'éteint. ouvre la porte et recommence. Dans la pièce il v a une clef te permettant d'ouvrir la porte. Au-dessus d'Adept, il v a encore 5 grades Master. Attention, il y a deux « vorpel » au niveau 5... une est cachée dans le passage secret, que l'on active en triturant un des anneaux sur le mur, à vous de trouver lequel.

Pour Sznort, le passage qui s'ouvre débouche en fait dans la même salle. Tu peux t'en rendre compte en restant à côté de la dalle, puis lancer un objet vers le mur, marcher sur la dalle. Le mur s'ouvre et l'objet disparaît. Mais pas de panique, tu peux faire le tour, tu verras les objets que tu as lancé. Au 6<sup>e</sup> niveau, il te manque encore un bon nombre de clefs (tu deurais sauoir lesquelles à présent).

« When is rock, not rock », je suis resté bloqué à ce stade pendant deux jours. Tu dois foncer sur le mur, à gauche de l'inscription. Prendre l'épée delta du 7<sup>e</sup> nivegu, c'est la meilleure arme des 8 premiers niveaux (excepté le Firestaff et l'Inquisition). Petit truc en passant, il y a une clef en or cachée au 3<sup>e</sup> niveau, dans la bouche à l'égoût dans le mur (elle est après la grille qui s'ouvre à distance). Il y a aussi quelques murs factices à ce niveau. A moi : dans Bard's Tale, où trouver les clefs qui ouvrent les portails « irongate » ? Comment parler au sage ? Il faut lui donner de l'argent, mais comhutte ? Comment rentrer dans le tem- $AS = String $ (2,0)$ ple qui se trouve dans une hutte?  $ad = Varptr$  (( $a$$ ) open « U »,  $\neq$  « / living.aha / \* tos » Aidez-moi SVP.

**S.D.S AVENTURE** 

 $Road = tableau 71$ 

User = tableau  $81$ 

Predator, Mach 3?

Dans Test Drive, pour ne pas sortir

A moi : comment quoir des vies infi-

nies dans Space Harrier, Mission

Elevator, Mouse Trav. Ice Palace.

Thundercats, Side Winder, TNT,

POLUX MARMANDE

Sur C 64, pour Platoon, faire un plan

est très dur, j'ai donc codé la solution

de cette manière :  $D = droite$ ,  $B = bas$ ,

 $G =$  gauche,  $H =$  haut. Si un chiffre se

trouve devant un code, par exemple

3B, c'est le 3<sup>e</sup> chemin en qu'il faut

 $D-B-D-3B-D-B-D-H-G-H-D-B-D-B$ 

Prendre TNT explosif. Retour à partir

G-H-G-B-G-H-G-H-G-B-D-B-G-2H-

B-D-H-D-2B-D-H-D-B-D-4B-D-B-D-

Après le pont, H-G puis aller vers la

4<sup>e</sup> cabane pour prendre le plan (atten-

tion au japonais à l'intérieur), puis aller

à la 6<sup>e</sup> pour prendre la torche (dans

le pot) et revenir à la 5<sup>e</sup> pour aller dans

le souterrain (répondre « Y » à la ques-

tion). Le reste de l'histoire n'est pas

Dans Police Academy, mon copain

Mario ne connaît pas le code pour

jouer. Y-a-t-il une âme généreuse

Comment débute-t-on le jeu dans

Quel est le code de la 2<sup>e</sup> partie de Big-

gle? Je n'arrive pas à finir la première.

Dans Tour du Monde en 80 jours.

que faut-il faire à l'épreuve de tram-

Sur Amstrad CPC 6128, pour Héri-

tage dans les privés, quels sont les

jeu est-il fini ou faut-il faire autre

chose? Dans Meurtres en Série.

que faut-il répondre à K-Katanga ? Qui

dois-je annoncer à la question de Béni-

B-D-2H-D-B-D-H-G-H-D (pont).

Là, on est à la lisière du bois.

prendre. Voici la solution.

 $D-H \cdot D \cdot B \cdot D$ .

G-H-G-H-D-H-D.

de TNT

compliqué.

Asphim<sup>2</sup>

(paix à son âme)?

poline en Chine?

**RACING** 

de la route, appuyer sur shift A.

Seek # 1.10474 **NIC CEUGNIET/AST** Bout  $\neq 1$  ad.2 Pour Atari ST, pour Bigfoot et David  $Close #1$ Dans Impact, voici les codes lavec le le Grand, dans Barbarian, pour tuer

le sorcier, il faut avoir un bouclier en clavier Azerty) main. Quand il enverra la boule de  $Gold = tableau 11$  $Fish = tableau 21$ feu, il faudro la lui renvoyer (avec le bouclier), en cliquant sur l'icône  $Zall = tableau 31$  $Plus = tableau 41$ « défense ».  $Head = tableau 51$ Quelau'un pourrait-il me renseigner pour gagner à Terrorpods?  $Fork = tableau 61$ 

**FREDERIC DE MONTPELLIER** 

Dans Out Run, peut-on commencer le jeu sans être obligé d'écouter toute la musique? Dans Space Quest. comment tuer Orat, le monstre rose ? Dans Space Quest II, où se trouvent les marais où les aventuriers ont tant de mal à passer?

#### THD, PC MAN

Dans Armorik le Viking, comment trouve-t-on la clef au deuxième monde? Dans Word Games, comment fait-on pour le « log rolling », et le « caber toss »?

#### **ANNE AMSTRAD**

Dans Infernal Runner, comment monter à l'échelle qui se trouve sur le tapis roulant? Dans Graphic City. toutes explications pour capturer un lutin et l'animer dans mes programmes, seraient les bienvenues.

#### **EXODUS**

Sur C64, dans Ultima II, à l'époque 2112 AD, j'ai piqué une fusée aux Russkofs, mais au décollage elle explose. Comment s'en sert-on? D'autre part, à cette même époque. on voit 4 îles qui semblent être des villes, mais je ne peux pas y entrer, la disquette se plante. Est-ce un bug, ou bien sont-ce vraiment des villes ? Je m'en remets donc aux têtes chercheuses ultimavores, qui hantent les colonnes de SOS Aventure. J'ai fini Ultima III, si cela intéresse

quelqu'un, voici mes coordonnées : Laurent Guy, 3, allée d'Amsterdam, 54500 Vandœuvre.

**JACK** Sur ST, dans Better Dead Than Alien, voici le nom du dernier sec-

teur : Quarantaine (avec celui là vous les avez tous). Dans Return to Genesis (du super programmeur, j'ai nommé M. Steve Bak), tapez ZQSP : QS, puis appuyez quelquefois sur F5. Vous êtes alors en vie infinie. Dans Livingstone, pour avoir des vies infinies, tapez GFA: ment faire ? Que dire au Golem de la Dir

chou ? Il manque 2 nersonnages de la liste : la 25 et 3ª tête de la 25 colonne. où les trouve-t-on? Et où se trouve le  $tr\delta$ sor 2

#### **LE PAUME**

Je ne comprend plus, je suis perdu dans Short Circuit, sur Commodore 64. J'arrive iusqu'au 3<sup>e</sup> robot et l'alarme sonne. Je ne comprends rien non plus à V : je suis bloqué dès le début. De même pour **Dropzone**. Y'a-t-il des vies infinies pour Mission Elevator?

#### **AMSTRADFAN**

Pour Mike Hammer (nº 58) dans La Chose de Grotembourg, le souterrain se trouve dans la forêt, mais je ne sais pas où exactement. Je crois qu'il n'u a rien à faire dans le cimetière. Quand on se trouve devant la maison obandonnée, il faut défoncer la porte. monter l'escalier, enlever les ressorts. pousser le matelas, donner la souris. sauter par la fenêtre et tu te trouves alors dans la forêt. Pour prendre la souris, il faut se mettre à l'est du puits, fouiller les buissons, tirer la queue du chat, prendre la souris. Pour que Gainsbar donne des renseignements sur le souterrain, il faut discuter avec Sergio, donner le camembert au clochard. Le hibou sert à tuer les rats. La boîte de cassoulet ne sert à rien, mais il ne faut surtout pas la manger. J'espère avoir aidé quelques Tiltmen sur ce jeu génial, dont on parle peu. Pour Pit Amstradien (nº 58), dans Vera Cruz, voici quelques adresses : Eva Delarue : resto des routiers ; Ziegler Philibert: 32, place Carnot: Nadine La Feuille: 2, rue Balai: l'immatriculation de la BMW est 9111CD 69, elle appartient à Philippe blanc, voisin, domicilié à Vera Cruz. A moi : dans La Chose de Grotembourg, comment accède-t-on au passage secret qui se trouve dans la forêt, comment ouvre-t-on le coffre qui se trouve dans le grenier et à quoi sert le pneu et le pied-de-biche? J'espère quoir gidé beaucoup de Tiltmen. Bientôt, je vous enverral la solution complète des Passagers du Temps, et de l'Affaire Vera Cruz, de Sram, d'Orphée.

#### **FELE**

Gloire à l'Amigamaniaque qui pourra m'éclairer. Dans Jet, comment peuton éviter les missiles ? Peut-on lâcher des leurres électroniques ? Comment ?

#### code pour la partie 2 et 3 ? Dans Pro-**PHILIPPE** fession Détective, après avoir donné les documents aux voleurs, le

Dans Phantasie III, lorsque je suis dans le Castle of Light, après avoir été dans le château de Chorus, je me heurte à une crystaline gate, et je ne peux ni l'ouvrir, ni la casser. Comment

### ATARI 520 ST: devenez un informaticien de haut vol.

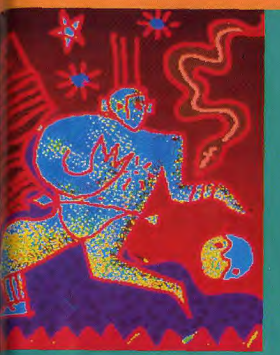

Avec lui, vous pouvez parler n'importe quelle langue: Basic, Pascal, Fortran, Prolog, Lisp... La plupart des langages existants en informatique sont aujourd'hui disponibles sur l'Atari 520 ST.

#### **E DE NOMBREUX LOGICIELS DE PROGRAMMATION SONT DISPONIBLES**

**AMI APL 68000 CAMBRIDGE LISP COMPILATEUR C COMPILATEUR BASIC CROSS ASSEMBLEUR 6809 DOCCAM FAST BASIC FORTRAN 77 F PROLOG GFA BASIC GFA COMPILATEUR** 

**GFA VECTOR INTERPRETEUR C LISP INSTANT EXPERT PLUS LATTICE C** LE SPECIALISTE **LISP MACRO ASSEMBLEUR** MALLETTE DE DEVELOPPEMENT **MARK WILLIAMS C MCC PASCAL MEGAMAX C** 

**ATARI** 

**MEMSOFT ST MICRO C SHELL MODULA II TDI OMIKRON PASCAL OSS PASCAL USCD PROFIMAT PROLOG ST BASIC STOS BASIC TURBO C** 

ATARI. LE FASCINANT POUVOIR DE LA CRÉATION. **À ATARI**
### **SOS AVENTURE**

 $rónoses$ 

**THIERRY** 

faire ? Dans Enlèvement, que faut-il sur F5 et pour changer de level, foire dans la maison près de Pigalle? Dans Sorcellerie II, peut-on me donner la liste des sorts et leur signifi $cation<sub>2</sub>$ 

#### **ARNAIID**

Voici la solution de Ranger III, sur Thomson, Il faut bien connaître les lieux. Au départ, prendre le pistolet et la combinaison, puis aller à l'entrée de la mine de Frictor. Après avoir paralysé le serpent et l'araignée, entrer dans la mine, là, détruire le système et prendre le diamant. Aller dans la forêt de tek, paralyser la plante, prendre la hache, la donner au bûcheron. Au moulin de Jorkas, lire l'inscription. puis aller à la plaine d'Orris et prendre le trident. Au village d'Acromel, prendre la lyre, puis aller à l'auberge, donner le diamant et manger la pomme. Aller au volcan de Fegrin, mettre la combinaison et cueillir les fleurs. Aux berges du lac, prendre la canne à pêche, la donner au pêcheur, puis retoumer au lac. et prendre la barque. Donner le trident à Sirena, puis interroger le génie qui donne une clef. Au royaume de Torghos, donner la fleur à la Princesse et boire la fiole. .<br>Retourner à la cabane de la rivière. Quvrir la porte, puis entrer, prendre le bâton. Retourner devant le péristyle. Après avoir dit « sphère retourne en enfer», on peut aller au temple, où il faut arracher la croix.

Dans les jardins du temple, paralyser le fakir, donner le bâton au voyageur, aller au mur de Garch, et là dire « ouvre-toi muraille », puis donner la lyre au troubadour. Devant le vampire, il faut montrer la croix. Après, il ne faut pas oublier qu'il y a 6 colonnes au temple, 8 verres chez l'aubergiste, et 3 endroits marqués de croix sur le nlan

#### **GUILLAUME**

Sur ST, je ne suis qu'un débutant dans Dungeon Master et j'aimerais savoir comment l'on jette des sorts ? Comment ferme-t-on les trappes qui n'ont pas de mécanisme de fermeture ? Et où trouve-t-on les clés qui ouvrent les 3 grilles du niveau 2? Tout plan et conseil sont les bienvenus. Merci d'avance.

#### **ZOMBI**

146

Dans Bard's Tale, sur ST, auelau'un pourrait-il m'indiquer comment rentrer dans le château de Kylearans ? Merci à tous les aventuriers.

#### **BRUNO DE NOISY**

Sur ST, dans Enduro Racer, sur la ligne de départ, tapez Cheat et T vous attribuera du temps supplémentaire ; S vous fera changer de tableau. Dans Xenon, pour les vies infinies, appuyez

annuales sur F4 Dans Ikari Warriors, pour avoir un tank invincible, lors d'une partie, foncez sur une mine et appuvez sur FI. Lors de la partie suivante, votre tank

#### sera indestructible.

infinies nour Arkanoïd sur Amstrad Dans Rolling Thunder, appuyez sur CPC 464 (cassette). Et si possible pour G, vous changez de tableau et sur H Commando et Green Beret? Un pour être invincible, Pour Black arand merci à mon squieur. Cauldron, lorsque le dragon a pris le chaudron, retournez dans les catacom-**RICHARD AS** bes du château, où il v a un passage Pour Michel (nº 58), sur OOO XL, il secret en haut, à droite, entre les 2 tonfaut être près de l'entrée et tuer le comneaux, allez à droite devant le roi et

battant Ensuite tu cours en direction tapez VSE Mirror. du temple, Dans Pirate Of Barbary Dans Bubble Ghost, il y a un pas-Coast, sur Atari ST, chaque fois sage secret, à droite, entre les guilloqu'un navire pirate m'attaque, je tines. Dans Bubble Bobble, commeurs. Est-ce à cause du mauvais ment quoir des vies infinies et chanchoix d'élévation des canons ? SI oui. ger de tableau ? Dans Space Harrier. alors comment régler les canons ? comment change-t-on de level? Dans Fire and Forget, comment avoir des **VALERY** réserves inépuisables de fuel? Dans Explora, pour ceux qui ne peuvent Sur PC, pour Stanley (nº 55) dans descendre les escaliers sans tomber, il The Great Escape, pour déboucher faut allumer le briquet, monter l'escale souterrain, il faut aller chercher le déquisement de garde, (après le réfeclier, prendre la bougie, allumer la bougie, éteindre le briquet. Devant la toire) et appuver sur  $\lt$  - ou sur -> machine à explorer le temps, que et en même temps sur espace. Te voilà revêtu de l'uniforme. Après, attend faire ? Dans Bad Cat, dans les égoûts. je franchis les écoulements d'eau, mais l'exercice « time » et après avoir poussé la porte grillagée, dirige-toi vers la au tableau suivant je tombe à l'eau, comment faire?

Dans Leatherneck, est-il possible de chiens te laissent passer. Après, tu arrivoir les 2 derniers paysages sans posves à une trappe, un peu avant la fin sèder d'interface et pouvez-vous me donner quelques trucs?

#### **YANN**

Avant de repartir dans le souterrain. Pour Amiga, dans Bard's Tale II. qui veille bien à avoir d'abord le costume pourrait me donner des réponses pour de garde, et ensuite la pelle. Quand progresser plus vite ? Qui aurait le plan tu sors du souterrain, remets vite le des caves noires ? Qui aurait des rencostume  $(< -$  et espace en même selgnements pour des aventuriers de temps). Ensuite, retourne dans ta bara-30 000 points. Dans Interception, que et rends-toi près du rocher qui pour éviter l'inconscience, il faut stopt'embête tant. Bute contre le rocher per le virage avant 7 G positifs avec  $(< -$ ) et appuie en même temps sur PC. La structure de l'avion résiste à « espace » : le rocher disparaît. 12 G maximum. Pour éviter d'être Pour Nico (nº 57 bis), et pour tous détecté par le porte-avions, volez auceux qui ne le savent pas encore, dans dessus de 60 pieds.

une pelle.

The Great Escape, le 3<sup>e</sup> colis (the

« brihe »), sert à acheter un prisonnier.

#### PHILIPPE C.

Dans le réfectoire, appuyer sur  $<-$ Pour Olivier A. (nº 58) dans Secret et en même temps sur « espace ». Nor-Command, pour détruire la dernière malement, un prisonnier vient te cherporte, tire 3 ou 4 grenades sur les murs cher le bribe et l'ordinateur affiche : de chaque côté de la tête, Quand les « He take the bribe... » « ... and act as 2 murs ont explosé, tire sur la tête. Si a decov. » Dans The Great Escape. tu n'as plus de grenade, le tir à la il existerait une corde. Où se trouvemitraillette suffira. t-elle? A quoi servent les différents objets des colis ? Et la question désor-

#### **GAGUY**

mais classique : peut-on, et de quelle façon s'évader ? Mais après que faire ? Un Tiltmen pourrait-il me donner la Pour Nico (nº 57 bis), dans Sram, réponse à mon problème ? Dans Alex Kid in Miracle World, sur Sega, pour trouver un couteau, il faut aller dans le mont Kave et dans la salle, où ou tobleou « vous êtes dans un bois ». le frère aîné d'Alex est enfermé (châau nord de Menhir. Tape « grimpe teau Radaxian), il y a des blocs roses arbre », puis « regarde nid » et enfin avec ses signes particuliers. Comment « prendre couteau ».

les détruire? Qu'est-ce au'il y a à Pour le loup, tape « coupe greille, » l'intérieur? Merci d'avance pour des L'or te servira par la suite, quand tu seras devant la porte, gardée par les 2 gardes : tu taperas « donner or » et tu guras ton indice. Cherche en vain programme pour vies

Nico (nº 57 bis), dans **Bob Morane** Chevalerie, pour prendre les objets, il faut se mettre près de l'objet, et tout en maintenant « espace » enfoncé, appuyer sur « flèche vers le haut. » Dans Saboteur II, pour soulager ma conscience, existe-t-il un moven pour désactiver les androïdes ? Répondezmoi ou je ne réponds plus de ma disquette!

#### **PHILIPPE G**

Sur Atari ST, dans Better Dead Than Alien, voici les codes Nivegux Code practice electra a doudle syzygy very easy drambuie easy plug

quite easy soprano querage mayonnaise some effort faucet much effort potato great effort woomera total effort narcissus hard 8 débutante real hard firkin very hard acoustic droite (normalement), les gardes et les ludicrous trintuch absurd jabberwocky possible ? whimsical de ce chemin. Tu passes par la trappe ddo this one! cornucopia et tu suis le souterrain, jusqu'à ce que ok, now this punjabi still here? tiddly pom tu arrives dans une pièce, où se trouve brilliant! kewpe doll impossible... sepulchre .. or was it? euphemism the end grammarian the end II crossword THAT'S IT OUARANTINE Pour les niveaux « still here ? ! » et « brilliant! », les espaces doivent être respectés.

> 36-15 TILT Bloqué dans Dungeon Master? Foncez sur **SOS Aventure.** La rubrique des aventuriers égarés disponible 24 h sur 24.

## ATARI 520 ST: réveillez vos connaissances.

#### DE NOMBREUX LOGICIELS EDUCATIFS SONT DISPONIBLES

AU TEMPS JADIS **BALLADE EN** PAYS DE L'ANGLAIS **CONNAITRE LA FRANCE DICTIONNAIRE EDUCATION PRIMAIRE FRANÇAIS CM GEOMETRIE GEOMETRIE DANS L'ESPACE GEOMETRIE PLANE** 

l'Atari 520 ST se

met au service

de l'éducation

**IL ETAIT UNE FOIS JE COLORIE JE DECOUVRE L'ORTHOGRAPHE PAR LE DESSIN LE SIDA ET NOUS** LE TEMPS D'UNE HISTOIRE **MATHS CM MATHS 6E MATHS 5E-4E** 

**MATHS 3E MATHS SECONDE MICRO BAC GEOGRAPHIE ORTHOGRAPHE CM PLAY BAC ROMAN POLICIER TRACEUR PLUS VIE ET MORT DES DINAUSORES** 

ATARI. LE FASCINANT POUVOIR DE LA CRÉATION. **ATARI** 

Maths, Anglais, Physique, soumettez-lui tous vos problèmes, il vous aidera à les résoudre. Avec ses nombreux logiciels éducatifs. très faciles à utiliser.

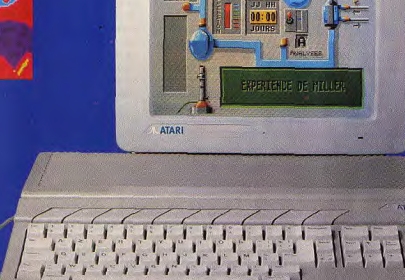

### **S.O.S AVENTURE**

#### A propos de **Dungeon Master**

Nous ne comptons plus les lettres et appels téléphoniques que nous recevons régulièrement concernant les « colles » que vous pose Dungeon Master. Jacques Harbonn, dit « Jacques-Double-Face », se fait un devoir de vous sortir des innombrables et malicieux quêpiers de ce superbe jeu de rôle!

Dungeon Master. Tilt d'or 88, est actuellement le meilleur jeu de rôle sur ordinateur. Mais il est loin d'être facile. Comme en témoignent à la fois mon expérience personnelle et le nombreux courrier qui le concerne. Aussi avons-

nous décidé de vous aider un peu sans pour autant déflorer le jeu. La constitution de l'équipe de départ est capitale pour une réussite à long terme. Vous trouverez, dans le tableau, le récapulatif des vingt-quatre héros avec leurs caractéristiques propres et les objets qu'ils possèdent qu début de l'aventure. Il existe deux movens de leur rendre la vie. La résurrection les remet dans l'état où ils étaient à leur mort, c'est-à-dire exactement tels qu'ils sont décrits dans le tableau. En revanche, la réincarnation leur fait perdre leurs habilités de départ, avec, en contrepartie, une

augmentation des caractéristiques fixes. Dans ce cas, les premiers ni-

vegux sont plus difficiles à franchir mais vous pouvez espérer aussi des personnages plus puissants après. Quel que soit votre choix, il faut absolument éviter les personnages qui ne disposent pas de mana (puissance magique). Il leur est en effet impossible d'en gagner avant le huitième niuegu et encore, si certaines conditions sont remplies. Celà vous priverait de pouvoirs de magicien et de prê-

der réqulièrement le jeu de manière à

indispensable que tous vos personnages apprennent les quatre disciplines pour quoir quelque chance de surviure. Une équipe constituée de Hawk. Daroou, Leif et Hissa est un bon choix, mais d'autres ne sont pas mauvais non

tre et le nous assure au'il est quasi-

plus. La fin du premier niveau ne recèle aucune difficulté. Contentezvous de ramasser les objets et de vous habituer à établir un plan précis. La niche où se trouve le scroil « Nouvelle vie pour vieux os » sert à remettre en vie un ou plusieurs de vos personnages qui qurgient trouvé la mort dans un combat. Il suffit aux survivants de ramener les os à cet endroit pour que le personnage renaisse avec seulement une légère perte de caractéristique. Il est encore plus profitable de sauvegar-

reprendre sans malus. Les difficultés commencent dans le second niveau. La plupart des portes ont besoin d'une clé pour être ouvertes. Cette clé ne se trouve pas toujours à proximité et vous devez parfois chercher plus loin pour la trouver. Certaines portes requièrent l'abaissement d'un ou plusieurs leviers

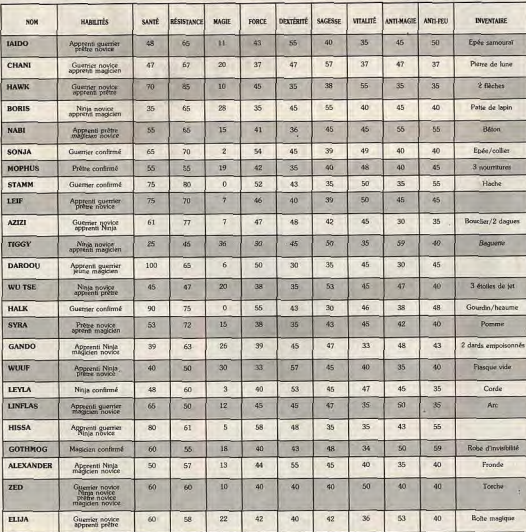

sée à coups d'épée. Vous le reconnaîtrez facilement car aucun mécanisme d'ouverture ne se trouve à proximité. Les trappes revèlent du même mécanisme que les portes : levier et dalle à déclic. Il existe quelques autres difficultés. Dans une des salles assez proches de l'escalier qui vous a conduit au second niveau, vous découvrez deux dalles spéciales. La première ouvre la porte qui se trouve après et la seconde la referme. Il suffit donc de marcher sur la première dalle et de contoumer la seconde. Une autre salle comprend neuf de ces dalles suivies de deux grilles successives. Les dalles ouvrent ou ferment des grilles. Le plus simple est d'avancer en ligne droite puis d'effectuer quelques déplacements aller-retour sur la dernière dalle jusqu'à ce que les deux grilles soient ouvertes. Pour le rideau magique qui vous demande un objet précieux, il suffit de déposer n'importe quel objet. même une pierre. Si vous avez choisi Alex Ander, sachez que ces petites pierres (on en trouve deux!) sont les munitions de la fronde au'il possède. Les fontaines sont capitales pour remplir vos gourdes et étancher votre soif. Une d'elles, la fontaine à souhaits, a aussi une autre fonction. Elle ouvre la porte jouxtante quand on y dépose une pièce. La cache et la pièce secrète sont très faciles à découvrir. Je ne vous en dis pas plus. Vous trouverez à ce niveau de quoi équiper correctement vos personnages, tant en armes de poing qu'en armes de jet et en vêtements de protection, ainsi qu'un certain nombre d'objets magiques : scrolls, potions de défense et boîtes magiques. Utilisez les sorts de lumière (LO FUL) plûtot que les torches et faites des potions de soins (LO VI) et d'énergie (LO YAJ. Celà permet de passer plus rapidement de niveau de magicien et de prêtre. Vous combattez momies et champignons hurleurs. Les premières sont assez dangereuses mais les seconds, une fois morts, font une excellente nourriture. Dans les combats, mettez-vous à distance des monstres et commencez par faire lancer aux personnages de l'arrière les armes de jet dont ils disposent. Puis, frappez à l'arme de poing. Surveillez la vitalité des combattants et permutez les places si nécessaire. N'hésitez pas à vous enfuir temporai-

et d'autres le dépôt d'un objet (rocher par exemple) sur la dalle de déclic.

Enfin, il v en a une aui doit être bri-

rement si le combat tourne mal, le temps de vous refaire une santé, et utilisez à votre avantage les grilles et les trappes pour vous débarrasser des monstres. Nous descendrons la prochaine fois dans les niveaux suivants. A dans quinze jours et bonne aventure en attendant. Jacques Harbonn.

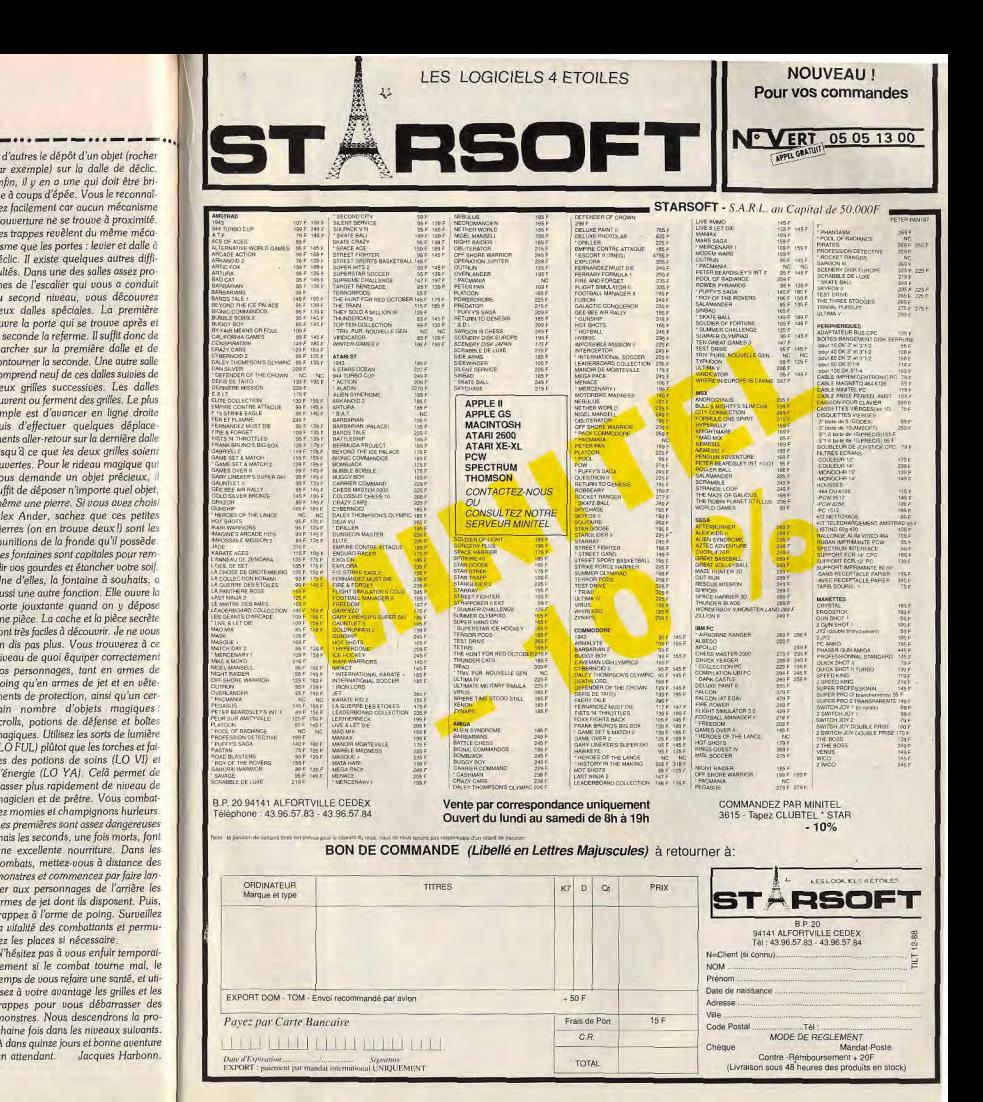

148

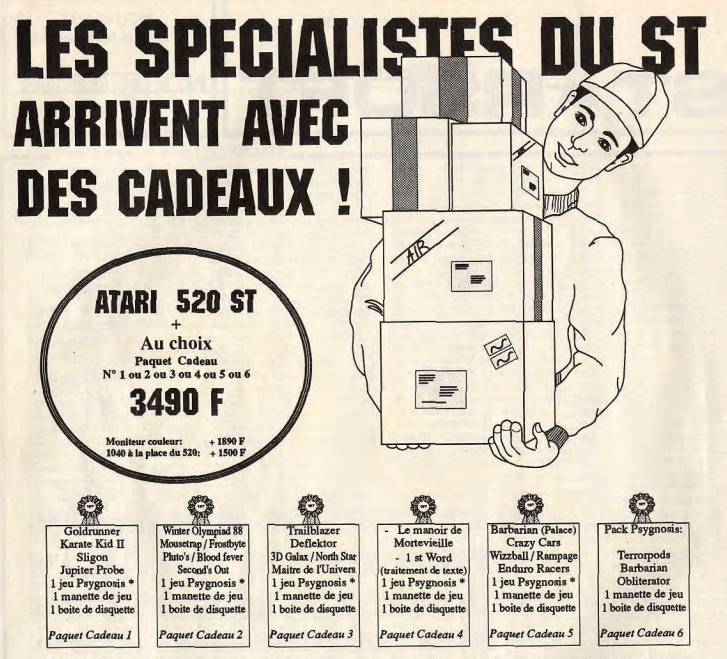

" au choix Barbarian, Obliterator ou Terrorpods. La manette de jeu est une manette à micro-switches. Valeur de chaque paquet cadeau: 600/700 F<br>Vous pouvez remplacer les 3 derniers articles (disquettes, manette et jeu Psygn

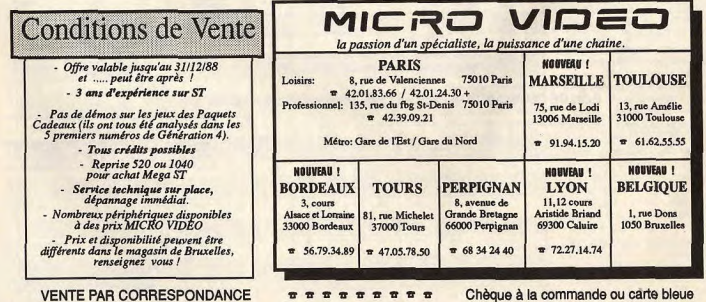

### **Bientot sur vos ecrans...**

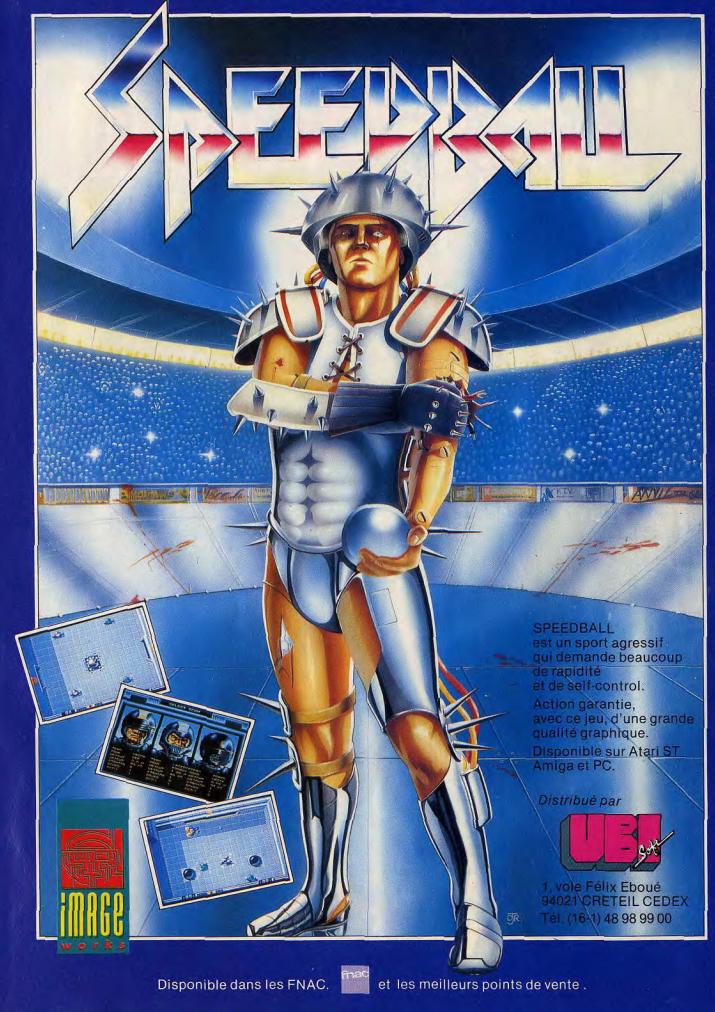

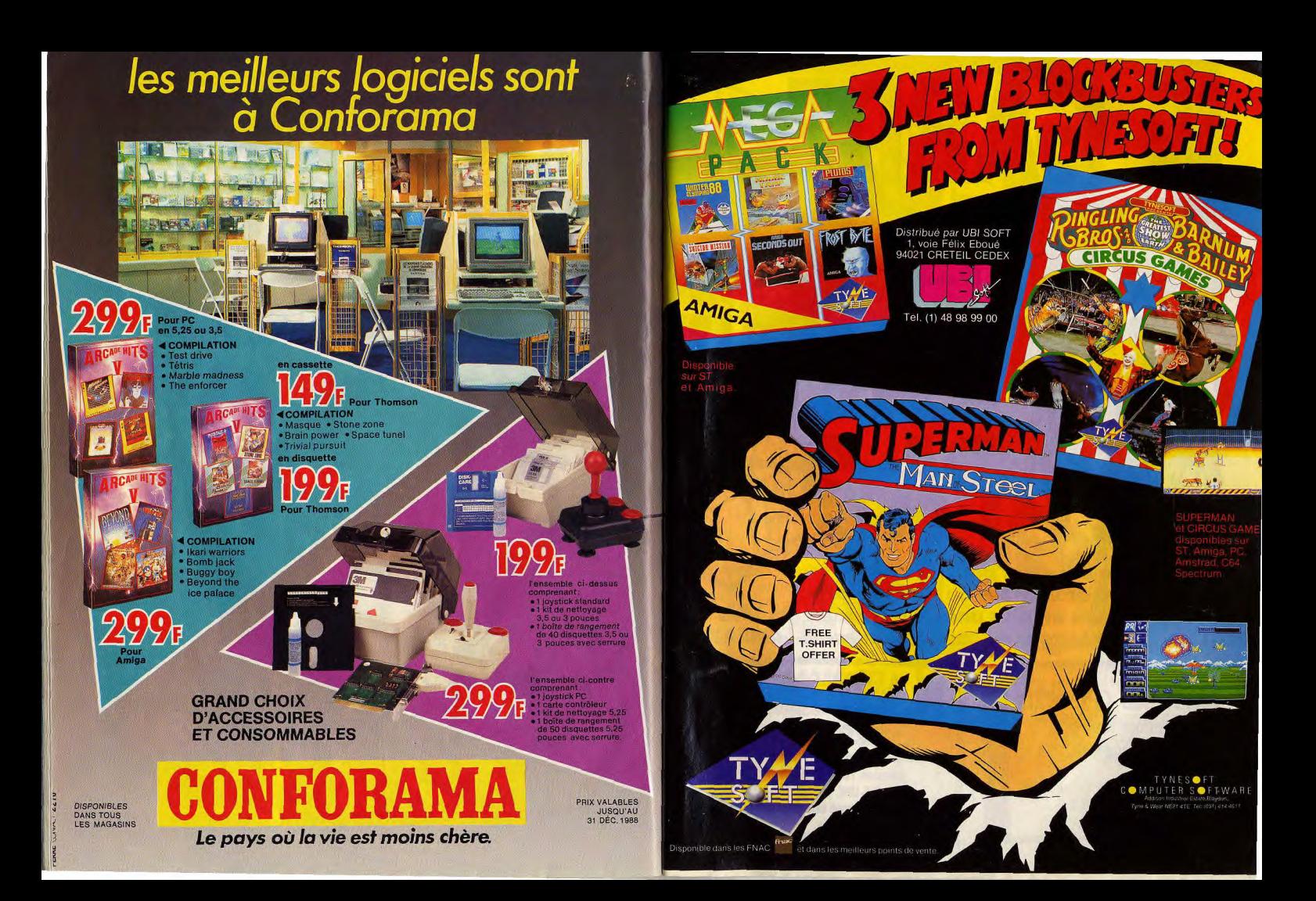

# JE GARDE TOUT OU J'OFFR А РАРА **AMIE aime se faire des amis:**

Achetez votre ordinateur au meilleur prix, et repartez avec en plus une TV à cristaux liquide CITIZEN ou un lecteur de cassettes et radio LANS

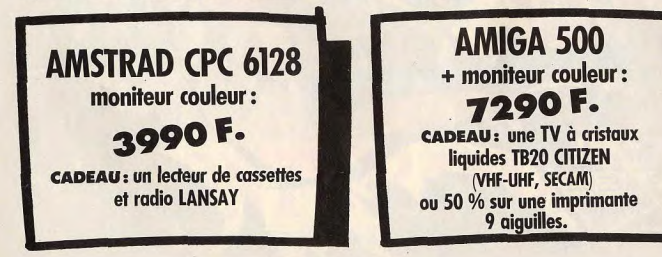

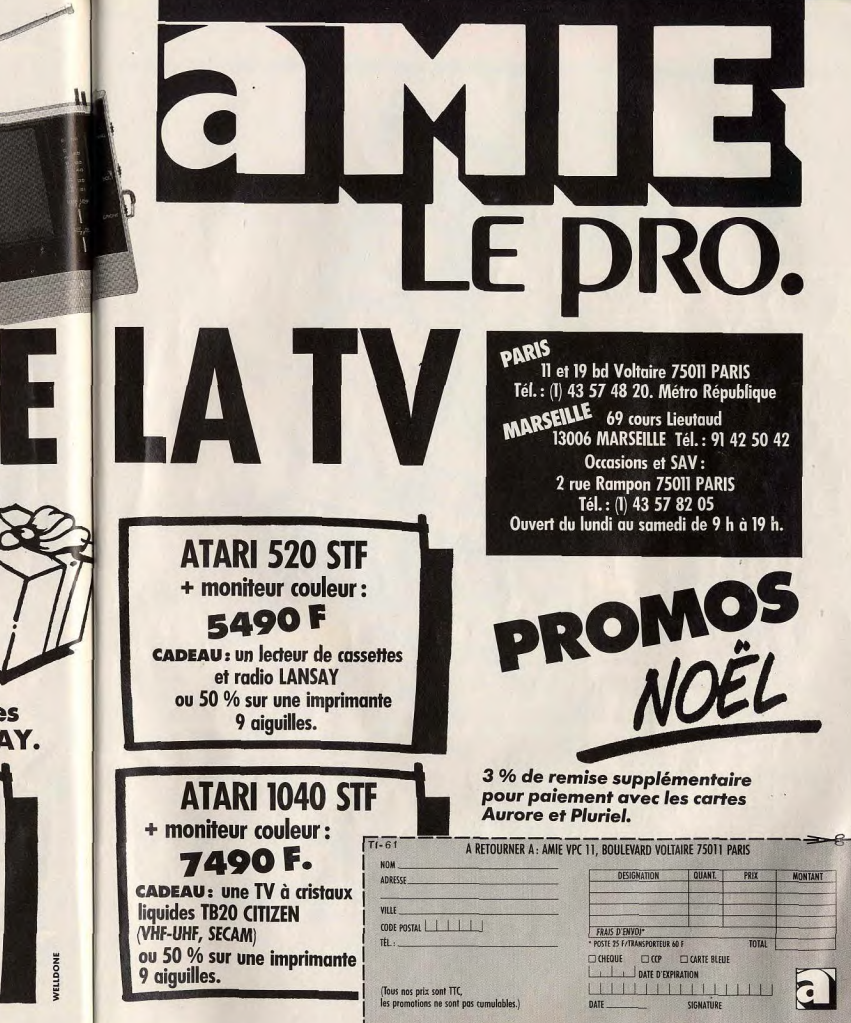

## **AMAJUSCULE**

Adverses **Villey Fruitene** ABBEVILLE<br>ALBI<br>ALENÇON<br>ANGERS<br>ANGOULEME 33, place de l'Hôtel de Ville<br>26, avenue François Verdier Ducking Sygem<br>Sygem u. avallus Rue er, crance nuo<br>26, rue Sant-Julien Majuscule Angers<br>Lhomme Micro Anger . rue Frankelin 31, rue des Marchands<br>Boulevard de l'Expansion  $107$ Dumas<br>Locabureau ARGENTAN 11 à 15, rue de la Draperie<br>10/14, Portail Mathéron AUXERRE Majuscule Auxente AUXENNE<br>BAR LE DUC<br>BAYEUX<br>BEAUNES. Amblard<br>Richez **W. me Rousseau** 12/14, place aux Pommes<br>18/22, av. de la République Neveu<br>Bureau Moderne<br>Majuscule Queneutte 5, rue du Docteur Gérard<br>50, Grande Rue BEAUWAIS Camponovo 34, nue Faidherbe<br>44, nue de la Liberté BOULOGNE S/MER Duminy BOURGOIN JALLIEU Majoire entre Commercial de l **ROURGOIN JALLIEU** 129, rue Jean Jaunes BREST<br>CALAIS Maiscrife Reed Inforwapscue cresi<br>Mapscule Calais 83 boulevard La Fayetto rue des Beiges CANNES<br>CHALETTE S/LOING<br>CHARLEVILLE MEZIERE atone Cone tauscule Librarie de 46, ter, rue Marcea 2 à 4 rue Noel<br>10, rue Noel Ballay Orga-Buro urga-eero<br>Legue Informatique Chartres<br>Habert Micro CHARTRES Rue des Météors CHERROLIAG-Tourlavil 138, rue Aristide Briand COGNAC homme Micro Cognac Lignarie Marie cognos<br>Majuscule Queneute<br>Legue Informatique Dreux nue de la République , Grande Rue DREUX<br>DUNKERQUE Aauscule Dunkerque **Aace JeanBart** Place JeanBart<br>29, rue Delcassé<br>Place Gavotte<br>13, place du Maréchal Leclero<br>11, Grande Rue<br>15, rue Nolve-Dame FOIX **Cond France** GAP<br>GIEN<br>GUERET Espace Pa **Saint-Afartin Jesse** Toulet Suberbie<br>Majuscule La Roche / Yor GUINGAME rue des Halles LA ROCHE / YON , rue de la Libération Majusc. Lisieux Loison Bob:<br>Marque Mailard 13, rue Lecourbe<br>1. place Anstide Briand LONS LE SAUNIER 2/26, rue German Chaner<br>7/26, rue German Chaner Baster **YON** Mauscule Lyce 23, rue Sigorgne<br>47, rue Nationale<br>41/43, rue d'Italie **MACON** MANTES LA JOUE Tomerox France<br>Boss<br>France Papeleri 37. avenue de France<br>22. rue Paul Doumer MAUBEUGE Jacques Amyor 16 his me de la République MEYZIEU Mausc. Montargis .<br>3. rue de Long<br>Le Triangle, allée Jules Millau MONTARGIS Majusc. Monargie<br>Sauramps Informatique<br>Majusc. Mortagné au F 48, place du Général de Gaulle<br>6, rue des Halles MORTAGNE au PERCHI Papelarie des 3 Rois 40, rue Gioffredo<br>22, rue Massena NICE NICE<br>OLORON STE-MARIE Espace Serborne 5/17. rue Samt-Grat<br>13. rue des Minimes come ORLEANS AMC. Mauscule Pohers his, rue de l'Eperon 4 bis, rue Albert Mun PONTIVY<br>PONTOISE Rap 13. quai du Pothuis a Bureautière 21, rue Victor Basch<br>Route de Bayeux SAINT QUENTIN<br>SAINT LO<br>SARREGUEMINES **Cocnet** Neveu<br>Perron-Muller nue Sainte Croix 20, place du Capitole<br>20, place du Capitole<br>20 & 56, avenue Gerard Yver TOULOUSE Castela **VENDOME** 20/22, rue de la Table Ronde VIENNE Maincule Vienni urotique 2000 986, rue Nationale<br>Piue des Chiltistux VILLEERANCHE / Sabr Develay **Buching** 

#### Points de Vente associés:

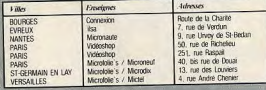

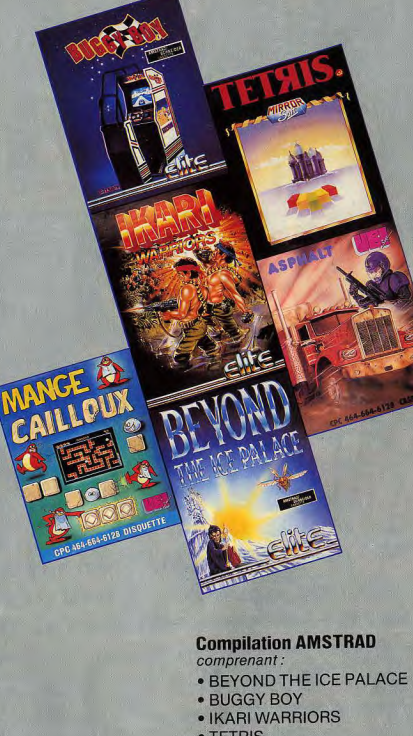

- TETRIS • ASPHALT
- MANGE-CAILLOUX

**UN RECEPTEUR** FM AVEC CASQUE POUR 159 F CASSETTE 199 F DISQUE

## ·MAJUSCULE·

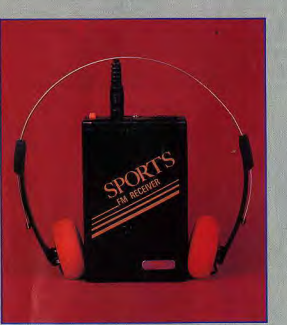

Le Récepteur FM est livré sans pile.

Date limite de l'opération : Samedi 17 décembre 1988

#### **Compilation PC 5 1/4** comprenant: • DEFENDER OF THE CROWN • WARGAME CONSTRUCTION SET • PROFESSION DETECTIVE • STELLAR CRUSADE

#### **Compilation ATARI ST** comprenant.

- · IKARI WARRIORS
- **DEFENDER OF THE CROWN**
- · COLONIAL CONQUEST
- THE ENFORCER

+ UN RÉCEPTEUR FM AVEC CASQUE<br>POUR 299 F

SECAME

230 WINDOW 1,4,27,18

240 COLOR 5,4<br>240 COLOR 5,4<br>250 PRINT MAL FOND

260 PRINT" &, PERDUE

270 PRINT MERSEL. SE

310 PRINT" BBAGE VOU

320 PRINT WAU BOUTD

330 PRINT "IN MONDE

340 PRINT "ININCONNUE

360 WINDOW 13, 7, 38, 370 COLOR 5,14

380 PRINT WPOUR CEL

400 PRINT" B DU PLAN

S";<br>410 PRINT"BUN GLAIV<br>420 PRINT"BUN GLAIV<br>430 PRINT"BUNE CAVE<br>440 PRINT"BUNE CAVE

JON":

480 PRINT"M

490 GETKEY AS

350 GETKEY AS

 $290$  PRINT" $\overline{3}$  " 300 PRINT POSSEDER

 $nR$ "

NIV";

 $C<sup>H</sup>$ 280 PRINT"N AU SEC

### **GOLDMAZE**

Un labyrinthe en 3D où yous retrouvez 14 salles. **Vous pouvez** jouer seul ou à deux.

#### **Pour C 128 Auteur: Black Soft**

Vous devez sauvegarder le deuxiè me listing de GOLDMAZE sous le nom "GOLDMAZE 1099".

#### **PREMIER LISTING**

100 WINDOW 0,0,39,24,1<br>110 COLOR 0,12:COLOR 4,1 120 WINDOW 1, 1, 38, 3 130 COLOR 5,1 140 PRINT"EBLACKSDFT GOLDMAZE" 150 PRINT" BLACKSOFT' 1099 160 PRINT"IN 170 PRINT"IS 180 COLOR 5, 14

190 WINDOW 28, 19, 39, 24, 1<br>200 PRINT" & APPUYEZ "<br>210 PRINT" & UNE DES" 220 PRINT"I TOUCHES

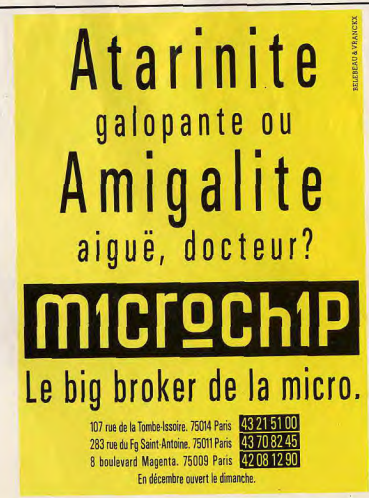

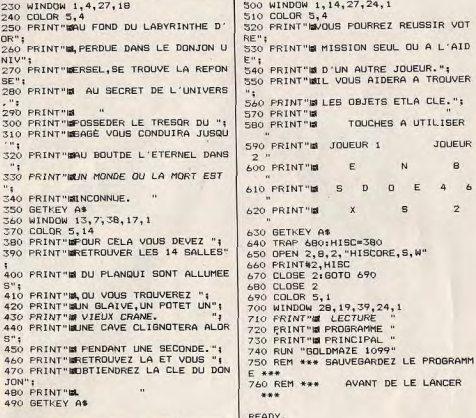

#### **DEUXIEME LISTING**

100 GRAPHIC1, 1: FAST: COLOR1, 2 110 WIDTH 1: VOL 4 110 WIDTH 1: VOL 4<br>
120 WINDOW 0, 0, 39, 24, 1<br>
130 BOX 1, 70, 61, 92, 63, 1, 1<br>
140 BOX 1, 75, 64, 79, 140<br>
150 BOX 1, 75, 64, 77, 138<br>
160 BOX 1, 76, 141, 82, 143, 11<br>
170 BOX 1, 240, 61, 252, 63, 1<br>
170 BOX 1, 240, 61, 180 BOX 1, 243, 64, 249, 140 190 BOX 1, 245, 66, 247, 138 200 BOX 1,240,141,252,143,,1 210 CHAR 1, 12, 3, "VOLUME AU MAXIMUM" 220 CHAR 1, 12, 4, "PORT JOYSTICK NW2" 230 CHAR 1, 15, 9, "BLACK SOFT"<br>240 CHAR1, 15, 10, "PRESENTENT" 240 CHAR1, 13, 10, "PRESENTER", 1<br>
260 CHAR1, 13, 12, " BOLDMAZE ", 1<br>
260 CHAR1, 13, 13, " 1099<br>
270 CHAR1, 14, 15, "CENSION POUR"<br>
280 CHAR1, 13, 16, "COMMODORE C128"<br>
290 CHAR1, 11, 22, "NOMBRE DE JOUEURS 300 CHAR1, 14, 23, " (UN OU DEUX) "<br>310 SLOW: GET A\$: A=VAL(A\$) 320 IF A=1 THENJR=1:F=1<br>330 IF A=2 THENJR=2:F=2<br>340 IFA<1 OR A>2 THEN310 350 COLOR 0.1 COLOR 4.5<br>360 CHRR1,13.19. "INITIALISATION", 1 370 GOSUB 3980

**REUSSIR VOT** 

UL OU A L'AID

FRA A TROUVER

ETLA CLE."

S A UTILISER

 $1.1$ 

**JOUFUR** 

 $\alpha$ 

 $\overline{z}$ 

JOUEUR.":

380 REM \*\*\*\*\*\*\*\*\*\*\*\*\*\*\*\*\*\*\*\*\*\*\*\*\*\*\* \*\*\*\*\* 390 REM \*\*\*\*\*\*\*\*\*\*\* SPRITES \*\*\*\*\*\*\*

\*\*\*\*\* 400 REM \*\*\*\*\*\*\*\*\*\*\*\*\*\*\*\*\*\*\*\*\*\*\*\*\*\*\*\*

\*\*\*\*\* 410 FAST

420 GRAPHIC3, 1:SCALE 1, 640, 200<br>430 COLOR 1, 12:COLOR 2, 2 440 CIRCLE 1, 100, 100, 4, 3

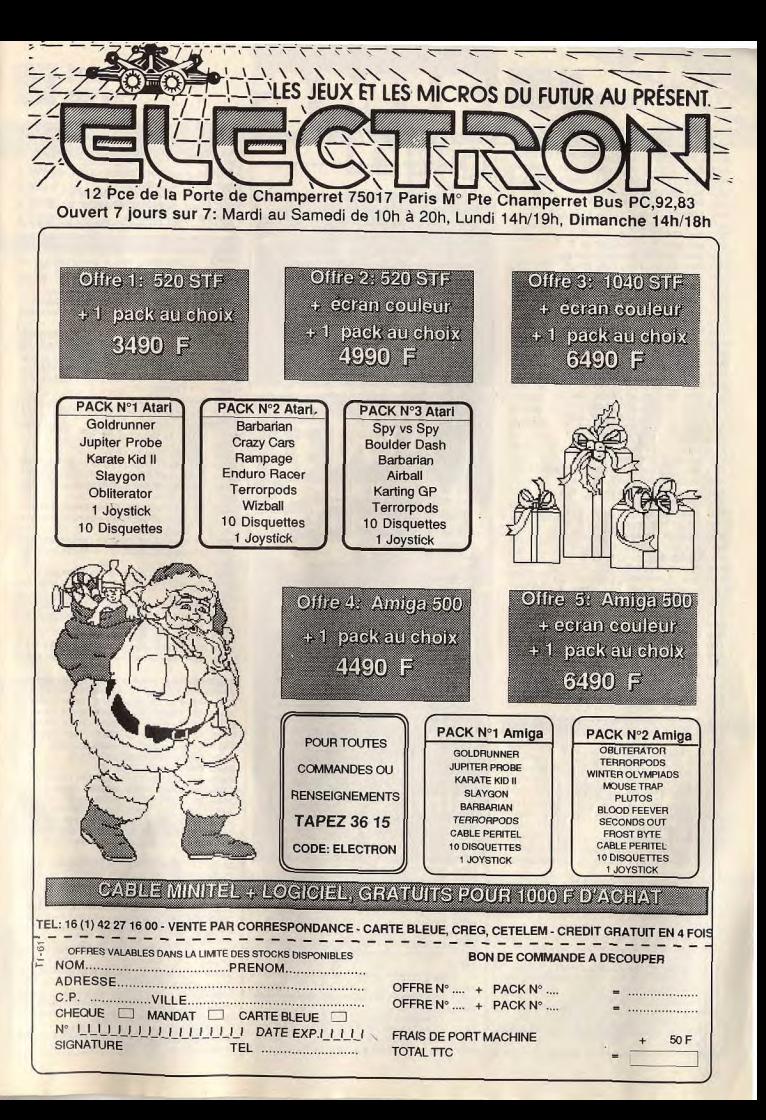

#### SESAME

450 CIRCLE 2, 100, 100, 3, 2 460 BOX 1, 106, 99, 116, 100 470 BOX 2, 106, 101, 116, 101 480 BOX 1, 110, 102, 114, 102 490 DRAW 1, 110, 103, 114, 103 500 SSHAPE SW\$, 94.90.117.111 510 CODONY CHE 3 520 SPRITE 3, 1, 12, 0, 0, 0, 1 530 MOVSPR 3.0.0: SCNCLR 3 SAO REM \*\*\*\*\*\*\*\*\*\*\*\*\*\*\*\*\*\*\*\* 550 BOX 2, 96, 100, 100, 101 560 BOX 1, 102, 98, 102, 103 570 DRAW 1,100,98,100,103 580 BDX 3.104.98.104.103 590 BOX 1, 106, 99, 116, 101,, 1 600 BOX 1, 118, 100, 118, 101 610 BOX 1, 106, 102, 116, 102 620 SSHAPE KX\$, 96, 90, 119, 111 630 SERSAY KX\$.4 640 SPRITE 4, 1, 10, 0, 0, 0, 1 ASO MOVSER 4.0.0-SCNCLR 3 ALO DEM ANARANAMANARANARA 670 BOX 2, 100, 99, 112, 106..1 680 BOX 2, 102, 107, 110, 107 690 BOX 2, 104, 108, 108, 108 700 BOX 2, 104, 97, 108, 97 710 DRAW 2, 102, 98, 110, 98 720 BDX 1,104,98,108,100,,1 730 DRAW 1, 102, 99, 110, 99 740 BOX 0,104,102,108,102 750 DRAW 0, 102, 101, 110, 101 760 SSHAPE WR\$, 96, 90, 119, 111 770 SPRSAV WR\$,5 780 SPRITE 5, 1, 10, 0, 0, 0, 1 790 MOVSPR 5.0.0: SCNCLR 3 800 REM \*\*\*\*\*\*\*\*\*\*\*\*\*\*\*\*\*\*\*\* 810 COLOR 1.2:COLOR 2.10 820 CIRCLE 2, 100, 100, 9, 7 830 PAINT 2,100,100 840 BOX 2, 94, 106, 106, 108, 1 850 FOR 1=94 TO 106 STEP 4 860 BOX 1, 1, 108, 1, 109: NEXT 870 BOX 0, 98, 103, 98, 105 BBO BOX 0.102.103.102.105 890 BOX 0, 98, 96, 98, 100 900 BOX 0,102,96,102,100 910 BOX 0, 96, 98, 96, 100 920 BOX 0,104,98,104,100 930 SSHAPE B\$, 90, 90, 113, 111 940 SPRSAV B\$,6 950 SPRITE 6, 1, 10, 0, 0, 0, 1 960 MOVSPR 6,0,0:SCNCLR 3 970 REM \*\*\*\*\*\*\*\*\*\*\*\*\*\*\*\*\*\*\*\* 980 COLOR 2,2 990 COLOR 1,12 1000 CIRCLE 1, 100, 100, 4, 3 1010 CIRCLE 2, 100, 100, 3, 2 1020 BOX 1,106,99,116,100 1030 BQX 2, 106, 101, 116, 101 1040 BOX 1, 110, 102, 114, 102 1050 DRAW 1, 110, 103, 114, 103 1060 SSHAFE B\$, 94, 90, 117, 111 1070 SPRSAV B\$.3 1080 SPRITE 3, 1, 12, 0, 0, 0, 1 1090 MOVSPR 3,0,0:SCNCLR 3 1100 COLOR 3,2:COLOR 2,12:COLOR 1,1 1110 C=1:C1=2:GOSUB 1130 1120 C=2:C1=1:GOSUB 1130:GOTO 1220 1130 BOX C, 84, 182, 92, 188,, 1 1140 DRAW 0, 84, 182, 92, 182, 92, 188, 84 .188 1150 FOR 1=183 TO 187 STEP 2 1160 DRAW C1, 84, I, 88, I, 92, I; NEXT 1170 FOR I=182 TO 188 STEP 2 1180 DRAW C1, 86, I, 90, I: NEXT 1190 SSHAPE A\$, 78, 176, 100, 197 1200 SPRSAV As, C 1210 SCNCLR 3.RETURN 1220 SPRITE 1, 1, 6, 0, 0, 0, 1 1230 SPRITE 2, 1, 3, 0, 0, 0, 1 1240 REM \*\*\*\*\*\*\*\*\*\*\*\*\*\*\*\*\*\*\*\*\*\*\*\*\*\*\* \*\*\*\*\*

\*\*\*\*\* 1260 REM \*\*\*\*\*\*\*\*\*\*\*\*\*\*\*\*\*\*\*\*\*\*\*\*\*\*  $+ + + +$ 1270 WIDTH 2 1280 BOX 2,0,0,158,66 1290 BOX 2.161.0.319.66 1300 BDX 2.0.67.319.71.1 1310 BOX 2.0, 193, 319, 299, 1 1320 BOX 2, 0, 71, 5, 199, , 1 1330 BOX 2, 315, 71, 319, 199, 11 1340 BOX 2, 156, 71, 160, 199, 1  $R = R + 1$ 1350 BOX 2, 161, 114, 314, 118, , 1 1340 MIDTH 1 1370 BOX 1, 2, 1, 158, 66  $B = B - 1$ 1380 BOX 1, 162, 1, 316, 66 1390 FOR 1=5 TO 155 STEP 10  $A = A + 1$ 1400 DRAW 1, 1, 72 TO 1, 192 1410 NEXT I 1420 FOR 1=72 TO 192 STEP 10  $A = A - 1$ 1430 DRAW 1.5.I TO 155, I 1440 NEXT 1450 BOX 1, 35, 62, 45, 72 1460 BOX 0, 36, 63, 43, 71,, 1 1470 BOX 1, 161, 72, 314, 114 1480 BOX 1, 161, 118, 314, 192 1490 COLOR 2,8 1500 D=0:60SUB 1520:D=161:GOSUB 152 1510 GDTD 1620 1520 BOX 1, 10+D, 10, 15+D, 60, , 1 1530 BOX 1, 15+D, 57, 145+D, 60., 1 1540 BOX 1, 145+D, 10, 150+D, 60, , 1 1550 BOX 1,55+0,20,105+0,40,,1  $L = L + 1$ 1560 DRAW 2, 16+D, 10TO55+D, 20TO 55+D  $.40$ 1570 DRAW 2,55+D, 40T016+D, 56T016+D,  $L=L-1$  $10<sup>°</sup>$ 1580 PAINT 2, 40+D, 40 1590 DRAW 2, 106+D, 20T0144+D, 10T0144  $K = K + 1$  $+0.56$ 1400 BRAW 2.144+D. S6T0106+D. 40T0106  $k = k-1$  $+D.20$ 1610 PAINT 2, 120+D, 30: RETURN 1620 REM \*\*\*\*\*\*\*\*\*\*\*\*\*\*\*\*\*\*\*\*\*\*\*\*\*\*\* \*\*\*\*\* 1630 MOVSPR 1,187,168 1640 MOVSPR 2, 187, 168 1650 IF JR=1 THEN MOVSPR 2,0,0 \*\*\*\*\* 1660 CHAR 1, 21, 16, "TEMPS: 00:00" 1670 CHAR 1,21,17, "SCORE: 00" 1680 CHAR 1, 21, 18, "OBJET: 0" \*\*\*\*\* 1690 BOX 3.6.73.13,81.,1 1700 BOX 3, 6, 93, 13, 101,, 1 1710 BOX 3, 36, 183, 43, 191,, 1 1720 BOX 3, 56, 143, 63, 151,, 1 1730 BOX 3, 66, 103, 73, 111..1 1740 BOX 3, 86, 133, 93, 141,, 1 1750 BOX 3, 116, 173, 123, 181, 1 1760 BOX 3, 126, 143, 133, 151,, 1 1770 BOX 3, 136, 83, 143, 91,, 1 1780 BOX 3, 146, 183, 153, 191,, 1 1790 BOX 3, 6, 153, 13, 161, , 1 1800 BOX 3, 36, 113, 43, 121,, 1 1810 BOX 3, 106, 73, 113, 81,, 1 1820 BOX 3, 146, 123, 153, 131,, 1 1830 TI\$="000000":SLOW  $(F) = 0$ 1840 A=B: B=6: K=B: L=6 1850 X=187: Y=168: V=187: W=168 1860 D=0:00SUB 1880:D=161:00SUB 188 1870 OB=0:SC=0:GOTO 1910 1880 C=0:C1=1:C2=0:GOSUB 2840 1890 N=0: S=1:0=0: E=0 1900 60508 2890: 60508 2940: RETURN  $(F) = 0$ 1910 REM \*\*\*\*\*\*\*\*\*\*\*\*\*\*\*\*\*\*\*\*\*\*\*\*\*\*\* \*\*\*\*\*  $(F) = 0$ 1920 REM \*\*\*\*\*\*\*\*\*\*\* GESTION \*\*\*\*\*\* \*\*\*\*\* 1930 REM \*\*\*\*\*\*\*\*\*\*\*\*\*\*\*\*\*\*\*\*\*\*\*\*\*\*\* : BEND \*\*\*\*\* 1940 TES=MIDS(TIS.3.2)+":" 1950 TES=TES+MID\$(TI\$,5,2) : BEND 1960 CHAR 1, 28, 16, TEO 2640 60SUB 2890: 60SUB 2940 1970 IF OB=>14 THEN GOSUB 3580

UNITÉS CENTRALES **ET CONFIGURATIONS** 1980 IF JR=1 THEN 2020 1990 IF F=1 THEN F=2:ELSE F=1 A 500 512 Ko RAM + lecteur 3"1/2 + souris 2000 IF F=1 THEN 2020 2010 IF F-2 THEN 2190 A 500 C A 500 + moniteur couleur 1084 2020 CHAR 1, 31, 10, "JOUEUR 2" 2040 SETVEY AR DRO 2050 N(F)=INT(N(F)): S(F)=INT(S(F)) 2040  $D(F) = \text{INT}(D(F)) + F(F) = \text{INT}(E(F))$ 2070 IF AS-"E"ANDN (F)=OTHEN Y=Y-10: **PÉRIPHÉRIQUES** Des produits testés, le plus grand choix. 2080 IF AS-"E"ANDN(F)=1THEN 2040 2090 IF ASH"X"ANDS (F) HOTHEN Y=Y+10; 2100 IF AS="X"ANDS(F)=1THEN 2040 2110 IF ASE"D"ANDE(F)=OTHEN X=X+20: 2120 IF ASH"D"ANDE (F)=1THEN 2040 2130 IF AS="S"ANDO(F)=OTHEN X=X-20; 2140 IF AS="S"ANDO(F)=1THEN 2040 2150 IFAS<>"E"ANDAS<>"D"ANDAS<>"S"A NDASCH X"THEN2040 2160 MOVSFR 1.X.Y 2170 T=(B\*15)+A;CA=INT(ABS(PD(T))) 2180 6010 2360 2190 CHAR 1, 21, 10, "JOUEUR 1" 2200 CHAR 1, 31, 10, "JOUEUR 2", 1 2210 GETKEY A\$: D=161 2220 N(F)=INT(N(F)); S(F)=INT(S(F)) 2230 O(F)=INT(O(F)):E(F)=INT(E(F)) 2240 IF AS-"B"ANDN(F)=OTHEN W=W-10: 2250 IF At="8"ANDN(F)=1THEN 2210 2260 IF AS="2"ANDS(F)=OTHEN W=W+10: 2270 IF AS="2"ANDS(F)=1THEN 2210 2280 IF AS-"6"ANDE (F)=OTHEN V=V+201 2290 IF At="6"ANDE(F)=1THEN 2210 2300 IF At-"4"ANDO (F) = OTHEN V=V-201 2310 IF At="4"ANDO(F)=1THEN 2210 2320 IFAS<>"8"ANDAS<>"6"ANDAS<>"2"A NDA\$<>"4"THEN2210 2330 MOVSPR 2.V.W 2340 T=(L\*15) +K:CA=INT(ABS(PO(T))) 2350 REM \*\*\*\*\*\*\*\*\*\*\*\*\*\*\*\*\*\*\*\*\*\*\*\*\*\*\* 2360 REM \*\*\*\*\*\*\*\*\*\*\*\*\*\*\*\*\*\*\*\*\*\*\*\*\*\* 2370 IF T=132 AND CA=0 THEN CA=12 2380 IF T=139 AND CA=0 THEN CA=6 2390 IF T=146 AND CA=0 THEN CA=8 2400 IF T=153 AND CA=0 THEN CA=3 2410 C=2:C1=2:C2=1:GOSUB 2840 2420 GOSUB 2890: GOSUB 2940 2430 C=0:C1=1:C2=0 2440 N(F)=1:S(F)=1:E(F)=1:0(F)=1 2450 IF CA=0 THEN GOSUB 3760 2460 IF CA=1 THEN S(F) =0 2470 IF CA=2 THEN GOSUB 29401N(F)=0 2480 IF CA=3 THEN GOSUB 2890:0(F)=0 2490 IF CA=4 THEN GOSUB 28401E(F)=0 2500 IF CA=STHENGOSUB 2940:N(F)=0:S 2510 IF CA=6 THEN BEGIN: GOSUB 2840 2520 605UB 2890:0(F)=01E(F)=0:BEND 2530 IF CA=7 THEN BEGIN: GOSUB 2840 2540 BOSUB 2940:N(F)=0;E(F)=0;BEND 2550 IF CA=8 THEN BEGIN: GOSUB 2890 2560 GDSUB 2940:N(F)=0:0(F)=0:BEND 2570 IF CA=9THENGOSUB 2840;E(F)=0:5 2580 IF CA=10THENG0SUB2890:0(F)=0:8 2590 IF CA=11 THEN BEGIN: GOSUB 2840 2600 GDSUB2940:N(F)=0:S(F)=0:E(F)=0 2610 IF CA=12 THEN BEGIN: GOSUB 2890 2620 GOSUB2940:N(F)=0:S(F)=0:0(F)=0 2630 IF CA-13 THEN BEGIN: GOBUB 2840

**LECTEURS** Genlocker vidéo comp. ext. 3"1/2 interne & 2010 1690 F  $657.30$ 3390 F  $37/2$  externe  $\Lambda$  1010  $1390 F$ Genlocker + encoder ext.  $5"1/4$  ext. + offichone  $2190 F$ GST 1000 14900  $3<sup>n</sup>/2$  ext. + offichage 1790 F Encoder PAL EPAL 2590 F **MONITEIIDC** Interface vidéo comp. Monochrome HR A 2024 PAI A 2032 790 F Couleur HP 1084 S 2990 F Caméra HV 720  $3350F$ Couleur HR Objectif SCHNFIDER  $9501$ remm. A 2080 AASO C **Zoom COSANCAR** 4450 F Couleur multi synchro 7490 F Statif ROHEN 1800 **EXTENSIONS** Tablette Easyl/500 4590 F 512 Ko interne A 501 1490 1 Toblette Food (2000)  $5290F$ 7 Mo externe Olio 1700 F Grophiscope II PROMO 1000 F 1,5 Mo int. sans mêmoire 2100 F Table graph. CRP A4 4490 Mo interne A 2058/2 6510 F Table groph, CRP A3  $Rf(0)$ **DISQUES DURS** Toble from 44 ANGALIS 11990 F  $20$  Mo externe  $+$  cont Toble troc. A3 ANGALIS AMIGA A 500 6990 8 Sconner CANON A4 11560 F 20 Mo interne + cont. **Scanner CANON A3** 15120 F PC A 2092/PC 5060 6150 F Souris  $270 F$ 20 No interne + cont. **Croyna** cellique **N AMIGA A 2092/A 2090** 6150 F **TÉLÉMATIQUE EMILIATELIRS** Modem DTI 3000 6400 F PC XT + lecteur 5"1/4 **Modem DATAPHON** A 2088 D 5600 F  $S$  21-23  $D$ 3990 F  $PCAI + lecteur 37/2$ mulateur ARCHOS  $1190F$ A 2086 D **MC** Énuloteur FLAMITEL 1490 F **GRAPHIQUE/VIDEO Emulateur DIGA** 990 F 1000 F Digiview SON Frame grobber N/B 8890 F Interface Midi 520 9350 F Frame grobber couleur Perfect sound 990 F Filtre électronique 2690 F Pro Atidi stratio  $1590F$ Genlocker vidéo comp. int. Sound sampler 9901 A 2300 NC Visual Aurol 2490 F **IMPRIMANTES CITIZEN** 49901 LC 24 10  $120D$ 1850 F **AMSTRAD**  $USP10$ 2.790 2290 F DMP 3160 **MSP 15** 4590 F DMP 4000 3995 F **STAR** 3.990 F 10 3 500 2490 F **EPSON** IC 10 couleur 2950 F LX 800 2690 F les **promos AMIGA 500** moniteur couleur 1084 F **\*** extension 512 K  $= 7990 F$ **AMIGA 500** moniteur couleur Printel  $= 6290 F$ 

a les<br>Diprix

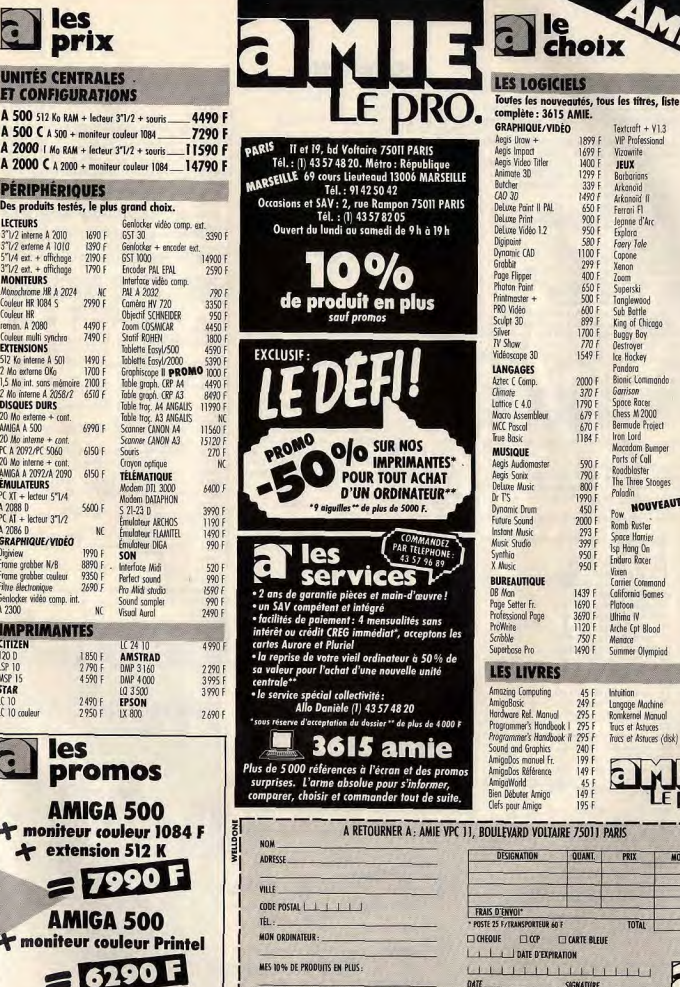

(Tous nos prix sont TTC, les promotions ne sont pas cumulables.)

 $Textrnft + V13$ 

**IEIIV** 

**Borborions** 

Formi FL

Foery Tole

Tonglewood

**Buggy Boy** 

Ice Hockey

Pondoro

Garrican

Chess M 2000

Macadam Bumper

The Three Stooges

**NOUVEAUTES** 

Ports of Coll

Space Harrier

Isn Hong On

**Enduro Rocer** 

Carrier Command

California Gennes

Trurs et Astures (disk)

Vixen

Flotone

Roadbloster

Polodin

Pow

Destroyer

King of Chicago

Conne

Xenon

 $7<sub>norm</sub>$ 

1899 F VIP Professional

1699 F Vizowrite

 $1400F$ 

 $1299 F$ 

339 F Arkanoid

1490 F Arkannid II

6501

 $900 F$ Jeanne d'Arc

950 F Explora

 $590F$ 

 $1100 F$ 

 $299 F$ <br>400 F

650 F<br>500 F Superski

 $600 F$ Sub Battle

899 F

1700 F

 $770F$ 

**1549 F** 

2000 F **Bionic Lommande** 

 $370F$ 

1790 F Spore Rocer

679 F

670 F **Bermude Project** 

1184 F Iron Lord

590 F

790 F

800 F

1990 F

450 F

2000 F **Romb Ruster** 

293 F

399 F

950 F

950 F

1439 F

1690 E

3690 F Ultima<sub>N</sub>

1120 F Arche Cpt Blood

750 F Mengoe

1490 F Summer Olympiad

45 F Intuition

749.8 Langage Machine

295 F Romkernel Manual

295 F Trucs et Astuces

**240 F** 

199 F

149 F

149 F

195 F

QUANT. PRIX

SIGNATURE

 $3005$ 

1400 F

1490 F

250 F

245 F

 $260F$ 

300 F

350 F

 $380F$ 

 $250f$ 

220 F

250 F

230 F

 $250 F$ 

290 F

290 F

250 F

 $320f$ 

220 F

250 F

250 F

250 F

200 F

260 F

285 F

380 F

295 F

3201

W

NC<sub>1</sub>

 $\overline{M}$ 

NC

NC

230 F<br>290 F

**MC** 

260 F

280 F

 $220F$ 

 $220 F$ 

350 F

199 F

795 F

199 F

 $120F$ 

**MONTANT** 

**NC** 

**NC** 

**WC** 

 $W$ 

#### SESAME

#### 2650 N(F)=0:0(F)=0:E(F)=0:BEND 2660 IF CA=14 THEN BEGIN: GOSUB 2840 2670 GOSUB2890: 0(F)=0; E(F)=0; S(F)=0  $-$ **BEND** 2680 IF CA-15 THEN BEGIN: GOSUB 2840 2690 GOSUB 2890 GOSUB 2940 2700 N(E)=0:5(E)=0:0(E)=0:E(E)=0:BE 2710 IF F=1 THEN 2720: ELSE 2770 2710 LHAR N(F), 25, 11, "N" 2730 CHAR S(F), 25, 13, "S" 2740 CHAR O(F), 23, 12, "0" 2750 CHAR E(F), 27, 12, "E" 2760 GDTO 2830 2770 REM \*\*\*\*\*\*\*\*\*\*\*\*\*\*\* 2780 CHAR N(F), 35, 11, "N" 2790 CHAR S(F), 35, 13, "S" 2800 CHAR O(F), 33, 12, "0" 2810 CHAR E(F), 37, 12, "E" 2820 REM \*\*\*\*\*\*\*\*\*\*\*\*\*\*\* 2830 COLLISION 2.2970:GOTO 1920 2840 RFM \*\*\*\*\*\*\*\*\*\*\*\*\*\*\*\*\*\*\*\*\*\*\*\*\*\* 2850 DRAW C. 119+D. 46T0119+D. 16T0132  $+D.13$ 2860 DRAW C, 132+D, 13T0132+D, 51T0119  $+D.46$ 2870 PAINT C, 125+D, 30 2880 BOX C1, 119+D, 17, 121+D, 45; RETUR 2890 REM \*\*\*\*\*\*\*\*\*\*\*\*\*\*\*\*\*\*\*\*\*\*\*\*\*\* 2900 DRAW C, 29+D, 51T029+D, 13T042+D, 2910 DRAW C. 42+D. 17T042+D. 45T029+D. 2920 PAINT C. 35+D. 30 2930 BOX C1, 40+D, 17, 42+D, 45: RETURN 2940 REM \*\*\*\*\*\*\*\*\*\*\*\*\*\*\*\*\*\*\*\*\*\*\*\*\*\* 2950 BOX C2, 70+D, 20, 90+D, 40,, 1 2960 RETURN 2970 REM \*\*\*\*\*\*\*\*\*\*\*\*\*\*\*\*\*\*\*\*\*\*\*\*\*\*\*  $11111$ 2980 REM \*\*\*\*\*\*\*\*\*\*\*\*\*\*\*\*\*\*\*\*\*\*\*\*\*\*\* \*\*\*\*\* 2990 IF T=4 THEN 3200 3000 IF T=15 THEN 3340 3010 IF T=27 THEN 3280 3020 IF T=46 THEN 3360 3030 IF T=66 THEN 3220 3040 IF T=73 THEN 3300 3050 IF T=84 THEN 3260 3060 IF T=105 THEN 3420 3070 IF T=109 THEN 3380 3080 IF T=127 THEN 3240 3090 IF T=136 THEN 3180 3100 IF T=164 THEN 3320 3110 IF T=166 THEN 3160 3120 IF T=176 THEN 3400 3130 IF T=97 THEN 3440 3140 RETURN 3150 REM \*\*\*\*\*\*\*\*\*\*\*\*\*\*\*\*\*\*\*\*\*\* 3160 BOX 0, 6, 73, 13, 81,, 1 3170 GOTO 3470 3180 BOX 0, 6, 93, 13, 101,, 1 3190 GOTO 3470 3200 BDX 0, 36, 183, 43, 191,, 1 3210 GOTO 3470 3220 BBX 0, 56, 143, 63, 151, , 1 3230 GDTD 3470 3240 BOX 0, 66, 103, 73, 111, , 1 3250 GOTO 3470 3260 BOX 0,86,133,93,141,,1 3270 GDTD 3470 3280 BOX 0, 116, 173, 123, 181,, 1 3290 GOTO 3470 3300 BOX 0,126,143,133,151,,1 3310 GOTO 3470 3320 BOX 0, 136, 83, 143, 91,, 1 3330 GOTO 3470 3340 BOX 0,146,183,183,191,,1 3350 6010 3470 3360 BOX 0,6,153,13,161,,1 3370 GDTD 3470 3380 BOX 0, 36, 113, 43, 121, , 1 3390 6010 3470

3400 BBX 0,106,73,113,81,,1 4090 3410 GOTO 3470 3420 BOX 0, 146, 123, 153, 131,, 1 8.0 3430 60TO 3470  $410$ 3440 F0(169)=12:MOVSPR 3.500.220 3450 BOX 0.66, 123, 73, 131,, 1 4110 3460 GOTO 3690  $0.00$ 3470 RFM \*\*\*\*\*\*\*\*\*\*\*\*\*\*\*\*\*\*\*\*\*\*\*  $4120$ 3480 OB=08+1:T=0 3490 CHAR 1,27,18, STR\$ (DB)  $413($ 3500 TE=VAL (MIDS(TIS.3.2))  $4.0$  $3510$  IF  $TF=0$  THEN  $TF=1$ 4140 3520 SC=SC+INT(ABS(60/TE)) 3530 CHAR 1,27,17, STR\$ (SC) 4150 3540 IF OB=5 THEN 3680  $A, 0$ 3550 IF 08=10 THEN 3670 4160 3560 IF OB=14 THEN 3660  $4170$ 3570 RETURN  $6,00$ 3580 REM \*\*\*\*\*\*\*\*\*\*\*\*\*\*\*\*\*\*\*\*\*\*\*\*  $418$ 3590 FOR I=1 TO 15 3600 BOX 3.66, 123, 73, 131,, 1 4190 3610 BOX 0,66, 123, 73, 131,, 1  $2.0$ 3620 NEXT: COLOR 3, 1 420 3630 BDX 3,66,123,73,131,,1 3640 OB=0; RETURN  $421$ 3650 REM \*\*\*\*\*\*\*\*\*\*\*\*\*\*\*\*\*\*\*\*\*\*\* 3660 MOVSFR 6,600,200  $5,00$  $477$ 3670 MOVSPR 5,500,200 3680 MOVSPR 4,400,200 3690 SOUND 1, 34567, 18, 0, 4509, 4000  $423$ 3700 SOUND 2,20000,10,0,6000,100  $9,0$ 3710 SOUND 1,6000, 16, 1, 4, 50, 2  $424$ 3720 SOUND1, 65535, 60, 0, 32768, 3000, 2  $,7600$ 3730 SOUND 1,20000,25,0,15000,200,0 3740 SOUND2.30000.20.2.34567.25367. 2,300 428 3750 RETHRN 3760 REM \*\*\*\*\*\*\*\*\*\*\*\*\*\*\*\*\*\*\*\*\*  $429$ 430 3770 FOR 1=1 TO 6 3780 MOVSPR I, 0, 0:NEXT **ACE** 3790 TRAP 3890 432 3800 CHAR 1,21,20, "LA PORTE DU DONJ DN<sup>H</sup> 3810 CHAR 1, 21, 21, "VOUS EST OUVERTE 433 3820 OPEN 2,8,2, "HISCORE, S, R"  $***$ 3830 INPUT#2, HISC 3840 CLOSE 2 3850 IF SC>HISC THEN BEGIN:HISC=SC 3860 SCRATCH"HISCORE" 3870 OPEN 2,8,2, "HISCORE, S,W" 3BBO PRINT#2, HISC: CLOSE 2 3890 CHAR 1, 21, 23, "HI SCORE:" 3900 CHAR 1, 31, 23, STR\$ (HISC) 3910 SLEEP 5 3920 CHAR 1,21,20, "[0] FIN DU JEU 3930 CHAR 1, 21, 21, "[1] POUR REJOUER 3940 GETKEY AS 3950 IF As="0" THEN GRAPHICO, 1:END 3960 IF A\*="1" THEN RUN 3970 IFA#<>"0"DRA#<>"1" THEN3940 3980 REM \*\*\*\*\*\*\*\*\*\*\*\*\*\*\*\*\*\*\*\*\*\*\*\*\*\* \*\*\*\*\* 3990 REM \*\*\*\*\*\*\* INITIALISATION \*\*\* \*\*\*\*\* 4000 REM \*\*\*\*\*\*\*\*\*\*\*\*\*\*\*\*\*\*\*\*\*\*\*\*\*\* \*\*\*\*\* 4010 DIM PO(184): PO(184)=0 4020 DATA007, 013, 006, 006, 008, 002, 00 4030 DATA013,006,008,004,006,008,00 7,003 4040 DATA005, 005, 004, 008, 009, 014, 01 4050 DATA014, 003, 005, 007, 006, 014, 01 5,008 4060 DATA011, 012, 004, 014, 006, 006, 00 4070 DATA013, 006, 012, 011, 006, 003, 00  $1,005$ 4080 DATA005, 011, 006, 006, 013, 006, 00

 $425$ 

 $5.0$ 

 $126$ 

 $127$ 

431

 $***$ 

 $***$ 

434

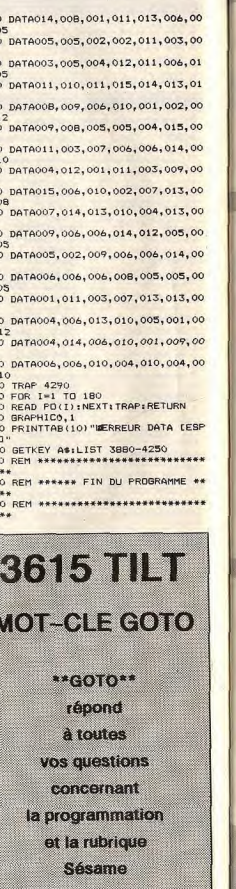

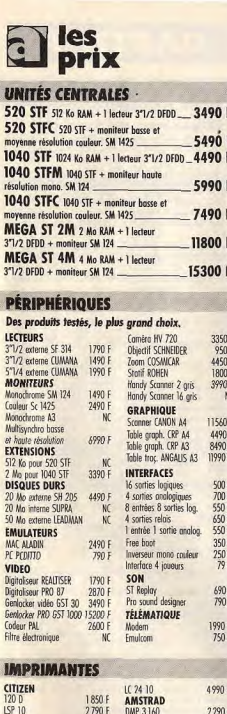

MSP<sub>15</sub>

**STAR** 

 $IC10$ 

LC 10 couleur

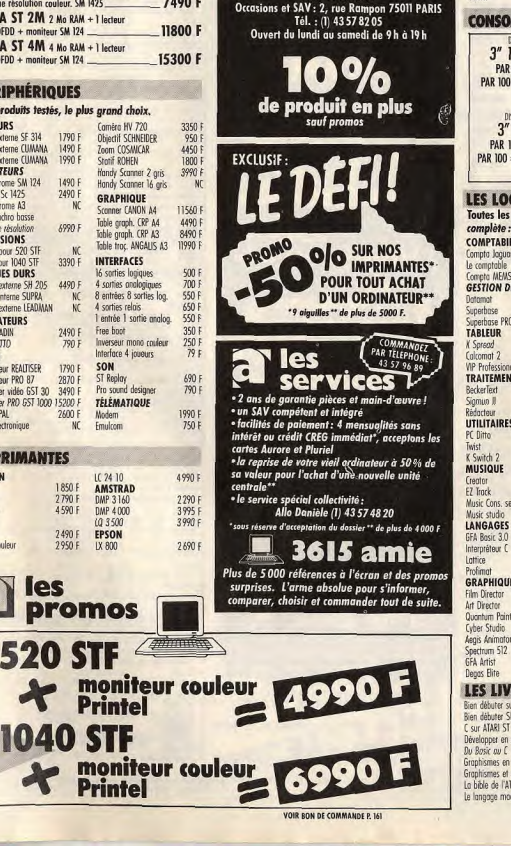

**PARIS** II et 19, bd Voltaire 75011 PARIS

Tél.: (1) 43 57 48 20. Métro: République

MARSEILLE 69 cours Lieuteaud 13006 MARSEILLE

Tél.: 9142 50 42

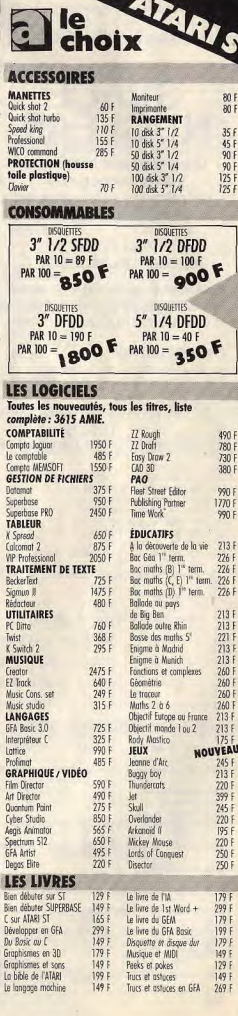

#### SEEAME

RAW 1, 94, 93, 102, 93, 106, 93

RAW 1, 94, 100, 112, 100

EXT: SCNCLR 3

RAW 1,60,64,64,61,66,64,68,61

SPRITE 7, 1, 16, 1, 1, 0, 1

## SPACE

Vous devez à l'aide d'un **viseur analogique** détruire les vaisseaux qui traînent dans les parages.

#### **Pour C 128 AUTEUR BLACK SOFT**

Vous devez sauvegarder le deuxiè me listing de SPACE NUCLEAR sous le nom "SPACE NUCLEAR"

#### **PREMIER LISTING**

90' WINDOW 0.0.39.24.1 100 COLOR 0,12:COLOR 4,1 110 WINDOW 1, 1, 38, 3 120 COLOR 5.1 130 PRINT "ISLACKSOFT 140 PRINT NO **N** ACKSOFT" 150 PRINT" SPACE NUCLE AR "I 170 COLOR 5,14 180 WINDOW 28, 19, 39, 24, 1 190 PRINT"IS AFPUYEZ 200 PRINT"ISUR UNE DES" 210 FRINT"IS TOUCHES 220 WINDOW 1, 4, 27, 18 230 COLOR 5,4 240 PRINT"IN ALERTE ROUGE 250 PRINT"IPRESENCES ENNEMIS DETECT EES' 260 PRINT"IS 270 PRINT"IN CARACTERISTIQUES... 280 PRINT"IS CENTRALES NUCLEAIR ES. 290 PRINT"I ORIGINE SOVIETIQUE 300 PRINT"IN NOMBRE INDETERMINE 310 PRINT"I 320 PRINT"S OBJECTIF.......... RADIATION TOTALE D 330 PRINT" 340 PRINT"IS L'ESPACE OCCIDENTA 350 GETKEY AS 360 WINDOW 12,7,38,18,1 370 COLOR 5,14 380 PRINT"I SYSTEME DE DEFENCE 390 PRINT"IS PROTOTYPE LASER ATOMIQU 400 PRINT" 410 PRINT"IMETHODE DE REPERAGE..: AMENER LE POINT LUMIN 420 PRINT"IS EUX" AU CENTRE EXACT DU CA 430 PRINT"IN RRE\* 440 PRINT"IN 450 PRINT"WHETHODE DE TIR.......

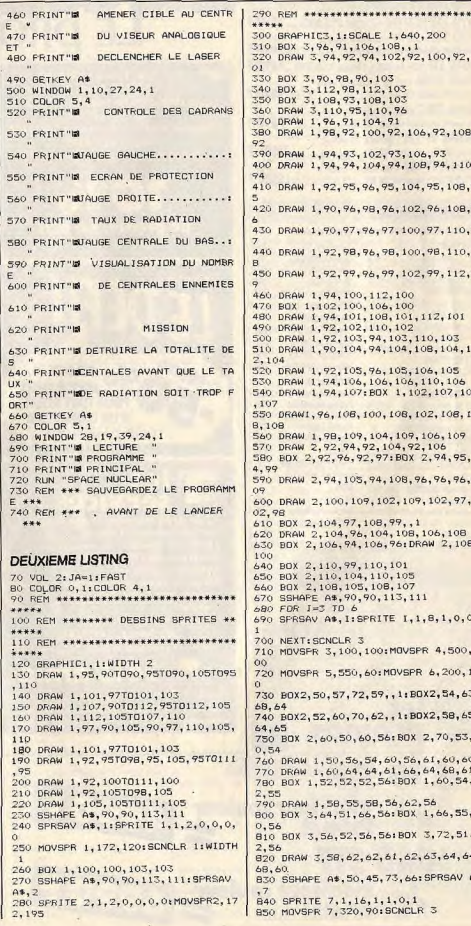

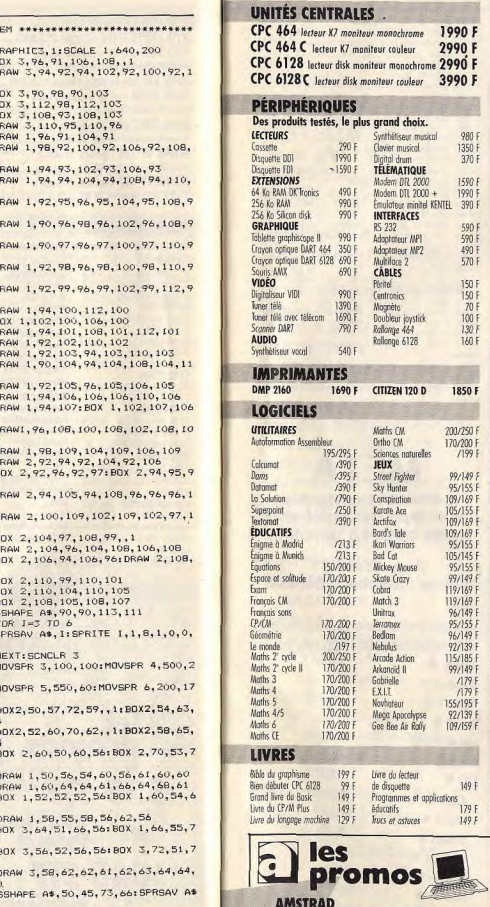

CPC 6128 COULEUR + TUNER TV 5380

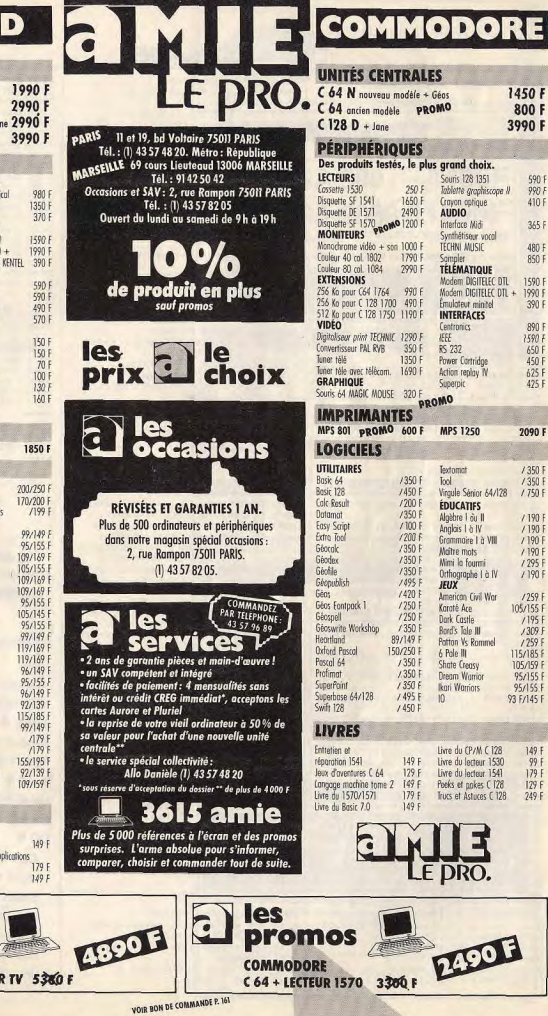

**RE** 

1450 F

800 F

 $590F$ 

 $990 F$ 

410 F

365 F

480 F 850 F

390 F

890 F 1590 F

650 F

450 F

 $625 F$ 

425 F

2090 F

 $1350 F$ 

 $13501$ 

/ 190 F

 $/190F$ 

 $/190F$ 

 $1190 F$ 

/295 F

 $/190F$ 

/259 F

105/155 F  $/195$ 

 $/309F$ 

 $1259$ 

115/185 F

105/159 F

95/155 F

95/155 F

93 F/145 F

149 F

 $\frac{99}{179}$  F

129 F

249 F

 $128$  $1750.8$ 

 $\overline{\rm d}$ 1590 F

3990 F

SESAME

B60 REM \*\*\*\*\*\*\*\*\*\*\*\*\*\*\*\*\*\*\*\*\*\*\*\*\*\*\*\* 870 REM \*\*\*\*\*\*\*\*\* DESSIN DECOR \*\*\*\* **BBO REM \*\*\*\*\*\*\*\*\*\*\*\*\*\*\*\*\*\*\*\*\*\*\*\*\*\*\*\*** 890 COLOR 2, 2: COLOR 3, 12 900 FOR 1=1 TO 200 910 RH=INT (RND(1) +319) 920 RT=INT(RND(1)\*199) 930 DRAW 2, RH, RTINEXT 940 BOX 3, 0, 171, 319, 199, 1<br>950 DRAW 3, 105, 115T0215, 115T0235, 14  $1.1111$ 960 DRAW 3.235, 140T0215, 182T0105, 18  $......$ 970 DRAW 3, 105, 182T085, 140T0105, 115 980 PAINT 3, 120, 120<br>990 DRAW 2, 105, 115T0215, 115T0235, 14 \*\*\*\*\* 1000 DRAW 2, 235, 14010215, 18210105, 1 GIN: 1010 DRAW 2, 105, 182T085, 140T0105, 11 1020 BOX 2, 110, 120, 210, 177 1030 DRAW 3, 215.115T0240, 135T0235, 1 1040 DRAW 3, 235, 140T0215, 115 1050 PAINT 3, 230, 130 1060 DRAW 2, 215, 115T0240, 135T0235, 1 1070 DRAW 2.235.140T0215.115 1080 DRAW 3,235,140T0240,135T0319,1 1090 DRAW 3, 319, 150T0319, 170T0235, 1 1820 BF=BUMP(1) 1100 PAINT 3, 260, 145 GIN: 1110 DRAW 2, 235, 140T0240, 135T0319, 1 1120 DRAW 2, 319, 150T0319, 170T0235, 1 1130 DRAW 3, 105, 115T080, 135T085, 140 1140 DRAW 3,85,14070105,115<br>1150 PAINT 3,90,130 1160 DRAW 2, 105, 115T080, 135T085, 140 1170 DRAW 2,85,140T0105,115 1180 DRAW 3.85,140T080,135T00,150 1190 DRAW 3, 0, 150T00, 170T085, 140 B2120 1200 PAINT 3, 60, 145 1210 DRAW 2,85,140T080,135T00,150 1220 DRAW 2, 0, 150T00, 170T085, 140 1230 DRAW 3, 215, 182T0240, 199T0319, 1 1240 DRAW 3, 319, 19970319, 17070235, 1 1250 DRAW 3, 235, 140T0215, 182 2010 GOTO 1670 1260 PAINT 3, 260, 155 1270 DRAW 2, 215, 182T0240, 199T0319, 1 1280 DRAW 2, 319, 199T0319, 170T0235, 1 1290 DRAW 2, 235, 140T0215, 182 1300 DRAW 3, 105, 182T080, 199T00, 199 1310 DRAW 3.0, 199TO0, 170TO85, 140 1320 DRAW 3,85,140T0105,182 1330 PAINT 3,60,155 1340 DRAW 2, 105, 182T080, 199T00, 199 1350 DRAW 2, 0, 199T00, 170T085, 140 1360 DRAW 2,85,140T0105,182 1370 DRAW 3, 0, 201020, 2310101, 50 1380 DRAW 3, 101, 50T0106, 50T045, 15 1390 DRAW 3,45,15T0280,15T0208,50 1400 DRAW 3, 208, 50T0214, 50T0300, 23 1410 DRAW 3, 300, 2370319, 20<br>1420 PAINT 3, 160, 10 1430 DRAW 2, 0, 201020, 2310101, 50 1440 DRAW 2, 101, 50T0106, S0T045, 15 1450 DRAW 2, 45, 15T0280, 15T0208, 50 1460 DRAW 2, 208, 5010214, 5010300, 23 1470 DRAW 2,300,23T0319,20 1480 BOX 2, 252, 182, 300, 192<br>1490 BOX 2, 68, 182, 20, 192 2250 RNV=RNV+10 1500 BOX 2, 24, 184, 64, 190, , 1 1510 CIRCLE 0, 250, 165, 15, 13

1520 PAINT 0,250,165 IS30 CIRCLE 0,70,165,15,13 1540 PAINT 0,70,165 550 CIRCLE 2, 250, 165, 15, 13 1560 CIRCLE 2, 70, 165, 15, 13 1570 BOX 0, 112, 121, 209, 139, , 1 1580 DRAW 2, 143, 121T0143, 139 1590 DRAW 2, 176, 121TD176, 139<br>1600 DRAW 2, 112, 139T0209, 139 1610 BOX 0, 130, 4, 190, 11,, 1 1620 BOX 2, 130, 4, 190, 11: SLOW 1630 RNV=110:50SUB 2240 1640 RFM \*\*\*\*\*\*\*\*\*\*\*\*\*\*\*\*\*\*\*\*\*\*\*\*\*\* 1650 REM \*\*\*\*\*\*\*\*\*\*\* GESTION \*\*\*\*\*\* 1660 REM \*\*\*\*\*\*\*\*\*\*\*\*\*\*\*\*\*\*\*\*\*\*\*\*\*\* 1670 JY=JOY(2): BP=BUMP(1) 1680 ES=ES-0.6:TX=TX+0.12 1690 IF BP=65 AND JOY (2)=>128THENBE 1700 GOSUB 2020: BEND: ELSE A=0 1710 ZW=JNT (RND(1) +360) 1720 IF JY=0 THEN BEGIN: A=1: X=320 1730 ZY=0: SP=9: BEND 1740 IF JY=>128 THEN BEGIN: 750 COLORO, 2: SOUND 2, 0, 0 1760 SOUND 2, 3000, 10, 1, 400, 500, 3 1770 COLORO, 1: BEND 1780 IF JY=131 THEN JY=3 1790 IF JY=135 THEN JY=7 1800 IF JY=129 THEN JY=1 1810 IF JY=133 THEN JY=5 1830 IF BF=65 AND JOY(2)=>128THENBE 1840 GOSUB 2020: BEND: ELSE A=0 1850 IF JY=3 THEN BEGIN: HX=HX-1 1860 ZW=270: ZX=270: ZY=4: SP=12: BEND 1970 IF TV-7 THEN BERIN-HY=HY+1 1880 ZW-90: ZX-90: ZY-4: SP=12: BEND 1890 IF JY=5 THEN BEGIN: HY=HY+1 1900 ZW=225: ZX=180: ZY=4: X=320: BEND 1910 IF JY=1 THEN BEGIN: HY=HY-1 1920 ZW=315: ZX=360: ZY=4: X=320: BEND 1930 IF JA=1 THENGOSUB2220:ELSEGOSU 1940 MOVSPR 3.ZX#ZY: MOVSPR 4.ZX#ZY 1950 MOVSPR 5, ZX#ZY: MOVSPR 6, ZX#ZY 1960 IF NV=100 THEN BOSUB 2240 1970 IF ES<24 THEN ES=24:TX=TX+0.35 1980 IF TX>298 THEN 2360 1990 DRAW 3, ES, 184TOES, 190 2000 DRAW 2, TX, 184TOTX, 190 2020 REM \*\*\*\*\*\*\*\*\*\*\*\*\*\*\*\*\*\*\*\*\*\*\* 2030 MOVSPR 7,0#0:SPRITE 7,1,1 2040 HX=INT(RND(1)\*91)+114 2050 HY=INT (RND (1) \* 33) +141 2060 SOUND 2, 3000, 52, 1, 400, 50, 3 2070 FOR 1=1 TO 40:COLOR4, 2 2080 COLOR 4, 1:NEXT: ES=66: SC=SC+1 2090 BOX 2, 24, 184, 64, 190, , 1 2100 NV=NV-10: BOX 3, NV, 192, NV, 197 2110 MOVSFR 7, 0, 0: JA=0: RETURN 2120 REM \*\*\*\*\*\*\*\*\*\*\*\*\*\*\*\*\*\*\*\*\*\*\*\* 2130 BOX 3, AX, AY, AX+1, AY+1 2140 IF HX<114 THEN HX=114 2150 IF HX>205 THEN HX=205 2160 IF HY>174 THEN HY=174 2170 IF HY<141 THEN HY=141 2180 BOX 2, HX, HY, HX+1, HY+1 2190 IF HX=159 AND HY=156 THEN BEGI 2200 SPRITE 7, 1, 16, 1, 1, 0, 1: JA=1: BEN 2210 AX=HX: AY=HY: RETURN 2220 REM \*\*\*\*\*\*\*\*\*\*\*\*\*\*\*\*\*\*\*\*\*\*\* 2230 MOVSER 7, ZWASP: RETURN 2240 REM \*\*\*\*\*\*\*\*\*\*\*\*\*\*\*\*\*\*\*\*\*\*\*\* 2260 FOR 1=100 TO RNV STEP 10 2270 SQUND 3,30000,2

2280 BOX 2, 1, 192, 1, 197 2290 FOR A=1 TO SO:NEXT A:NEXT I 2300 NV=RNV+10: TX=256: ES=66 2310 BOX 3, 256, 184, 296, 190, 1 2330 SOUND 1,0,0<br>2340 SOUND 1,2000,32767,0,0,0,3 2350 RETURN 2360 REM \*\*\*\*\*\*\*\*\*\*\*\*\*\*\*\*\*\*\*\*\*\*\*\* 2370 COLOR 1,2<br>2380 FOR 1=3 TO 7:MOVSPR 1,0#0:NEXT 2390 MOVSPR 7.0.0 2400 COLOR 4, 3: SOUND 1, 0, 0 2410 FOR 1=1 TO 10 2420 CHAR 1, 13, 24, " GAME OVER " 2430 FOR A=1 TO 50:NEXT A 2440 CHAR 1, 13, 24, 2450 FOR A=1 TO SO: NEXT A: NEXT I 2460 SC=SC\*100 2470 CHAR 1, 15, 24, "SCORE: "+STR\$ (SC) 2480 IF JOY(2)=>128THEN2490;ELSE248 2490 CHAR 1, 13, 24, "CONTINUE (B/N)" 2500 GETKEY AS 2510 IF AS <>"0"ANDAS <> "N"THEN2500 2520 IF AS="O"THEN BEGIN: 2530 BOX 3, 100, 169, 218, 199, 1 2540 SC=0:COLOR 4,1:GOTO 1630:BEND 2550 FOR I=1 TO 7:MOVSPR I.O.O:NEXT 2560 GRAPHICO, 1 2570 REM \*\*\*\*\*\*\*\*\*\*\*\*\*\*\*\*\*\*\*\*\*\*\*\*\*\*  $.........$ **DROO REM WAXAWA ETN DU LISTING #\*\*** \*\*\*\*\* 2590 REM \*\*\*\*\*\*\*\*\*\*\*\*\*\*\*\*\*\*\*\*\*\*\*\*\*\*\* \*\*\*\*\* **MFTA** 

Comment transformer. métamorphoser et déformer vos croquis à volonté.

**Pour ATARI ST** Auteur : Stéphane Sémirat **DIM** 

x%(500),y%(500),a%(20,500),b%(20,50 0),im%(32255/4),r(2),t%(2),m%(20),m  $\cos(4)$  $f$ <sub>dec=1</sub> fleta= $1$   $\P$  $vi=10$  ¶ vivi=0.01 $\P$  $ni=3$   $\P$ DO T CLS<sup>¶</sup>  $r% = 1$  %  $p\% = 5$  ¶  $n%=-1$  ¶  $m%=-1$  $1%=-1$  $w\% = 0$ 

 $v\% = 0$  $e = 2$  $f = 1$  %  $V = V/V^* 1000$  % GRAPHMODE 1 % SETCOLOR 15.7.7.7 % SETCOLOR 0.000 % **COLOR 15 %** DEFTEXT 1.16.1.13 % **RESTORE ¶** FOR  $i=1$  TO 3 \; READ mes\$(i) ¶ TEXT 100, i\*20+70, mes\$(i) \# NEXT i % DATAETAPES.VITESSE.IMAGES  $FOR$  i=1 TO 70 % **GOSUB couleur \** LINE 0.1.320.1 % LINE 0, i+150, 320, i+150 % NEXT i ¶ **GOSUB** fleta **¶** TEXT 200,110, STR\$(INT(vi))+" " TEXT 200.130.STR\$(ni)+" " PLOT 50,104 % DRAWTO 30.114 TO 50.124 TO 30.114 TO 80.114 F PLOT 280.104 % DRAWTO 300,114 TO 280,124 TO 300,114 TO 250,114 % **REPEAT %** MOUSE x,y,k \  $IF k=1$ IF y>70 AND y<90 % **PAUSE 10 % GOSUB** fleta *¶* **FNDIF %** IF y>90 AND y<110 % IF x>160 AND vi<500 % INC vi<sup>q</sup> **TEXT** 200,110,STR\$(INT(vi))+" " PAUSE 3 % **ELSE %** IF x<160 AND vi>2 % DEC vi **TEXT** 200,110,STR\$(INT(vi))+" "

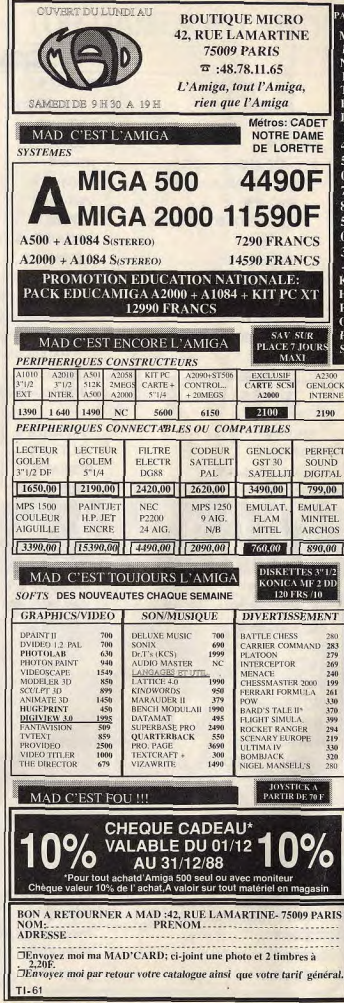

\*\*\*\*\*

\*\*\*\*\*

 $11111$ 

40

 $\Delta$  $\Omega$ 

## PAUSE 3 % **FNDIF %** ENDIF % ENDIF<sup>4</sup> IF y>110 AND y<130 % IF x>160 AND ni<20 % INC ni TEXT 200,130, STR\$(ni)+" PAUSE 3 % ELSE<sup>¶</sup> IF x<160 AND ni>2 % DEC ni TEXT200.130.STR\$(ni)+"  $n = 1$ PAUSE 3 % ENDIF % ENDIF 4 ENDIF <sub>9</sub> ENDIF<sup>4</sup> UNTIL MOUSEK=2 % **PAUSE 10 %** CLS<sup>4</sup> vi=vi/1000 % PAUSE 10 % vivi=vi <sup>€</sup> FOR I=0 TO 2 %  $r(i) = RND*3+5$  $(%(i)=RND*5$ NEXT I %  $=0.9$ **REPEAT %** INC i f SETCOLOR i.r(0),r(1),r(2) % FOR i=0 TO 2 %  $r(j)=r(j)+SGN(t)\%(j)-r(j)/3$ NEXT | 9 UNTIL i=14 %  $0=2$  $f = 1$  $i = 0$  %  $i=0$   $\in$ w%=XBIOS(3) v%=(VARPTR(im%(0))+25/AND &HFFFF00 % SGET h\$ % PAUSE p% %

## **SESAME REPEAT % MOUSE X.V.K %** UNTIL k % PLOT x,y %  $n% = 0$  $x\%(0)=x$ y%(0)=y **REPEAT %** MOUSE x%.v%.k% ¶ IF k%=1 % INC n% %  $x\%(n\%) = x\%$ y%(n%)=y% DRAWTO x%,y% % PAUSE p% % ENDIF # UNTII(k%=2ANEn%<>0'OFn%=998 ez. PAUSE p% % SPUT h\$ **REPEAT % REPEAT S** MOUSE x% v% k% % UNTIL k% % PLOT x%.y% % INC r% %  $m\%$ (r%)=0 %  $a\%(i\%0) = x\%$ b%(r%,0)=y% **REPEAT %** MOUSE x%.y%,k% IF k%=1 % (NC m%(r%) ¶ a%(r%,m%(r%))=x% ¶  $b\%(r\%, m\%(r\%) = v\%$ DRAWTO x%, y% \ PAUSE p% % **ENDIF %** UNTIL(k%=2ANDm%(r%)<>0)OR  $m\%$ (r%)=998 % PAUSE 10 % SPUT h\$ % UNTIL r%=ni  $1\% = 1$ maxi=vivi^((0.02-vivi)\*10) % **REPEAT %** vi-vivi ¶

 $al=0$   $$$ INC r% ff IF n%>m%(r%) ¶  $fQ=0$ **REPEAT %** INC fa \ INC fg ff FOFi%=m%(r%)+1TOfoSTEP  $-1$  %  $a\%(r\%_{n})\% = a\%(r\%_{n})\% - 1)\%$ b%(r%,i%)=b%(r%,i%-1)% NEXT 1% % IF fg>=m%(r%) %  $f_0 = 0$  % **ENDIF %** INC m%(r%) UNTIL m%(r%)=n% % ELSE<sup>9</sup> IF m%(r%)<>n% %  $fq=0$   $\P$ **REPEAT %** INC fg \ INC fa % FORI%=n%+1TOfcSTEP-1 臀  $x\%$ (1%)= $x\%$ (1%-1)\[ y%(i%)=y%(i%-1) NEXT 1% % IF fa>=n% %  $fg=0$ ENDIF % **INC n% %** UNTIL n%=m%(r%) **ENDIF 9 ENDIR %**  $col=2$  %  $DCOI = 1$ DO<sub>5</sub>  $1%=-1$ **PLOT** a%(r%,0)+(x%(0)-a%(r%,0))/(al+1),b%  $(r\%,0)+(y\%(0)-b\%( r\%,0))/(al+1)$ **REPEAT % INC I% %** 

A SUIVRE

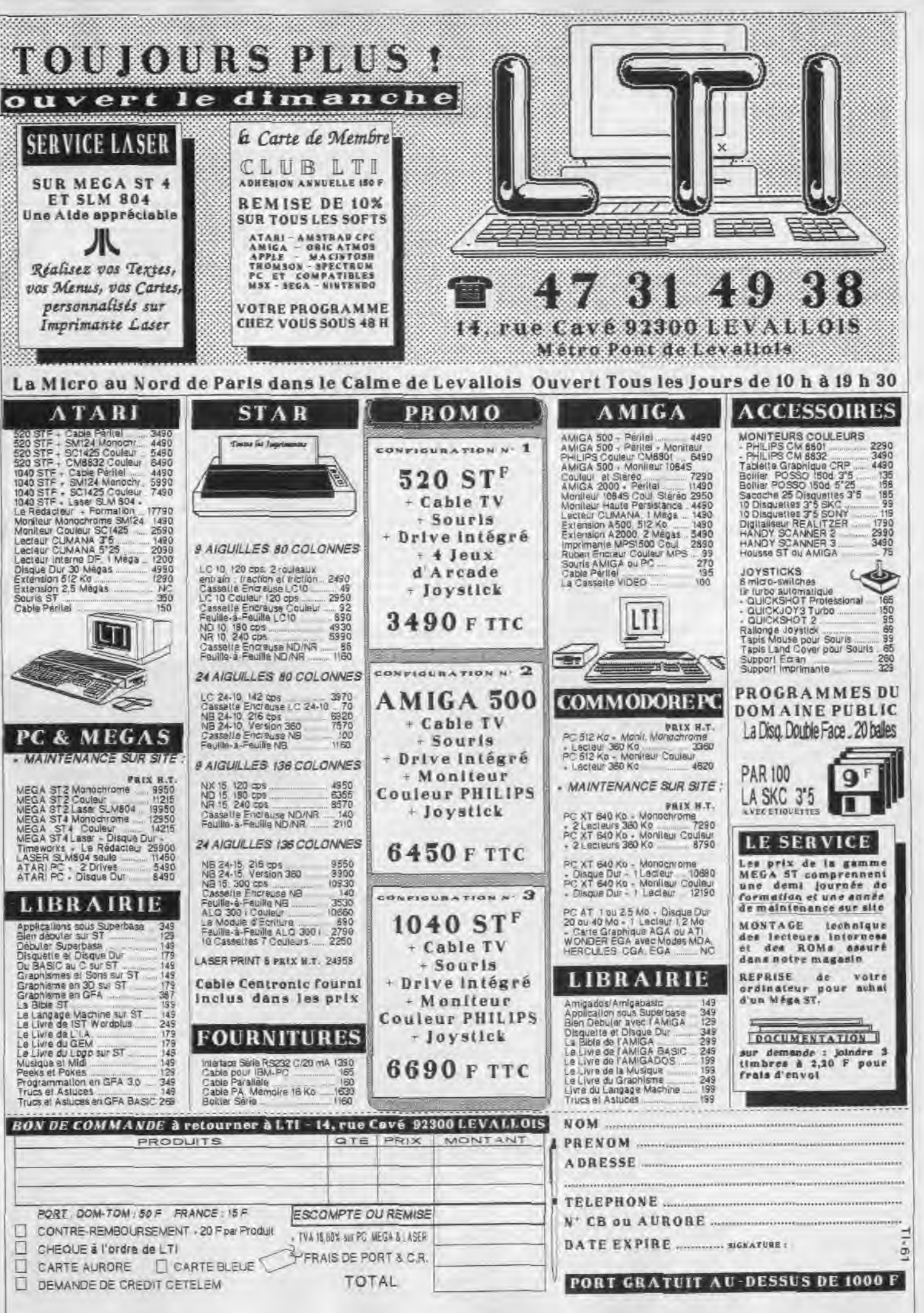

#### SESAME

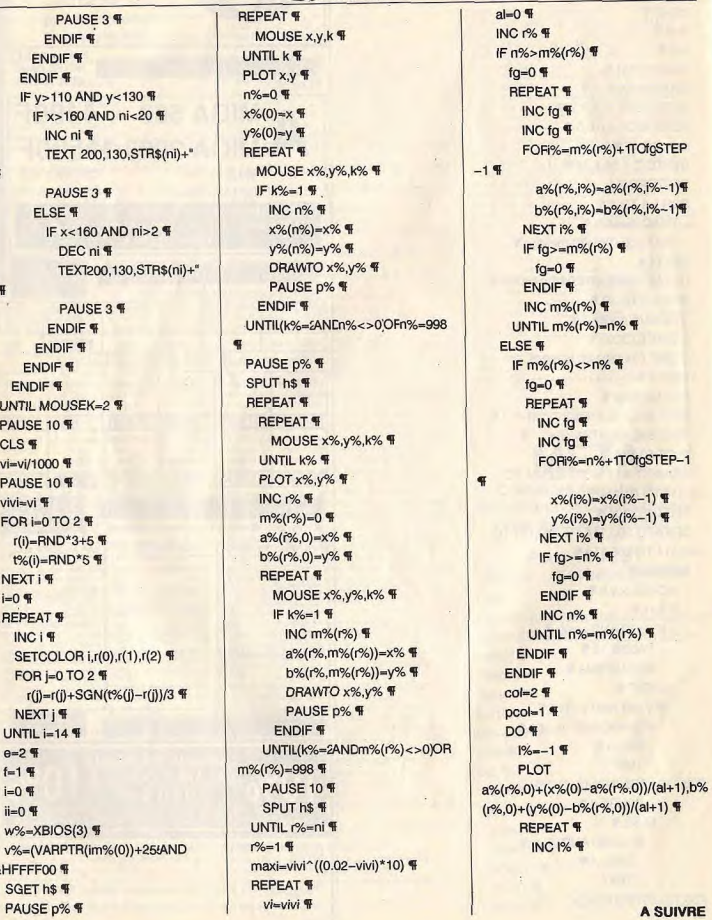

PETITES ANNONCES

**VENTES** 

**AMSTRAD** 

Vends CPC 6128 coul. + 60 disq., nbx jeux + rbx util. +<br>nbx revues + ideptateur Périol + bolder disq. le tout<br>t.b.s. : 4000 F + t.v. n. b. 500 F. Laurent NIZRI, 75, rue

Vends CPC 6128 couleur + adaptateur Péritel + 20 leux

usqu'en février 89. Stéphane ESPER, 18, avenue Char-

Vends pour CPC originaux en K7 : Short circuit au prix de

80 F et The Last V8 au prix de 90 F (en chéque) | André THE-<br>WENOUX, Las Georges Saint-Léon, 03220 Jangny-sur-<br>Basbre. Tél.: 70.42.17.22 (après 18 h).

Vends 6128 ooulaur + 15 disg. + joystick + Terminator

+ revues + langage (avec doc.) le tout pour 3 200 F. Jean-<br>Pierre THÉBAULT, Le Bois-Nel, bat, D. 35650 Le Rhou.

Vends 6128 couleur + 15 disq. + joystick + Terminator

+ revues + langage (avec doc.) le tout pour 3.200 F. Jean-<br>Pierre THÉBAULT, Le Bois-Net, bat. D, 35650 Le Rheu.

Urgent | CPC 6128 couleur (2 ans) + 1 joy. + nbx joux at

util. (25 disc.) + nhx revues + lyres. Quyer à mecles offres correctes lurgent : cause achat) | Frédéric MIEL, 3, rue<br>François Coli, 33160 St-Médard-en-Jalles. Tél.:

Vends imprimante Amstrad DMP 2000 en t.b.é. Indien neufl

Figure 1000 Figure and a both and the price international emission PC-001 TTO - 520 STF. Gérald MOENNER, 1, run<br>du Timbuff, 23/200 Brest.

Vends Amstrad 6128 couleur (11/87) excellent état + nbx

tout 3800F. Jérome ROUX, 24, av. Beau-Site, 93160 Noisy-le-Grand. Tél.: 43.04.12.46. Vends Amstrad CPC 6128 mono + adapt, Páritel + 2\* lecteur + RS 232 + synthé vocal + Graphiscop 2 + crayeri<br>opt. + joystick + nbx pags dont DBase 2 + fivres 5000 F.<br>Alain SAVARESE, 42, re Carnot, 60200 Compiègne.

Vends Amstrad 464 mono + lecteur DD1 + 25 disq. GT

IS K7 + Evros + doc., revues, t.b.6., prix à débattre. Lau-<br>rent CAIGNEC, 6, place du Marché, 77339 Ozoir.<br>Tél.: 64.40.05.22 là partir de 19 hl.

Vends imprimante Amstrad DMP 2160, t.b.é., prix : 1 000 F

Morvan CHATELLIER, « Malsaclet », 46140 Luzech.<br>Tél.: 65.20.18.87 (à partir de 20 h).

Vends 25 jeux seignaux sur disquettes, le tout 600 F, port<br>compris. Thierry TOURNEUR, 45, rue Gambetta, 37220 L'ille Bouchard. Tél.: 47.58.58.83.

Vends CPC 464 + lecteur disg. DD1 + nbx jeux K7 et disg. + manette + foruss velour 6500 F, vendu : 2500 F. Lau-<br>rent BEAUVALET, 19, chemin du Haut-Murget, 78380

Vends CPC 464 couleur + nbx jeux dont originaux + joys-

tick + kit tille chargement + K7 vistiges + nbx revues +<br>livres: 2 EOF: Laurent MARCHETTI, Domaine Rengerie<br>de Millet Nord, 13200 Arles, Tél.: 30.97.00.25.

Vends Amstrad CPC 6128 couleur + 80 jeux dont bop news

+ livre de Basic + revues t.b.d. 3500 F. Stéphane LOOS,<br>av. des Glières, 74440 Taninges. Tél.: 50.43.00.88.

Venck Amstrad CPC 6128 + nombreux inux + 1 invetick

prix : 4 000 F, urgent, Vends Amstrad CPC 454 + 2 joux,

Vends CPC 6128 coul. + nbx jeux (Grysor, Out Run, Space

Racer) dont 40 originaux + Bures + Joyst. - monit, cou-<br>leur + utilit...orix : 3 600 F à débat. Lois TROCMÉ. 12, rue

Vends CPC 6128 + moniteur cost. + 2 joysticks + nbx

jeux, prix: 3500 F. Jean-Gabriel PRAT, 20, rue Saint-

Vends CPC 464 + revues + jeux + joyst.: 1000 F DD11<br>+ 18 disq. avec jeux Grysor, Renégade) 1 200 F ou le tout

2000 F ICPC monochrome). Maxime NYS, rue du Géné-

Vends Amstrad CPC 464 + drive DD1 + drive Vortex 5"

Henric coul : 2000 F. Tony BRIVOIS, 5 bis, square<br>- monit. coul : 2000 F. Tony BRIVOIS, 5 bis, square<br>Maurice Audin, 93150 Le Blanc Mauril Tél.: 60.60.26.41

Vends Amstrad 6128 couleur neuf clayler ageny, joystick

53 jeux + magazines Arnstrad valeur 6 995 F, cédé à 4 000 F.<br>Bertrand, 7, rue Holweg, Ottersthal, 67700 Saverne.

Vends Amstrad CPC 6128 couleur + Imprimante DMP 2160<br>+ nite logiciels + Adv. Org. Art Studio + souris AMX :<br>6 000 F, a difference. Antonine CATHALAU, 19, avenue<br>Emile Deschinnel, 75007 Paris.

(après 19 h).

Tél.: 88.91.00.74.

du Bel Air, 78500 Sartrouville. Tél.: 39.13.12.60.

78420 Carrières sur Seine. Tél.: 39.57.01.38 (le soir).

Bougival. Tél.: 39.69.45.66 laprès 19 h.).

ing the mediated + ADM OCR Art Studio (supplye)

(Raci Warrior, Bacharian, Arkanoid, etc.), opeantie vala

St-Charles, 75015 Park Tél : 45,77.91 93

les Floquet, 75007 Paris, Tél.: 47.34.83.98.

PIOTE I HEBAULI<br>Tél.: 99.60.77.8R

Tél.: 99.60.77.83.

**CO 31 32 14 - 15 T** 

56.05.16.50 (soles et w.e.).

Recherche Attari nouveau modèle + moniteur couleur 1224 + disg non originaux + souris. Le tout : 4000 F. Enutie tou-<br>tes propositions. Jean-Baptiste LETEINTURIER, 29, rue<br>Pierre-Curie, 95390 Saint-Prix, Tél. : 34.16.41.68. Achète toutes docs de jeux pour Atari 520 ST. Cherche

morimante nour moins de 1500 F. Sérieux demandé-Frédéric HIESTAND, 2, rue du docteur-Gobin, 13850 Greasque, Tél.: 42.69.97.32. Achète ou échange contre news Amigs 500 tous utilitai

res avec docs. Recherche en priorité Superbase ou autres res avec bocs, nocherche en priorito Superbase ou autres<br>SGBD. Envoyer propositions. Olivier LEPETIT, 63, rue de<br>l'abbé-Glatz, 92600 Asnières. Achète moniteur couleur pour ST : Thomson : 1 100 F, Phi-<br>lips : 8 801 : 1 250 F. SC 1425 : 1 400 F. Vends monochrome

SM 124: 850 F (port compris). Lignal ROLIN, 32, rue Cherche Atari 520 ou 1040 avec ou sans monitour. Christophe Planty, S, rue de Ludwigshafen, 56100 Lorient.<br>Tél.: 97.37.79.56 (après 18 h).

.<br>Achète céble série RS232 nour imprimente à brancher sur Amiga 500 sur le port série RS232. Faire offre intéressante.<br>Matthieu Duris, 192, rue Championnet, 75018 Paris. Tél.:

114

42.28.47.98 Cherche interface de sorties pour Onic ou pour Spe Daniel Rives, 12, pisce Jacques-Bonsergent, 75010 Paris.<br>Tél.: 42.41.53.81.

Achite livres sur L.M. du C64 à bas prix. Faire offre à Pas-<br>cal. Pascal NATALI, Le Chinon, rue Guillaume-Richey, 74130 Bonneyille, Tél.: 50.03.26.63.

Atari XL X6. Recherche Head Over Heals - Black Magic -From Horse - Jacket - Mester Univers - Tonic Tiles - Blvo<br>et touté autre news. Stive BOUTIER, 6, rue Henry Montherlant (Mably), 42300 Roanne. Tél.: 77.71.08.64.

Recherche loottuil américain et Baseball de Sublogic pour CB4 à neix raisonnable. Robert VERVELLE, quartier de Priscat, 83136 Rocharon. Tél.: 94.04.01.40.

Achète moniteur monochrome HR t.b.é., Prix : 500 F maxi sérieux s'absterir. Michel TRYER, 88 Bd Ney, 75018 Paris, Tél.: 42.55.01.05.

Achète lecteur disquatte 5"1/4 on bonne dan de marche<br>pour SOIF max. Faire offre, urgent. Fabrice CAMPAGNA,<br>81, travée des Ecoles-St-Menet, 13011 Marseille. Tél.:<br>91,77.22.04 lle soiri.

C64 sur disq. Achète utilitaires + livres de Micro Applica-<br>tico. Attends réponse. Chris BERUTTI, chemin des Ser-

ries, 06320 La Turbie. Arhite fort five our Atari ST, Margal HERNANDEZ & rue Proudhon, 25700 Valentigney. Tél.: 81.30.53.82.

Achite Cattorches ieux CBS, Atari VCS, Parker, Faire offre. Marc LERICHE, 36, rue Hamelin, 75116 Paris. Recherche magnéto K7 + cordon pour CPC6128, Achète k

moins de 200 F. Surprise à celui qui me le propose à ce prix. Ferrare vita furneed | Jaurent DUPLAN 220 allée des Coucous, domaine du Cap Sicie, 83500 La Seyne sur-Mer..

Achilos logiciel d'émulation de Minitel pour Atari 620 STF cu échange contre programmes. Je possible de nbrx programmes. Bertrand AUGE, 1, chemin des Essarts, 85339

Achète Amiga 500 + Ext. 512 K. Le tout sous garantie 3500 F à débattre. Rémi RANGUIN, 1, rue du Cds.<br>Boulmet, 92360 Maudon la Forêt, Tél.: 46.30.67.53.

C64 recherche news à prix raisonnable (disk), Target, Renegade, Bionic Commendos, Predator, etc. Envoyer listes et propositions par courrier. Jean-Christophe Ferard, 10, rue

Achète Amigs 500 + moniteur otuleur 1084, si possible,<br>le tout 5000 F. Boris CHARBONNEAU, « La Granel » Touffailes, 82190 par Bourg-de-Visa, Tél.: 63.94.43.22

Achite originaux, Roadwar 2000, Renegade, Word Class,<br>Leader Board, en disquette sur C64, 50 F, pièce maximum Lucrent TRZEBOWSKI, Lot-la-Soulane, Caldegas, 66760 Bourg-Madame.

Achite ou óchange jeux Nintendo, Piarra Rubilotta, chemin de St-Privat, 13790 Rousset, Tél.: 42.53.24.93.

Cherche contact sur Atoriet Amiga POS (Stanglide II, Super<br>Hang De, et Deley Thompson). Toqués s'absterir. Jean<br>LEBRUMENT, 27, rue Alain-le-Lay.

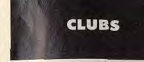

Club Amstraci réserve une surprise pour les cinq adhérents. Renseignements contre 1 timbre à 2.20 F. E. vez à cette adresse : Laurent DUPLAN, 220, allée des Cou cous, domaine du Cap-Sigie, 83500 La Seyne-sur-Mer. Club Amiga yous procure les de

res. Laurent LEHNING, 12, rue Dominique Marcherez, 57070 Metz.

#### **TOP GAMES ATLANTIC AMIGA ATARLST**  $CFA$ ALIEN SYNDROME  $\frac{2287}{249}$ **AUDIOS** ESPERANCE 法以法法以诉讼法以诉应应该依法依法法律法法法法以法以诉讼法法法法 AFTER SURNER  $\begin{array}{l} \textbf{A} = \textbf{0} \textbf{0} \text$ タクケアではないとかないます。そのことではないというないははない。 とうしょう かんれん あたみあたい いんいん いんいん いんいん いんかん ちょうしょう BLUE BERRY "突如如我跳过这块眼里以排得我说出我我这样我自我发到谁的。" HAMARDI<br>HAMAR BOBBLE NGOY BOY BUGGY BOY<br>CRAZY CARS<br>DAMES 3D<br>DUNGEON MASTER CRACK<br>CRACK<br>DEEP SPACE<br>DEEP SPACE EXPLORA<br>ENDUNO RACER<br>TIRE AND FORGET BOY<br>.... EMEDIA<br>FERRARY FORMULA<br>FRE AND FORGET<br>GEE BEE ARHALLY JUMSHIP<br>:EMPIRE CONTRE ATTAQUE LA GUERRE DES ETOILES<br>LEATHERNEOK<br>MANDIR MORTEVILLE **PIRE COVERY ATT LA MUSICIANO EN BIOLI<br>MANOR MORTENILE<br>MANOR MORTENILE**<br>MEWLOW<br>OBLITERATOR OFF SHORE WARROOR<br>FASSAGER DU VENTTET II<br>ROAD WARS<br>ROCKFORD SENTINEL SOE WADER<br>ST WARS<br>ST WARS<br>SPACE HARRER<br>STARGUDER<br>STARGUDER<br>SURER SPRINT<br>SURER HARRER<br>SURER HARRER<br>TERRORYODS ON **REGULAR** SKYFOX<br>SKYFOX II<br>STARGLIDER 2022年12月12日 A TOP GAMES \* STARRAY<br>STRIKE FORDE H<br>TANGLEWOOD<br>TERRICRYCUS<br>TETRIS TEST DRIVE TETRIS<br>THUNDERCATS<br>WAR GAMES CONST SIT VOUS SOUMAITE DE  $\begin{array}{r} 188' \\ 201' \\ 232' \end{array}$ **TOVEUSES FETES! THIS**<br>UNDERCATE VIRUS<br>VOYAGE CENTRE TERRE **XYNON**  $\overline{\phantom{0}}$ WEBALL<br>XENON<br>XR35 OFFRE VALARUE DANS<br>LA LIMITÉ DES STOCKS LE PORT PASSE DE 15 A 10 F

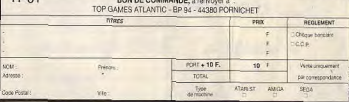

#### **B.T.S. INFORMATIOUE** La bonne solution pour avoir un bon métier

Plus que jamais, le BTS "Informatique de Gestion" est le passeport de l'emploi. Avec ou sans Bac, il se prépare très bien par correspondance, en 2 ans environ.

Pour entreprendre un nouveau métier ou progresser plus rapidement dans celui que vous exercez déjà, notre préparation est la melleure solution. Les 5 avantages de notre Notre Garantie-Etudes Enseignement par correspondanc

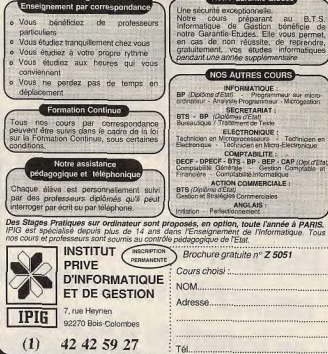

*Vous trouverez* ci-dessous *le répertoire de tous* les logiciels *testés* dans *le n° 59* bis, *le n° 61 et à paraître dans le n° 61* bis(sous *réserves de modifications),* classés *par ordre alphabétique.* 

CRÉATION

## Vindicator (C 64)  $N^{\circ}$  61

Les softs 3D p. 116 Aegis Modeler 3D (Amiga) CAD 3D (ST) CAO (MO5) CAO (CPC) CAO 3D (Amiga) Cyber Studio (ST) Dessin 3D (CPC) Euclid 3D (Archimedes) Explorateur III (CPC 664) Géométrie dans l'espace et solides (ST et PC) GFA Raytrace (ST) Sculpt 3D (Amiga 500) Stad (ST) 3D Studio (CPC) Turbo CAD 3D (PC) Vectorla 3D (PC et CPC) Vu 3D (Spectrum)

### $N^{\alpha}$  61 bis

Les jeux d'arcade

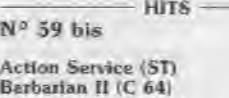

Barbarian II (C 64) p. 30 Iron Lord (Atari ST) p. 28 Beyond The Dark Castle (Macintosh) p. 42

p. 36<br>p. 30

170

 $N<sup>q</sup>$  59 bis Cyber Control Personal A4 Scanner Timeworks Lite No 61, p. 126 Cyber Paint GFA Raytrace No 61 bis GFA Basic 3.0 STOS The Game Creator **DOSSIER** N° 59 bis Les logiciels gue<del>rr</del>iers<br>Alien Syndrome (ST) Army Moves (ST) Beyond The Ice Palace (CPC) Bionic Commandos (C 64) Dream Warrior (CPC) Gryzor (CPC) Hawkeye (C 64) Ikari Warriors (Amiga) Leatherneck (Amiga) North Star (CPC) Obliterator (Amiga) Platoon (C 64) Pow (Amiga) Predator (ST) Rim Runner (C 64) Rolling Thunder (ST) Secret Command (Sega) Shinobi (Sega) Space Harrier (ST) The Last Ninja (C 64) Thexder (Amiga) Thundercats (Amiga) Trantor (C 64) Veteran (ST) p. 78

Stargoose (Amiga) p. 56 Strange New World (Amiga) p. 48 Street Gang (Atari ST) p. 46 Summer Olympiad (Amiga) p. 54 Tracers (Amiga) p. 46<br>Veteran (Atari ST) p. 50 Veteran (Atari ST) Vindicator (Spectrum, C 64, p. 46<br>p. 56 Virus (Amiga) p. 56 Winter Games (Macintosh) No 61, p. 80 Albedo (Amiga) Album PC (PC) Cheapskate (C64) Cybernoid (C64) Denizen (Spectrum) European Super Soccer (Atari XL/XE) Fighter Pilot (C64, CPC) Fire and Forget (CPC) Fokker Triplane (Macintosh) Freddy Folies (Archimedes) Future Tank (Amiga) Game Over 2 (PC, CPC) Games (CPC, Spectrum) Garry Linekers (Spectrum) High Epidemy (CPC) Intensity (C64) Leader Board par 3 (Spectrum) Leader Board par 4 (C64) Lode Runner (Macintosh) Maniax (ST) Mirax Force (XE/XL) Netherworld (ST, Amiga) Off Shore Warrior (CPC. Amiga) oops (C64) Overlander (C64) Peter Beardsley's (Spectrum) Pinball Construction Set (Macintosh) Powerplay (Amiga, ST) Sal Combat (CPC) Salamander (Spectrum) Scorpion (C64) Slayer (C64) Sorcery + (ST) Star Trooper (CPC) Stellar Crusade (CPC) Street Sports (Amiga) Strip Poker 2+ (Spectrum) Strip Poker Data (Amiga) Virus (Spectrum) Wizard's Lair (CPC)  $N^{\circ}$  61 bis 1943 (ST. C 64) Advanced Pinball (Spectrum, CPC) Albedo (Amiga) Alex Kidd the Lost (Sega) Alternative World (CPC) Artura (Spectrum, ST) As du ciel (CPC) Athletes II (Les) (708) Battle Island (C 64) Cybernoid (ST) Empire contre.-attaque (CPC) Firepower (PC) Fist + (C 64) Fokker Triplane (Macintosh) Freddy Folies (Archimedes)

Apache Strike (Macintosh) Fusion (Amiga) Galatie Conqueror (Amiga, ST) Maxi Bourse (ST. 108, CPC) Porsche Turbo Cup (ST, Amiga) R-Type (ST) Sargon (ST) Where Time Stood Still (ST) Zynaps (ST, Amiga)  $N^{\circ}$  61 bis KID'S SCHOOL  $N^{\circ}$  61 Géo primaire (CPC) Les Mille et un Voyages (Atari, CPC, PC, Thomson) Les parents de mes enfants sont-ils les enfants de mes parents ? (Thomson) Monte-Cristo (ST) ROLLING SOFTS  $N^{\alpha}$  59 bis Action Force II (Spectrum) p. 44<br>Army Moves (Amiga) p. 45 Army Moves (Amiga) p. 45<br>Battlestation (C 64) p. 50 Battlestation (C 64) p. 50<br>Bobs (CPC) p. 44 Bobo (CPC) p. 44<br>Computer Hits (Amiga) p. 53 Computer Hits (Amiga) Defender of the Crown (Macintosh) p. 50 Downhill Racer (Macintosh) p. 53 Dream Warrior (Spectrum) p. 48 Elf (Amiga, ST) p. 48 Empire (Amiga) Empire contre-attaque (Amiga) p. 56<br>Exolon (Atari ST) p. 45 Exolon (Atari ST) Gold, Silver, Bronze (Spectrum, CPC, C 64)<br>CPC, C 64) p. 55<br>Hoppingmad (Spectrum) p. 52  $CPC. C 64$ Hoppingmad (Spectrum) p. 52 Hot Shot (Atari ST) Impossible mission 2 (Amiga) p. 51 Joe Blade II (CPC, Spectrum. C 64)<br>Leader Board Birdie (Atari ST, <sup>p. 47</sup> Amiga) p. 54 Mafdet (Atari ST) p. 49<br>Maniax (Amiga) p. 48 Maniax (Amiga) p. 48<br>Mata Harl (CPC) p. 49 Mata Harl (CPC) Nato Commander (Apple II) p. 52<br>Nebulus (Amiga) p. 50 Nebulus (Amiga) p. 50<br>PC Goldhits (PC) p. 54 PC Goldhits (PC) p. 54<br>Platoon (Amiga) p. 48 Platoon (Amiga) p. 48 Robbeary (Amiga) p. 51 Scorpius (C 64) p. 51<br>Sons of Liberty (C 64) p. 52 Sons of Liberty (C 64) p. 52<br>Sports d'êté (TO) p. 52 Sports d'été (TO) p. 52<br>Star Ray (Atarl ST) p. 56 Daley Thompson's (Amiga) Denaris (Amiga, C 64) p. 66 Fernandez must die (ST) Fox Fights Back (C 64, Spectrum) International Karaté + (Spectrum, C 64) Pioneer Plague (Amiga) Powerdrome (ST) Purple Saturn Day (ST) R-Type (ST. Sega) Sargon III (Amiga) Thunder Blade (ST, Sega) Zany Golf (U GS) Daley Thompson Challenge (CPC, C 64, Spectrum) p. 34 Driller (Amiga, ST) p. 32 p. 76 Elite (Atari ST) p. 35<br>p. 79 Skate Ball (Atari ST) p. 40 Skate Ball (Atari ST) No 61, p. 60

Star Ray (Atari ST) p. 56<br>Starglider II (Atari ST) p. 44

Starglider II (Atari ST)

Garfield (ST) Hot Shot (Amiga) Lode Runner (Macintosh) Mickey Mouse (Spectrum) Nineteen (Spectrum, C 64) Off Shore Warrior (Amiga, CPC) Psion Chess (Amiga) Psychopigg UXB (C 64) Realm at the Trolls (Amiga) Shanghai(Sega) Skate or Die (II GS) Skyblaster (ST) Skychase (ST) Soldier of Fortune (C 64)

Superski (C 64)

Supersports (Spectrum/CPC) Tetra Quest (Amiga/ST) Tracker (Amiga) Typhoon (Spectrum, C 64) Wizard's Lair (CPC) SOS AVENTURE  $N^{\circ}$  59 bis Fish (Atari ST) p. 84 Manhunter (PC) NO 61, p. 132 Freedom (ST) King Quest IV (PC) Lancelot (ST) Last Ninja (The) (GS)  $N^{\circ}$  61 bis Foft (ST) Neuromancer (C 64) Sentinel Worlds (PC) Star Trap (ST) Times of Lore (C 64) Twilight Zone (PC) SOS BREF NO 59 bis, p. 86 Dan Silver (CPC) Manoir du comte Frozarda (Atari ST) Pyramid of Peril (Macintosh) Space Quest II (Apple II GS) Tanglewood (Amiga) Nº 61, p. 142 Corruption (C64) Dossier Kha (PC) Indian Mission (Amiga) Ultima IV (Amiga) Vertigo (ST)  $N^{\circ}$  61 bis Faery Tale (C 64) Leisure Suit Larry (Macintosh) Paladin (ST) Question (XE/XL) Super Hero (Spectrum) 36-15 TILT

MOT-CLÉ GOTO \*\*GOTO\*\* répond à toutes vos questions concernant la programmation.

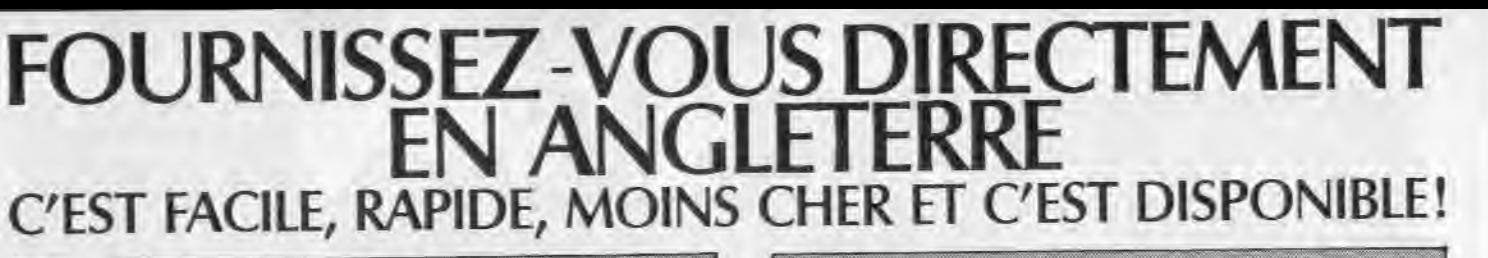

## 64

programmable avec manuel complet en Français pour sauregardes et transferts (K7/K7, K7/ DISQUETTE, DISQUETTE/DISQUETTE, DISQUETTE/K7)

BON A DÉCOUPE

**ZIFRE** TITRE .<br>TITRE

The Contre-rentioursement<br>214 Contre-rentioursement<br>23F Cybe prominereu

STRIKE FORCE<br>Test Orive<br>IETRA CLEST

et cartes de crédit internationales VISA, EUROCARD, MASTERCARD, ACCESS

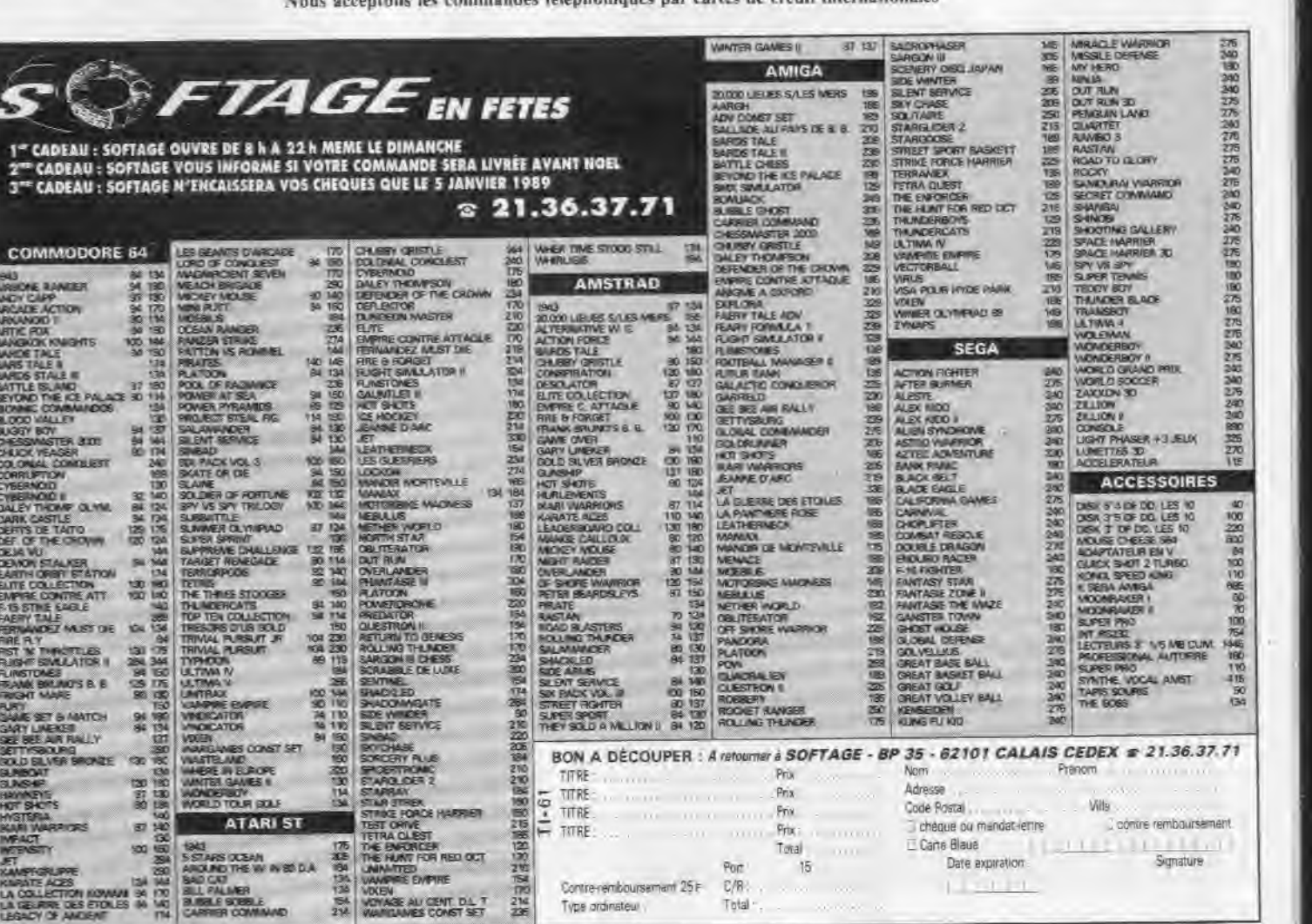

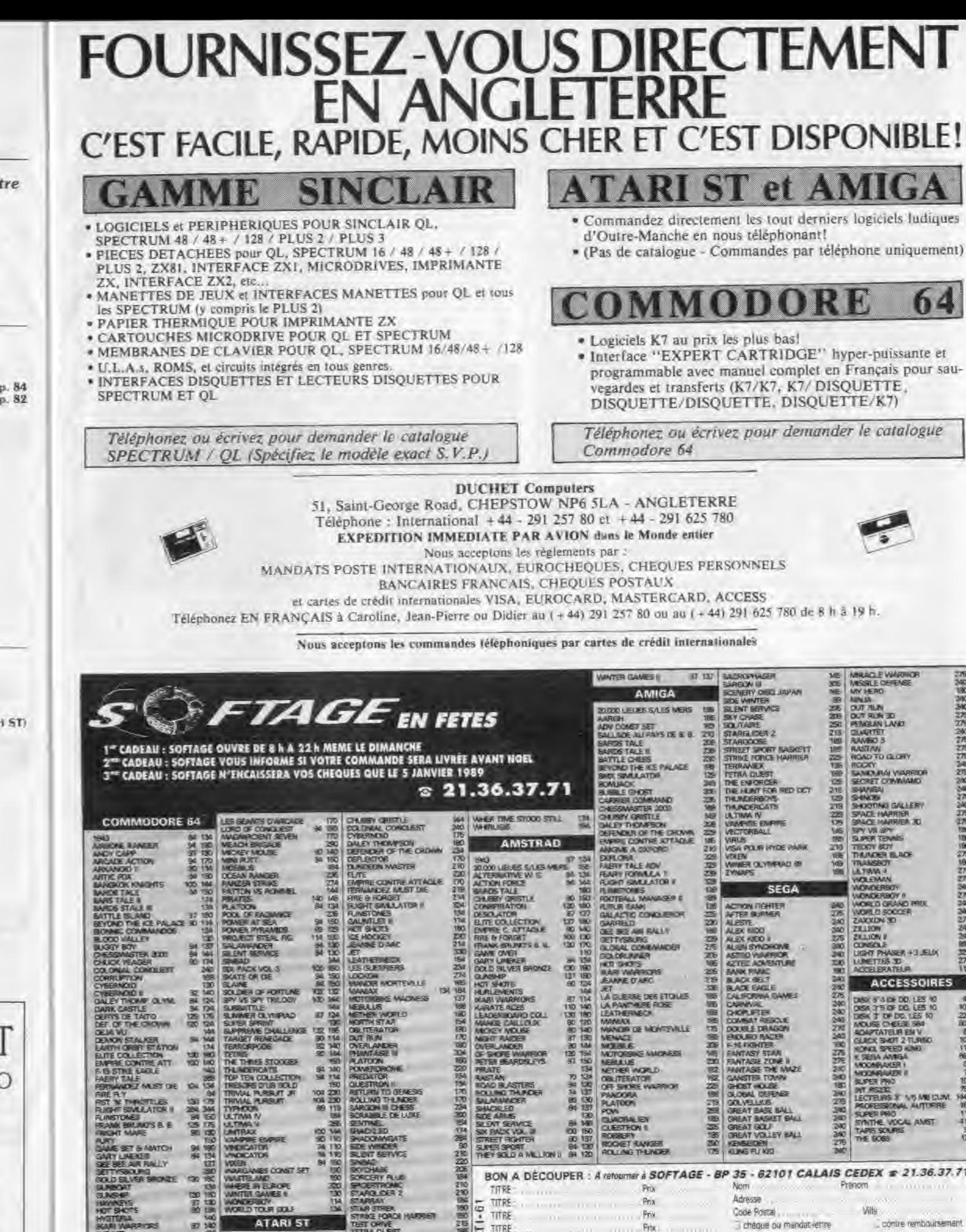

740

LA COLLECTION KOMAN 94 170 80LL PALINER<br>LA GEL RE DES ETGILES 94 140 8.058 POBBLE

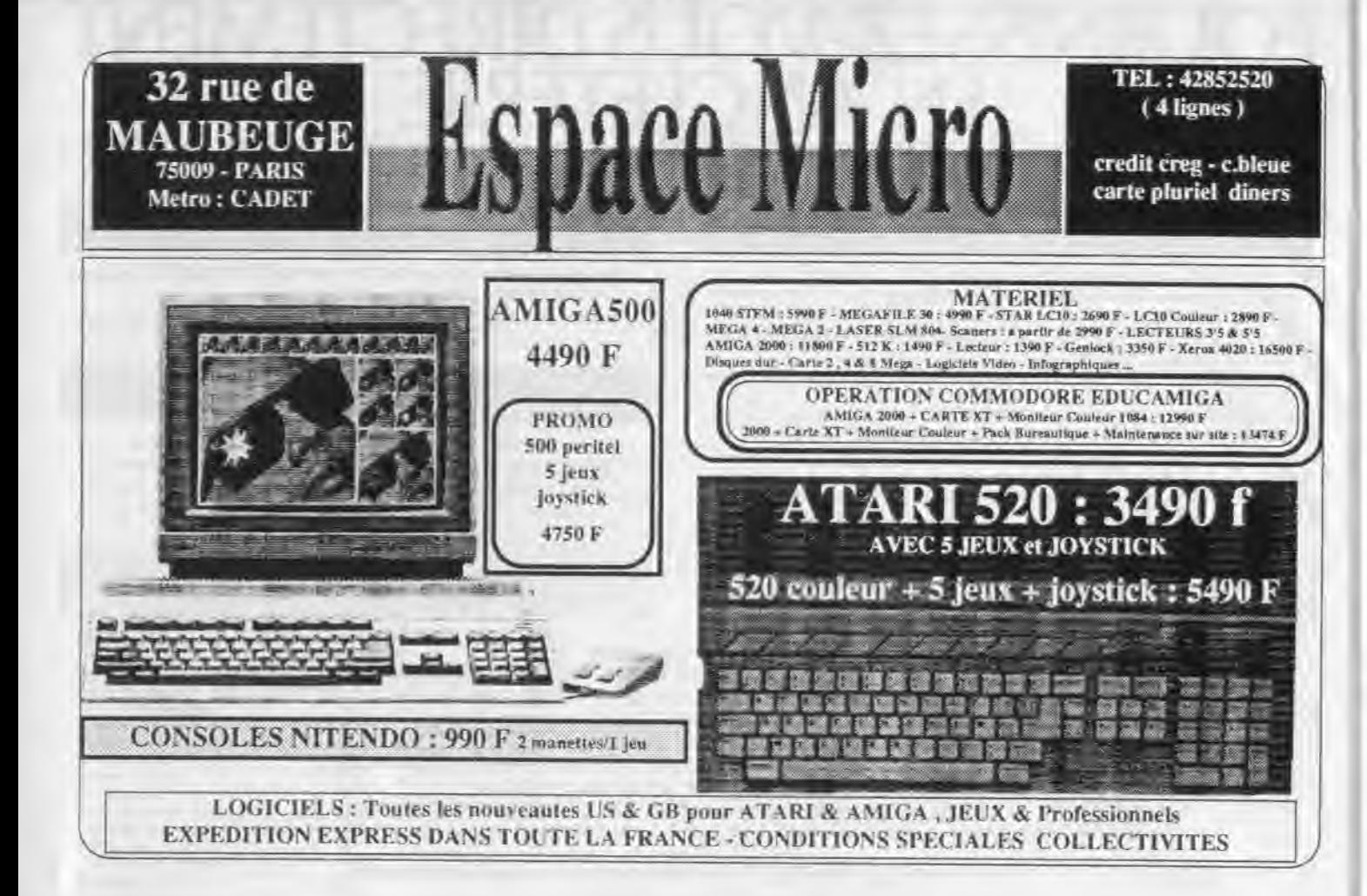

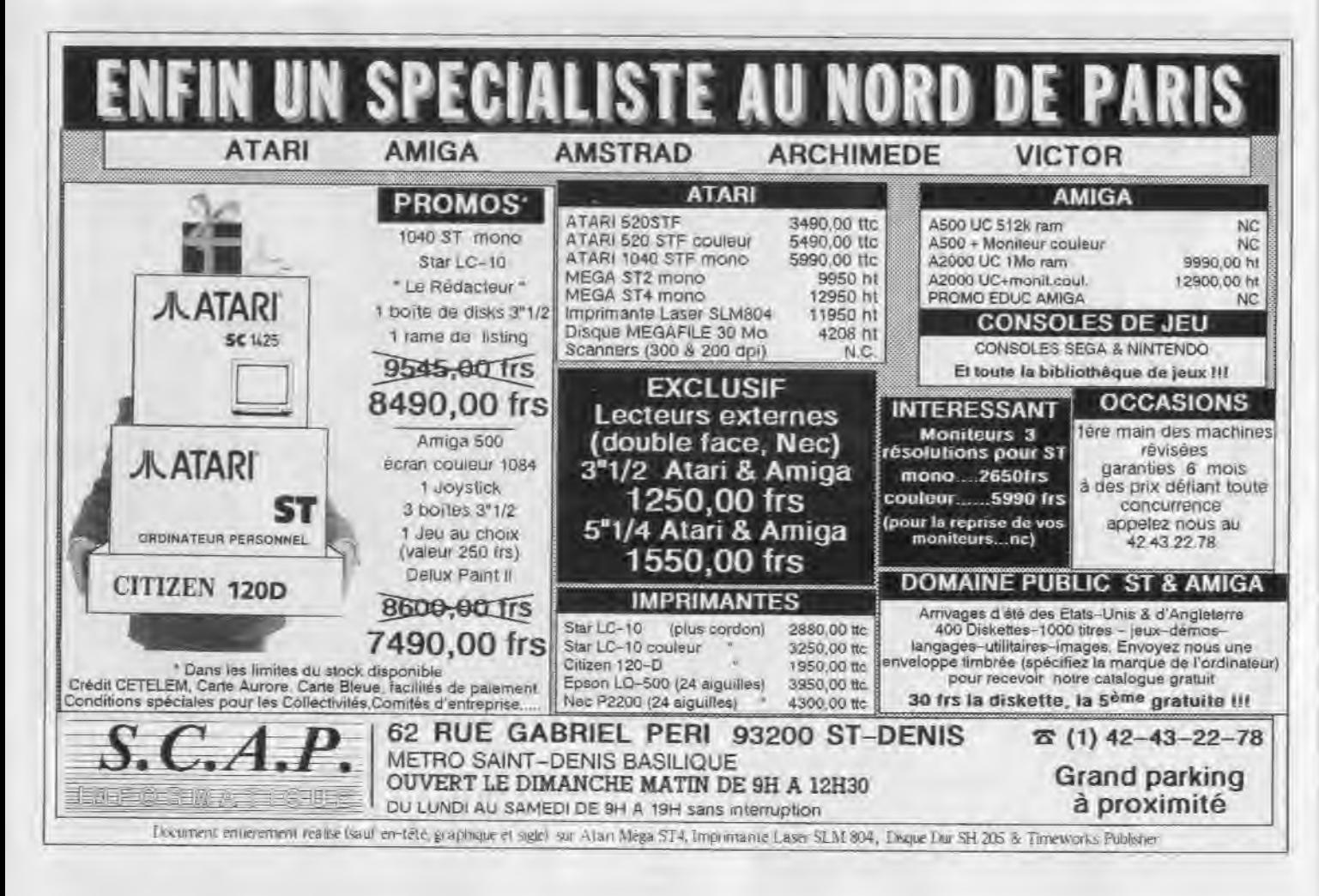

## **PETITES ANNUNGES**

## **ECHANGES**

CPC 464 - DDI échange nbs. jeux et où iAmandôd I au and the architecture material into some margues their<br>Curvieux), Ecrite à , Pranck DUCLOS, 32, avenue des<br>Fleurs, 32800 Eauze, Tél.: 62.09.82.47.

1040 ST. Acrête news et recherche cu échangé foutes versions du tilisa Voyageur et de son super junner « La Basnse Assurée Raymond GAYTE, 12, avenue Beauregard, 89150 Decines.

Stop I Echange maga-news contre perils : modern, tablette<br>graphique, extension, moniteur couleur uu monitorume nu utre. (Faire offre). Vincont BASSL 12, car des Rosse. 57000 Matz. Tál.: 67.65.59.00 (téléphoner anne 18 h et 18 h le saraedi et dintancho).

Charche pontacts serious en durables pour énhange de news say Amirak Fountee Vas listas rátionise assimise. Nicolas MICHEL, 7, rue des Remparts, 67480 Fort-Louis. Tal.:

Recherche Sard's Tale, GIGN Jupiter Consortation, Cwer-<br>lander. The Train VZ, l'Empire Contre : Emmanualle<br>Superpoint pour Amstrad 6128 Diek, Jénome JUAN, 154, Val du Carel, 06500 Menton, Tél.: 93.57 11.12.

CR4 - Fehanga isny = oblitans: (6ist.) envoyed iste to we ou autrest. Contauts très stirieux et dure roes a 200 + Merci. Christophe OBIEGLY, chemin de l'Orne Aigu, 78660 Ablis. Tél.: 30.59 11.07.

Echange mux 6128 possède super news. Envi **Réponse assurés. Environnelle Fournet-Fayard, 1, allée<br>des Saules, 69290 Craponne.** 

4-300 chembe contacts sympas pour inchangs de nov news.<br>Dictioners branyenin | Achere ellen, 3,6 pouces pas cher<br>Nierger | | David VONG, 18, rus Mario Capra, 94400 Vitrysur-Seine. Tél.: 46.91.60.91.

Fishaniye softa sur ST/Amiga. Recherche new logiqiels de KG4-50.3), Réponse assuree même pour canno. Boyla DEFOSSE, 91, avenue Schweitzer, 59810

Avis à tous. Cherche correspondants (es) séneux sur 520 From the manufacture contrast of actualists of the manufacture of the manufacture of the manufacture of the manufacture of the manufacture of the manufacture of the manufacture of the manufacture of the manufacture of the

Armos 500 échange super nouveaures. Débutants av nus (cuntosts à l'atrenger). Francia MARÇON, bat. Opalo,<br>appt. 62 Mouzirripro, 54270 Essey-les-Nancy, Tél. 63.21.45.88

Rectierche pontagi senieux et durable sur CS4 Je suis débutart mals is possible des rews dishedre the jewy de rou.<br>lette loui autres. Eddy VERMIER, 14, rue Gaurges-Clémencsau, 06400 Cannes. Tél.: 93.68.49.06

Amiga cherche contaggi dans le monde entier Not li Hease, Raporre assures, Danis CODEREY, von Haloimand 18, 1883 Lausanne (Suites).

C64 Echange news at autres svect min Alain MASQUELIER, 9, rue Jacques-Duclos, 51000 Cinaton-aur-Marne,

Atari 890 XL. Echange jeu, posseou ritie programmes at.<br>mws. (Basil, Mirax Force). Christophe UON, Hamsau la<br>Village. St-Leonard, 76400. Fecamp, Tél.: 35.28.21.56 laurés 19 h sauf merdit

Poltergeist racherche graphiate et musicien su crear Demos Kavier BELL, rue du Nord, St-Farreol<br>d'Auroure, 43330 Pont-Saloman, Tal.: 77.35.57.55.

Vends programmes pour Alan ST (Lombard Raily, Truck, Action Service, Stargoose, etc.) ou échange toothe not La Redoute, 92600 Asnières.

Cherche contacts sur Alari ST Posside news region pari-<br>sienne uniquement. Eric FERAAZ, 22, résidence Beauseleil. 92218 St-Cloud. Tél.: 48.02.86.68.

Echange logiciels sur Apple Vid The Envoyez liste. Possede news (Ultima V, California Games, Berd's Tale III), Reponse<br>assurés, Possibilité d'Achat, Iwan STREICHENBERGER, 3, rue Villaret-de-Joyeuse, 75017 Paris.

Charche contacts sur Atan ST. Possible news (Camer Comrancio. Out Runi. Région barisianne untque rent. Nicolas LAMBERTON, 11, rue René-Weill. 92210 Saint-Cloud. Tél.: 47.71.71.95.

Amiga B00 cherché correspondants (es) serieux pour e d'idees, ques el estudes France et stranger. Olivier BOULESTEIX, Centrans, 72, rue Caponière, 14037 Caen Cadax.

Venda ou Achange hot news sur C 64, Possede, S. S. Son-Terms of Stoppey Smithstress and Control Martin, Dela<br>Will Blomp Commando, etc. Disq. et K7. Pascal Stein,<br>3, rus de Normandie, 57410 Rombech-les-Bitche, Tel. Echange jaux utilisaires éducatif pour CBR64. Posséde now news Repaires assurds. Cherche doc. d'Apollo 18. Envoyés ins Isanos, Marie-Laure HELLRANN, 26, rue Pershing, 57100 Thioryille, Tel.: 82,34,96.52.

Echange ou achete chans divers pour Arriga surfout Digiwww. Gervook, Modulateur, Echangs utilitäres, Stephan,<br>DECREQUY, 6, rus Luis-Pars, Auchy au bois, 62198 Lilers. Thi : 21.56.55.04

Avrida B00 recherche toutes aides. Schange neux Adris 4 | Frédéric CARRE, 60, rue Maurice-Garet,<br>50060 Amiers.

Amiga: appel à louve la galexie... Echange nombreuses<br>Inews et autres. Réponse assurée | .. Frédéric BERTRAND, rue de Henrin 21, Bruxelles 1960, Belgique.

Emange ou vande logiciele pour Amiga 500. Possede nomoreux jeux et utunaires (Ibril des nouvrisutés, Réponse assu-<br>rée. Envoyer liste, Francis FAGIOU, 1, route de Motz, Charly-Dradour, 57640 Vigy.

Onir Africas cherche contacts pour échange de logiciele et bytoulies, recherche mains de « The Hobbit » et onginal de MGV, envoyer voe Isras Richard LESOURD, Le

Edvange nu venda jeux originaux contre Imprimante men Games) = 2 disquisities plus 4. Thierry BACHUR, 5, rue du Buisson de la Bargère, 94120 Fontanay-sous-Bois.

Vandenour Aten ST: Freehold, notice, Listout, : 150 Four echange comme interfact pour jouer à 4 (Gauntle) 2). Le prix<br>comprend le port d'enyur, Laurent DUMONT, 344, résidence St-Anne, 73290 La Moste-Servolex (Savoie), Tél. ;<br>79.25.93.68.

Recherche programmes ludiques et professionnels sur Alan<br>ST à éditer, Edrenge loginités compa Hard (Monissur, Impri<br>mants, Rams, atc....: **Patrick GUERCHON, Foyer Thilsis.** Bâc A, chambre, 167-361, avenue de Fontainblueu, 94328 Tiware

.<br>Atari 520 schange news: posserie An Arts, Stargvom 2,<br>Space, Hamler GFA 3.01, tout ca sur SF. Possedr auss ses Demos, Nicolas WARION, 7, rue Descartes 44000 Nantes. Tel.: 40.89.51.15.

Echange not news sur C 64 disk posside: Hawkeye,<br>Natharworld, Summer Olympiad, Bubble Ghost, Daley Thompson, Alistuan, the Vindicates et autoes. Jeremy TREU, 29, rus Pignon Vert, 02100 St-Quentin. Tél 73,85,09.05.

MSX2/ Aten EZUSTF charcher compact, echange notx year.<br>at utiliziess, sur disg. 3.5 P. (S.V.P. Lombre), reconse assores. Envoyer liste, Slagfried MOUNISSENS, 28, chemin<br>du Thil, 13250 Leognan-Loustaliade.

Edvange news C 64 K7, possible : Pirate, Road Blaster, Pro-<br>clilitor, The Games, Hercules, Mickey Mouse, Power Al Sea Records contacts USA-RFA Stankene LATELLERE, 20. nie Henri-Faisans, 64000 Paul.

Echange ou Venda hot news sur Amiga 500, recharche contacts dans le monde entier IUSA, traileu, «Ils console<br>Atar 2600 300 E = materiel, Raphiell TALLEU, 148, vue Jaan-Rostand, 62400 Bethune, Tél.: 21,56,36.40.

Atan 520 STF simple face charchis contacts pour lich., rechutilit. news (Bob Morane, Obean, Due), 1943, ATF), Emilience Lionel DUCROS, 72, Hue St-Malo, 14400 Bayeux.

Broange jeux sur Atari/Arriga, posside news, vents Apple<br>N.B. Tidnys - Boran N/B : 1 800 F + Paddle, 17 antys conne I until centrale. Jacques TOMBE, 17, rue de Clery, 75002 Parks. TEL: 42.23.46.04.

Vindsi Echange sur C 64 (dieg / : 3 Stroges, Sindsid, Airb.<br>Ranger, Fass. ou vends 1 train, Io. Envoyez (iste rep. also-<br>Met, Redherche Rockert Ranger Sebestien CANTINI, Chemin Beauxspairs, 31410 Doundan. Tél.: 64.59.85.42.

Apola lla Arhange logicies tous genres, principa sis. Michael GONZALVEZ, 136, run Salvador-Allende (Appt 76183), 92080 Nanterre.

Apple 2e/2c. échange et possède plux. Recti. : Marole Mad-Gauntlet et les tire late Olivier DUJOLS, L'Etraz, 38530 Chapareillan.

C 64 échènge prog., cherche docs., Adv., Music System.<br>Bientot Amige 2000, Envoyez fisto, Contact sérieux indisenuable. Pascal GIMENEZ, 44, av. de la Baylie, 78990 Elancourt. Tél.: 30.50.26.53

Cherche contacts sui 520 STF, si possible dans 91, 94, 75 et départaments voisins. Cherche news en DF et nouvelles de la comparation de la provence de la Chiestophe LESIAK, 5, Champagne, 91860 Epinay-sous-Sénart, Tél.: 60.46.25.11.

May Day cherche tous smill de vol sur C 64. Prêt à sacrifrom norm leux Test. Drive, Out Run. Airb. R. me Agvent ced octi orig. + manual lcode). Nicolas DESCHAMPS,<br>Route d'Orisais, 51270 Mont-Mort-Lucy-le-Bazil: Tél. manual Indial Nicolas DESCHAMPS 26.59.15.04

Cherche correspondent (s) Amiga pocir contacts sérieux durables et rapides. Possede news recentes et aimenal echanger. Eric BOULIN, 5, rue des Wardins, 68170 Rix-<br>heim. Tél.: 99,54,25.25 (entre 18 h et 21 h).

Amigs 500, achete ieux et writtaires ( E docs si poesible a priv sympas, Envoyez limes et conten a Stéphane

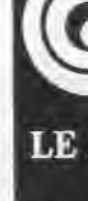

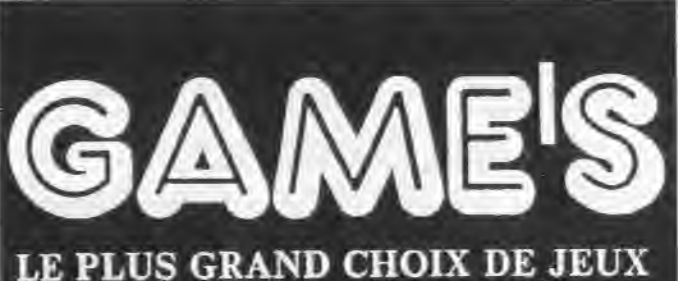

**JEUX ELECTRONIQUES JEUX TRADITIONNELS JEUX POUR MICRO JEUX DE ROLES CONSOLES DE JEUX SEGA/ATARI NINTENDO MINIBILLARDS** 

> **UN NOUVEAU GAME'S Côte d'Azur** Le 15 Décembre 1988

67 Bd du Maréchal Juin à Cagnes sur mer Tél: 93 22 55 21

**Centre Commercial Saint Quentin Ville** Těl: 30 57 13 43

**Centre Commercial** Vélizy 2 Tél: 34 65 18 81

.<br>Exter

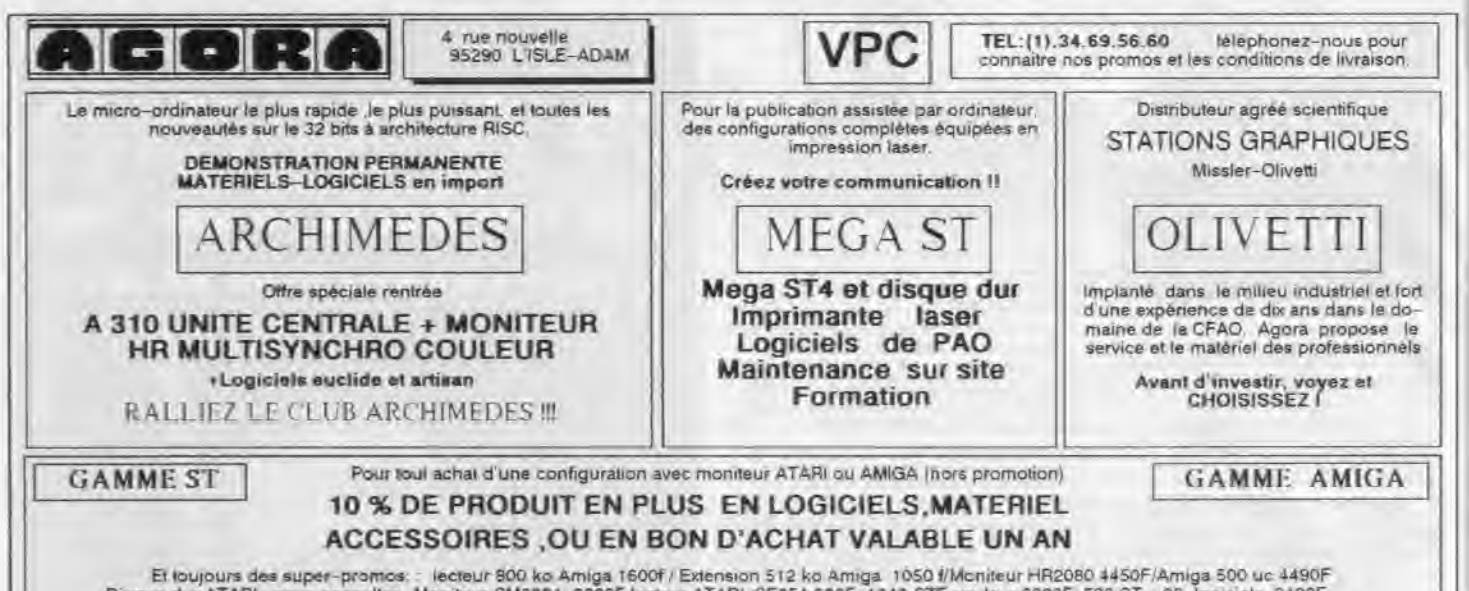

Et loujours des super-promos: : lecteur 800 ko Amiga 1600f / Extension 512 ko Amiga 1650 f/Moniteur HR2080 4450F/Amiga 500 uc 4490F<br>Disque dur ATARI : nous consulter, Moniteur CM8801 2090F,lecteur ATARI SF354 990F, 1040 ST

uniga 500, recherchors nouveaux contacts région persierme. Idées news, graphisme et son. Appelez Jean ou Jean-Marc, Pans. Jean-Pierre, TAI, : 46.28.16.84; Jean-Viene. Tél.: 45.00.57.22.

Echange jeux sur 520 STDF. Cherche docs sur disg. et logtiels pour synthetisaurs Korg ou autres. Chancha auf disg. truct at astuces. Pascal LERICHE, 3, rue Joan-Labordina. 0500 Mont-Didier. Tél.: 22.37.02.11.

Echange issx (news et autres) sur Atari ST. Posside nouvesutas ou envoyer liste. Laurant SEBBAG, 16, Grande.<br>Rus Auhon lo-Rome, 31410 Dourdan, Till.: 64.96.51.52 Lil 01 school

Abri SF charche contacts skileux pour echanges jeux et .<br>nevs. Chercher Target Renegade. Renegade. Jamm-<br>Jacques COLONA, Arrayo Park Idvon, 64320 Bizanos... T48 - 69.30 BB 77 Ipovos 18 hl. Amiga, regherche drive 5 1/4 et

change programmes sur 3.5 a bis prix. Fabrica BAJOLAIS, 25, av. des Chévre-<br>feuilles, 8320 Gagny, Tél. 43.83.01.01 (après 18 h et  $M N$ 

Cherche sontaats France at Etranger au Amiga 500, Possiche toute als derrueres news. Cherche Spalement programmes PC. Risocnise assurée 100 %. Donnamique PROVILLE.<br>Riss, uni. Builty Est, tuis, B, ch. 106, overnamique PROVILLE. **MAGA** Amiera.

.<br>Acan 1040 STF, scrange jeax in utilitares. Posside nor new.<br>Martin HEBRARD, B.P. 29, 10800 St-Julian-les-Villas. Tél.: 81.18.95.25

Echangeliogiciels sur Amiga, possédant nor stock + vend<br>prise Péritel et un logiciel, Le fout = 120 F, Pouvant avoir<br>les prises Péritel désirées. Ximiler TIREL, Mônd de la Gare, **SUCH St-Making-dep-Onder** 

Echange jeux, poissade news et vends originaux (Buggy Boy, Ciulciron 2, Exoloni... il sur K7 HR. Merc LAZARRETO.<br>7, les Jardins de l'Aras, 84100 Onange.

Vents, echange news sur C 64 (1943, Captain Blood, etc...). cheche musiques digitalisées utilitaires de toute sorte. Envoyer vos lintes | Pancal GACHET, 25, rue Singfried, 7090 La Rochelle, Tél. / 46.42.15.52.

C84/128 échange Demos (jeux/utilitains /disq.). Reponse assurés. Recherche « Lurking homor» d'Infocom... Cyni<br>CHAST, 7, rue Amirel-Courbet, 04160 Seint-Mendé.

Echange news i loctinsivement) sur Atari ST Cyril POUIL-<br>LEN, 140, row Anatolio France, 63000 Clemnot Fernand. F41: 73.92.13.00 laprés 19 hl.

Musician drietche programmaur en assemblaur et échange<br>not naves sur Amiga, Recherche aussi contacts à l'atran-<br>ger : Julien, GIRO, 24, Grande Rue, 77120 La Celle-sur-

Edninge logiciels pour ST (jeux, utilitaires ...) Recherche Free Soor. Envoyer vos Issas. Réponse sesures. Jacques.<br>CRESP, 24, avenue du Commandant Lysiaca, 17490

C34 cherche contact séneux pour échanges de news. Join-<br>dra liste, Jean-Luis LEROUX, 58, Grande Rus de Lucy, **BYDAR Ray** 

Therché à rénover avec anciens contacts mêms né-.<br>Sviech, K7 angini, C 64. Ex.: Appola/Defender, M. Day 2.<br>California: etc. Vente 1/2 prix poss. David BASSENCHI, 49, year die Terro-Noire, 42100 Saint-Balanne. Till !

Amaga 608 échenge news comos coup de pouce et pénphé-<br>riques et console Sega ou CBS + cenouches, Eorre à I Fel-<br>duvic CARRE, 80, rue, Maurice-Garret, 60000 Amilens.

Atali ST cheche contact sérious bour achariose de news.

onde liste. Justiclac LEROLIX, 58, Grande Rue de Lucy, 02240 Wilsonsons C.64 olisq, áchange news. Poss. : Zak Mac Kraken, Ques-

tron II. Sacamender, Flintstone, Microy Jink's Roling Thunder, Ball Blasta, etc., Rep. assurée, Stéphene BLOQUET,<br>16. charamée Brunchuut, 62460 Divion, Tél.: 21.62.96.29. -<br>Wends ou achange news sur Amiga. Recheche aussi disq.<br>Hard, BO, Liure SF. membre du Club Life Force. Eric VER-<br>DOULET, Route de St-Paul. 20130. Monteigur ser-

Lauzon, Tál.: 75.98.10.63. Erhange hews sur ST, cherche contacts sérieux, Possièle<br>Exoton, Super Hang, Typhoon, atc. Emmanuel RAIM-<br>BAULT, 4, rue Violente-Leduc, 20500 Vernouiller, Tél.;

T7 46 20 KV.

C 128/64, à tous ceux pour qui News n'est pas forcement un label, le propose contact sérieux pour échange ou achat<br>jeux demo uniitaires. Fred DUFFOSSE, 24, avenue des Sablons, appt 258. 11390 Grigny. Tél.: 95.06.53.43.

Atari 520 cherche contact pour échange news. Possède Space Hamer, Manoir, Frozanda, Overlander, Réponse<br>rapide, Envoyer fiste (SF et OF), Michel SQUIMABOL, 25, chemin du Sapi. 74400 Chamonix. T.N.: 50.53.45.86.

Recherche sin Atari 520 STF (2F), contact sérieux pour Athenois ou schars de news. Envoyed listes. A knowe esq. rie Philip SRISAC, La parade, Jouwet, 13090 Aix-en-**Province.** 

Amios 500 churcha contact dorable pour scriange divers Figure as constructed and the control 2.20 F; Amstrad 6128<br>vends logic. A this bas prix. Bernard BARANOWSKI,<br>2. run Marcel-Cechin, entries 7, between 4 Giroflees s, **62210 Avion** 

Amiga 600 lichange prgs récents, News cherché (critist)<br>durable, vends pour C 64 caroyuche MK 4, programmareur<br>Epercensur 2 pour C 64 uniquement: Munc DUBONS, 10,<br>rond polent BAILe-Crois, S4140 Janville, 761 : 63.96,72,18 (applie 70 h 30)

Echange logicials sur Apple II GS et Apple II E Recherche mouveaurés pour Appie II E divers pour Appie II GS. (pos-<br>séde news). Marc Olivier HATAT, 66, rue de Crimée.<br>75019 Paris. Tél.: 42,21,20.40 ou 42,00.44.81.

Echange nouveaudes sur Amiga. Recherche connects sur PC. Recherchs personnes pour achater des disc. 7 1/2 à<br>bas prix (commende en gros), Dominique PROVILLE, rés.<br>univ. Bailly, Est, bils. 8, ch. 106, avenue Paul-Claudel, 68044 Armiens Cadax.

Amgs 500, échange ou vends Hossuff. Recharch sympas et retwork ou groupe au Canaca. Dilivier FLA-<br>MION, 18, rue du Jura-Cosnes, 54400 Longwy.

Echange ou vends news sur C 64 disg. (Typhoon... ). Free cuis XACZMAREK, 28, rue de Fourguereal, 82232<br>Fougaillee-loz-Bethune, Tél.: 21.63.47.58.

Ethengs news 520 ST, possège nº 18, Action. S Visterian. .<br>Offshore, Somery + , Gemeoyer, Trum, Elminator, Lio-<br>ma KLAINE, 43, place Notre-Denne, 57100 Thionwills. Tál.; 82.04.22.62

Eshanga naws sur ST 520/1040. Phasebox amonitorized da uws (Turbocup, Powerdrome, etc.). Erwoyez vas listes.<br>Aerone comespondant sensux. Echie uniquement. Jean-Marie PUCCIO, 196, nat Costa de Beausepard, 73000 Chambéry (Savoie).

Vands ou ächenge jaux at jeux utilitäires pour Thomson<br>1708–703, 709 - I - 110 F I'un, 190 F Ies deux, pour disq.<br>Grégory VALTON, 123, rus de Silly, 92400 Boulogne-BRancourt. T& : 48.25.42.38.

Loge ou vents classcores et naws au Amiga, ideal pour débutants ou jaunes Amigatés, une cinquantaine l'Esitesvite Pescal EVRARO, 175, rue Saint-Honoré, 30000<br>Antiens, Tél.: 22.89.89.85. Echange news at oldies sur Amiga. Charcha intho

notices. Débutance ne pas s'abstanz. Ene SCHATZ, 14, rus d'Ecully, 67760 Gambsheim, Tel. 88.96.90.56

Echange jaw pour C 128 et cherche Genes musiciles, un-Iltaires. Thierry BOUTONNET. 40, rus de l'Ancienne-<br>Eglian, 87760 Gambshairn. 74L: 88.96.48.78.

Vends ou uchange news Amiga = C-84 : Typhoon, Dou-<br>ble Dragon, Last Ninja 2, Out Run. Compres nynous, fournit<br>fimbres s.v.p. Thismy Alain HANCE 1, rus Abbe Fridot, 54400 Longwy-Hard: Tél.: 82.23.76.34.

Echange programmes sur Armos \$00 es PC (news ou oldes) ossede Starg, J. Virus. Barde Chess, etc. Envoyer pour reponse l'assurée). Députants acceptés. Arreaud BLAS-VOET, 21, rue Pierre-Cuveline, 55396 Autroy-lee<br>Valenciennes Tal.: 27.41.81.41

Echange logiciels pour Amiga 500 (dans le Nord et Pas-de-<br>Calais uniquement). Manuel CEGARRA, 101, cité Brisse, 82117 Rentalizes Tal. - 27.88.99 41

Echange ou vends frot news pour Amiga 900. Réponse assuree à 100 %. désormais. Amigs awner wants to content other Amiga freshs, send lists to "Olivier FLARMON, TE, Aus du Jura-Coones, 54400 Longwy. Dierche Modem à tout pro pour Amiga (contre softs).

Echange safts. Echange, vendu routes news léchanges<br>étrangers) Cherche Modern, lexièrie graphique, Possède<br>tout sur le méilleur militro. Chérche périous I Si vous 80s une bête en assembleur (Amga) ou graphismes nu Muzan,<br>écrivez-mo: vite ils chance de voce vie II. Vincent BASSI, Int BASSL 12. reg des Roses, 57000 Mariz, Tél. : 87,86,58,86.

Echange logiciels sur Atari 520 ST (DF). Reporte assurés Envoyez late news One of a livre Ataria municipal 100 F.<br>Verds C 128 + 1630 + ribs (star (87): 1600 F. Chambi<br>NGOUN, 8, Les Nouveleurs Horizons, 78990 Elancourt.

Echange pour ST simple et double lecteur int. ou ent. disq us contre 1 disq. Inerge et frais d'envoi . Frédéric WANDRES, M, rue St-German, 76000 Rouen.

Recherche contacts sérieux pour lichtinges de jeux (dernières news, correspondance rapide assures. Envoyez variates<br>au téléphones à : Sébastien BOSSON, 5, rue du Grand-<br>Champ, village de Opme, 60540 Romsgnat (Auvergne). Tél : 73.87.53.98 C 64 schange nox news. Je resoes chaque mois 10 disq.

plemes de nove tout mais ou presque. La mois d'ovant : Cap<br>tame Bloyd, Garbarian II..., David BOZZINI, 3, chemier de la Creuse, 1291 Celligny, Gambre, Salusa, Tôl.: 76.12.41. Voubliez pas l'indicatif

Echange bu vends bas prix nov aux cour Atari ST en sim ple face. Possedo nows. A bientifit \$7 for ever. Frédéric<br>HOUET, 4, rue Georgee-Kleach. 91390 Vitay-le-François Echange isso, sur C 54 (disp.), Presiède : Sinhart, Test Drive

Strouse, + nor softs, Reponse assures Frédéric BERTIN.<br>18, rue Auguste Baudon, 60250 Mouy (Clas). Cherche contacts sur Amiga pour échange dans le monge

antier. Réponds à tous les appels ou lettres. Philippe MA,<br>9, willa d'Ents, 75013 Paris. Tél... (6.02.41.56 laprès 18 h). C 64 Idiac, I échangé navai Contact sérieux, rilgonse éasurée<br>à 100 %. Envoyez lieus i Possède: Seyond los, Target Ren.,

Olympic Cha., Bionic Com., 10., Martin-Riesdas GARAT,<br>1, allés des Noisstlers, 57530 Couvoilles-Chaussy, TM: 87.64.23.90 Aimgs 500, cheche contacts only in hanges leneux et dura-

les de news. Envoyez vos listes, réponse assurée. Mico las MICHEL, 7, rue des Remparts, 67480 Fort-Locas. Tél.:

ange jaux pour Spectrum 128 et 48 K. Passéde ; Rene ands Bernarion is - Trentor licali, June ad Envoyer vos listos Jérôme GUICHARD, 33. rue Grande-les Ecrannes, 77820 La Châtelet en Brie. Amiga 900 uherche contacts pour échanges de news et un<br>Itaires, Réponse assurée, Philippe COURBOIS, Les Treil-

les, rus Monsaltier, 48178 Savannières, 74L; 41.72.83.09. Echange jews sur Alan 520 ST (DF), Possiele Veteran, Sta glider 3. Réponse assurée, Jean-Luc PERNIN, 19, résidence Pinteville, 54200 Toul. Tél.: 81.43.41.24.

Echangs news sur ST (Virus, Stargder 2, Blemental, Réponsir essurée 100 %. Vds C 64 - K7 - 1541 - FV9 - Ilvres + joystick + jeux Houtes es nouveaude)<br>2500/3000 F Intermations sur demande pour C 64 pu Atart.<br>I'm waiting for you. Frédéric NATALI, 242, rus Grande,

77300 Fontstrutslam Echange jaux nor C 64. Je charche ; Intern. Soocer, Car-

ner Comand, etc. Ja possäde. Blonic Commando, Nebu-<br>Ius, 3 Stoogas, Cybernold, Ies 3 Sard's Tales, etc. Didier URANGA, 20, lotissement Argis, 64210 Guethary. Tel. 88.54.87.10

Echange FS 30 PC pour FS Arriga 500. Cherche doc Sonix cherche softs musique et softs simulation Amigs F 18 inter-<br>ceptor. Gilles JAMAIN, 20, rue de Colombiers, \$6100 Childenuit, Tsi.: 49.21.97.51. Echange news pour Apple 11 C sur Paris uniquement, Pos-

sède California Games, Tasi Driva, S. Sport Baseball, Bas-<br>Increall, Discon Swind, etc. Charles CHAN, 3, square Raynousro, 75016 Paris, Tél.: 42.83.13.14.

Echange regionals pour MSX aur disg. Eric BAZIAN, « La Butte-Ronde v. rue René-Capsin: 34280 Séts.

Echange buggy /adiscommandée avec 2 batteries contre console Sega, honordo, Mattel, Atari ou Ventrex evec car-Selen, MUSSET, 52, rue du 4-Saptambre, 13206 Arles, TAL: 98.93.14.70 (tél. h. r.).

Nouvel Alansis 520 ST (DF) cherche contacts (aducatif) unitares, riocomentations, matériel Philippe FOUA CHE, Platanes-des-Predora, 64400 Gargas

Echange pour CBM 64 jaux anciens ou récents en K7 unisument. Envoyes halas Réponses assurée, Pas séreux<br>s'absurnir. Pierre DUSART, 12, avenue des Roralies,<br>44300 Saint-Herblein, Tél.; 40.75.62.20.

-<br>Benange et charche softs. Possédé news. Cherché drive<br>3.5 pouces DF pour \$20 ST. Contacts sérieux. Recherche Eric LANGLADE, rue Nationale, 19170 Bugest, Tél.: 55.95.44.12.

Echange urgent : Doliverator contre Infernational Soccer. Fossida news | Overlander, Gauntier 2 + nbx utilitaires<br>Fas iérieux d'abourrir David LECAM, Le Thureau-Gorlin. 89180 Pont-sur-Yorkne, Tél.: 86.67.08.69.

Echange ou vends nouveautés pour Aran ST (1943, Matball, Powershows, Dayley Thompson, atc.). Contectaz-mol<br>Réponse assures. Laurent BOUMEDDAME, 9, evenue de la Redoune, 82800 Asnières.

Echange ou vands news aur Amiga. Accepte débutants mais charche surput les groupes. Seadi Djernan, 33, rue Julies-<br>Guesde, 32300 Levallade-Perret, Tél. : 47,31,40.61.

C 64 dieq. cherche contacts serieux bour échanges. Posside Hawkeye, Pewn, Glana Sister, Sinbed, Mickey Mous 3 Stooper, Dep vo. Cytiernhid, Platoon, Jean-Louis BOUS-QUET, 43, La Levant, 34570 Saint-Bres.

Echange nbx jeux sur Atari ST Inews et anniensi. Possibi në de vente à bas proi. Vends aussi nba jeux sur CBM 84 (Ses prov. Philippe BIGOT, 11, channin do Carteau, Buros,<br>84160 Mortaes, Tél.: 59.80.37.64.

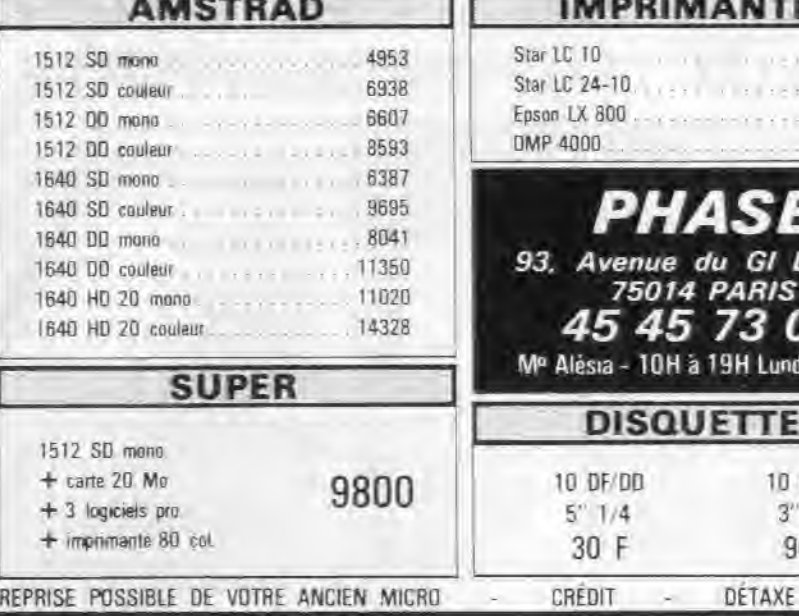

Che ene contacts serieux sur C 64/128 pour achanges ho. niquires sur région Nemes (desp. only). Echange aussi flous Appeles-moi ! Plannic MOREAU, 38, rue du Stade, 44220 Couevon. 761: 40.86.33.37.

Echange C 84 (disq.) Possette : Occan Ranger, De<br>Presius, Thiermontes Staphane, Tél.: 89.44.57.49.

Amiga charche contago pour échanges divers. Poss, Not<br>news ét util Détintaires accordes. Charche softs courrant. sous MS-Dos, Merci. Jean-Marc PEYNAUD, Villetta, 17368 St-Aigulin, Tal.: 46.04.14.72.

Again 520 ST obstrate contact serieur. Forrenge nu writery eux utilitaires éducatifs. Raconeu assurée sur envoi de liste

the docs. Sébastien GIOVANI, 93, rue d'Allonville, 44000 Mantes, Tal.: 40.29.42.60.

Filtrango in ric sur 520 STE Envoyer liste Recherche in ote Christophe SILVERTI, 135, rue des Roses, 47520 Le Passage.

ans. Emirruer astes. Behr

C 64 disp. cherche contacts senaux pour achanges nows Juan SCHRANTZ, 13, rue Marechal-Foch, 67120 Mols

-<br>Echange Jeux sur C64 en disq., possible News (Data)<br>Thompson Challenge, Bard's Tale3, / Contacts sérieux dez Johann. 34.43.83.49.

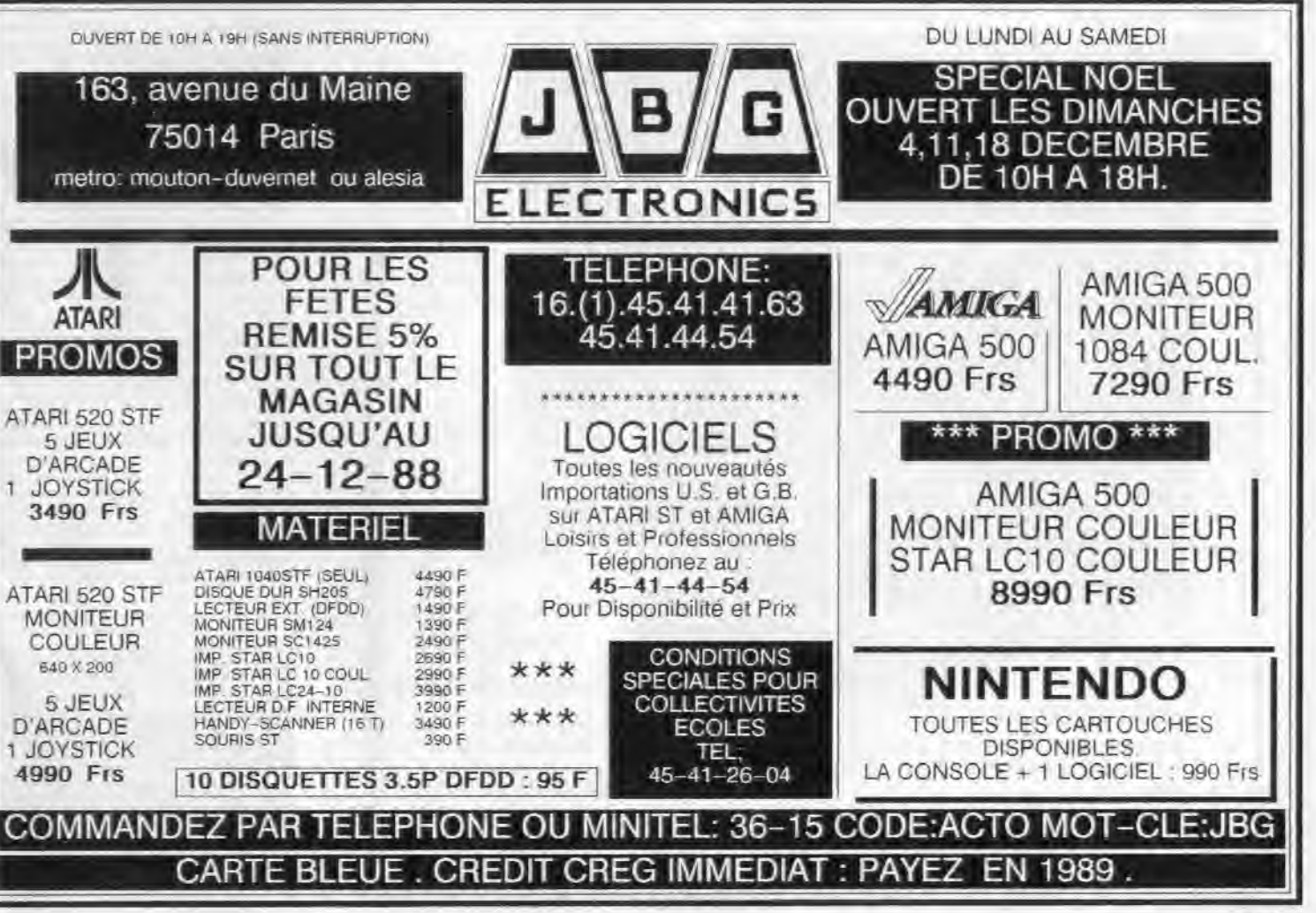

174

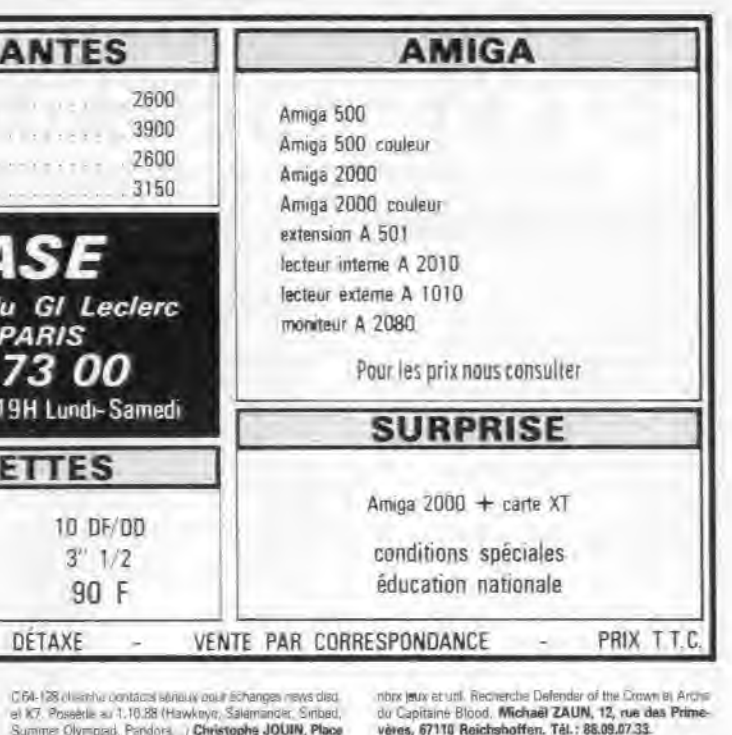

Summer Olympiad, Pandora / Christophe JOUIN, Place de l'Eglisa, 44510 La Pouliguen. Privation four American AM on cherche les Robots sur Ams-

piertes. Merci d'inance. Sébastien DEWOLF, 31. nas Juanieu, 75005 Paris, Tél. 46.33.01.03.

Editings Logicials will take their sur-onlight ale PC, pas Nining s'absonir. Réponses assurées. Ville envoyer moi vos merci. Linda BENMERGUI, 88, rue Joseph-de-Maistre, 75818 Paris. Tel: 42.28.25.28.

Comp. PC cherche contacts serieux pour étinenge, proside

Echange ou vend (pour 6128) News (Blood, Pleroon, Bob<br>Morane, Night Manshir, J. Fredéric DEMOULIN, La Guyonnière, 72170 Asse-le-Riboul.

Ecnániae Logiciels Apple Itas/flic Possede (Bublile Gries) Poice Quest, Test Drive 1 + news. Achere lecteur 3,5 ll CS. bon tiat, par cher, Gérald KARCENTY, 148, rue Jean-Jaures, 76019 Paris, TAL: 42.00.75.03.

TO 3 didenticals, utilitaires, joux et échanges. Janine Nobecourt. La Garenne, 02150 Sissonne.

175

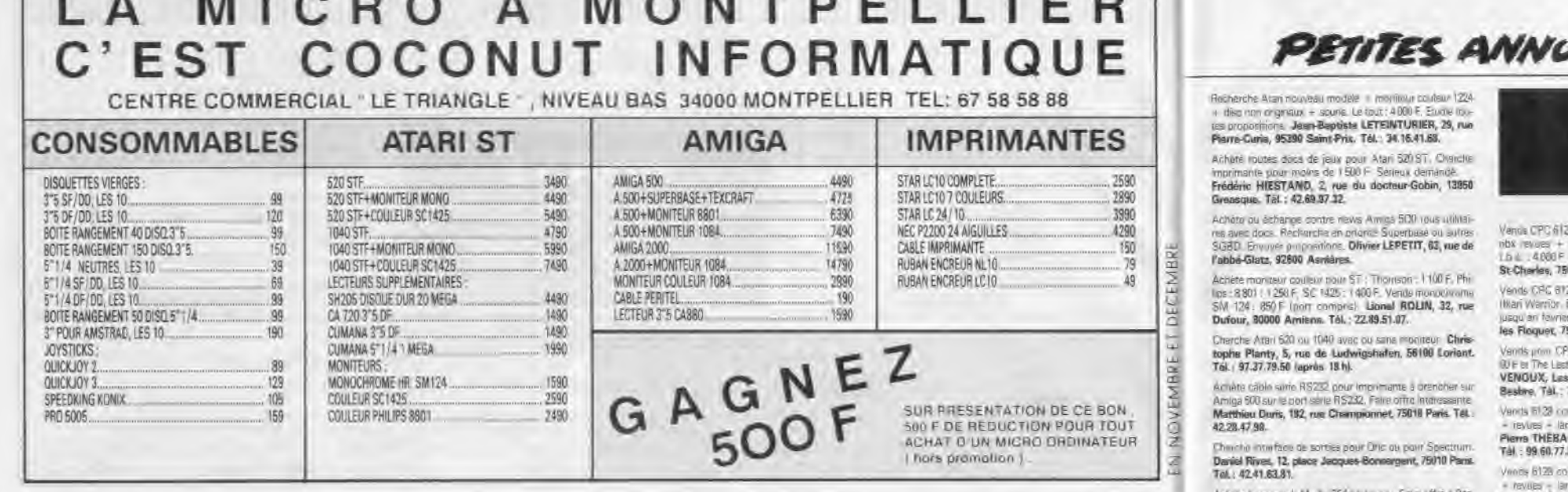

 $M \triangle N$  THE  $M$  is  $I$ 

Echange ou schele (pens pw) sofrs, banements fantes congage pour PS et PC comparibles dieg. 6P 1.4' Echenge spite (Oldies, News) für C.S. dass, untertehend. Dracht Maille, Oldies, white me éducatifs pour C M et cherche soft<br>pour PS m PC (débutent : ) = christianC 64 + 1541 = mon ou. Prix, 2500 F. Christophe REDERSDORFF, A. rus du I-mai 1945, 03400 Saint-Ennemend. Tél.: 70.42.12.21. Amiga BM charche correspondants all rout pour schanger shwan its a programmes. Envoyed lates at propositors Roger MOFFA, IS, rue Jean-François-Novez, 1210 **Snueller (Belgique).** 

assume Pay Simour Library, Liquide tofra sur MSX.<br>List granure Staphane LOQUET, 243, rue Robertam, 77136 VorreutLrunArm

ST recherche contacts internationalis pour échange de news, defunding sides error Preside : Super Hang On Thuch, Eliminator, 944 Turbo City, Guillaume SAUZOU, 194, chemini des Beringuery, 30100 Alles Tel.: 06:30.09.71 54,128 schate ou schange au disg. Poissets nors prins.<br>rech News, prix mast - 10 = le pro. Envoyer voe lister ou. disc. ou imprimento. Reportes areants, Christian, evol. TAL: 27.85.08.79.

**MIANA** 

Alphons: Mas Verdier, 30000 Nimes, Tal.: 66.29.52.08. C.6) Jichange Navis (Anglie 1, Elistene, the Enviro Gues-L. M. Corange News Papolio | Freedom, Die Fown Tallies<br>Fig. Tijaz. Wilstern Germas, Dellicolor, Tasi, Drive ... | Poes<br>Diffrikantii | 11 F. Allian FRANCIOSA, 34, gelerie dus Trois Duartiers, 38100 Grenoble, Tál.: 76.23.25.26. (après 17 h). Amina in us thry aux de digit. Emailes, maines, incorputes

Sortia possible sur monimante coulaur, this area compatible.<br>The Envois doc contra any, imitives Jean-Louis GRAND-SIRE 21, avenue de Batxas, 66240 Saint-Estòve. the right distinguishment of the contract of the Con-

suisi ocwer Cartridge. Emmanual VERGUET, La Bourg, Ratte, 71500 Loubans. T4L: 85.75.20.37. Churché contacts au/ 520 ST pou/ 6thánges ar high - 5.

de trics et astuces. Ecrivez moi tole préférence règion de

a Rochille ou nartialest. Jacques CRESP, 24, avenue du Commandant Lysiack, 17690 Angoulins/Mar

Cherine contacts seneux pour écla de proge sur l'été loisa Finite). Poise, interviewed. - qualquare news. Both, die news of trog. (deb. prol. Frédéric ABRAHAM, « La dollat » Saint-Jean-de-Thunrac, 47270 Puymiral, Tel. 63.87.30.06

PC 1512 (ou compati) richange (exer (Winter Gomes, Test<br>Drive : i Rech, Summer Games i et it ou Cuit Run. Marc BERNARD, 117, chamin de la Combe, 73420 Voglass. Tél. 79.54.42 58

Cherche cometts sur Apple II GS. Achate chwe 3.5 pour E. DSKb. monit vert 2 drives ovst. Christian U. 82. rue des Meuniovs, 75012 Paris. Tél. : 43.54.31.76.

Erhener Logicials auf Angle 2c, 2e et 2 GS (Shangai, Bard s Dominique BOLIN, 25, impasse de la Juine, 91988 Evry. Tél.: 80.77.37.23 laovès 18 h).

Emange ou vands mail nombrauses naws sur Amiga et Afr ones assuras Patrice RIVAL, 150, avenue  $007$ Charles-de-Gaulle, 38140 Rives, Tél., 76 91.01.43.

Am gameniague achange, achate, venus isux Posseul Capraio Blood, Allien Syndrome Starglidei 2 am Wondre enveloppe rimbrée pour réponse casures). Rech. con-Valconger Fabrice GIBELIN, les Coulettes. Campela.<br>Source, 93170 Brignoles. Tél.: 94.80.80.64.

ST chemine programmeur ou desanereur pour tréation de<br>a de serveuen umquernent. Chonche rues : Logiciels en tour OPER DRESILO Rami, Tal. : 82.33.16.74

Amina 500 planche connert pour éré une Pos (eux Envoyez ves lesses, réponse essurée Vds D24 - 1961)<br>1 1500 : Franz Pierre - 2 poussible - 1972 eux au dialo<br>1 al XI - Internação est, investim fixe la tour 1500 è Caire<br>che épierre sur Amigs Vincent MAULLION, 51, me P lard, 81380 Morsang sur-Orge. Tel.: 89.04.18.12.

MOS: Granit nin 500pc/M7, TBB, MG61 Bcb, auto Thomson, Frienzal & Troute la men. Paris 32.J.D. (K7 = Rute la marr.) Cany re Cre at Sun GAUTERON, La Cent 165, 2126 Las Verrières (Suissa).

pullish Georgic Easy Stripe Terminal at influency died

Rech, contact repident as . But the lates top sestings Part<br>cal BOUTROUILLE, 342, rue des Chanoines, Haynecourt, 59265 Aubigny-au-Bac. Tél.: 27.81.51.49.

NINTENDO recherché passionné consola pour rests legiciels et service consommateurs. Enc. (199)<br>temps Lieu Pontoise. Envoyer CV et leine merius crite a NINTENDO-BANDAI France, 3, rue de l'Indus-<br>trie 2,1 Epituaries, 95210 Saint-Open / Aumorul

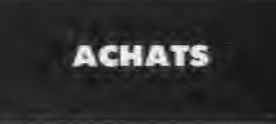

Je unerche sur Annotad CPCA64 Kildesjeux (Strip Fighter) Barlanes | Tutto Cup | 1943 | Enduro | Criszy Cars | Europhie<br>| Warner | BMA | Biposalta | EMTRE OET 150, Sloane PRES SIRO, 7, rue du docteur-Schweitzer Tél. 60.20.57.43.

## **JNCES**

M. du C64 à bée prix Pascal NATALL Le Chinon, rue Guillaume-Richey, 74138 Sonneville, Tél.: 50.03.26.83.

Atan XL X6. Recharge Mean Over Heels Black Magicfrom Horse - Jackal - Master Univers - Ton The - Biyound in ware autre news. Stive BOUTIER, 6, rue Henry de Montherlant (Mabiv), 42300 Roanne, Tel.: 77,71,08,84.

Recherche football américain et Bassball de Subtegio pour C61 a crix del concelhie. Robert VERVELLE, quantity de Prés cat, 83136 Rocharon. Tél.: 94.04.01.40.

Autum menitrux monochroma HB 1.h.a., Pro - 500 F max env. Michel TRYER, 88 Bd Mey, 75018 Paris. Tel. | 42.55.01.05

Auntie leukeur wegverle 5"714 m/ banns stal de marche<br>pour GJJ Fraak Fore offra, urgent **Fabrice CAMPAGNA,**<br>94, travée des Ecolas-St-Menet, 13011 Marcelle, Tel. 91,27,22.04 (le acéd.

C64 sur disp, Achère wild-was - fivori de Micro Applice Los sur also, Achere annuales - marie de Mara Appale.<br>100 - Attends réponse. Chris BERUTTI, chemin des Ser-

Acharts four fivre sur Asan ST. Manuel HERNANDEZ, 6, rue Proudhon, 25799 Valentignay. Tat.: 11.30.53.82 Achata Camouches, Joux, EBS, AteriVCS, Parker, Fairs

office Marc LERICHE 36, rue Hamelin, 76116 Paris. Resterchemagnétic KT - contan pour CPO9128, Achateb

mons to 200 F. Surgess a riskulour mails concrete Aristoto. 11 Lawant DUPLAN, 220, allea des Coucous, domaine du Cap Sicie, 83508 La Seyne-sur-Mer...

Achieve logiciel d'émulation de Minitel pour Aran 500 311 au schenge contre programmes. Je possede us nore tijd ne. Bereand AUGE, 1, chamin des Essarts, 95330 Domont. Tél.: 39.91.12.33.

Activity Amiga 500 + Exc. 512K, Le tout sous carantes. eurs Remi RANGUIN, 1, rue du Cdt Boulmer, 92360 Maudon la-Forét, Tel.: 46.30.67.53.

Dél ruchurcha navy a prix rasonnable itrisk). Target: Renequile, Dienic Commandos, Predator, etc. Envoyor listes et Ims per uourner, Jean-Christophe Ferard, 10, rue Normand-Nieman, 14150 Dives-aur-Mar.

Achers Amira 509 + monitour couleur 1084 ai possible<br>ill tout 5000 F. Boris CHARBONNEAU, y La Granel y Tourialiss, 82190 par Bourg-de-Visa. Tàl 63.84 43.22 (wask-end et vendredi après 13 h).

Athen organism. Roadwa 2000, Rage and World Class. Lascer Board, en disquerte sur C64 S0 F, pece militaire **Bourg Maxisme** 

Achète ou echange jeux Nintendo, Pierre Rubilotta, che-

Cherche comact sur Atamer Amiga FCS (Stargister II, Super-<br>Hang On, et Daey Thompson), Toques s'absterir Jean LEBRUMENT, 27, rue Alain-le-Lay.

## **CLUBS**

Cub Abstract reserve time surgess court les cinq program? adherents. Renseignements contre 1 timbre à 2.20 F. Ecr vez a none adresse : Laurent DUPLAN, 220, allos des Coubous, domaine du Cap-Sigie, 83500 La Sayne-sur-Mor

Oub Aringa your procure les demieres nouveautes pas chéres Laurent LEHNING, 12, rue Dominique Marcharez, **VENTES** 

#### **AMSTRAD**

38 com + 60 dise, alto puix + nox util<br>addatateur Péntal + bolter disc, la tout<br>- s.v. n. b. 600 F. Laurent NIZRI, 76, ree 015 Paris Tol. 45.77.91.93.

28 couldur - adaptateur Rentel - 20 leux CP. Stephane ESPER, 18, avenue Char-6007 Paris, TAL: 47.34.03.98.

Conginanciale K7 - Short circuit au prei de .<br>Wê al princle 50 F (en cheque), André TME-<br>Georges Saint-Leon, 63220 Jaligny-sur-70.42.17.22 lanvés 18 h).

minur + 15 disq. - joystick + Termin re (avec thor.) is tool octa 0.000 E. Jean-ULT, La Bois-Nel, bat. D. 35650 Le Rheu.

eleur + 19 disq. + (cystick + Terminator gage (avec doc.) le tour pour 3 700 F. Jean-Pierre THEBAULT, La Bois-Nel, hat D, 35650 Le Rheu Tel.: 99.60.77.88

Urgen) | CPC ET28 couleur (Zizos) = 1 (cy, + nizx (cux et<br>ug) | (25 ciep.) + nibx revues + (kves, Owert à res les offres consistes (unpert Leslige activit) Frédéric MIEL 3 rue ancois Coli, 33160 St-Médard en-Jalles. Tél. 56.95.16.50 Isoles at w.a.l.

Venda imprimerne Ametred DMP 2001 en t.b.é. (niben neuf) center 1050 F tourt includ. chercha args PC compat. 4 PC-DI TTO - 521 STT Gerald MOENNER, I, rue du Tinduit, 29200 Brest.

Vends Anistrad 6139 couleur (11.87) rocalient aga + nox laux (les mellieurs) = ASV OCP Art Studio lavec no - Tour 3970 - Jérome BOUX, 24, av. Beau-Site,<br>93160 Noisy-le-Grand Tél.: 43.04.12.46

Venda Artistrad CPC 6128 mond + adapt Pennal + 24 las-+ RS 232 + synthe vacal + Graphwabo 2 + preyen<br>+ RS 232 + synthe vacal + Graphwabo 2 + preyen Alain SAVARESE, 42, re Carnot, 60200 Compiègne. Tél 44.86.14.83

Vents Aimstrad 464 mono | Tecour (301 | 25 (Sa), GT 1947 - Hires - doc, ravues ha é prind débatare Leu-<br>rent CANGNEC, 6. place du Marché, 77330 Ozoir.

Vends importante Amstrau DMP (160, if the Long 11000 F) rvan CHATELLIER, «Malsader» 46140 Luxech.

Vends 26 jack originalis sur disquertes le vous 600 F, port compris Thierry TOURNEUR, 45, rue Gambetta,

Venda CPC 464 - lecteur deg. DD1 + nbs jeux K7 ét disc Financial + Avese varior 5500 Financial 2500 Fillau-<br>rent BEAUVALET, 19, chemin du Haut-Murget, 78388 Bougival. Tél. : 39.69.45.68 /après 19 h.).

Tél.: 64.40.05.22 la partir de 19 hi

Tel.: 65.20.18.87 (a partir de 20 h).

Venigt CPC 484 couleur + non jeux dorn ong near - jivye  $68k = 60$  vell chargement + K7 werger + now reviews +<br>Lines , 250 F. Laurent MARCHETTI, Dumaine Bergaria<br>de Miller Nord, 12308 Artes. Tél.: 90.87.00.25.

Venite Amstred CPC 6126 couleur + 30 Jean cum hop new + livre de Basic + genues t.b.a. 7507F Blackene LOOS. av. des Glières, 74440 Taninges. Tél.: 50.43.00.88.

Verds Amstrad CPC 6/28 + nontifications, et a provide. pro 4000F, urgent Vends Amstred CFC 464 + 2 janv.<br>pro: 1000F, Matthieu RODARI, 347, route de St-Germain. 78420 Carrières sur Seine. Tél., 39.57.01.38 (le soiri.

Venda CPC 8128 coul. + ritualeux (Grysor, Out Rim. Space Racen dom 40 evolvaux - fores + rays: - morris 3 800 F & debar Loic TROCME, 12, run du Bel Air, 78500 Serboaville, Tél., 39.13.12.50

Verus CPC 6128 | poundain coul + 2 loyaliths + how<br>jeux, prix : 3 500 F. Jean-Gabriel PRAT, 20, me Saint-Didier, 75116 Parks, T61: 47:27:23.03.

Vence CPC 464 + revues + jeux + joyst : 1000 F DD11 18 dieg avec jeux Giysor, Remogeder 1200 Flow te tour 2000 FICPC monochrume: Maxime NYS, ne du Géné-

Vence Amstrad CPC 404 + dave 001 + drive Vortei 31<br>+ moniti coul = 2000 F Tony BRIVOIS, 5 bis, square Maurice Audin, 93160 Le Blanc-Mesnil, Tél.: 60.60.26.41 laprès 19 h).

Vends Americad 6128 postesy treat clavier aperty, Swedish E3 jaux + magazines Amariad valeur 8 E85 F, peda a 4 WOLF<br>Bertrand, 7, rue Hollweg, Ottersmal, 67700 Saverne. Tat: \$8.93.00.74

Venas Amsiyan CPC 6128 couteur + imprimente DMP 2160 - vian logicials + Adv Dop Art Studio + souris AMX 5000 F a décalite Antoine CATHALAU, 19, avenue<br>Emile Deschanel, 75007 Paris.

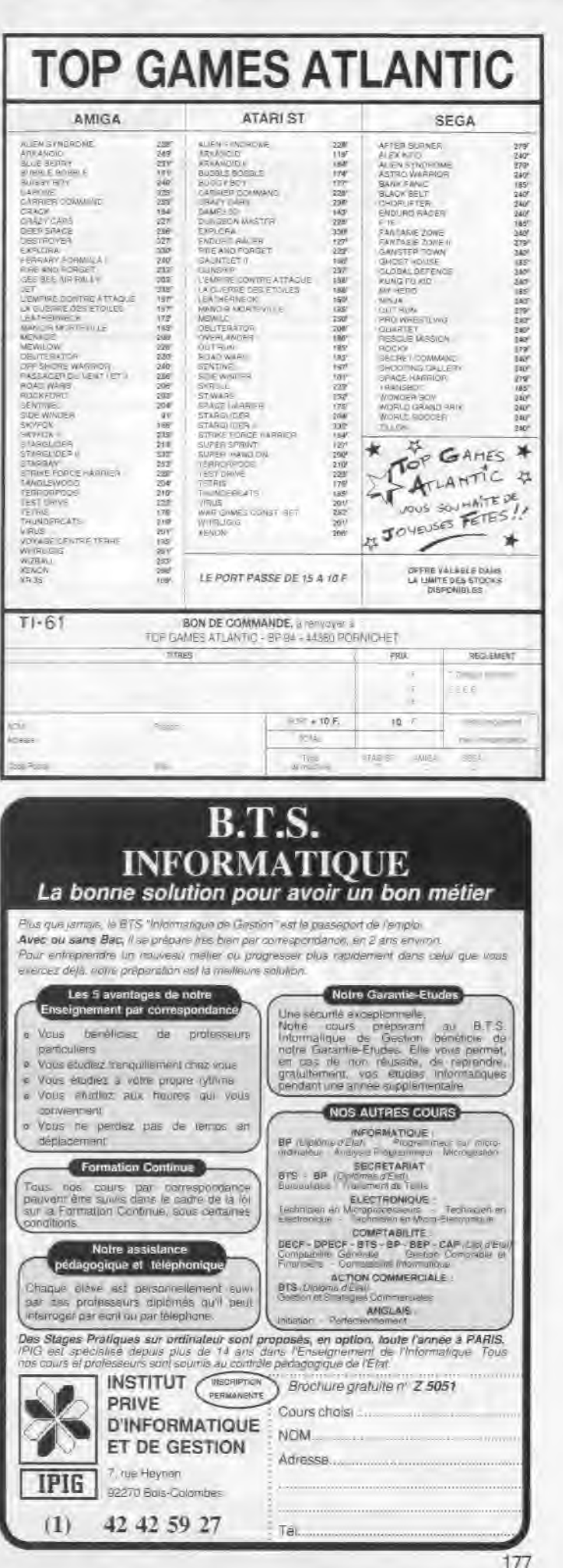

176

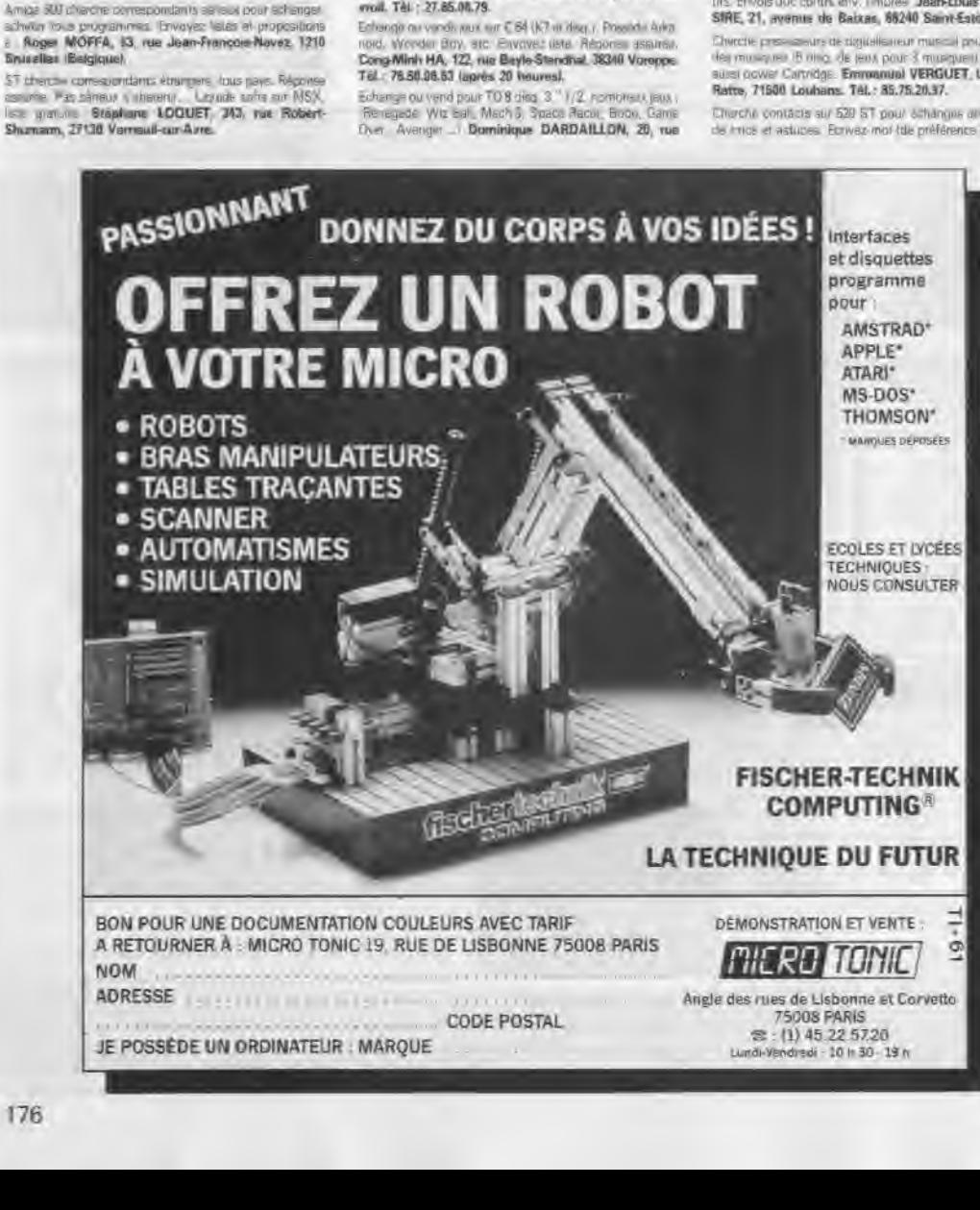

## Torms loss 3, HA T08, T08, T09 + J. Basken (KT, T98) Elterche sur C 64 prouss pour imprimante Super Paint, Gitc.

la Garenne, 87590 Schweighouse. T4l.: 88,72,80.98.

Erkengerrandern den Navis (Manace, Katalia) i sur Anliga.

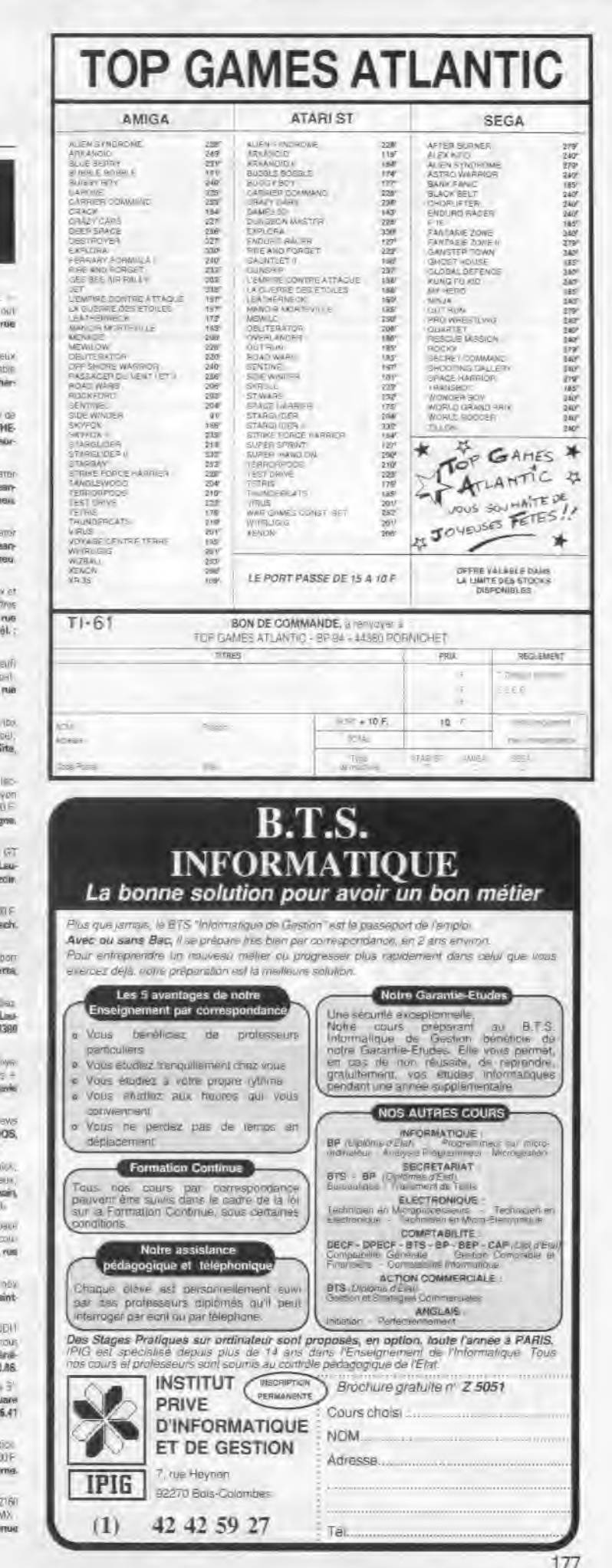

### **PETITES ANNUNCES**

Pour toute insertion, écrivez dans les cases ci-dessous en caractère d'imprimerie le texte de votre annonce (une lettre par case, une case pour chaque espacement, avec un maximum de 8 lignes). Les petites annonces ne peuvent être domiciliées au journal : vous devez donc inscrire votre nom, votre adresse ou toutes autres coordonnées permettant de vous contacter directement. Nous sommes dans l'obligation de vous demander une participation forfaitaire aux frais de 65 F pour toutes les catégories de petites annonces. Vous joindrez donc pour toute annonce un règlement par chèque bancaire à l'ordre de Tilt ou chèque postal (CCP Paris 18900 192. L'insertion d'une petite annonce est gratuite pour les abonnés, à condition qu'ils joignent à leur envol l'étiquette d'expédition de leur dernier numéro ou une demande d'abonnements à TILT.

Nous vous rappelons enfin que les annonces sont réservées aux particuliers et ne peuvent être utilisées à des fins professionnelles ou commerciales.

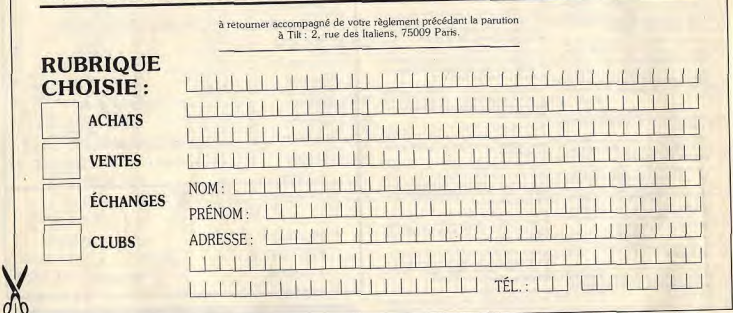

## **36.15 CODE TH** 131  $\overline{(\overline{C})}$

Du ler au 14 décembre: Faites tourner le jackpot et gagnez une mini-télévision Mot Clé: JACK. Pendant tout le mois de décembre, gagnez un walkman par semaine en jouant au RALLY. Mot Clé: RALLY

nds Amstrad CPC couleur (1 an) + jeux + joy., 2570 F. Michel ou Jean-Pierre GIBERT, 2, voie de Wissous,<br>91300 Massy. Tél.: 60.11.18.99 (après 18 h).

Vends CPC 6128 mono + adaptateur couleur + 20 aines<br>disq. + nombroux logicisis + joyatick + doc : 2800 F. Stephane JOSSEAUME, 62, avenue des Pins, 50230 Agonpriane JOSSEAUME, ez, avenue

Vends Amstrad CPC 464 mono + jeu (Zengara) sous garan-<br>de 1.b.é., 1 500 F à débattre. Pascal LAMARD, Chama-<br>let, 89620 Le Bois d'Oing. Tél.: 74.71.38.05.

Vends Amstred CPC 464 coul. état neuf + manuel + K7 Venus Hinselo Criz Hortogue, Commando, Air Wolf,<br>etc.), valeur 4500 F, vendu 2000 F. D. STRAZZULO, St-Duen. Tél.: 40.10.98.69.

Vends Amstrad CPC 464 coul. sous garant, état neuf +<br>nbx log. crig. (feux nouveautés, Lorigraph, Gest Fam.) +<br>crayon optique, le tout 2 500 F. A. TAVIANI, Paris. Tél.: 45.01.57.70

Vends CPC 464 couleur + K7: 1800 F + drive + 3 disq. 1906 F. Houses dorant - Nr. Lower + Jorstick: 100F +<br>32 revens Annat, 190F, dat asospionnel | Thierry BAR-REYRE, 8, av. Henri Barbusse, 69120 Vault en Velin. Tél.: 78.80.66.23.

Vends pour CPC 6128 ou 694 : 17 disq. 3 publis Amsoft CF2<br>Venges avec bother plastique au prix de 190 F. Thismy MOU-<br>NEV, 34, rue des Champs Creux, 21810 Chevigny St-<br>Sauveur. Tél. : 80.46.40.41.

Venda 13 logiciels originaux pour Arriga 500 dont F18 Inter-<br>reptor : 190 F, Camer Command : 190 F, Stanglidet : 190 F.<br>Thierry MOUREY, 34, rue des Champs Creux, 21800<br>Chevigny-St-Saureur. Tél.: 80.46.40.41. Vends Amstrad CPC 464 + mon. monochrome + 40 jaux

YERL + 50 joux à taper (livre), jeux : Bire, Sigma 7, Top<br>Ginn..., le tout 1700 F b.é. Raphael PESSEY, le Farmi-<br>douly, 74220 La Clusaz. . Tél.: 50.02.47.33.

Vends 13 disq. 3" pour Amstrad CPC remplies de joux : 23 F Purité (p.c.), Tass sur demande (joindre timbre pour réponse

Vends Amstrad CPC 6128 coul. + 25 disq. (70 joux) + logo et CMP + manuel neuf + 5 revues, le tout très bon état,<br>vendu 3000 F. Ugo RASTELLO, 9 bis, Villa St Mandé,<br>75012 Paris, Tél.: 43.46.90.71 (après 17 h 30).

Vends Amstred pc 1512 SD mono + intégrale PC (traitement de 1933e + tableur + base de données) + joux +<br>Bases, neix : 4.300 F, a débuttre. Thierry POUPON, 53, rue de la Grange aux Belles, 75010 Paris. Tél.: 42.41.65.04. Vends Amstrad PC 1512 512 Ko + monit, coul. + souris + double drive + logicial (Gem, etc.) + MS DOS 3.2, prix<br>8 débuttre 6500 F. Jean-Luc. Tél.: 48.95.83.43 (après 1914)

Valermil 206, rue Lafayette -75010 PARIS 16 (1) 48 03 33 11

### Un professionnel au service du particulier...

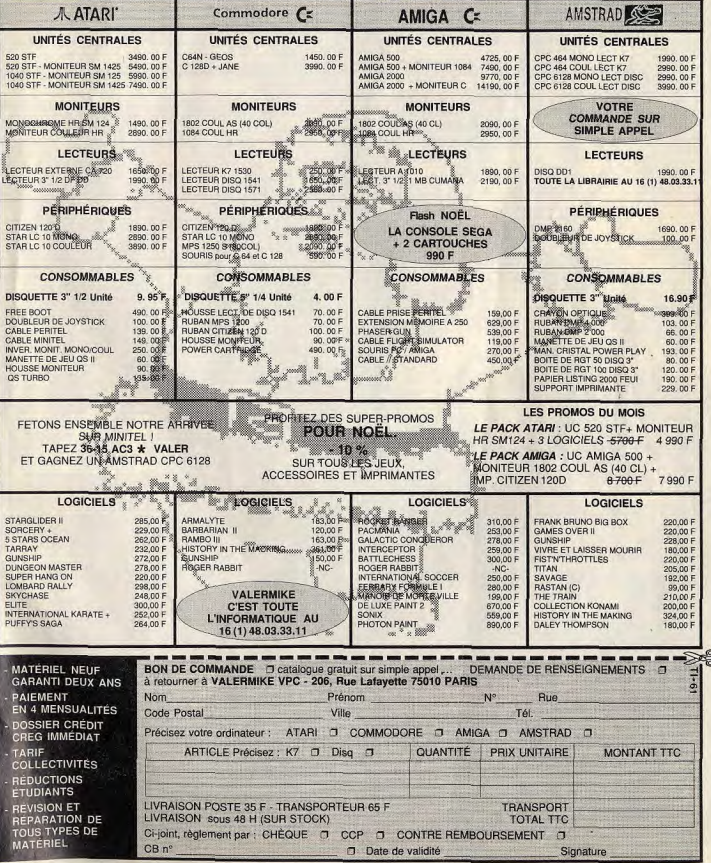

**PETITES ANNUNCES** 

Tél.: 48.69.65.56.

2000 + interface RS232C + nbrx joux K7 ainsi qu'un logi-<br>ciel d'Assembleur, 2 990 F. Najarn ou Mimoun BOUJE-

ad d'Assembleur, 2009 r. Najam ou mimigun bobble.<br>MAOUI, 14, allée Sainte-Anne, 33800 Aulnay-sous-Bois.

Vends CPC464 + DDI-1 + nbrx log, sur disc. et K7 à un

Lucia 2000 C (10 disse) ou 2 PD C (40 direct) Prix à débat.

the Serge Rouland, 8, rue Magasling, Heiligenstein, 67140

ter périod + jeux et utilitaires + mauble, état nauf au prix<br>de 4 000 F. Jean-Philippe FOSSEZ, 6, rue du Pré-Clair,<br>14000 Caen. Tél.: 31.74.21.88.

Vds Amstrad 464 mono + lect. 3" DDI + 5"1/4 Vortex

+ adapt. péritel + joyst. + niex jeux criginaux + doc.<br>+ livres excel. état. le tour 4 600 F. Denis RADTKE, 39, rue Galande, 75005 Paris. Tél.: 43.29.03.87.

Vrls Amstrad 646 couleur + DD1 + 22 disks 3 P + DK Ram

256 K + nombrouses revues: 3900 F; vds Jasmin 5"1/4

+ disks: 1800 F (5500 F ens.), François BECKER, 19, rue<br>Paul-Bert, 69003 Lyon. Tél.: 78.62.60.04.

Amstrad CPC464 Moniteur couleur t.b.é. + K7 jeux ét vierges + joystick + livres et revues Amstrad Mag. et SVM.<br>Le tout pour environ 3000 F. Eric BOSSE. Les Bas Noyers,

avec magnéto + lociciels... Emmanuel BENAZET, 29, rue<br>Saint-Amand, 75015 Paris. Tél.: 45.31.92.10.

Vds carte disque dur 21 Mo (soût + 88) pour Amstrad PC t compatibles : 2 200 F. Logiciels divers longina

femande: 50 F. Thierry, 75011 Paris. Tél.: 43.70.66.37

Vils Amstrad 464 mono + K7 (Bob.W, LP.d.Vent2, Incont

Visen, Barbar., Iznog., Ripoux, B.Ghost, Western G., Biyouzc...) + 2 joysticks, Prix ; 2500 F à débattre. Auré-<br>Revousc...) + 2 joysticks, Prix ; 2500 F à débattre. Auré-

Vds Amstrad CPC464 C + lecteur DD1 + Joy + jeux news

(Voyage au otntre de la Terre, Discology 5.0, Target Rene-

BERNARD, 391, av. Frédéric Chartier, 78631 Orgeval.

Vds CPOS128 + couleur + imprimante DMP 2000 + joys

tick + 1 traitement de texte + 42 joux + 2 kilos de docs.<br>Norx livres + excellent état. Prix sympa. Julian SIMON,

22, rue Jonquoy, 75014 Paris. Tél.: 45.41.16.30.

Mercuze, 38860 Le Touvet. Tél.: 76.08.50.47.

53510 Childlion sur-Colmont, Tél.: 43.00.22.93. Vds l'AMX Mouse du CPO3128 avec de nonx logiciels<br>d'exploitation (dont OCP) ; le tout pour 600 F. Vds CBM128

(après 18 h).

Tél: 38.75.87.77.

Barr. Tél.: 88.08.17.20 (après 19 h). Vds Amstrad CPO5128 couleur + livres + joy + adapta-

#### **TILT MICROLOISIRS**

Rédacteur en chef

2, rue des Italiens, 75440 Paris, Cedex 09<br>T.61 : (1) 48 24 46 21, Télex : 643932 Edimondi

RÉDACTION

ean-Michel Blottière Directeur artistique Joan, Pierre Aldehert Réduction en chef adjointe Anna Cophia Draide

Secrétaires de rédaction Catherine Bourrabier, Francine Gaudard

Chefe de rubrique. Mathieu Brisou, Jean-Loup Renault, Denis Scherer

Rédaction<br>Dany Boolauck, Jean-Philippe Delalandre, Ivan Roux Responsable des rubriques logiciels

Olivier Hautefeu **Promier maguettists** Gérard Lavoir

Maquette<br>Christine Gourdal, Christine Régnier

Documentaliste

Michèle Gourgousse Secrétariat

rédérique Sadord

Ont collaboré à ce numéro Acidric Briztou, Carsten Borgmeier, Diabolik Buster, Aconc brizioù, Carsien Borgmeier, Danious Donci,<br>Eric Caberia, Daniel Clairet, Stéphane Dérisbourg,<br>Nour Dinne El Atmani, Jacques Harbonn, Olivier Hau

Nour Dinne El Atman, docques ratorno, Ostan Fascher<br>Ferdiel François Hermelin, Alein Hugghues-Latour,<br>François Julienne, Oliver Rogê, Oliver Scamps, Deris<br>Schulfuric, Florence Serpeite, Bleck Soft, Brigite<br>Scadalasid, Lato

**ADMINISTRATION** 2, rue des Italiens, 75009 Paris. Cedex 09<br>Tél : (16) 1 48.24 46.21. **GESTION** Editeur

Catherine Innocenti Directeur de la publicité Clyten Vázina

Chefs de publicité Adélaïde de Germont, Luc Maranbe

Assistante Claudine Lefebvr

Extention Sophie Bazin

#### **Ventes**

OC. Philippe Brunte, Chef des ventes 24, bd Poissonnière, 75009 Paris.<br>Tél. : (1) 45.23.25.60. Tél. vert : 05.21.32.07

#### Service abonnements<br>Tél.: (1) 64.38.01.25.

Tel.: (1) 64.38.01.25.<br>France: 1 an (12 numéros): 215 F (TVA incluse).<br>Étranger: 1 an (12 numéros): 302 F (train/bateau) Carifs avion - nous consulter). Les règlements<br>doivent être effectués par chèque bancaire, mendat ou virement postal (3 volets) BP 53<br>77932 Perthes. Cedex.

Promotion sabelle Neyraud

Directeur administratif et financier

**Fabrication** Jean-Jack Vallet avec Pascale Bruxelles

ÉDITEUR

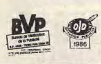

«Tilt-Microloisirs » est un mensuel édité par<br>**Éditions Mondiales S.A.** au capital<br>de 10 000 0 f F. R.C.S. Paris B 320 508 799.<br>Durée de la société : 99 ens à compar du 19/12/1980. Principal associé : Ségur<br>Siège social : 2, rue des Italiens, 75440 Paris Cedex 9 Président-Directeur général: meis More Directeur délégué

La reproduction, même partielle, de tous les articles parus dans la publication (copyright Tit) est interdite, les informations rédactionnelles publiées dans « Tilt Microloisirs » sont lives de<br>toute publicité. Les anciens numéros de Tilt sont disponibles Foule publishe. Les antenes munitors de 111 rond disponibilités.<br>Thi / Service Alconoments 2, rue des Italians, 75440 Paris Cedes 09.<br>Les exemplieus de 711 puivien être conservés sous<br>Régimement de 211 puivien être conser

Directeur de la publication : Jean-Pierre ROGER - Dépôt légal : 4e trimeatre 1988 Directeur de la publication : seant-relief Noticia Diplomatical Cherchetter Simons-Alfort<br>
Imprimettes : Simon Torcy-Impression, 77200 Naisons-Alfort<br>
Imprimettes : Simon Torcy-Impression, 77200 Torcy - P.E.I., 93177 Bagno

Vends pour CPC 6128: Silent Service, 110 F et Fer et<br>Flamme (neuf) 250 F, les 2 : 300 F, François BOURCIER, Vés Amstrad Disks 3" remplis, 25 F l'unité, Jean-Marc<br>SACHE, 8 A, rue du Mai-Leclerc, 74300 Cluses. Tél.: 37, rue des Baux, Aulnay-sur-Iton, 27180 St-Sébastien. 50.93.20.06 de week-end). 14 - 32.37.10.02 Vrgent, vds Amstrad CPC464 couleur + Modem Diget elect

Vends Amstrad 6128 couleur + 40 disq. Inbx jeux) + 6 ori-The Millet Masque Passage du tempo, etc.), + 40 revues<br>gineral (Din, Masque, Passager du tempo, etc.), + 40 revues<br>(Amstrad, Amstradebdo), prix : 4200 F. Mervé FAU-<br>QUEUX, Courbegine, 27300 Bernay, Tél.: 32.43.23.51.

Vds imprimente MT-80 avec interface Amstrad: 2000 F. Vends jaux (originaux) en disquette pour Amstrad CPC (emvi-Veuillez contacter : Didier COLL, 54, rue H.-Barbusse, non 100 F/jeux), liste sur demande, contre un timbre si posstre imerci u avancei. Francei en<br>Moquet, 13110 Port de Bouc. Vely CPC464 managhrome (t.b.é.) + nbrx jeux + joyaticle Vos Crovios manachrome (c.b.e.) + novx jeux + jaysticks<br>+ manuel d'explication + revues, 1500 F. A débatte !!!<br>Cyrille, Val d'Oise, Tél.: 38.83.18.76. Vends Amstrad PC 151 2 + monitour couleur + double

vector dise, it sources in protects in the logicials at just<br>the tout drocke sous getstrik, prix: 5500 F. David<br>LEGORJU, 8, rue aux Huillers, 27200 Vernon. Tél.: **NA PA 40 07** 

Vends CPC 6128 coulour + livres + 100 disq. + nbrx jeux<br>et utilitaires originate, le tout pour 1500 F. Laurent THER-<br>NISIEN, 26, rue Voltaire, 93120 La Courneuve. Tél.: 48.36.05.57

Vends 1500 F moniteur couleur avec prise péritel. Vends<br>Analyment interface disc. 5.25 pour CPC 464. Rephabli BERNA, 15, passage du Gérie, 75012 Paris. Tél.:

Vds CPC464 Monochroma (6/8/87) ss. gar. + nbraux jeux Motto, Var. Tél. - 94.70.25.60.

Vds Amstrad 6128 Mono + Joy Speed King + adap, péri-<br>tri + 60 DK oldines news : 3 500 F, OLIVIER, 30320 Mar-Vila Amstrad CPC 6128 + lecteur K7 + nbrx leux sur disa.

+ utilitaires + disq, vierges ; avec moniteur couleur. Prix ;<br>3 AM F. Vann LESOUIËE & allée d'Alsaca, 94550 Chevilly. Larue. Tél.: 46,87.60.57 lentre 19 et 20 hl. United Andels Philadelphia Liberald + 30 disks 1000 F

Vidstect.degisks" 1/4 Amsg. + Damini + Sugisks, Tourn<br>+ init.al/Assemb.CPC6128:200 F + Gaundet liet Taipan:<br>50 F. Boris CHARBONNEAU, « La Granel » TOUFFAILLES, 82190 par Bourg-de-Visa. Tél.: 63.94.43.22.

Vds CPC 6128 (mono) + 45 disks 3" et jeux + utilitaires. STOCK Adheren Bisma Matériel en très bon état. Px : 2 700 F à débattire. Pierre-<br>Emmanual BLAESS. 5. Bd du Midi, 93340 La Raincy. Tôl. : 16-11 43.02.59.44

We CPC 464 proporty onto + revues + jeux + joystick Vos Cru vos incrigentums + sevus + pox + possus,<br>1000 F + lecttur DD1 + 18 disq., 1200 F où le tout 2 000 F.<br>Maxime NYS, rue du général Sarrail, 55800 Revigny-sur-Omain, Tél.: 29.75.60.66

Vds Amstrad CPC 6128 état neuf (87) + nibreux + joystick + 6cran couleur pour l'incroyable prix de 2900F au<br>*leu de 5300F*, Peter STUHLEN, 12, rue de la Mare-Jeanne, 78810 Feucherolies. Tél.: 30.54.38.63.

Vds CPC 6128 couleur t.b.é., fin 87 + joysticks + cordon K7 + joux criginaux + livres, 3.390 F + disks, 25 F fun.<br>Ensemble CPC + disks, 3.990 F + disks, 25 F fun. 62153 Souchez, Tél.: 21,45,17,35 (après 19 h).

du tout) : 2500 Fill Cédric CORDOIN, 36, rue Paul-<br>Doumer, Port-à-Birmon, 51700 Dormans. Tél.: 26.58.03.15.

Vds CPC464 coul. + loct. disk + 2 joys. + doubleur +

revues + ribrx jeux avec notices + 6 disk vierges: 2750 F<br>ou 2890 + A. 800XL + lect. K7 + kit PRO + jeux + livres

Vds CPO5128 Qwerty couleur + imprimente DMP 2000 +

Incteur K7 + crayon optique + livres + disquettes et plus<br>encore : 5000 F, tout en t.b.é. Julien ROBBE, 15, rue de

Vds CPC6128 coul. + joy + 27 disk dont nbrx jeux (Rene-

gade, Garre Over...). Le tout en b.t.é.. Prix à débuttre.<br>Christophe FENOT, 112, rue de Jarcy, Quincy-sous-

Vds Amstrad CPC464 couleur t.b.é. + lecteur de disquet

tes DDF-1 + ext. mémoire 266 KO + logicials + livres.<br>4000 F. Eric SALON, route de Lagor, 64 Maslecq, 64300

Vds Amstras CPOS128 monochrome complet + 38 disque

tes avec des jeux originaux + bollèr de rangement : le sout<br>2 900 F III Géniel | Olivier MAURISSET, villes des Tama-<br>ris, n° 12, 17 à 23, av. de Chateau-Gombert, 13913 Mar-

St-Germain-en-Laye. Tél.: 39.73.27.50.

Sénart 91480, Tél - 89.00.71.46.

Orthez. Tél.: 59.67.61.35 (après 18 h).

Tél.: 91.68.41.93 (après 18 h).

la Tuilerie, 77370 Nangis. Tél.: 64.08.27.31.

póritel. Mathieu TELLIER, 27, rue René-BEON, 78100

Tél.: 48.94.57.67.

Mix CPC6128 (sat next < monitour couleur + imprimant) Vds Amstrad CPC 484 couleur + nbrx jeux (news) +<br>1 iovstick étar, neuf, 2000 F. Emmanuel DELALOGE, DMP 2000 + souris + 60 logiciels (jeux, trait, texto, log, de copie, etc.). Prix : 5 200 F. Laurent DUCHENE, 40, rue<br>des Acadias, 31780 Castelginest (Prox. Toulouse). Tél. : 35, rue de la Pompe, 75116 Paris. Tél.: 45.04.26.69. Vds Amstrad CPC464 monoch. + souris + nbrx jaux +<br>housses + rang. de K7 + livres d'init. + man. PRO500.<br>Le tout: 1400 F. Mohdi ROUANI-ZADE, 2, rue Georges-61.70.02.17

Vends CPC464 mono + DD1 + lecteur 5"1/4 Jasmin + was the couldness + Birns + 120 disks. Prix - 2000 F. Pos-<br>shortly vente séparée. Jean-François Mégo, 3, avenue de<br>*The de-France*, 91380 Chilly-Mazarin. Tél. : 64.48.45.33. Blzet, 78100 Saint-Germain-en-Laye. Tél.: 39.73.10.77. Pour CPC : « Contact » casso-briques (images digit., sélec-

teur...), disk : 110 F. « Investir », nouveau jeu de société,<br>disk : 90 F. K2 · 20 F. TV (12 cm) RAD/REV : 680 F. David Vds Amstrad CPC664 + monitour coul. + manette + disk (discology + joux...), t.b.é. + resues + manuel. Le tout<br>4000 F. Stéphane QUENAULT, 49, Bd Emile-Zola, 93600<br>Aulnay sous-Bois. Tél.: 34.68.92.34. SAADOUN, 1, allée de Colmar, 93110 Rosny sous-Bois Vds CPC464 coul. + 30 jaux + 3 joysticks + 20 Tilt + magazines divers sur micros + Attni 2600 (donné pour achat

#### **APPLE**

Vends Apple II + monitour + 2 lectours + NBX Logicials<br>+ boltes de rangement + NBX livres + sac de trans-<br>port + cartes le tout : 3 800 F. Pascal GHIOZZI, 31 bis, avanue de la Liberté, 93160 Noisy-le-Grand. Tél.:  $42,02,30,28$ 

Apple II C t.b.é., imprimante Scribe, joy, souris, nombreux jeux et utilitaires avec bellier, interface chat mauva, housse<br>de voyage le tout pour ; 5 260 F. Jacques PORTUGAIS,<br>27, avenue Charles de Gaulle, 55160 Montmorency. Tél.: 27, avenue C

Vends Apple IIC + moniteur + souris avec lecteur intégré. Nombreux joux + utilitaires (Epistole, Budget familial,<br>Visi Calc...). Prix : 3500 F. Richard JOYEUSE, 10 bis, allée Prògermain, 93320 Pavillons sous-Bois. Tél.: 48.49.52.77.

Vends Apple 2 + mon, Taxen + mon. Ambre + 2 drives innormante Scribe + isys. + ribx, disp. +  $280$ tol + speech + super taris + papier them. Valeur 20 000 F.<br>Le tout 6 900 F. Pierre PROSARPIO, 10, avenue Charlesde Gaulle, 78230 Lepecq. Tél.: 30.61.53.08 (après 19 h ou week-end)

Venda Apple II E, carte « Language », monitour n./b, loc-<br>teur, marettes, joyesick, 46 disci, Uleux, util., disc, vierges),<br>docs, état impec., pou servi : 4500 F. Martine BOSQUET,<br>93100 Montreuil. Tél.; 42.87.89.90.

## Les Nouveaux Défis. **Nintendo**)

**Nintendo** 

### L'avenir de la galaxie est entre vos mains.

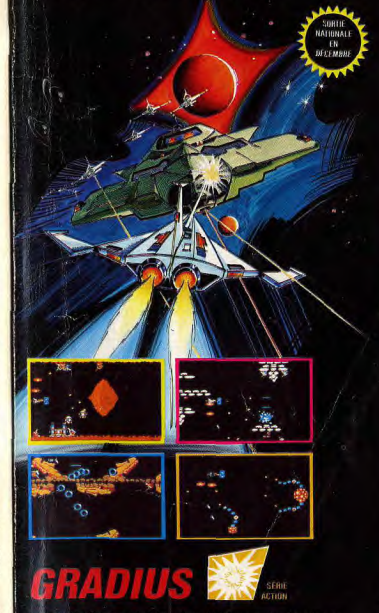

La planète Gradius doit faire face à l'attaque des Bactérions Améoboïd d'une lointaine galaxie. De votre vaisseau spatial, détruisez la super forteresse. Xaerous. Si vous capturez et détruisez des vaisseaux ennemis, vous gagnerez en puissance et pourrez même devenir invulnérable.

Seul contre le gang Fratelli!

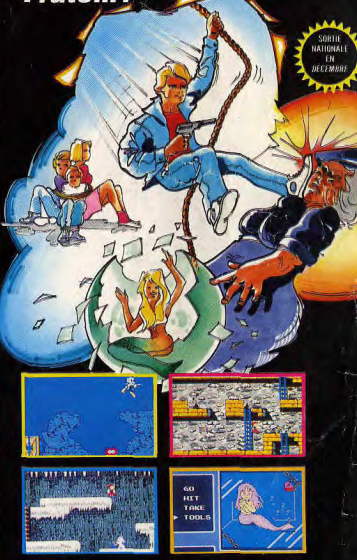

## **GOONIES**

La famille Fratelli a kidnappé toute votre famille et Annie la sirène. Vous êtes le dernier Goonie à pouvoir leur éviter d'être transformés en pâté pour chien. Yoyo, cocktail molotov, bombes... vous permettront de vous défendre si vous savez les utiliser avec toute votre habilité et votre intelligence.

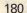

"Allo, allo... Ici la Terre... J'appelle fusée lunaire... " Pas de réponse...

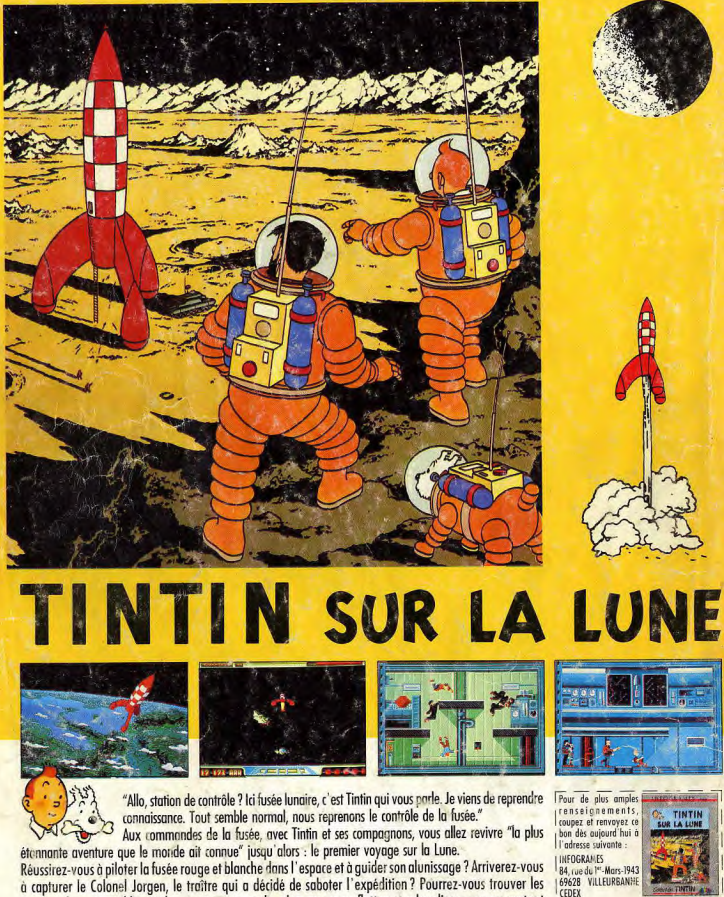

commandes qui rétablissent la pesanteur normale, alors que vous flottez et rebondissez un peu partout dans la fusée ? Parviendrez-vous à désamorcer les bombes à retardement et à libérer vos compagnons pour enfin sortir de la fusée et faire le premier pas sur la Lune ? Tout cela, vous le saurez très bientôt en jouant avec Tintin sur la Lune, le premier jeu sur micro d'après les albums de Hergé... Avant Amstrong, il y a eu Tintin et peut-être que maintenant il y aura... vous!

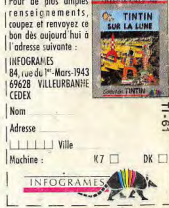

Disponible sur : AMIGA, AMSTRAD, THOMSON, ATARI ST sur 2 disquettes.